$IDO - 17078$ **July 1965;** *<sup>A</sup>*

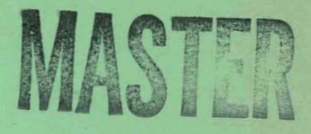

**SPORT** 

# **TRANSIENT DATA ON THE IBM-7040 COMPUTER A SYSTEM FOR PROCESSING REACTOR**

**8. J. Power, R, N. Hagen, and S. 0. Johnson** 

RELEASED FOR ANNOUNCEMENT IN NUCLEAR SCIENCE ABSTRACTS

> **PHILLIPS PETROLEUM COMPANY**

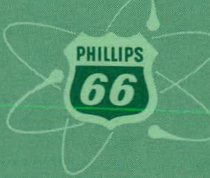

**ATOMIC ENERGY DIVISION** 

NATIONAL REACTOR TESTING STATION **US ATOMIC ENERGY COMMISSION** 

# **DISCLAIMER**

This report was prepared as an account of work sponsored by an agency of the United States Government. Neither the United States Government nor any agency Thereof, nor any of their employees, makes any warranty, express or implied, or assumes any legal liability or responsibility for the accuracy, completeness, or usefulness of any information, apparatus, product, or process disclosed, or represents that its use would not infringe privately owned rights. Reference herein to any specific commercial product, process, or service by trade name, trademark, manufacturer, or otherwise does not necessarily constitute or imply its endorsement, recommendation, or favoring by the United States Government or any agency thereof. The views and opinions of authors expressed herein do not necessarily state or reflect those of the United States Government or any agency thereof.

# **DISCLAIMER**

**Portions of this document may be illegible in electronic image products. Images are produced from the best available original document.** 

PRINTED IN USA PRICE **\$6,00. AVAILABLE FROM** THE CLEARINGHOUSE **FOR FEDERAL**  SCIENTIFIC AND TECHNICAL INFORMATION, NATIONAL BUREAU OF STANDARDS, **0. S.** DEPARTMENT OF COMMERCE, SPRINGFIELD, VIRGINIA

## **LEGAL NOTICE-**

A

This report was prepared as an account of Government sponsored work. Neither the United States, nor the Commission, nor any person acting on behalf of the Commission:

A. Makes any warranty or representation, express or implied, with respect to the accuracy, on the information, apparatus, the information contained in this report, or that the use of any information, apparatus, method, or process disclosed in this report may not infringe privately owned rights; or information, apparatus, method, or process disclosed in this report may not infringe privately owned rights; or

B. Assumes any liabilities with respect to the use of, or for damages resulting from the use **uf** any information, apparatus, method, or process disclosed in this report.

As used in the above, "person acting on behalf of the Commission" includes any employee or eontractor **of the** Commission, or employee of **such** contractor, **to the** extent that **such empbyec**  or contractor of the Commission, or employee of such contractor prepares, disseminates, or provides access to, any information pursuant to his employment or contract with the Commission, or **hin employment** with **such** contractor.

1'0-17078 AEC Research and Development Report Reactor Technology TID-4500 (41st Ed.) Issued: July 1965

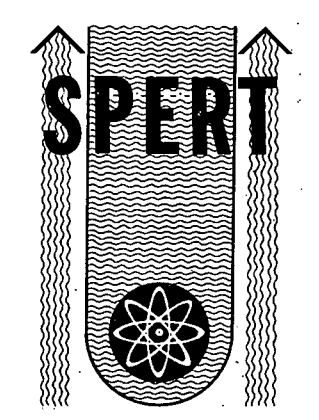

## **SPORT**

## **A SYSTEM FOR PROCESSING REACTOR TRANSIENT DATA ON THE IBM-7040 COMPUTER**

A, by

B. J. Power **R, N,** Hagen **<sup>S</sup>**. 0. Johnson

**PHILLIPS PETROLEUM COMPANY** 

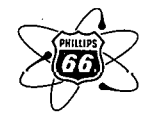

**Atomic Energy Division Controct AT** ( **10-1** ) **-205 Idaho Operations Office U. S. ATOMIC ENERGY COMMISSION** 

# **ACKNOWLEDGMENTS**

G  $\hat{E}$ 

الي<br>په

The authors would like to express thejr appreciation to G, **A,** Cazier and T. O. Elsethagen for thoir accidance in computer methods and programming.

ii

#### **ABSTRACT**

To facilitate the processing and analysis of data recorded during transient tests in the Spert reactors, a system of programs for the IBM-7040 computer has been developed to (a) smooth and store data so they are readily accessible, (b) calculate from the power history the reactivity and energy release as functions of time, and (c) provide a means by which frequency response analyses of data can be made. This report describes the mathematics employed in the various programs in the system and the procedures necessary to process data with the system. Test and sample problems are presented, and a complete listing of the source program is included.

# **CONTENTS**

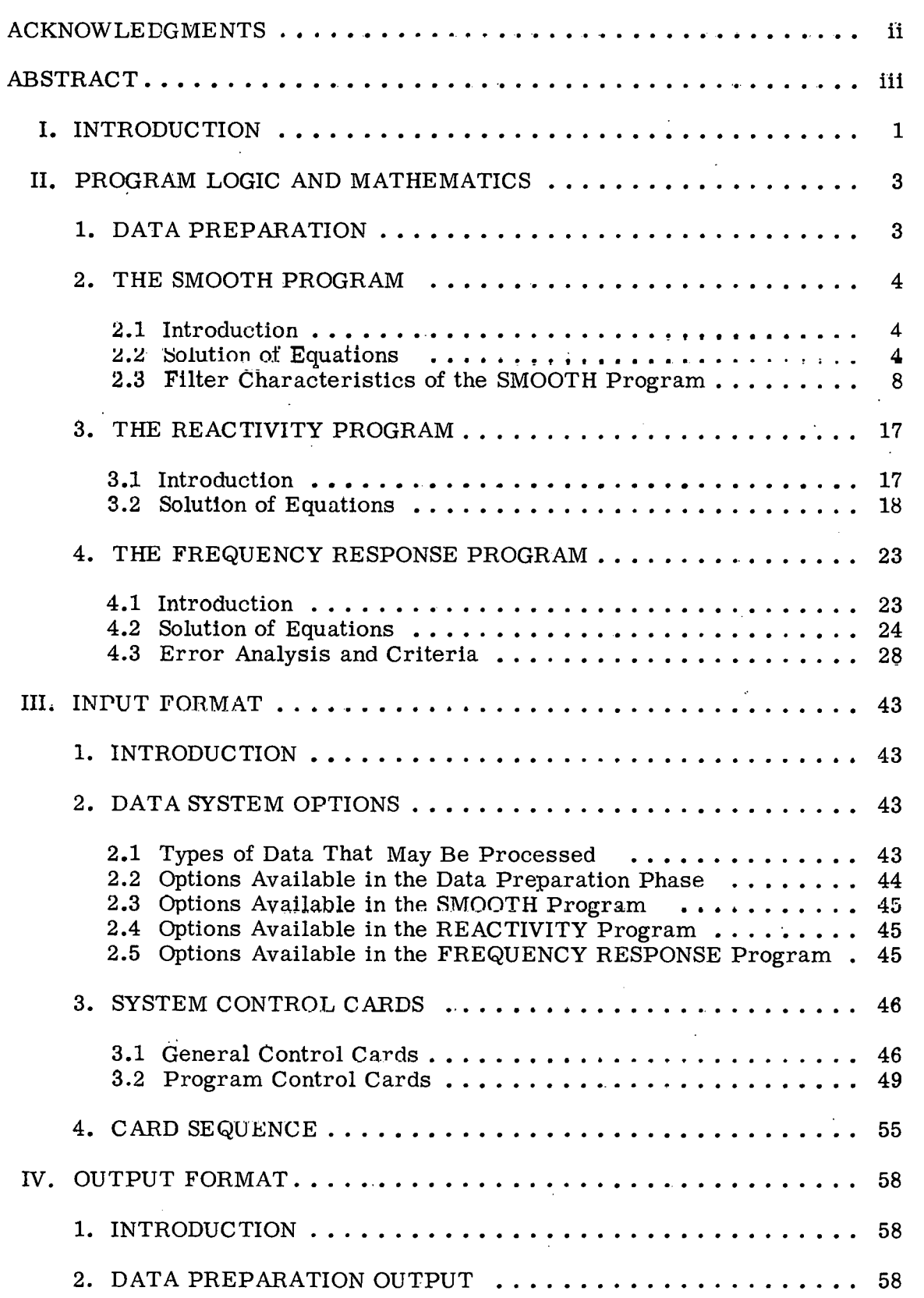

 $\mathcal{A}_\mathcal{A}$ Ă.

 $\lambda$ 

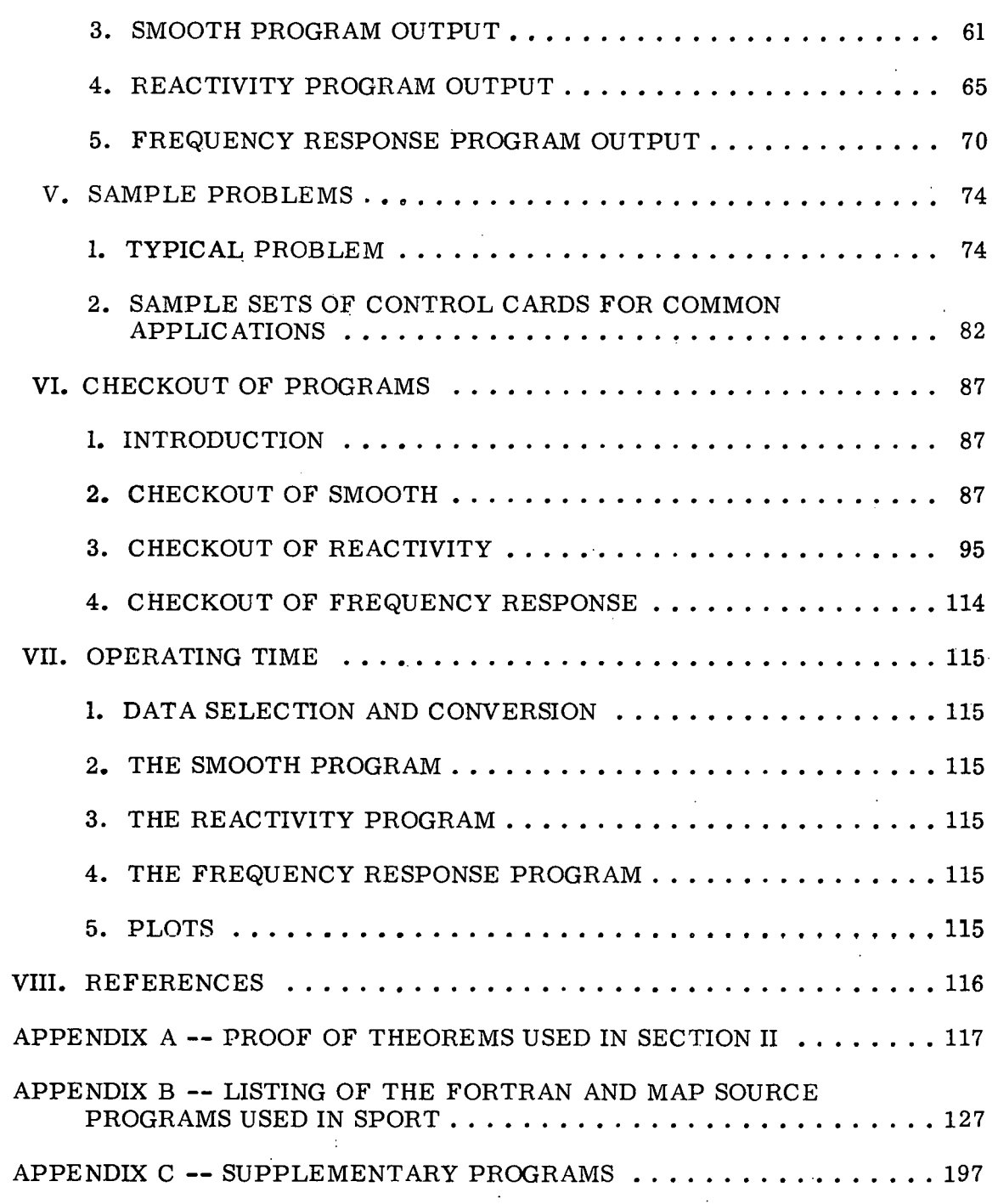

# **FIGURES**

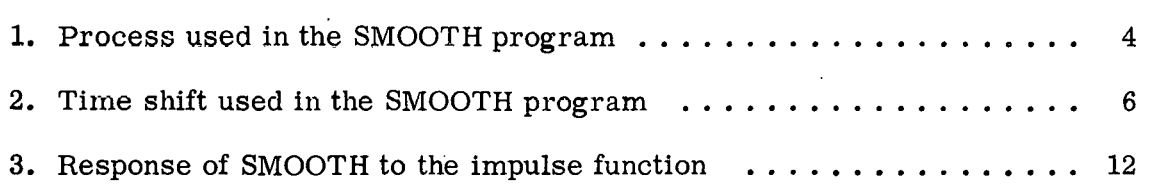

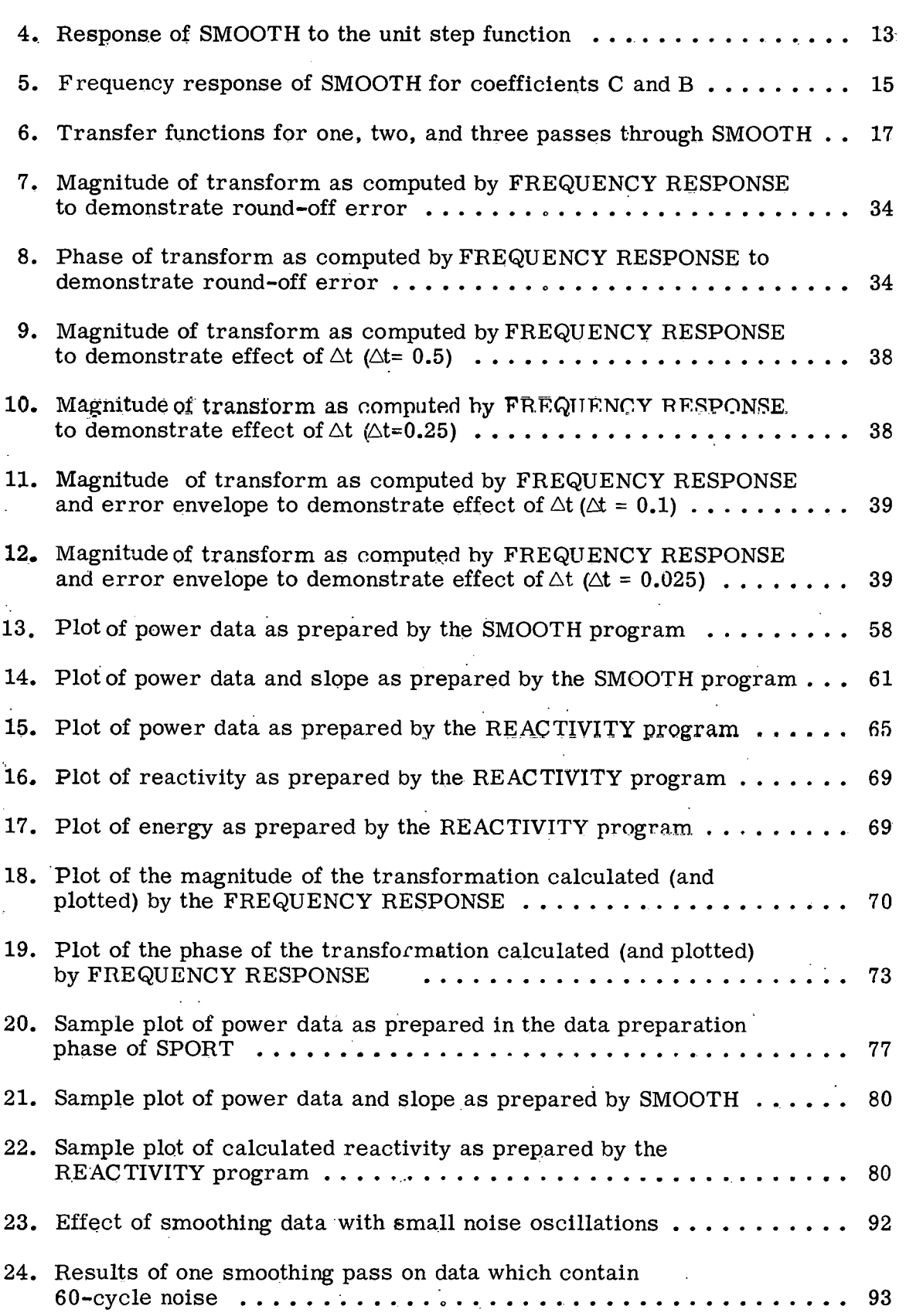

 $\pmb{\Lambda}$ 

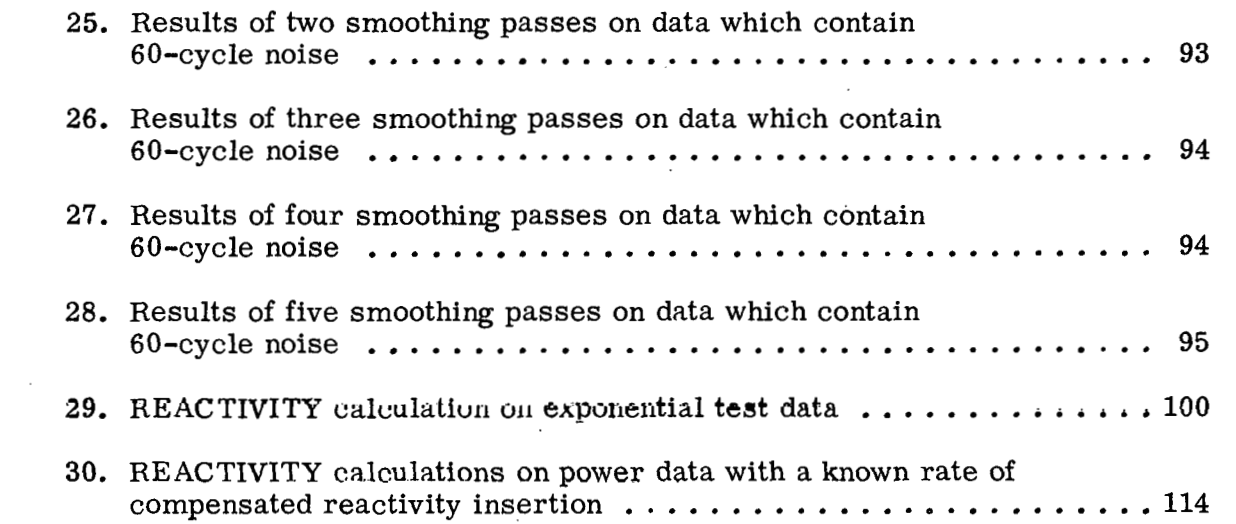

 $\mathcal{A}^{\dagger}_{\mathbf{r}}$ 

المبر

 $\epsilon_{\rm M}$ 

#### **SPORT**

### A SYSTEM FOR PROCESSING REACTOR TRANSIENT DATA ON THE IBM-7040 COMPUTER

#### I. INTRODUCTION

SPORT (System for Processing Reactor Transient Data) is a combination of IBM-7040 computer programs which have been developed for the routine processing of transient data obtained from the Spert reactors. The system consists of three programs, SMOOTH <sup>[1]</sup>, REACTIVITY <sup>[2]</sup>, and FREQUENCY RESPONSE **[31,** originally developed for the IBM-7040 computer, and rdutlnes for the initial preparation of the raw data.

The data preparation section of SPORT contains routines to (a) normalize and shift the input data, (b) compute the natural logarithm of the data, and (c) composite data from several differently scaled channels into a single data trace.

The SMOOTH program is used to eliminate noise from the input data. The program is, in effect, an adjustable low-pass filter having a sharp cut-off characteristic. Data may be automatically recirculated through the SMOOTH program in order to achieve the desired degree of smoothing. The technique used in the program also yields thesmoothed first derivative of the input data.

The REACTIVITY program is used to derive the reactivity as a function of time from the power history of a reactor. The energy release is also calculated by this program. Input data for this program must first be processed by the SMOOTH program.

The FREQUENCY RESPONSE program is used to calculate the ratio of the unilateral Fourier transforms of two input variables. This program was written primarily for the purpose of obtaining the frequency response of a linear system from the transient response of the system.

The programs contained in SPORT are normally used in sequence such that the output of one program is used as input to another. Although the programs can be used separately, SPORT normally provides for the automatic sequencing of the programs. This feature has eliminated much of the manual data handling formerly required to process transient reactor data.

This report presents descriptions of the mathematical methods used in each program in SPORT and instructions in the mechanics of processing data with the system. Section II contains a discussion of options available for initial data preparation and a description of the calculational procedure.used in each of the three programs, SMOOTH, REACTIVITY, and FREQUENCY RESPONSE.<br>Section III, a description of the input format, is presented in three subsections:

(1) The processing options which are available to the user

(2) The necessary control cards

**(3)** The control card sequence.

Section IV contains a description of the output formats of the various programs and examples of each type of output. Section V presents some sample problems which illustrate the use of SPORT. In Section VI, problems which have been used to test various portions of the system are described. In Section VII, computer operating times are estimated. Proofs of some theorems used in Section II, listings of the source programs, a listing of a program to prepare data . for input to SPORT, and a listing of a program to read a binary tape produced with SMOOTH are contained in the appendixes.

 $\overline{2}$ 

#### **11. PROGRAM LOGIC AND MATHEMATICS**

#### 1. DATA PREPARATION

Due to the nature of data which maybe processed by SPORT and the various processes which may be applied to data, it is necessary to provide a means for initial data preparation. Data preparation is accomplished before entering the major programs (SMOOTH, REACTIVITY, and FREQUENCY RESPONSE) and may be considered in three phases: (a) normalization and shifting of data, (b) cornpositing data recorded from several channels into one data trace, and (c) calculation of thc natural logarithm of **t.he** data.

**A** routine for normalizing and shifting data is provided in order to convert raw data into physical units and to aid in the formation of composite traces from several differently scaled data channels. Normalization and shifting of data is accomplished by a simple linear transformation of the form

$$
X_{\gamma} = \gamma X + s \tag{1}
$$

where  $X \equiv$  input data point (either abscissa or ordinate)

 $\gamma$  = normalizing coefficient

 $s \equiv$  data shift

 $X_{\gamma}$  = normalized and shifted point.

Of particular interest in data preparation is the problem of cornpositing data from several channels into one data trace which covers a wide range of values. For example, in power transients where the power may vary from an initial value of a few watts to hundreds of megawatts, several instruments covering various ranges of data must he used in recording the data. Data recorded on the low range instruments (which saturate early in the transient) must be fitted to the data obtained from the higher range instruments so that one trace of data covering the entire transient is obtained. To form a good composite data trace Irom two data channels, it is necessary that hoth the overlapping data points and the slopes of the curves very nearly correspond. To form a composite trace, the datavalues which are to overlap in the composite channel are plotted; the normalizing and shifting coefficients required to make data values correspond are determined; and the data are adjusted according to Equation (1). No means areprovidedfor correcting errors in the slope of data since such an error generally indicates nonlinearities in the recording instrument. Hence, a general method for correcting errors in slope cannot be devised.

As discussed in Section 11-3, power data for calculating reactivity must be in logarithmic form when used as input to the REACTIVITY program. Since power data may not be recorded in logarithmic form, it is necessary to provide a means by which the logarithm of data may be calculated. **A** standard subroutine for evaluating the natural logarithm of data is used. If a logarithm to another base is desired, it maybe obtainedthroughthe use of the normalizing coefficient; ie.

$$
\log_{m} x = \left(\log_{m} e\right) \left(\log_{e} x\right) \tag{2}
$$

#### 2. THE SMOOTH PROGRAM

#### 2.1 Introduction

The SMOOTH program was written primarily for the purpose of removing noise from digitized experimental data. Briefly, the technique used in SMOOTH is that of least-squares fitting of parabolas to sections of input data. In general, a parabola is fitted to the first n data points (where n is designated by the user), and one smoothed point is taken from this parabola. The second smoothed point is obtained by fitting a parahola to the second through the  $n + 1$  data point, the third smoothed point by fitting to the third through the  $n + 2$  data point, and so on. The smoothed data generated by the program are given at equal time increments. It is not necessary, however, that the input data be given at equal time increments.

#### 2.2 **Snfiltinn** of **Equations**

The process used in the SMOOTH program is illustrated in Figure 1. In Figure 1, input data points,  $[t_i, f(t_i)], [t_{i+1}, f(t_{i+1})], \ldots, [t_{i+5}, f(t_{i+5})],$  are represented by x's; and smoothed data points,  $[\tau_j, F_j(\tau_j)]$  and  $[\tau_{j+1}, F_{j+1}(\tau_{j+1})]$ , are represented by circles. It should be noted that the time value of the output points,  $\tau_i$  and  $\tau_{j+1}$ , may not necessarily correspond with any input time point. The first parabola,  $F_1(\tau)$ , is obtained by a least-squares fitting of a parabola to the five data points,  $f(t_i)$ ,  $f(t_{i+1})$ , ...,  $f(t_{i+4})$ . These points are used since  $\tau_i$  is "centered" (as defined below) among the time points  $t_i$ ,  $t_{i+1}$ , ...,  $t_{i+4}$ . The smoothed value is obtained by evaluating  $F_j(\tau_j)$ . The time point  $\tau_{j+1}$  is The smoothed value is obtained by evaluating  $F_j(\tau_j)$ . The time poin<br>centered among the points  $t_{i+1}$ ,  $t_{i+2}$ ,...,  $t_{i+5}$ ; so this smoothed point is centered among the points  $t_{i+1}$ ,  $t_{i+2}$ ,...,  $t_{i+5}$ ; so this smoothed point is obfained<br>by fitting a parabola  $F_{j+1}(\tau)$  to  $f(t_{i+1})$ ,  $f(t_{i+2})$ , ...,  $f(t_{i+5})$  and evaluating

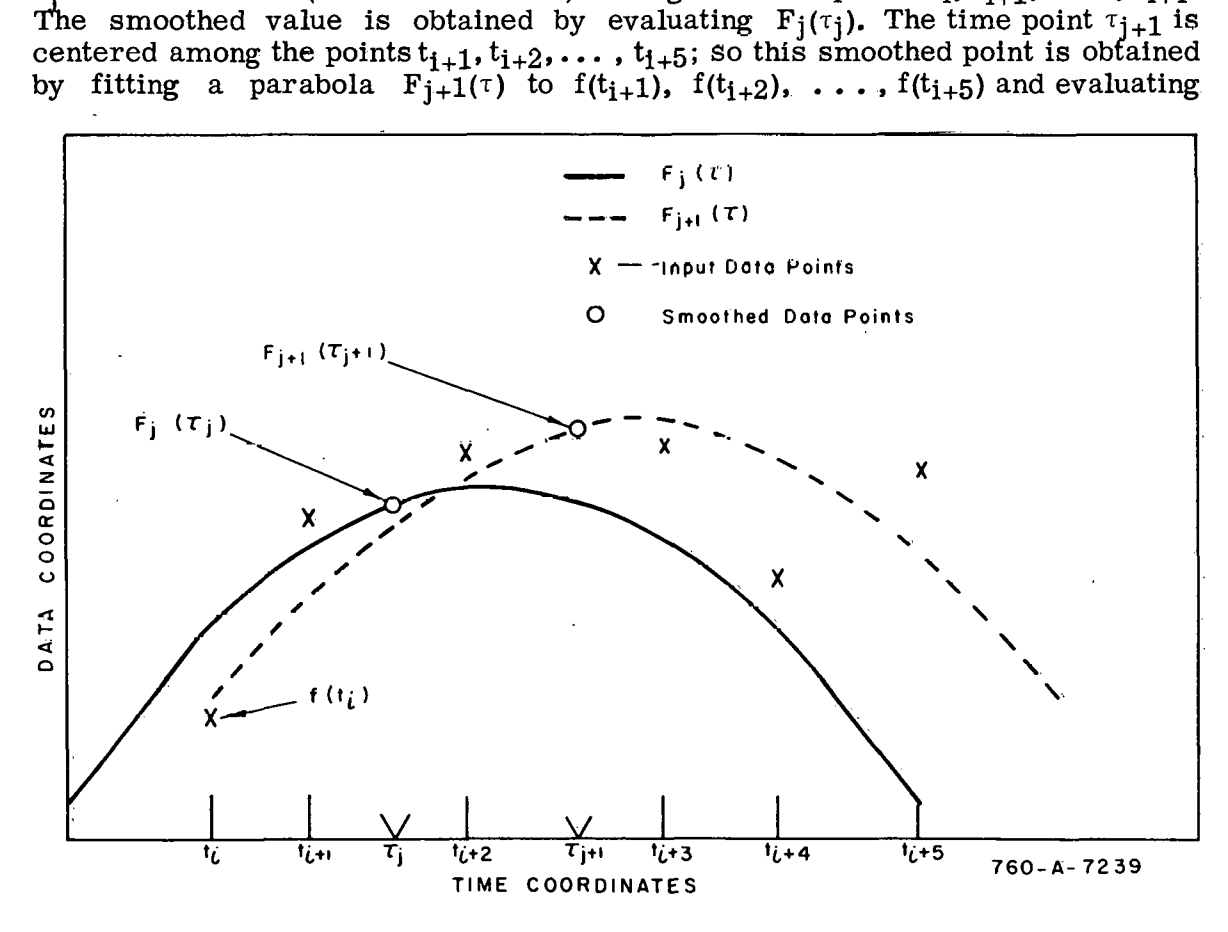

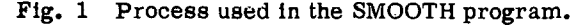

 $F_{i+1}(\tau_{i+1})$ . The definition of the expression "centered", the method of leastsquares fitting of a parabola to n data points, a description of a time shift employed in SMOOTH to increase its accuracy, and the equations which are solved in the program are discussed in detail in the following paragraphs.

The symbol,  $t_i$ , in this discussion, used to represent time values of input data points while the symbol,  $\tau_i$ , is used to represent time values of the smoothed data points. (The problem is complicated by the fact that there may be time shifts in either or both of the time scales; but in this discussion, reference is made only to time values corresponding to the time scale on the input data.) In using the program,  $\tau_{\Omega}$ , the time point at which the first smoothed point is desired must be furnished as an input parameter. Data time points,  $t_i$ ,  $t_{i+1}$ ,  $\ldots$ ,  $t_{i+m}$  are then found so that  $\ldots$  is centered among these points. The definition of centered, then, is that

$$
\frac{1}{2} [\, t_{\, \underline{i} + \frac{1}{2}m - 1} \, + \, t_{\, \underline{i} + \frac{1}{2}m}] \, < \, \tau_{\, 0} \leq \frac{1}{2} [\, t_{\, \underline{i} + \frac{1}{2}m} \, + \, t_{\, \underline{i} + \frac{1}{2}m + 1}] \tag{3}
$$

(In this case, smoothing is on m + 1 points; so it is apparent from Equation **(3)**  that smoothing must always be on an odd number of points.) **A** parabola is fitted to the data values  $f(t_i)$ ,  $f(t_{i+1}), \ldots$ ,  $f(t_{i+m})$ ; and the smoothed value is taken to be the value of the parabola at the point,  $\tau_0$ . The time step,  $\Delta \tau$ , is then added to  $\tau_{0}$ ; ie,

$$
\tau_1 = \tau_0 + \Delta \tau \tag{4}
$$

, .

and the process is repeated.

To determine a least-squares fit of a function,  $g(x)$ , to points  $h(x_1)$ , $h(x_2)$ , ...,  $h(x_n)$ , it is necessary to find the parameters of  $g(x)$  which make the sum

$$
\sum_{k=1}^{n} [h(x_k) - g(x_k)]^2
$$

a minimum. In the case of the SMOOTH program, the problem is to fit a parabola to a given number of data points, say n. If the parabola is written

$$
F(t) = at2 + bt + c
$$
 (5)

then it is necessary to minimjze the sum

$$
\sigma^{2}(a,b,c) = \sum_{k=1}^{n} [f(t_{i+k}) - at_{i+k}^{2} - bt_{i+k} - c]^{2}
$$
 (6)

This function will be a minimum when

$$
\frac{\partial v^2}{\partial a} = \frac{\partial v^2}{\partial b} = \frac{\partial v^2}{\partial c} = 0 \quad . \tag{7}
$$

Equations (6) and (7) reduce to the matrix equation

$$
\Sigma t_{i+k} \qquad \Sigma t^{2}_{i+k} \qquad \Sigma t^{3}_{i+k} \qquad \Sigma t^{3}_{i+k} \qquad \Sigma t^{4}_{i+k} \qquad \Sigma t^{4}_{
$$

where

 $\mathbf{o}$ 

 $\Sigma = \sum$ 

and T, S, and P are the matrices in Equation (8). The problem, then, reduces to one of matrix inversion where

$$
S = T^{-1} \cdot P \tag{10}
$$

maintains better accuracy in the cal-<br>
culation of T<sup>-1</sup>. Figure 2 illustrates **gram.**<br>
this time shift. The coefficients cal-It should be noted that the matrix, T, is dependent only upon time; and that in certain time intervals, poor accuracy is obtained in evaluating  $T^{-1}$ . To im**prove the** accuracy of this calculation, a time shift is employed in SMOOTH so that the time used in the calculation is equal to the time of the data point. minus  $\tau_i$ , the time point at which the smoothed value is to be calculated. This shifts the time values,  $t_{i+1}, \ldots$ t<sub>i+n</sub>, to points near the origin and  $t_1$  o<br>mointains better accuracy in the call the community of the call the contract of the contract of the contract of the contract of the contract of the contract of the contract of

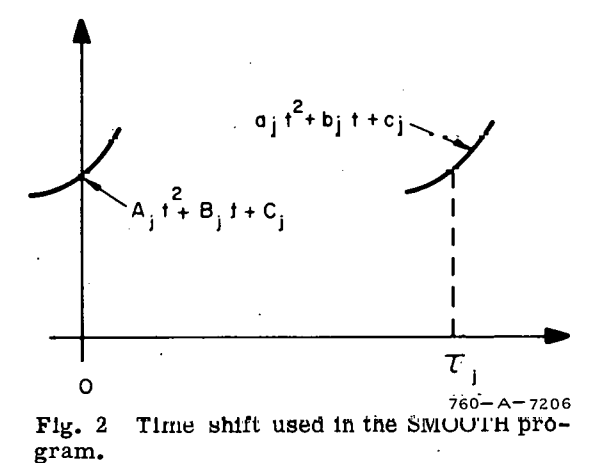

culated by SMOOTH at a time point,  $\tau_j$ , say  $A_j$ ,  $B_j$ ,  $C_j$ , are related to the coefficients  $a_j$ ,  $b_j$ , and  $c_j$  given by Equation (10) by the following equation:

$$
A_{j}t^{2} + B_{j}t + C_{j} - a_{j}(t + \tau_{j})^{2} + b_{j}(t + \tau_{j}) + c_{j}
$$
 (11)

Therefore, C<sub>1</sub> is the smoothed data value at  $\tau_j$ , and B<sub>1</sub> is the slope of the smoothed function at  $\tau_i$ .

With the time shift described above, the time matrix becomes

$$
\overline{T}_j = \begin{bmatrix} n & \Sigma(t_k - \tau_j) & \Sigma(t_k - \tau_j)^2 \\ \Sigma(t_k - \tau_j) & \Sigma(t_k - \tau_j)^2 & \Sigma(t_k - \tau_j)^3 \\ \Sigma(t_k - \tau_j)^2 & \Sigma(t_k - \tau_j)^3 & \Sigma(t_k - \tau_j)^4 \end{bmatrix}
$$
(12)

and the coefficients  $A_j, B_j, C_j$  are given by the matrix equation

$$
\overline{S}_{j} = \overline{T}_{j}^{-1} \cdot P \quad . \tag{13}
$$

A case of special interest is that of data points at constant time intervals, At. In this case,

 $\ddot{\phantom{1}}$ 

$$
\Sigma(\tau_k^{-\tau}) = \Delta t \sum_{-\frac{1}{2}(n-1)}^{\frac{1}{2}(n-1)} k = 0
$$
 (14)

$$
\Sigma(t_{k} - \tau_{j})^{2} = 2\Delta t^{2} \sum_{1}^{\frac{1}{2}(n-1)} k^{2} \equiv K_{1}
$$
 (15)

$$
\Sigma(\tau_{k} - \tau_{j})^{3} = \Delta t^{3} \sum_{-\frac{1}{2}(n-1)}^{\frac{1}{2}(n-1)} k^{3} = 0
$$
 (16)

$$
\Sigma(t_{k} - \tau_{j})^{\mu} = 2\Delta t^{\mu} \sum_{1}^{\frac{1}{2}(n-1)} k^{\mu} \equiv K_{2} \quad . \tag{17}
$$

Equation **(12)** then becomes

$$
\overline{T} = \begin{bmatrix} n & 0 & K_1 \\ 0 & K_1 & 0 \\ K_1 & 0 & K_2 \end{bmatrix}
$$
 (18)

and

$$
C_{j} = \frac{1}{K_{1}(nk_{2} - K_{1}^{2})} [K_{2} \Sigma f(t_{i+k}) - K_{1} \Sigma f(t_{i+k}) t_{k}^{*2}]
$$
(19)

$$
B_{j} = \frac{1}{K_{1}} \Sigma f(t_{i+k}) t_{k}^{*}
$$
 (20)

$$
A_{j} = \frac{1}{nk_{2} - k_{1}^{2}} [n\Sigma f(t_{i+k}) t_{k}^{*2} - k_{1} \Sigma f(t_{i+k})]
$$
 (21)

where  $\overline{x}$ 

$$
t_{k}^* = t_{i+k} - \tau_j \quad . \tag{22}
$$

For data points at constant time intervals, considerable computer time can be saved by using Equations (19), (20), and (21).

The output from SMOOTH consists of a listing of the identification number, the time values, and the coefficients A, B, and C (corresponding to a parabola,  $F(t) = At^2 + Bt + C$  and plots of the coefficients B and C. It should be recalled from the above discussion that these coefficients correspond to a paralnoln fitted to data points centered about the origin (as shown in Figure 2). Tho smoothed data value is evaluated as  $F(0)$  which reduces to the value of coefficient C. Therefore, the parameter labeled coefficient C, both in the listings and in the plots, represents the smoothed data values. In a similar manner, the derivative of  $F(t)$  evaluated at  $t = 0$  is the derivative of the smoothed data (and an approximation of the derivative of the original data) at each output point. But the derivative of  $F(t)$  evaluated at  $t = 0$  is simply the coefficient B. Therefore, in output from the SMOOTH program and in subsequent discussions in this report, the coefficients C and B are used to represent the smoothed data values and the derivative of the smoothed datavalues, respectively.

## 2.3 Filter Characteristics of the SMOOTH Program

The primary objective of the SMOOTH program is to reduce the noise in the input data without significantly distorting the "signal". In order to properly apply the SMOOTH program to a given set of data points, it is quite helpful to have available the characteristics of the program normally associated with filters; ie, the impulse response, the step respnnse, and the frequenoy responao, These characteristics are derived **and** discussed in this section.

It should be noted that the SMOOTH program differs from ordinary or "physically realizable" filters in two respects: (a) The time span of the input data considered in determining the output is finite. (b) The output at a particular time is determined from future as well as past input data. That is, while in an ordinary filter use of future data is not possible and all past data is theoretically considered in determining the output, in the SMOOTH program a finite range of both past and future data is used to determine the output.

In the following derivations, two assumptions are utilized. First, it is assumed that the past and future time spans of data considered by the program are equal. This assumption is valid only for input data which are digitized at equal time increments. Second, for mathematical convenience, it is assumed that the input data are continuous rather than discrete. This assumption is equivalent to assuming that the discrete data points are of sufficient density to provide an accurate representation of the initially continuous data. Thus, the results of this section apply only to input data which have been digitized at equal time increments and for which the digitizing interval is such that the digitized data are an accurate representation of the initial (continuous) data.

The method of filtering used in the SMOOTH program is to approximate the input data,  $f(t)$ , by a function of the form,

$$
F(t) = a(t)t2 + b(t)t + c(t)
$$

where  $a(t)$ ,  $b(t)$ , and  $c(t)$  are defined such that

$$
v^{2}(t) = \frac{1}{\delta t} \int_{t-\frac{\delta t}{2}}^{t+\frac{\delta t}{2}} \{f(\tau) - [a(t)\tau^{2} + b(t)\tau + c(t)]\}^{2} d\tau
$$
 (23)

is minimized. Equation (23) can be rewritten as

$$
v^{2}(t) = \frac{1}{\delta t} \int_{t-\frac{\delta t}{2}}^{t+\frac{\delta t}{2}} \{f(\tau) - [A(t) \{\tau - t\}^{2} + B(t) \{\tau - t\} + C(t)]\}^{2} d\tau
$$
 (24)

where

$$
A(t) = a(t) \tag{25}
$$

$$
B(t) = b(t) + 2a(t)t
$$
 (26)

and

$$
C(t) = a(t)t2 + b(t)t + c(t)
$$
 (27)

Note that, as indicated by Equation (27),

$$
C(t) = F(t). \qquad (28)
$$

Hence,

$$
\frac{dF(t)}{dt} - t^2 \frac{da}{dt} + 2at + t \frac{db}{dt} + b + \frac{dc}{dt}
$$
 (29)

or, by Equation (26),

$$
\frac{dF(t)}{dt} = t^2 \frac{da}{dt} + t \frac{db}{dt} + \frac{dc}{dt} + B \quad . \tag{30}
$$

In using the output of the SMOOTH program, the coefficient B is taken as an approximation to  $dF(t)/dt$ . This approximation is reasonable since in the actual input to SMOOTH, the function f(t) is represented by a set of discrete points. Between points the function is approximated by the appropriate parabola so that in the immediate vicinity of a point, the coefficients a, b, and c are constant. The consequences of the approximation

$$
\frac{\mathrm{d}\mathrm{F(t)}}{\mathrm{d}\mathrm{t}}\cong\mathrm{B(t)}
$$

are discussed later in the development of the frequency response of SMOOTH.

In order to minimize  $v^2$  (t), it is necessary that

$$
\frac{\partial v^2}{\partial A} = 0, \frac{\partial v^2}{\partial B} = 0, \text{ and } \frac{\partial v^2}{\partial C} = 0.
$$

Thus, from Equation (24),  $\delta$ H.

$$
\frac{\partial v^2}{\partial A} = -\frac{2}{\delta t} \int_{t-\frac{\delta t}{2}}^{t+\frac{\delta t}{2}} \{f(\tau) - [A \{\tau - t\}]^2 + B \{\tau - t\} + C\}, \{\tau - t\}]^2 d\tau = 0
$$
 (31)

$$
\frac{\partial v^2}{\partial B} = -\frac{2}{\delta t} \int_{t-\frac{\delta t}{2}}^{t+\frac{\delta t}{2}} \{f(\tau) - [A \{\tau - t\}^2 + B \{\tau - t\} + C] \} \{\tau - t\} d\tau = 0 \quad (32)
$$

and

 $\ddot{\phantom{a}}$ 

$$
\frac{\partial v^2}{\partial C} = -\frac{2}{\delta t} \int_{t-\frac{\delta t}{2}}^{t+\frac{\delta t}{2}} \{f(\tau) - [\Lambda \{\tau \cdot t\}^2 + B \{\tau \cdot t\} + C] \} d\tau = 0 \quad . \tag{33}
$$

Then, for Equation (31),

$$
\frac{\delta t^5}{2^4 \cdot 5} A(t) + \frac{\delta t^3}{2^2 \cdot 3} C(t) = I_2(t)
$$
 (34)

from Equation (32),

$$
\frac{\delta t^3}{2^2 \cdot 3} \quad B(t) = I_1(t) \tag{35}
$$

and from Equation (33),

$$
\frac{\delta L^2}{2^2 \cdot 3} A(t) + \delta t C(t) = I_0(t)
$$
 (36)

where

 $\sigma_{\rm{max}}$  and

$$
I_2(t) = \int_{t-\frac{\delta t}{2}}^{t+\frac{\delta t}{2}} f(\tau) [\tau - t]^2 d\tau
$$
 (37)

$$
I_{1}(t) = \int_{t-\frac{\delta t}{2}}^{t+\frac{\delta t}{2}} f(\tau) \left[\tau - t\right] d\tau
$$
 (38)

and

$$
I_0(t) = \int_{t-\frac{\delta t}{2}}^{t+\frac{\delta t}{2}} f(\tau) d\tau
$$
 (39)

Simultaneous solution of Equations (34), (35), and (36) yields

 $c(t) = \frac{9}{48t}$   $I_0 - \frac{15}{8t^3}$   $I_2$  $(40)$ 

[where  $C(t) = F(t)$ ].

and

$$
B(t) = \frac{12}{\delta t^3} I_1
$$
 (41)

[where  $D(t) \simeq \frac{dF(t)}{dt}$ ].

2.31 Impulse Response. If the input function  $f(t)$  is a unit impulse at  $t = 0$ ,

$$
I_0 = \int_{t-\frac{\delta t}{2}}^{t+\frac{\delta t}{2}} u_1(\tau) d\tau = u(t+\frac{\delta t}{2}) - u(t-\frac{\delta t}{2})
$$
 (42)

and

$$
I_2 = \int_{t-\frac{\delta t}{2}}^{t+\frac{\delta t}{2}} (\tau-t)^2 u_1(\tau) d\tau = t^2 \left[ u(t+\frac{\delta t}{2}) - u(t-\frac{\delta t}{2}) \right] . (43)
$$

Substituting Equations (42) and (43) into Equation (40) yields for the impulse response of the SMOOTH program,

$$
C(t) = \frac{9}{4\delta t} - \frac{15}{\delta t^{3}} t^{2} \left[ u(t + \frac{\delta t}{2}) - u(t - \frac{\delta t}{2}) \right] . \tag{44}
$$

The anticipatory and finite memory characteristics are clearly illustrated by the sketch of the impulse response given in Figure 3. The input impulse is "anticipated" for  $t > -\frac{\delta t}{2}$ , but is "forgotten" when  $t > \frac{\delta t}{2}$ . In contrast an ordinary filter has no anticipatory properties, but in theory will "remember" the impulse forever.

2.32 The Step Response. If a unit step function is applied tothe SMOOTH program at  $t = 0$ ,

$$
I_0 = \int_{t-\frac{\delta t}{2}}^{t+\frac{\delta t}{2}} u(\tau) d\tau
$$
  

$$
= t \left[ u(t+\frac{\delta t}{2}) - u(t-\frac{\delta t}{2}) \right]
$$
  

$$
+ \frac{\delta t}{2} \left[ u(t+\frac{\delta t}{2}) + u(t-\frac{\delta t}{2}) \right]
$$
(45)

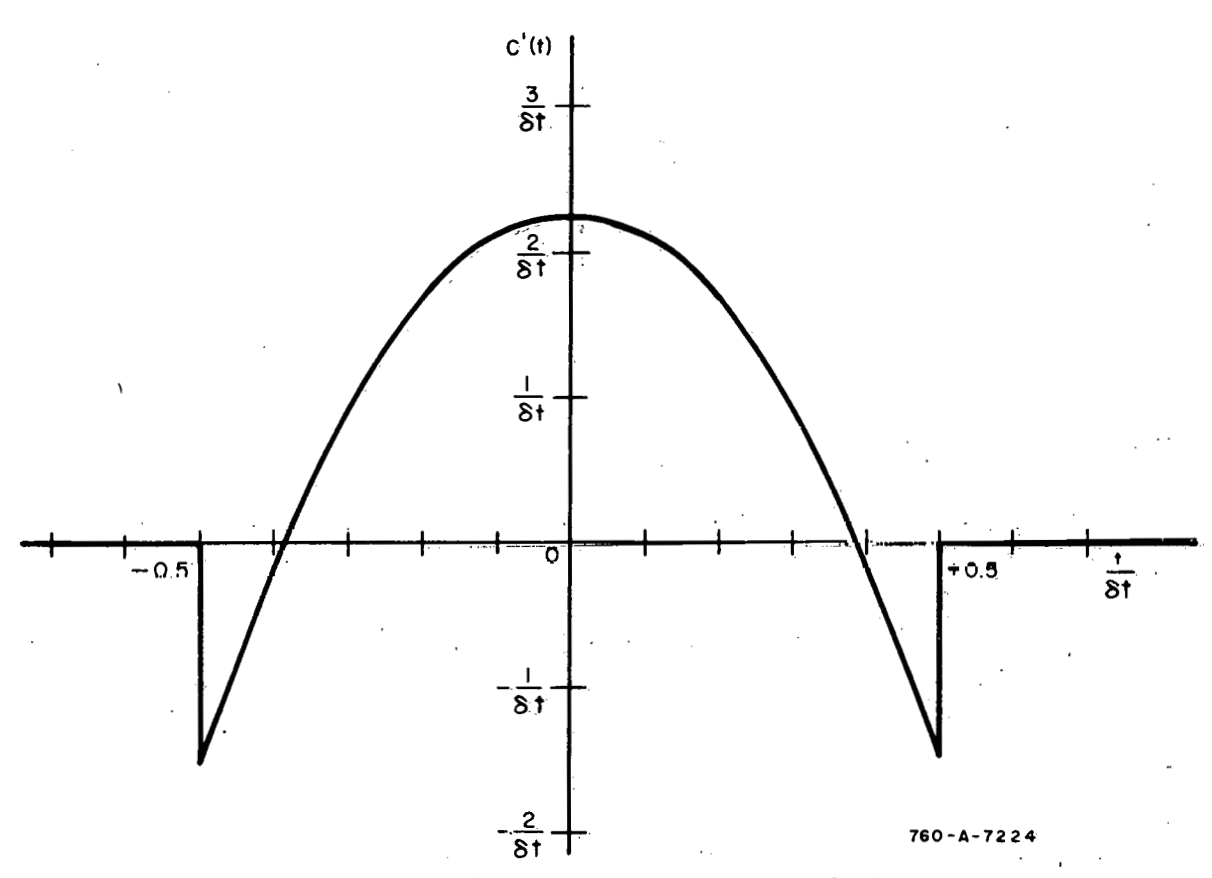

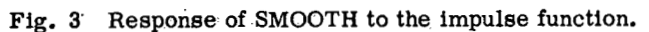

and

$$
I_2 = \int_{t-\frac{\delta t}{2}}^{t+\frac{\delta t}{2}} (\tau - t)^2 u(\tau) d\tau
$$
  

$$
= \frac{t^3}{3} \left[ u(t+\frac{\delta t}{2}) - u(t-\frac{\delta t}{2}) \right]
$$
  

$$
+ \frac{t^3}{24} \left[ u(t+\frac{\delta t}{2}) + u(t-\frac{\delta t}{2}) \right].
$$
 (46)

Substituting Equations **(45)** and **(46)** into Equation **(40)** and rearranging yields for the step response of the SMOOTH program,

$$
C(t) = \left[\frac{9}{4\delta t} t - \frac{5}{\delta t^3} t^3\right] \left[u(t + \frac{\delta t}{2}) - u(t - \frac{\delta t}{2})\right]
$$

$$
+ \frac{1}{2} \left[u(t + \frac{\delta t}{2}) + u(t - \frac{\delta t}{2})\right] \qquad (47)
$$

As shown in Figure 4, the step response overshoots the magnitude of the applied step by about 8 percent. However for time greater than  $\frac{\delta t}{2}$ , the output is precisely equal to the magnitude of the applied step.

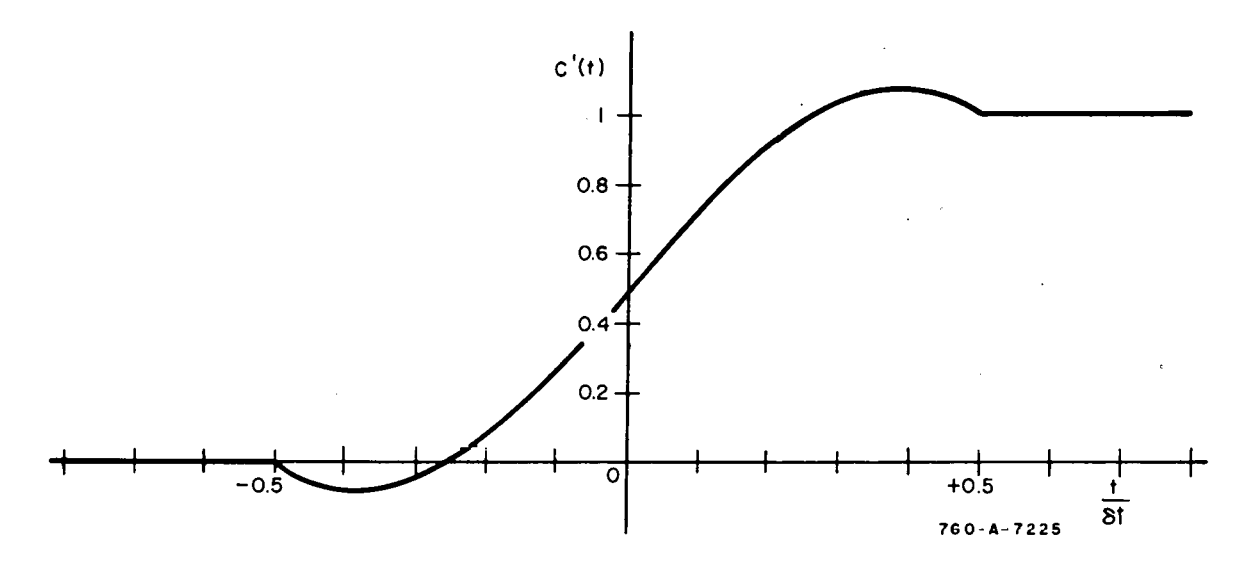

**Fig. 4 Response of SMOOTH to the unit step function.** 

**i 2.33** Frequency Response. The frequency response of the SMOOTHprogram may be derived by the common procedure of obtaining the Laplace transform of the impulse response. However, the procedure must be slightly altered because of the anticipatory nature of the SMOOTH program response. Since the ordinary Laplace transformation is unilateral, negative values of time cannot be considered. Therefore, in order to obtain the Laplace transform of the impulse response, it is necessary to apply the impulse at a time such that no response is obtained for times less than zero, ie, at  $t \geq \frac{\delta t}{2}$ .

Thus, let the input function, f(t), be a unit impulse at  $t = \frac{\delta t}{2}$ , ie,

$$
f(t) = u_1 (t - \frac{\delta t}{2})
$$

Tho tranafer function is then

$$
G(s) = \frac{\overline{C}(s)}{\overline{u}_1(s)}
$$
 (48)

where  $\overline{C}(s)$  is the Laplace transform of the response to a unit impulse  $u_1(t - \frac{\delta t}{2})$ . From Equation **(44),** 

$$
C(t - \frac{\delta t}{2} = \left[\frac{9}{4\delta t} - \frac{15}{\delta t^3} (t - \frac{\delta t}{2})^2\right] \left[u(t) - u(t - \delta t)\right]
$$
 (49)

Then,

$$
\overline{C}(s) = L\left[C(t - \frac{\delta t}{2})\right]
$$
  

$$
= \frac{15}{\delta t^{2} s^{2}} \left[1 + e^{-\delta t s}\right]
$$
  

$$
- \left[\frac{3}{2\delta t s} + \frac{30}{\delta t^{3} s^{3}}\right] \left[1 - e^{-\delta t s}\right]
$$
(50)

and

$$
\bar{u}_1(s) = L\left[u(t - \frac{\delta t}{2})\right] = e^{-\frac{\delta t}{2}}.
$$
 (51)

Substituting Equations (50) and **(51)** into Equation (48) and rearranging yields for the transfer function of SMOOTH:

$$
G(s) = \frac{15}{8t^{2}s^{2}} \left[ e^{\frac{8t_{s}}{2}} + e^{-\frac{8t_{s}}{2}} \right]
$$

$$
-\left[ \frac{3}{28ts} + \frac{30}{8t^{3}s^{3}} \right] \left[ e^{\frac{8t_{s}}{2}} - \frac{8t_{s}}{2} \right].
$$
(52)

The frequency response may be obtained by the usual procedure of setting  $\ell$  $s = j\omega$ . Thus, from Equation (52),

$$
E^{2 \text{cos}} \quad \text{S}_{U}^{3} \text{ s}^{3} \text{ J L}
$$
\ny response may be obtained by the usual procedure of setting:

\n
$$
G(j\omega) = -\frac{15}{8t^{2} \omega^{2}} \left[ e^{\frac{j\delta t \omega}{2}} + e^{-\frac{j\delta t \omega}{2}} \right]
$$
\n
$$
G(j\omega) = -\frac{30}{8t^{2} \omega^{2}} \cos \frac{\delta t \omega}{2}
$$
\n
$$
G(j\omega) = -\frac{30}{8t^{2} \omega^{2}} \cos \frac{\delta t \omega}{2}
$$
\n(53)

or

$$
\left[\frac{2 \cdot 3 \cdot 3 \cdot 3}{2 \cdot 3 \cdot 3 \cdot 3}\right] \begin{bmatrix}e & -e & -e\\ -\frac{30}{8 \cdot 5 \cdot 2} \cdot \cos \frac{8 \cdot 2 \cdot 2}{2} & -e & -e\\ -\frac{30}{8 \cdot 5 \cdot 2} \cdot \cos \frac{8 \cdot 2 \cdot 2}{2} & -e & -e\\ -\frac{30}{8 \cdot 5 \cdot 2} \cdot \cos \frac{8 \cdot 2 \cdot 2}{2} & -e & -e\\ 0 & 0 & 0 & 0\end{bmatrix}
$$
(54)

It can easily be determined from Equation (54) that the frequency response,  $G(j\omega)$ , is always real and has an infinite number of zeros located on the positive real axis of the complex plane. It is positive in the frequency range between  $\omega = 0$  and the first zero of G(j $\omega$ ), negative between the first and second zeros, positive between the second and third zeros, etc. Further, it can be shown that

$$
\lim_{\omega \to 0} G(j\omega) = 1
$$

Thus, the SMOOTH program is a zero-phase, low-pass filter. It has an attenuation of 0.7 (3dB) at  $\omega \delta t \approx 6.6$ .

As shown in Figure 5, the roll-off characteristic preceding the first zero is rather sharp; but the effectiveness of the SMOOTH program in filtering high frequencies is reduced by the lobes between successive zeros. As discussed in a following subsection, however, the attenuation of high frequencies can be

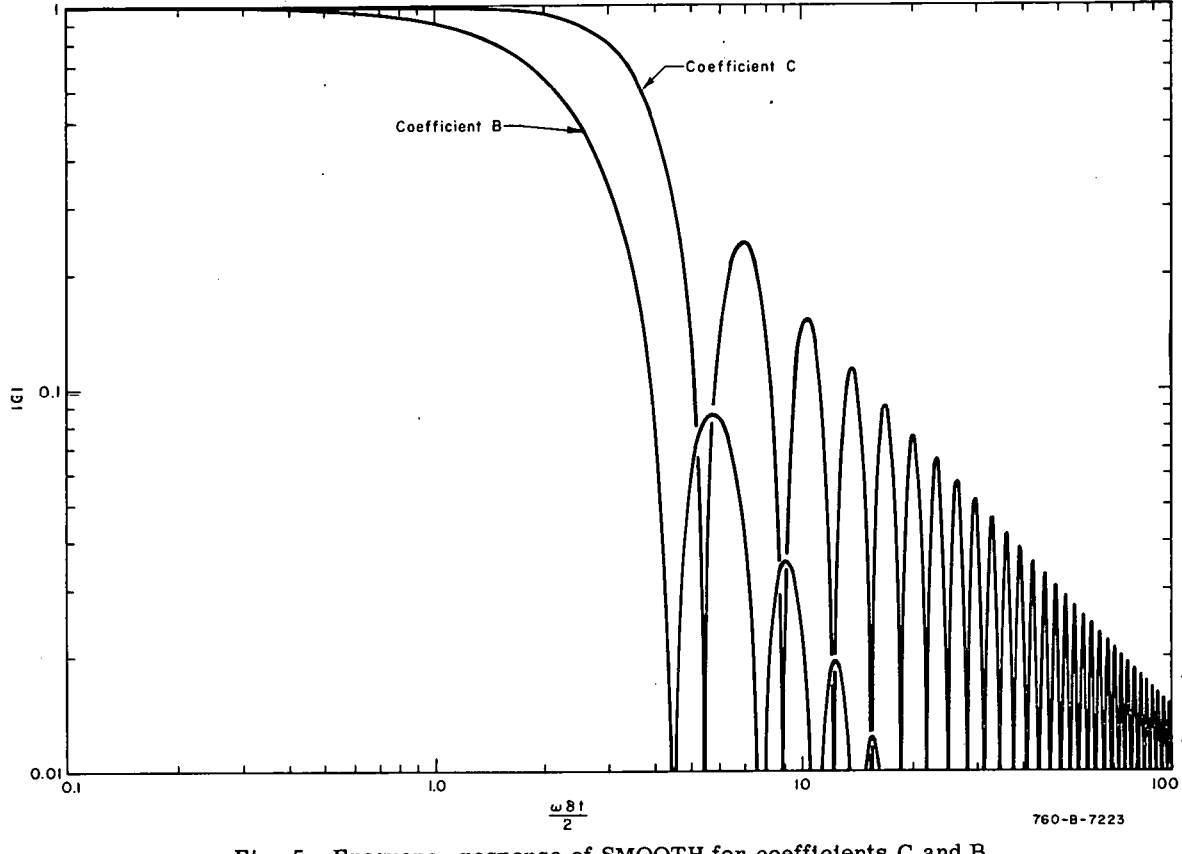

Fig. 5 Frequency response of **SMOOTH** for coefficients C and B.

markedly increased by multiple smoothing without significantly altering the low frequency transfer function.

Because the SMOOTH program automatically computes a smoothed derivative of the input data and because this derivative is used in the REACTIVITY program, the transfer function which is, in effect, applied to the derivative of the input data is also of interest. If  $B(t)$  is an approximation to  $df(t)/dt$ , then the transfer function of interest is

$$
G'(s) = \frac{\overline{B}(s)}{sf(s)}
$$
 (55)

where  $\overline{B}(s)$  is the transform of the B(t) which results when f(t) is applied. The transfer function,  $G'(s)$ , is then a measure of the deviation of  $B(t)$  from df(t)/dt. If, as before,  $f(t) = u(t-\frac{\epsilon t}{2})$ ; by Equations (38) and (41),

$$
B(t) = -\frac{12}{\delta t^{3}} (t - \frac{\delta t}{2}) [u(t) - u(t - \delta t)] \qquad (56)
$$

so that

$$
B(s) = \frac{6}{\delta t^2 s} \left[ 1 + e^{-\delta t s} \right] - \frac{12}{\delta t^3 s^2} \left[ 1 - e^{-\delta t s} \right] . \tag{57}
$$

By Equation **(55),** 

$$
G'(s) = \frac{6}{\delta t^2 s^2} \left[ e^{\frac{\delta t_s}{2}} + e^{-\frac{\delta t_s}{2}} \right] - \frac{12}{\frac{12}{\delta t^3 s^3}} \left[ e^{\frac{\delta t}{2}} - e^{-\frac{\delta t_s}{2}} \right]
$$
(58)  
energy response of the effective filter applied in obtaining the de-  
the input data is, thus,  

$$
G'(j\omega) = -\frac{12}{\delta t^2 \omega^2} \cos \frac{\omega \delta t}{2} + \frac{24}{\delta t^3 \omega^3} \sin \frac{\omega \delta t}{2}
$$
(59)

The frequency response of the effective filter applied in obtaining the'derivative of the input data is, thus,

response of the effective filter applied in obtaining the de-  
nput data is, thus,  

$$
G'(\mathbf{j}\omega) = -\frac{12}{\delta t^2 \omega^2} \cos \frac{\omega \delta t}{2} + \frac{24}{\delta t^3 \omega^3} \sin \frac{\omega \delta t}{2}
$$
 (59)

Thus, the filtering process used in obtaining  $\frac{dF(t)}{dt}$  is somewhat different

from that used in obtaining  $F(t)$ . This difference is a consequence of the neglect of the derivatives of a, b, and c in Equation  $(25)$ . The magnitude of G'(jo) is shown in Figure 5 along with the magnitude of  $G(j\omega)$ . The fact that  $G'(j\omega)$  is, on the average, smaller than  $G(j\omega)$  at high frequencies is helpful in obtaining a smooth derivative because the differentiation amplifies the high frequency components of the noise. On the other hand, the selection of a  $8t$  to minimize the distortion of the desired signal does not ensure that the distortion of the derivative of the signal will also be minimized. Thus, in the selection of the at to be used in smoothing a particular set of data, attention must be directed to both the input signal and its derivative and the filtering processes applied to each.

2.34 Multiple Smoothing. Multiple smoothing consists in recycling the output, C (t), in- the SMOOTH program through the program any desired number of times. It is equivalent to the common procedure of placing several filters in **series 111 urder** to obtain the desired attenuation of unwanted frequency components. Since  $\overline{C}(s) = \overline{f}(s) G(s)$ 

$$
\overline{C}(s) = \overline{f}(s) G(s)
$$

the output of the SMOOTH program resulting from one recycle, call it  $C_1(t)$ , will be

$$
C_{1}(t) = L^{-1} [\bar{C}(s) G(s)] = L^{-1} [f(s) [G(s)]^{2}] .
$$
 (60)

In general, then, the output after n passes (n-1 recycles) will be

$$
C_{n-1}(t) = L^{-1} [\bar{f}(s) [G(s)]^n]
$$

So that the transfer function for n passes is simply

$$
G_n(s) = [G(s)]^n \quad . \tag{61}
$$

Because of the sharp roll-off characteristic of  $G(j\omega)$  prior to the first zero, it is possible by multiple smoothing to markedly reduce the high frequency lobes without signtficantly changing the shape of the transfer function below the first zero. To illustrate, on Figure 6 are plotted the transfer functions resulting from one, two, and three passes through the SMOOTH program. Thus, by utilizing three passes, essentially all frequency components above the first zero of  $G_3(s)$  will be attenuated by a factor greater than 100.

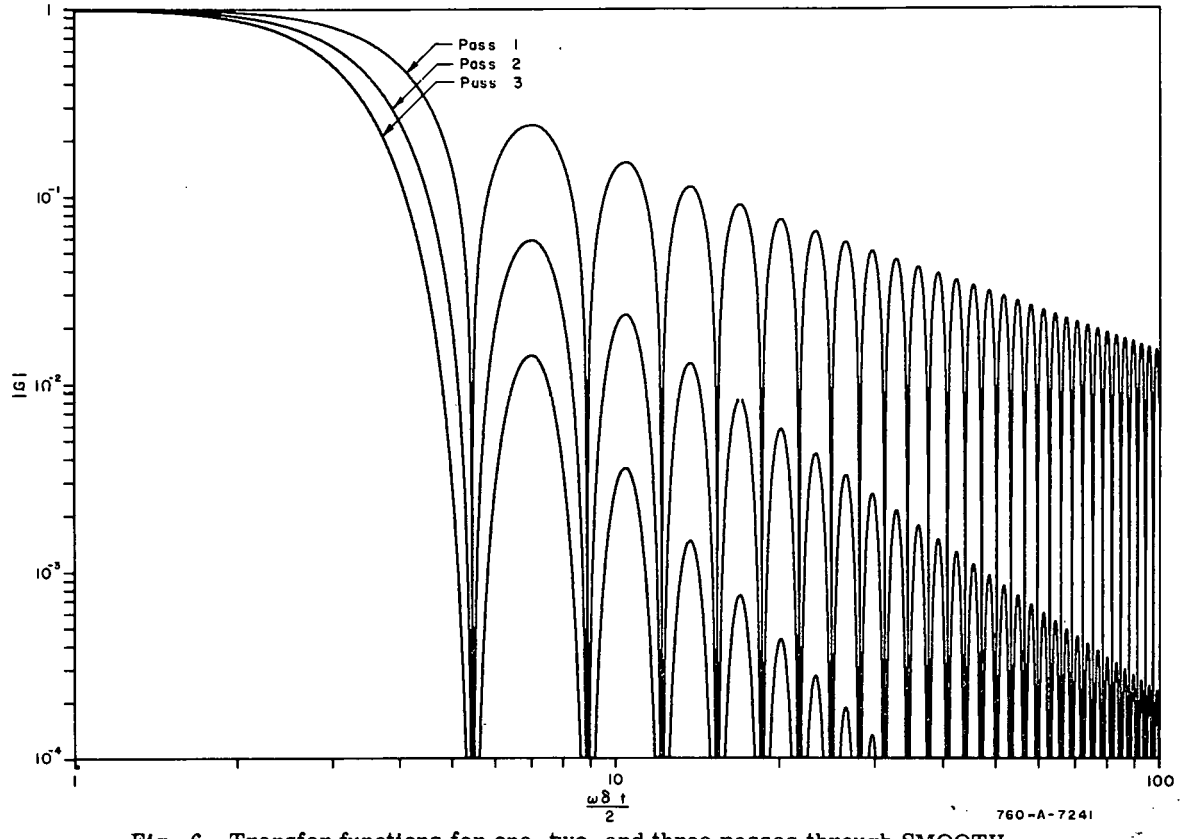

Fig. 6 Transfer functions for one, two, and three passes through SMOOTH.

Because only  $C_{n-1}(t)$  is entered as input on the nth pass through SMOOTH,

$$
G_n^{\prime}(s) = G^{\prime}(s) [G(s)]^{n-1}
$$
 (62)

so that the ratio  $G_n(s)/G_n(s)$  is independent of the number of cycles through the SMOOTH program.

#### **3.** THE REACTIVITY PROGRAM

### 3.1 Introduction

The REACTIVITY program was written for the purpose of calculating the reactivity of a reactor from recorded power data. In this calculation, the applicability of the lumped-parameter reactor kinetic equations is assumed. Up to 50 delayed neutron groups may be used. Power data to be used as input to this program must be in natural logarithmic form and must first be processed by the SMOOTH program. Initial conditions are entered by specifying either (a) the initial asymptotic exponential period of the power rise or (b) the initial concentrations of the delayed neutron precursors. The output of this program consists of the instantaneous values of (a) the reactivity, (b) the compensated reactivity when the initial reactivity perturbation is a step, (c) the linear power, (d) the energy released, and (e) the ratio of the compensated reactivity to the energy released.

17

#### **13.2 Solution of Equations**

In the REACTIVITY program, it is assumed that the time behavior of the reactor can be adequately described by the system of equations

$$
\dot{p}(t) = \frac{\rho(t) - \overline{\beta}}{\Lambda} \phi(t) + \sum_{i=1}^{n} \lambda_i C_i(t) + s
$$
 (63)

$$
C_{i}(t) = \frac{\overline{\beta}_{1}}{\Lambda} \phi(t) - \lambda_{i} C_{i}(t)
$$
 (64)

where

 $\phi(t) \equiv$  power of the reactor

 $P(t) = \text{roactivity}$ 

 $\Lambda \equiv$  prompt neutron generation time

 $C_i(t)$  = concentration of i<sup>th</sup> delayed neutron precursor

- $\lambda_i$  = decay constant of the i<sup>th</sup> delayed neutron precursor group
- $\beta_i$  = effective fraction of delayed neutrons produced by i<sup>th</sup> precursor .group

$$
\overline{\beta} \equiv \Sigma \overline{\beta}_{i}
$$

 $s =$ sourco cquivalence.

This system of equations can'be written in a more convenient form by defining

$$
\Gamma_{\underline{1}} = \overline{\beta}_{\underline{1}} / \overline{\beta} \tag{65}
$$

and

$$
\omega_{\underline{i}}(t) = \frac{\Lambda \lambda_{\underline{i}}}{\beta \mathbf{r}_{\underline{i}}} C_{\underline{i}}(t) \tag{66}
$$

and substituting these quantities into Equations  $(63)$  and  $(64)$ . The system of equations then reduces to

$$
\dot{\phi}(t) = \frac{\rho(t) - \overline{\beta}}{\Lambda} \phi(t) + \sum_{i=1}^{n} \frac{\overline{\beta} f_i}{\Lambda} \omega_i(t) + s \qquad (67)
$$

$$
\dot{\omega}_{i}(t) = \lambda_{i} \phi(t) - \lambda_{i} \omega_{i}(t) \qquad (68)
$$

'From Equation (67)

$$
\frac{\rho(t)}{\overline{\beta}} = \hat{\phi}(t) = 1 + \frac{1}{\phi(t)} \left[ \frac{\Delta}{\overline{\beta}} \hat{\phi}(t) - \sum_{i=1}^{n} f_i \omega_i(t) \right] - \frac{\Delta}{\overline{\beta}} \frac{S}{\phi(t)} \quad (69)
$$

Experimental power data to be used inREACTIVITY must first be converted to natural logarithmic form (see Input Format for SMOOTH) and processed by the SMOOTH program. When  $ln\phi$  is used as input to SMOOTH, a parabola is fitted to a prescribed number of data points (say  $\varphi_{j-2}$ ,  $\varphi_{j-1}$ ,  $\varphi_{j+1}$ ,  $\varphi_{j+2}$ ) such that

$$
\ln \phi_j^*(t) \simeq A_j t^2 + B_j t + C_j
$$

where

$$
\phi_j^*(t) = \phi(t + t_j)
$$

(le,  $\phi(i)$  is shifted by  $t_i$ ). Therefore,

$$
\ell n \phi(\mathbf{t}_{j}) = \ell n \phi_{j}^{*}(\mathbf{0}) = \mathbf{C}_{j} \tag{70}
$$

and

$$
\frac{\dot{\phi}(t)}{\phi(t)} \bigg|_{t=t_{j}} = \frac{d}{dt} \ln \phi_{j}^{*}(t) \bigg|_{t=0} = B_{j} \quad . \tag{71}
$$

Hence, from Equation (69)

$$
\oint(t_j) = 1 + \frac{\Lambda}{\beta} B_j - \frac{1}{\phi(t_j)} \sum_{i=1}^{\infty} f_i \omega_i(t_j) - \frac{\Lambda}{\beta} \frac{s}{\phi(t_j)} \qquad (72)
$$

The parameters  $\Lambda/\overline{\beta}$  and  $f_i$  are input data; therefore, to complete the solution,  $\phi(t_i)$  and the  $\omega_i$ 's must be calculated. From Equation (70)

$$
\phi(t_{j}) = e^{\int_{0}^{t} \cdot \cdot \cdot} \tag{73}
$$

To evaluate  $\omega_i$  (t), Equation (68) may be solved to give

$$
\omega_{i}(t) = e^{-\lambda_{i}t} \int_{\lambda_{i}} \lambda_{i}^{\tau} \phi(\tau) d\tau + e^{-\lambda_{i}t} \cdot K
$$

where K is constant. If  $\omega_i(t-\delta)$  is known,  $\omega_i(t)$  may be calculated by

$$
\omega_{i}(t) = e^{-\lambda_{i}t} \int_{t-\delta}^{t} \lambda_{i} e^{-\lambda_{i}t} \phi(\tau) d\tau + \omega_{i} (t-\delta) e^{-\lambda_{i}\delta}.
$$
 (74)

For the purpose of calculating

$$
\int_{t-\delta}^{t} e^{\lambda_1 \tau} \phi(\tau) d\tau
$$

it is convenient to have coefficients which correspond to linear data rather than to logarithmic data. The relation between the two sets of coefficients is as follows:

$$
A_jt^2 + B_jt + C_j = \ln \phi*(t)
$$
 (75)

If

and

$$
a_{j}t^{2} + b_{j}t + c_{j} = \phi*(t)
$$
 (76)

tthen,  $\text{at}$ :t = $0$ ,

$$
c_j = e^{C_j}
$$
 (77)

$$
b_j = c_j / B_j
$$
 (78)

and

$$
a_{j} = c_{j} [A_{j} + \frac{1}{2} B_{j}^{2}] \t\t(79)
$$

Furthermore, since the coefficients  $a_j$ , bj, and  $c_j$  correspond to  $\phi^*(t)$  at  $t = 0$ , it s convenient to make the following transformation:

$$
e^{-\lambda_{1}^{2}L} \int_{t-\delta}^{t} \lambda_{1} e^{-\lambda_{1}^{2}\tau} \cdot \phi(\tau) \, d\tau = \int_{t-\delta}^{t} \lambda_{1} e^{-\lambda_{1}^{2}(\tau-\tau)} \cdot \phi(\tau) \, d\tau
$$
\n
$$
= \int_{-\delta}^{0} \lambda_{1} e^{-\lambda_{1}^{2}\tau} \phi(\tau+\tau) \, d\tau
$$
\n
$$
= \int_{-\delta}^{0} \lambda_{1} e^{-\lambda_{1}^{2}\tau} \phi(\tau+\tau) \, d\tau \qquad (80)
$$

where  $\phi^*(\tau) = \phi(\tau+t)$ . Therefore.

$$
\omega_{\underline{i}}(t) = \omega_{\underline{i}}(t\hat{\theta}) e^{-\lambda_{\underline{i}}\hat{\delta}} + \int_{-\delta}^{\infty} \lambda_{\underline{i}} e^{-\lambda_{\underline{i}}t} \phi \ast (\tau) d\tau \quad . \tag{81}
$$

'Since

$$
\psi^*(\tau) = a_j \tau^2 + b_j \tau + c_j
$$

the following may be written:

$$
\int_{-8}^{0} \lambda_{i} e^{-i\tau} \phi * (\tau) d\tau = \int_{-8}^{0} \lambda_{i} e^{-i\tau} (a_{j} \tau^{2} + b_{j} \tau + c_{j}) d\tau
$$

$$
= \frac{\lambda_{i} \tau}{\lambda_{i}^{2}} [a_{j} (\lambda_{i}^{2} \tau^{2} - 2\lambda_{i} \tau + 2) + \lambda_{i} b_{j} (\lambda_{i} \tau - 1) + \lambda_{i}^{2} c_{j}]|_{-8}^{0}
$$

$$
= \frac{1}{\lambda_i^2} \left\{ a_{j} \left[ 2 - e^{-\lambda_i^2} (\lambda_i^2 \delta^2 + 2\lambda_i \delta + 2) \right] \right\}
$$
  
+  $b_{j} \lambda_i \left[ e^{-\lambda_i^2} (\lambda_i \delta + 1) - 1 \right] + c_{j} \lambda_i^2 \left[ 1 - e^{-\lambda_i^2} \right] \right\}$  (82)

Defining constants  $K_{1i}$ ,  $K_{2i}$ , and  $K_{3i}$  as

$$
K_{1i} \equiv \frac{1}{\lambda_i^2} \left[ 2 - e^{-\lambda_i^2} (\lambda_i^2 + 2\lambda_i^2 + 2) \right]
$$
 (83)

$$
K_{2i} = \frac{1}{\lambda_i} \left[ e^{-\lambda_i \delta} \left( \lambda_i \delta + 1 \right) - 1 \right]
$$
 (84)

and

$$
K_{3i} \equiv (1 - e^{-\lambda_i \delta}) \tag{85}
$$

Equation (82) can be written as

$$
\int_{-\delta}^{\circ} \lambda_i e^{\lambda_i \tau} \phi * (\tau) d\tau = [a_j K_{1i} + b_j K_{2i} + c_j K_{3i}]
$$
 (86)

and Equation (81) can be written as

$$
\omega_{i}(t) = \omega_{i}(t-\delta) e^{-\lambda_{i}\delta} + a_{j} K_{1i} + b_{j} K_{2i} + c_{j} K_{3i}
$$
 (87)

The initial values for  $\omega_i$  [ie,  $\omega_i$  (t<sub>o</sub>)] may be obtained by two methods: (a) the user may furnish these values as input data; or (b) they may be calculated as described below. (See Input Format, Section III-3.25, page 51.) To calculate  $\omega_i$  (t<sub>o</sub>) it is assumed that, for all  $t < t_0$ .

$$
\Phi(t) = K_1 e^{\alpha t} \quad . \tag{88}
$$

Then

$$
C_i(t) = K_2 e^{Ct}
$$
 (89)

and

$$
\frac{1}{C_i(t)} \dot{C}_i(t) \Big|_{t=t_0} = \alpha \quad . \tag{90}
$$

From Equation (64)

$$
C_{i}(t_{o}) = \frac{\overline{\beta}_{i} \phi(t_{o})}{\Lambda(\lambda_{i} + \alpha)}
$$
\n(91)

and from Equation (66),

$$
\omega_{i}(t_{o}) = \frac{\lambda_{i} \phi(t_{o})}{\lambda_{i} + \alpha}
$$
\n(92)

With initial values for  $\omega_j(t_0)$ ,  $\omega_j(t_1)$  may be calculated from Equation (87); having calculated  $\omega_1(t_1)$ ,  $\omega_1(t_2)$  may be calculated in the same manner; and so forth.

FromEquations (72), (73), (77), and (87), one obtains finally

$$
\oint (t_j) = 1 + \frac{\Lambda}{\beta} B_j - \frac{1}{c_j} \sum_{i=1}^n f_i \left[ \omega_i (t_j - \delta) e^{-\lambda_i \delta} + a_j K_{1i} + b_j K_{2i} + c_j K_{3i} \right] - \frac{\Lambda}{\beta} \frac{s}{c_j}.
$$
\n(93)

Equation (93) is the expression used in the REACTIVITY program to calculate the reactivity of the reactor from smoothed power data.

The value for  $$(t_0)$  is calculated from the inhour equation,

$$
\oint (t_0) = \left[ \frac{\Delta}{\beta} + \sum_{i=1}^{n} \frac{f_i}{\lambda_i + \alpha} \right] \alpha \quad . \tag{94}
$$

The compensated reactivity of the system is calculated as

$$
\phi_c(t) = \phi(t) - \phi(t_0) \quad . \tag{95}
$$

It should be noted that both the calculation of  $$(t_0)$ , as described by Equation (94), and the calculation of  $\hat{\varphi}_c(t)$ , as defined by Equation (95), are valid only for step transients. The energy released, E(t), is calculated by

$$
E(t_{j}) = E(t_{j} - \delta) + \int_{-\delta}^{\delta} \phi * (t) dt
$$
  
=  $E(t_{j} - \delta) + a_{j} \frac{\delta^{3}}{3} - b_{j} \frac{\delta^{2}}{2} + c_{j} \delta$  (96)

where the initial energy,  $E(t_0)$ , may be entered as input data or may be calculated as (see Input Format Section 111-3.25, page 51).

$$
E(t_0) = \frac{\phi(t_0)}{\alpha} \quad . \tag{97}
$$

(Note: If initial energy is to be calculated, the initial period must not be zero.)

The ratio

$$
b(t) = \phi_c(t)/E(t) \tag{98}
$$

is also calculated.

#### **4.1'** Introduction

The behavior of a linear system may be described mathematically by an expression of the form

$$
O(s) = I(s) G(s)
$$
 (99)

where  $I(s)$  is the Laplace transform of the input to the system, and O(s) is the Laplace transform of ths resultant output of the system.

The, function  $G(s)$  is called the transfer function of the system. If  $G(s)$  is known for a particular linear system, then the time response of that system to any Laplace transformable input function can be determined by finding the inverse Laplace transform of the function, O(s). Thus, the function, G(s), mathematically characterized a linear system. An experimental determination of G(s) is therefore often desirable.

As is well known  $[4]$ , the form of the transfer function can be determined from a knowledge of the frequency response of the system. Hence, the most common method of determining the transfer function is to directly measure the frequency response of the system. That is, the magnitude and phase of the system output relative to a sinusoidal input is determined for various input frequencies. While this method is usually quite accurate, it can be experimentally cumbersome if, for example, the response at very low frequencies is desired or if it is difficult to introduce a sinusoidal input.

Since the transfer function of a linear system is unique, it can easily be shown that the frequency response can be determined from the transient response of the system. Corresponding to Equation (99), the transfer function, G(s), is defined by

$$
G(s) = \frac{O(s)}{I(s)} = \frac{L[o(t)]}{L[i(t)]}
$$
 (100)

Hence, G(s) may be determined from the response of a system in the time domain, o(t), to an arbitrary Laplace transformable input function, i(t). While this method tends to be less accurate than that of directly measuring the frequency response (because the experimental data must be processed by numerical techniques), it does allow the frequency response of a linear system to be determined from the results of a single transient experiment.

The FREQUENCY RESPONSE program has. been written for the purpose of computing the frequency response from the transient response of a system. This program will numerically evaluate, at designated values of  $\omega_{\mathbf{k}}$ , the function

> $(101)$  $\bullet$  .

A(t) and B(t) must be described as pointwise functions at evenly spaced time increments; ie,

 $t_j - t_{j-1} = \Delta t = constant$ .

23

Furthermore,  $A(t)$  and  $B(t)$  must be defined in such a manner that, for some time value t<sub>n</sub>, A(t<sub>m</sub>) and B(t<sub>m</sub>) are constant for  $m \ge n$ . The restrictions placed upon  $A(t_i)$  and  $B(t_i)$  are discussed in detail in Section II-4.2.

By means of an option, B(t) may be specified to be a unit impulse so that

$$
\int_{0}^{\infty} A(t) e^{-i\omega_{k}t} dt
$$
 (102)

is calculated.

The output of the program is as follows:

- (1) Radian Frequencies ( $\omega_{\mathbf{k}}$  designated by the user)
- (2) The real part of  $G(\omega_k)$
- **(3)** The imaginary part of  $G(\omega_k)$
- (4)  $|G(\omega_{\bf k})|$
- (5) Phase angle of  $G(\omega_{\mathbf{k}})$  in degrees
- (6) 20  $\log_{10} |G(\omega_{\mathbf{k}})|$
- (7)  $\log_{10} \omega_{\rm k}$ .

Careful consideration must be given to the accuracy that may be expected from this program. This is discussed in detail in Section II=4.3.

#### 4.2 Solution of Equations

The purpose of the FREQUENCY RESPONSE program is to calculate the ratio of the unilateral Fourier transforms of digitized experimental data of the form

$$
[t_j, f(t_j)]; \quad j = 0, 1, 2, 3, ..., n .
$$

**As** was pointed out in the introduction, the transfer function is defined by the ratio of the Laplace transforms of the output and input, ie,

$$
G(s) = \frac{L[\mathsf{o}(\mathtt{t})]}{L[\mathtt{i}(\mathtt{t})]}.
$$

However, for the purpose of a frequency response analysis, it is sufficient to consider the unilateral Fourier transforms; ie, s is replaced with  $i\omega$ .

The Laplace transform of  $f(t)$  exists if  $f(t)$  satisfies the following restrictions;

- (1) The function f(t) must be piecewise regular.
- (2) There exists an  $\alpha$  such that, for the real part of  $s > \alpha$ ,

$$
\int_{0}^{\infty} f(t) e^{-st} dt converges.
$$

(3) For numerical evaluation of this integral, it is sufficient that  $f(t)$  satisfy the further restriction that there exists  $t_n$  such that for all  $t_m \geq t_n$ ,

$$
f(t_m) = f(t_n)
$$

Any function which describes a physical phenomenon satisfies restrictions 1 and **2.** Consequently, in determining the applicability of this program only condition 3 must be of concern.

If f(t) satisfies conditions 1, 2, and **3,** the unilateral Fourier transformmay . be numerically evaluated as follows:

$$
\int_{0}^{\infty} f(t) e^{-i\omega t} dt = \int_{0}^{\infty} [f(t) - f(t_n)] e^{-i\omega t} + \int_{0}^{\infty} f(t_n) e^{-i\omega t} dt.
$$
\n(103)

Since it is assumed that  $f(t) = f(t_n)$ , a constant, for  $t \ge t_n$ ,

Since it is assumed that 
$$
f(t) = f(t_n)
$$
, a constant, for  $t \ge t_n$ ,  
\n
$$
\int_0^\infty f(t) e^{-i\omega t} dt = \int_0^t [f(t) - f(t_n)] e^{-i\omega t} dt + \int_0^\infty f(t_n) e^{-i\omega t} dt
$$
\n(104)

Now

$$
\int_{0}^{\infty} f(t_{n}) e^{-st} dt = \frac{f(t_{n})}{s}
$$

and

$$
\lim_{s \to i\omega} \int_{0}^{\infty} f(t_n) e^{-st} dt = \frac{f(t_n)}{i\omega} .
$$
 (105)

Hence, to complete the evaluation of  $\int_{\Omega} f(t) e^{-i\omega t} dt$ , it remains to evaluate

$$
\int_{0}^{t_{n}} [f(t) - f(t_{n})] e^{-i\omega t} dt = \int_{0}^{t_{n}} f(t) e^{-i\omega t} dt
$$

$$
+\frac{f(t_n)}{i\omega}\left(e^{-i\omega t_n}-1\right) \quad . \quad (106)
$$

Consider the integral

$$
\int_{0}^{t_{n}} f(t) e^{-i\omega t} dt = \int_{0}^{t_{n}} f(t) [\cos \omega t - i \sin \omega t] dt . (107)
$$

In order to evaluate Equation (107), the function f(t) is approximated by a series of straight lines, so that in the interval  $t_{i-1} \le t \le t_i$ ,

$$
f(t) = f_{j-1} + \frac{f_j - f_{j-1}}{t_j - t_{j-1}} [t - t_{j-1}] \t (108)
$$
It is assumed for convenience that  $t_j - t_{j-1}$  is constant, so that

$$
f(t) = f_{j-1} + \frac{f_j - f_{j-1}}{\Delta t} (t - t_{j-1})
$$
 (109)

Then, considering the first term on the right-hand side of Equation (107) and letting  $t_0 = 0$ ,

$$
\int_{0}^{t_{n}} f(t) \cos \omega t \, dt
$$
\n
$$
= \sum_{j=1}^{n} \int_{t_{j-1}}^{t_{j}} \{f_{j-1} + \frac{f_{j} - f_{j-1}}{\Delta t} \quad (t - t_{j-1}) \} \cos \omega t \, dt \quad (110)
$$

which reduces to

 $\mathfrak{c}^{\mathrm{t}}$ 

$$
\int_{0}^{5} f(t) \cos \omega t \, dt
$$

 $=\frac{f_n}{\omega} \sin \omega t_n - \frac{2}{\omega^2 \Delta t} \sin \frac{\omega \Delta t}{2} \sum_{j=1}^n (f_j - f_{j-1}) \sin \omega (t_{j-1} + \frac{\Delta t}{2}).$ (111)

In' a similar manner,

$$
\int_{0}^{t_{n}} f(t) \sin \omega t \, dt = \sum_{j=1}^{n} \int_{t_{j-1}}^{t_{j}} \left[ f_{j-1} + \frac{f_{j} - f_{j-1}}{\Delta t} (t - t_{j-1}) \right] \sin \omega t \, dt
$$

$$
\int_{0}^{1} e^{-x^2/4} dx
$$
\n
$$
\int_{0}^{1} e^{-x^2/4} dx
$$
\n
$$
\int_{0}^{1} e^{-x^2/4} dx
$$
\n
$$
\int_{0}^{1} e^{-x^2/4} dx
$$
\n
$$
\int_{0}^{1} e^{-x^2/4} dx
$$
\n
$$
\int_{0}^{1} e^{-x^2/4} dx
$$
\n
$$
\int_{0}^{1} e^{-x^2/4} dx
$$
\n
$$
\int_{0}^{1} e^{-x^2/4} dx
$$
\n
$$
\int_{0}^{1} e^{-x^2/4} dx
$$
\n
$$
\int_{0}^{1} e^{-x^2/4} dx
$$
\n
$$
\int_{0}^{1} e^{-x^2/4} dx
$$
\n
$$
\int_{0}^{1} e^{-x^2/4} dx
$$
\n
$$
\int_{0}^{1} e^{-x^2/4} dx
$$
\n
$$
\int_{0}^{1} e^{-x^2/4} dx
$$
\n
$$
\int_{0}^{1} e^{-x^2/4} dx
$$
\n
$$
\int_{0}^{1} e^{-x^2/4} dx
$$
\n
$$
\int_{0}^{1} e^{-x^2/4} dx
$$
\n
$$
\int_{0}^{1} e^{-x^2/4} dx
$$
\n
$$
\int_{0}^{1} e^{-x^2/4} dx
$$
\n
$$
\int_{0}^{1} e^{-x^2/4} dx
$$
\n
$$
\int_{0}^{1} e^{-x^2/4} dx
$$
\n
$$
\int_{0}^{1} e^{-x^2/4} dx
$$
\n
$$
\int_{0}^{1} e^{-x^2/4} dx
$$
\n
$$
\int_{0}^{1} e^{-x^2/4} dx
$$
\n
$$
\int_{0}^{1} e^{-x^2/4} dx
$$
\n
$$
\int_{0}^{1} e^{-x^2/4} dx
$$
\n
$$
\int_{0}^{1} e^{-x^2/4} dx
$$
\n
$$
\int_{0}^{1} e^{-x^2/4} dx
$$
\n
$$
\int_{0}^{1} e^{-x^2/4} dx
$$
\n
$$
\int_{0}^{
$$

Then for

$$
G(\omega) = \frac{L[A(t)]}{L[B(t)]}
$$

and two pointwise functions,  $A(t_j)$  and  $B(t_j)$ , we define

 $R_{N_k}^{\dagger}$  = real part of the numerator of  $G(\omega)$  $I_{N_k}$  = imaginary part of the numerator of  $G(\omega)$  $R_{D_k}^{\dagger}$  = real part of the denominator of G(w)  $I_{D_k}^{\dagger}$  = imaginary part of the denominator of  $G(\omega)$ .

Then, by noting that.

n

$$
\frac{f(t_n)}{i\omega} \left( e^{-i\omega t} n - 1 \right) = \frac{f(t_n)}{\omega} \left[ -\sin \omega t_n + i \left( 1 - \cos \omega t_n \right) \right] \tag{113}
$$

and by employing Equations (104), (105), (106), (Ill), and (112),

$$
R_{N_{k}}' = \frac{2}{\omega_{k}^{2} \Delta t} \sin \frac{\omega_{k} \Delta t}{2} \sum_{j=1}^{n} (A_{j} - A_{j-1}) \sin \omega_{k} (t_{j-1} + \frac{\Delta t}{2})
$$
(114)  

$$
I_{N_{k}}' = \left\{ -\frac{A_{0}}{\omega_{k}} + \frac{2}{\omega_{k}^{2} \Delta t} \sin \frac{\omega_{k} \Delta t}{2} \sum_{j=1}^{n} (A_{j} - A_{j-1}) \cos \omega_{k} (t_{j-1} + \frac{\Delta t}{2}) \right\}
$$
(115)

$$
I_{N_k}^* = \left\{ -\frac{A_o}{\omega_k} + \frac{2}{\omega_k^2 \Delta t} \sin \frac{\omega_k \Delta t}{2} \sum_{j=1}^n (A_j - A_{j-1}) \cos \omega_k (t_{j-1} + \frac{\Delta t}{2}) \right\}
$$
(115)

$$
R'_{D_k} = \frac{2}{\omega_k^2 \Delta t} \sin \frac{\omega_k \Delta t}{2} \sum_{j=1}^n (B_j - B_{j-1}) \sin \omega_k (t_{j-1} + \frac{\Delta t}{2})
$$
(116)

and

$$
R'_{D_k} = \frac{2}{\omega_k^2 \Delta t} \sin \frac{k}{2} \sum_{j=1}^{K} (B_j - B_{j-1}) \sin \omega_k (t_{j-1} + \frac{\Delta t}{2})
$$
(116)  
and  

$$
I'_{D_k} = \left\{ -\frac{B_0}{\omega_k} + \frac{2}{\omega_k^2 \Delta t} \sin \frac{\omega_k \Delta t}{2} \sum_{j=1}^{n} (B_j - B_{j-1}) \cos \omega_k (t_{j-1} + \frac{\Delta t}{2}) \right\} (117)
$$

Multiplying the numerator and denominator of G(w) [ie, Equations (114), (115),<br>
(116), and (117) ] by<br>  $-\frac{\frac{\omega_{\text{A}}^2 \Delta t}{\omega_{\text{A}} \Delta t}}{2 \sin \frac{\frac{\omega_{\text{A}}}{2}}{2}}$ (116), and (117) ] by

$$
-\frac{\omega_{\substack{k\\ \omega_{\substack{k\\ \omega_{\substack{k\\ \omega_{\substack{k\\ \omega_{\substack{k\\ \omega_{\substack{k\\ \omega_{\substack{k\\ \omega_{\substack{k\\ \omega_{\substack{k\\ \omega_{\substack{k}\\ \omega_{\substack{k}}}}}}}}}}}}}}\right)
$$

 $G(\omega_{k})$  may be written with the real and imaginary parts of the numerator and denominator as follows:

$$
R_{N_k} = \sum_{j=1}^{N} (A_j - A_{j-1}) \sin \omega_k (t_{j-1} + \frac{\Delta t}{2})
$$
 (118)

$$
I_{N_{k}} = \frac{A_{0} \omega_{k} \Delta t}{2 \sin \frac{\omega_{k}}{2}} + \sum_{j=1}^{n} (A_{j} - A_{j-1}) \cos \omega_{k} (t_{j-1} + \frac{\Delta t}{2})
$$
(119)

$$
R_{D_k} = \sum_{j=1}^{n} (B_j - B_{j-1}) \sin \omega_k (t_{j-1} + \frac{\Delta t}{2})
$$
 (120)

and

$$
J=1
$$
\n
$$
I_{D_k} = \frac{B_0 \omega_k \Delta t}{2 \sin \frac{\omega_k \Delta t}{2}} + \sum_{j=1}^n (B_j - B_{j-1}) \cos \omega_k (t_{j-1} + \frac{\Delta t}{2})
$$
 (121)

The function  $G(\omega_{\mathbf{k}})$  may now be computed from

$$
G(\omega_{k}) = \frac{R_{N_{k}} + i I_{N_{k}}}{R_{D_{k}} + i I_{N_{k}}}
$$
(122)

For cases in which the unilateral Fourier integral of a single function,  $A(t)$ , rather than the ratio of two integrals is desired, an option is provided so that

lateral Fourier integral of a single function, A(t),  
\nintegrals is desired, an option is provided so that

\n
$$
R_{D_k} = -\frac{k^2 \Delta t}{2 \sin \frac{k \Delta t}{2}}
$$
\nW P FSPONSE Control and, with central ones [54].

"<br>"

and  $I_{D_k}$  = 0. (See FREQUENCY RESPONSE Control Card: ratio control, page 54.) Note that this option is equivalent to an input in which  $B(t)$  is the unit impulse function (or delta function).

## **4.3** Errur **Analysis** and criteria

Due to the nature of the assumptions and approximations made in the development of the FREQUENCY RESPONSE program, the output is subject to error; and some care must be exercised in the use of the program if meaningful results are to be obtained. This section is devoted to (a) a discussion of the various errors which may occur, (b) the development of crlteria for determining bounds on the errors, and (c) the development of means whereby the errors may be minimized. The errors which may occur in the output of FREQUENCY RESPONSE can be divided into three categories.

(1) Errors due to round-off in the computer

(2) Errors due to truncation of the function, f(t), with the assumption that  $f(t) = f(t_n)$  for  $t \ge t_n$ 

sumption that  $f(t) = f(t_n)$  for  $t \ge t_n$ <br>(3) Errors arising from the representation of  $f(t)$  in the interval<br> $0 \le t \le t$  by a sequence of straight lines  $0 \le t \le t_n$  by a sequence of straight lines.

Each type error is treated separately below.

4.31 Round-off Error. In this program, certain integrals are evaluated by numerical processes; and the possibility, therefore, exists that the error due to round off of numerical quantities may accumulate and become significant. To test the program for errors of this type, use has been made of the following theorem: (Proofs of all theorems are given in Appendix **A.)** 

<u>THEOREM I:</u> If  $f(t) = f(t_n - t)$  in the interval  $0 \le t \le t_n$  and zero elsewhere and if

 $F(\omega) = \int_{0}^{\infty} f(t) e^{-i\omega t} dt$  $(124)$ 

then for

$$
\omega = (2m - 1)\pi/t_n
$$

(m an integer) the real part of  $F(t)$  is zero and for

$$
\omega = 2m\pi/t_n
$$

the imaginary part of F(t) is zero.

From Theorem I it follows that if the hypothesis of the theorem is satisfied so that the real or imaginary part of the unilateral Fourier transform is zero, then the value of the real or imaginary part of the transform as computed by FREQUENCY RESPONSE is the absolute round-off error. Two test problems have been run in order to evaluate the round-off error. In each test, data points were arranged to satisfy the hypothesis of Theorem I. In Test Problem 1, frequencies were selected such that  $\omega = (2m - 1)\pi/t_n$ . As shown on page 30, the real part obtained is essentially zero. Similarly, in Test Problem 2, frequencies were selected such that  $\omega = 2m\pi/t_n$ ; and the imaginary part obtained is essentially zero, as shown on page 31. These results indicate that error due to round-off is negligible in this program.

4.32 Truncation Error. In order to obtain an exact evaluation of the unilateral Fourier transform of a function, f(t), the function must be known for all  $t \geq 0$ . In practical problems the function  $f(t)$  is never known for all time, and some approximation is required. In the FREQUENCY RESPONSE program it has been assumed that for  $t \ge t_n$ ,  $f(t) = f(t_n)$ , ie, the function is truncated at  $t_n$  and assumed constant thereafter. Hence, if  $f(t_n)$  is not in fact equal to f(t) when  $t > t_n$ , some error must be expected in the results given by FREQUENCY RESPONSE. The nature of the error resulting from truncation is given by the following theorem and its corollaries: (Proofs are given in Appendix **A.)** 

THEOREM **Ti:** 

Let 
$$
F(\omega) = \int_0^{\infty} f(t) e^{-i\omega t} dt.
$$

$$
f^{*}(t) = f(t) \text{ for } 0 \le t \le t_n
$$

$$
f^{*}(t) = f(t_n) \text{ for } t > t_n
$$

then

$$
F(\omega) - F^*(\omega) = \int_{t_n}^{\infty} [f(t) - f(t_n)] e^{-i\omega t} dt . \qquad (125)
$$

Corollary 1: 
$$
|F(\omega) - F^*(\omega)| \le \int_{t_n}^{\infty} |f(t) - f(t_n)| dt
$$
 (126)

**SPDRT 04/07/65 TEST PR38LEM ONE FOR FREQUENCY RESPONSE** 

 $\mathcal{L}(\mathcal{L}^{\mathcal{L}})$  and  $\mathcal{L}(\mathcal{L}^{\mathcal{L}})$  and  $\mathcal{L}(\mathcal{L}^{\mathcal{L}})$ 

 $\sim$ 

 $\mathbf{A}^{\prime}$ 

 $\Delta$ 

444449003 CHANNEL 3 NUMERATOR WAS WORD 1<br>RECORD NO 444449003 CHANNEL 3 NUMERATOR WAS WORD 1

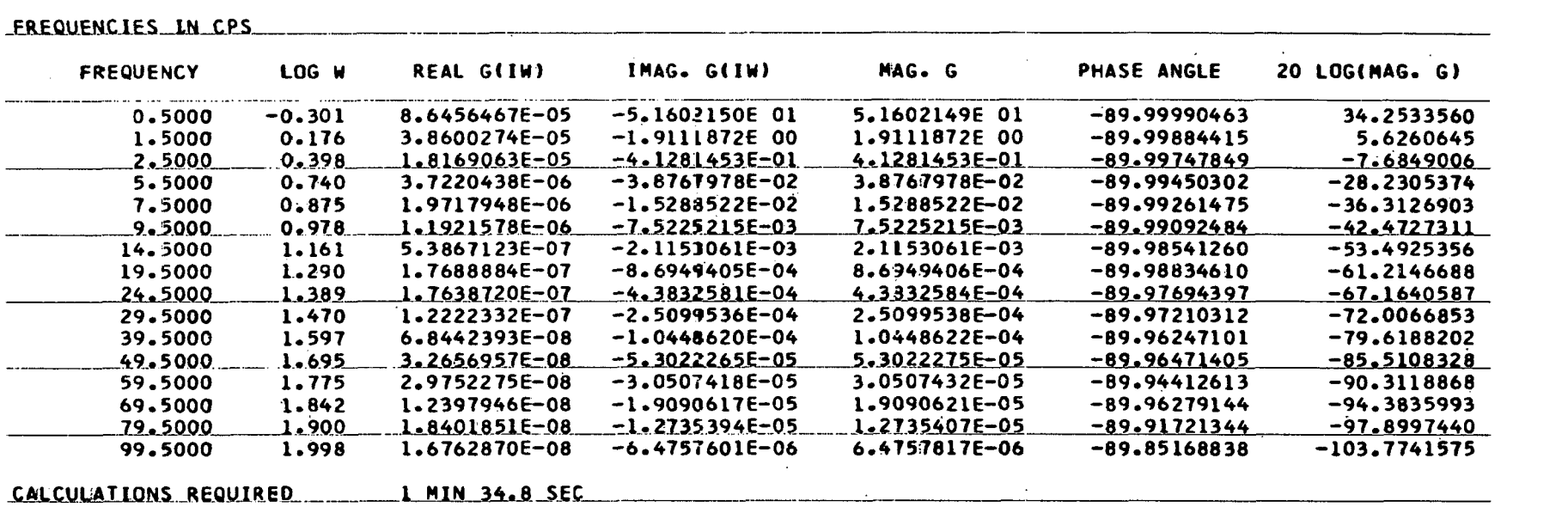

 $\mathbf{r} = \mathbf{r} \times \mathbf{r}$  and  $\mathbf{r} = \mathbf{r} \times \mathbf{r}$ 

 $\sim 100$ 

**TOTAL PROBLEM TIME WAS 3 MIN 6.8 SEC** 

 $\sim 100$  km  $^{-1}$ 

 $\sim 10^{-1}$ 

 $\mathbf{e}^{\mathbf{r}}$ 

 $\mathbf{r} = \mathbf{r}$ 

## **SPORT 04/07f'6.5 TEST PROBLEM TWO FOR FREQUENCY RESPONSE**

 $\sim$ 

 $\sim$ 

 $\mathbf{r}$ 

 $\epsilon$ 

II.

**RECORD NO 444449003 CHANNEL 3 NUMERATOR WAS WORD 1** 

FREQUENCIES IN CPS

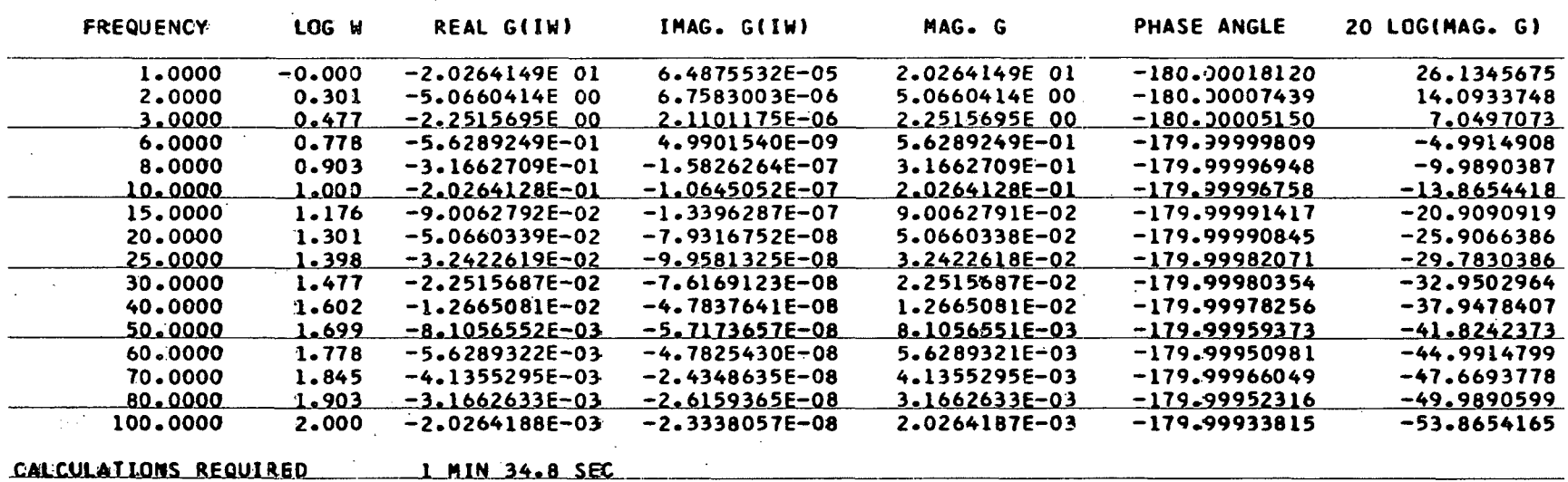

 $\mathbf{z} = \mathbf{z} - \mathbf{z}$ 

**TOTAL PROBLEM TIHE WAS 2 MIN 18.1 SEt** 

Corollary 2: If  $\phi(\omega)$  and  $\phi^*(\omega)$  are the phase angles of  $F(\omega)$  and  $F^*(\omega)$ , respectively, then

$$
\left|\sin\left(\phi - \phi\right)\right| \leq \frac{\int_{t_n}^{\infty} |f(t) - f(t_n)| dt}{\left|\overline{F^*(\omega)}\right|} \qquad (127)
$$

Corollaries 1 and **2** give, respectively, the limits on the gain and phase error due to truncation. It is apparent that these errors may be minimized by selecting  $f(t_n)$  such that

$$
\int_{t_n}^{\infty} |f(t) - f(t_n)| dt
$$

**is minimized. Hence, in order to ensure that the truncation error is small** or to determine the limits on the error resulting from truncation, some knowledge of the behavior of  $f(t)$  for  $t > t_n$  is necessary. For most practical cases the behavior of f(t) for  $t > t_n$  can be approximated, and the errors due to truncation can be estimated by Corollaries 1 and **2.** 

In a number of practical cases, the function, f(t), ultimately decays in an exponential manner to a final value. For this rather common case, the errors due to truncation are given by the following corollary to Theorem 11.

Corollary 3: If, for  $t \ge t_n$ ,

$$
f(t) = \frac{f(t_n) - f(\infty)}{m} \sum_{k=1}^{m} e^{-\alpha_k (t - t_n)} + f(\infty)
$$
 (128)

and

then

$$
-\sqrt{2}
$$

 $f*(+1) = f(+1)$ 

$$
|\mathbf{F}(\omega) - \mathbf{F}^*(\omega)| = \frac{|\mathbf{f}(\mathbf{t}_n) - \mathbf{f}(\infty)|}{m} \left[ \left( \sum_{\alpha_K} \frac{\alpha_K}{\alpha_K^2 + \omega^2} \right)^2 + \left( \frac{m}{\omega} \sum_{\alpha_K} \frac{\omega}{\alpha_K^2 + \omega^2} \right)^2 \right]^{1/2}
$$
(129)

If coefficients,  $\alpha_{k}$ , can be found which adequately describe the real function, f(t), and a reasonable estimate for  $f(\infty)$  is available, this corollary can be applied directly to data. This, however, is generally not the case; for if these parameters were known, a better estimate of f\*(t) would have been made originally. The usefulness of this corollary, then, lies in the fact that for extreme values of w ( $\omega$ <sup>+</sup>o and  $\omega$ <sup>+∞</sup>) the ratio  $|F-F^*|/F^*$  (and consequently  $|\sin(\phi-\phi^*)|$ ) varies inversely as  $\omega$   $\left| F^* \right|$ .

For the case where  $|F^*|$  approaches a constant as  $\omega \rightarrow o$  (as is the case for a linear system), the error due to truncation will become large for small values of  $\omega$ . If answers at small frequencies are desired, the number  $f(t_n)$  -  $f(\infty)$  must be small. On the other hand, it follows from this corollary that if  $|F^*|$  decreases as  $1/\omega$  (for  $\omega \rightarrow \infty$ ,  $|F^*|$  decreases at 20 dB per decade), then the error due to truncation is constant. At higher rates of decreases for  $|F^*|$ , the truncation error becomes insignificant. For analyzing power transients such as those recorded from the Spert reactors, one can conclude that truncation error may be of concern for small values of  $\omega$ , but of no concern otherwise.

To illustrate the nature of the truncation error, the Fourier transforms of the following two functions were computed by means of FREQUENCY RESPONSE.

$$
f_1(t) = \begin{cases} e^{-t} , & 0 \le t \le 10 \\ 0 , & t > 10 \end{cases}
$$
 (130)  

$$
f_2(t) = \begin{cases} e^{-t} , & 0 \le t \le 5 \\ e^{-5} = 0.00673 , & t > 5 \end{cases}
$$
 (131)

It can easily be shown that the transform of  $f_1(t)$  as computed by FREQUENCY RESPONSE is essentially free of truncation error, ie,

$$
\int_{0}^{\infty} f_{1}(t) e^{-i\omega t} dt \approx \frac{1}{1+j\omega} .
$$
 (132)

For f<sub>2</sub>(t), however, Corollary 3 indicated that at  $\omega = 10^{-1}$ ,

$$
F_1(\omega) - F_2(\omega) = 0.067 = 0.56 \text{ db}
$$
 (133)

and

$$
|\psi_1 - \phi_2| \le 3.90 \quad . \tag{134}
$$

At  $\omega = 10^{-2}$ ,

$$
|F_1(\omega) - F_2(\omega)| = 0.67 = 4.4 \text{ db}
$$
 (135)

and

$$
|\phi_1(\omega) - \phi_2(\omega)| \le 42^\circ \quad . \tag{136}
$$

Thus, the phase error due to truncation should be evident for  $\omega \geq 10^{-1}$ , and the magnitude error should be evident for  $\omega \geq 10^{-2}$ . This is illustrated in Figures **7** and 8.

In summary, the principal effect of truncation of the function, f(t), is to produce a low frequency error in the unilateral Fourier transform. This error can be minimized by minimizing

$$
\int_{0}^{\infty} |f(t_{n}) - f(\infty)| dt
$$

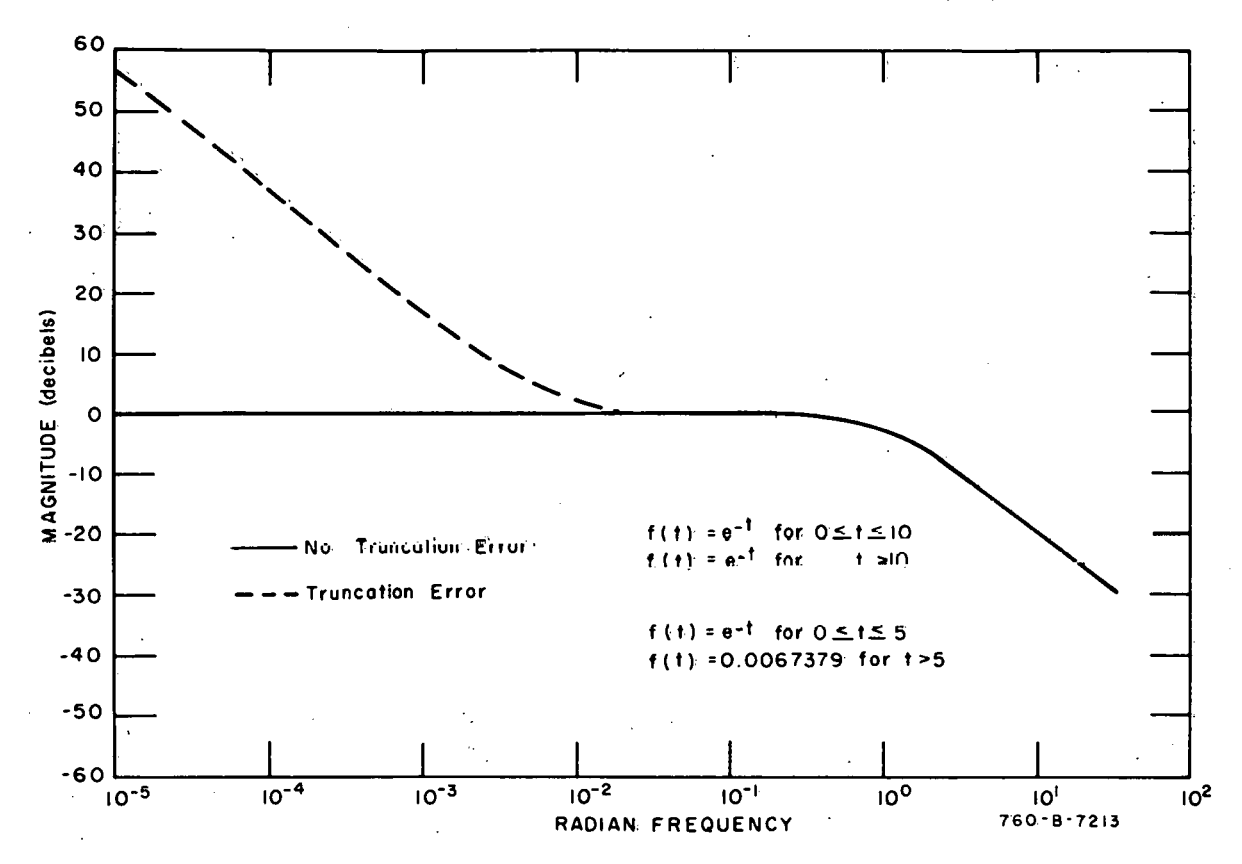

Fig. **7** Magnitude of transform as computed by FREQUENCY RESPONSE to demonstrate roundoff error.

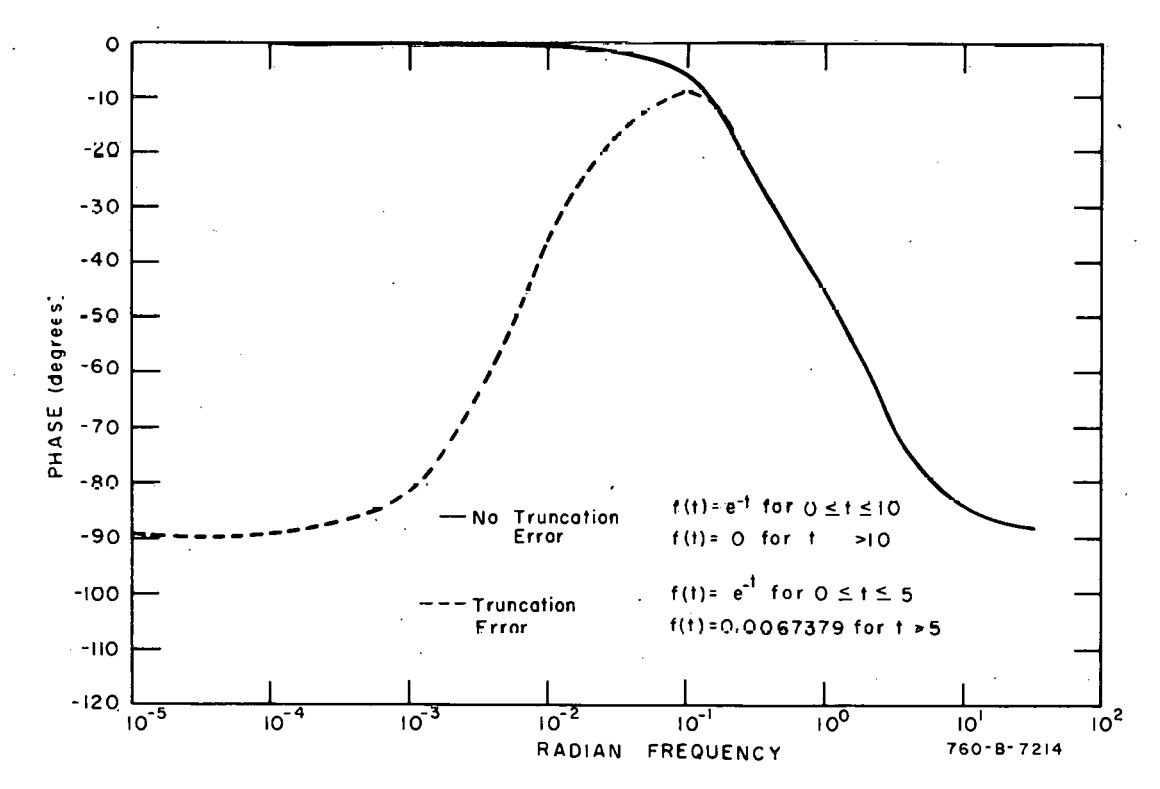

Fig. 8 Phase of transform as computed by FREQUENCY RESPONSE to demonstrate **round**off error,

If care is used in selecting  $f(t_n)$ , the truncation error can usually be made negligible in the frequency range of interest.

**4.33** Error Resulting from Straight Line Approximation to the Input Functions. In the input to FREQUENCY RESPONSE, each function for which the unilateral Fourier transform is desired is represented by a set of points of the form,  $[t_i, f(t_i)]$ . For convenience in evaluating the integrals, it is assumed in the program that the variation of the input function between successive points is linear; ie, the set of points is connected by a sequence of straight lines. The Fourier transform computed, therefore, is that of a sequence of straight lines and is exact to within the numerical accuracy of the computer. Since the straight line frequency is usually not the desired function but an approximation of the function, some error is present in the resultant transform. In general, if f(t) is the desired function and  $f^*(t)$  is an approximation of  $f(t)$ , the bounds of the crrors in the magnitude and phase of the resultant Fourier transform are given respectively by Theorems 111 and IV. (Proofs appear in Appendix A.)

## THEOREM III:

Let

$$
F(\omega) = \int_0^t f(t) e^{-i\omega t} dt
$$
 (137)

and suppose

$$
|f(t) - f^{*}(t)| \leq \epsilon \quad \text{for} \quad 0 \leq t \leq t_{n} \quad . \tag{138}
$$

If

$$
\frac{\epsilon \quad t_n}{|F^*(\omega)|} \leq k \tag{139}
$$

Lhe~i

$$
\frac{\left|F(\omega) - F^*(\omega)\right|}{\left|F^*(\omega)\right|} \leq k \qquad (140)
$$

THEOREM IV:

Let

$$
F(\omega) = \int_{0}^{t_{n}} f(t) e^{-i\omega t} dt
$$

and let 
$$
\phi
$$
 be the phase of  $F(\omega)$ . Suppose

$$
|f(t) - f^*(t)| \leq \epsilon \text{ for } 0 \leq t \leq t_n.
$$

If

$$
\frac{\epsilon \ t_n}{\sqrt{F^*(\omega)}} \leq k \qquad (141)
$$

then

$$
|\sin (\phi - \phi*)| \leq k . \qquad (142)
$$

In addition of Theorems III and IV, one may also apply the following theorem and its corollaries to determine the bounds of the error.

# THEOREM V:

Let:

$$
F(\omega) = \int_0^{\tau} f(t) e^{-\omega t} dt
$$

Suppose that:

$$
f(0) = f*(0) \text{ and } f(t_n) = f*(t_n)
$$

and that on  $(0, t_n)_k$  the i<sup>th</sup> derivatives of f(t) and f<sup>\*</sup>(t) are continuous for all i < m and that the m<sup>th</sup> derivative is sectionally continuous. If

$$
\left|\frac{d^m}{dt^m}\left[f(t)-f^*(t)\right]\right|\leq \epsilon_m \text{ on } (0, t_n) \qquad (143)
$$

then

$$
\frac{\left| \mathbf{F}(\omega) \right| - \left| \mathbf{F}^{\star}(\omega) \right|}{\left| \mathbf{F}^{\star}(\omega) \right|} \leq \sum_{j=1}^{m-1} \frac{1}{\omega^{j+1} \left| \mathbf{F}^{\star}(\omega) \right|} \left| \frac{d^{j}}{dt^{j}} \left[ f(t) - f^{\star}(t) \right] \right|_{0}^{t_{n}} + \frac{\epsilon_{m} t_{n}}{\omega^{m} \left| \mathbf{F}^{\star}(\omega) \right|} \tag{144}
$$

$$
|\sin (\phi - \phi \ast)| \leq \sum_{j=1}^{m-1} \frac{1}{\omega^{j+1} |\mathbb{F}^*(\omega)|} \left| \frac{d^j}{dt^j} f(t) - f^*(t) \right|_0^t
$$
  
+ 
$$
\frac{\epsilon_n}{\omega^m |\mathbb{F}^*(\omega)|} \qquad (145)
$$

Because of the difficulty in determining  $\epsilon_{\bf n}$ , application of Theorem V is generally practical only for  $m = 1$ . For this case, Theorem V can be written in a simplified form.

Let

 $\mathbf H$ 

$$
F(\omega) = \int_{0}^{t} f(t) e^{-\omega t} dt
$$

and suppose that  $f(0) = f^*(0)$  and  $f(t_n) = f^*(t_n)$ .

$$
\left|\frac{d}{dt}\left[f(t) - f^*(t)\right]\right| \leq \varepsilon
$$

then

$$
\frac{|\mathbf{F}(\omega) - \mathbf{F}^*(\omega)|}{|\mathbf{F}^*(\omega)|} \leq \frac{\epsilon \mathbf{t}_n}{\omega |\mathbf{F}^*(\omega)|}
$$
(146)

and

$$
\sin \left(\phi - \phi^*\right) \leq \frac{\epsilon \, t_n}{\omega \, \left|F^*(\omega)\right|} \tag{147}
$$

In certain cases, the bounds on the errors as given by the corollaries to Theorem V may be smaller in some frequency ranges than the bounds given by Theorems III and IV. Therefore, both of the above methods should be applied wherever possible in order to minimize the estimated error. The following examples demonstrate the use of the above theorems and corollaries to determine the envelope within which the transform, F, must lie.

To demonstrate the effect of various time steps and, consequently, various errors in the straight line approximations, four test problems are given below. The function

$$
f(t) = e^{-2t} - e^{-4t}
$$
 for  $0 \le t \le 10$   
\n $f(t) = 0$  for  $t > 10$  (148)

was approximated by the method described in Section II-4.2 using time steps of 0.5, 0.25, 0.1, and 0.025. Plots of the magnitude of the results are given in Figures 9 through 12.

To apply Theorem III, the maximum difference between  $f(t)$  and  $f^*(t)$  must be known. For a time step of 0.1, the maximum error in this case can be determined to be 0.1; ie,

$$
|f - f^*| < 0.1 \quad . \tag{149}
$$

Therefore, since

$$
||F| - |F^*|| \leq |F - F^*| \tag{150}
$$

from Theorem III.

$$
\frac{\|\mathbf{F}\| - \|\mathbf{F}^{\star}\|}{\|\mathbf{F}^{\star}\|} \leq \frac{0.1}{\|\mathbf{F}^{\star}\|}
$$
\n(15i)

or

20 log (1 - 
$$
\frac{0.1}{|F^*|}
$$
  $\leq$  20 log  $\frac{|F|}{|F^*|}$   $\leq$  20 log (1 +  $\frac{0.1}{|F^*|}$ ) . (152)

**A** plot of the envelope is given in Figure **11..** 

To apply Theorem V, the maximum difference between the derivatives of f(t) and  $f^*(t)$  must be known. For a time step of 0.1, this maximum difference can be determined to be 0.27. Therefore, from Theorem V,

$$
\frac{\|\mathbf{F}\| - \|\mathbf{F}^*\|}{\|\mathbf{F}^*\|} \le \frac{2\cdot 7}{\|\mathbf{F}^*\|} \quad . \tag{153}
$$

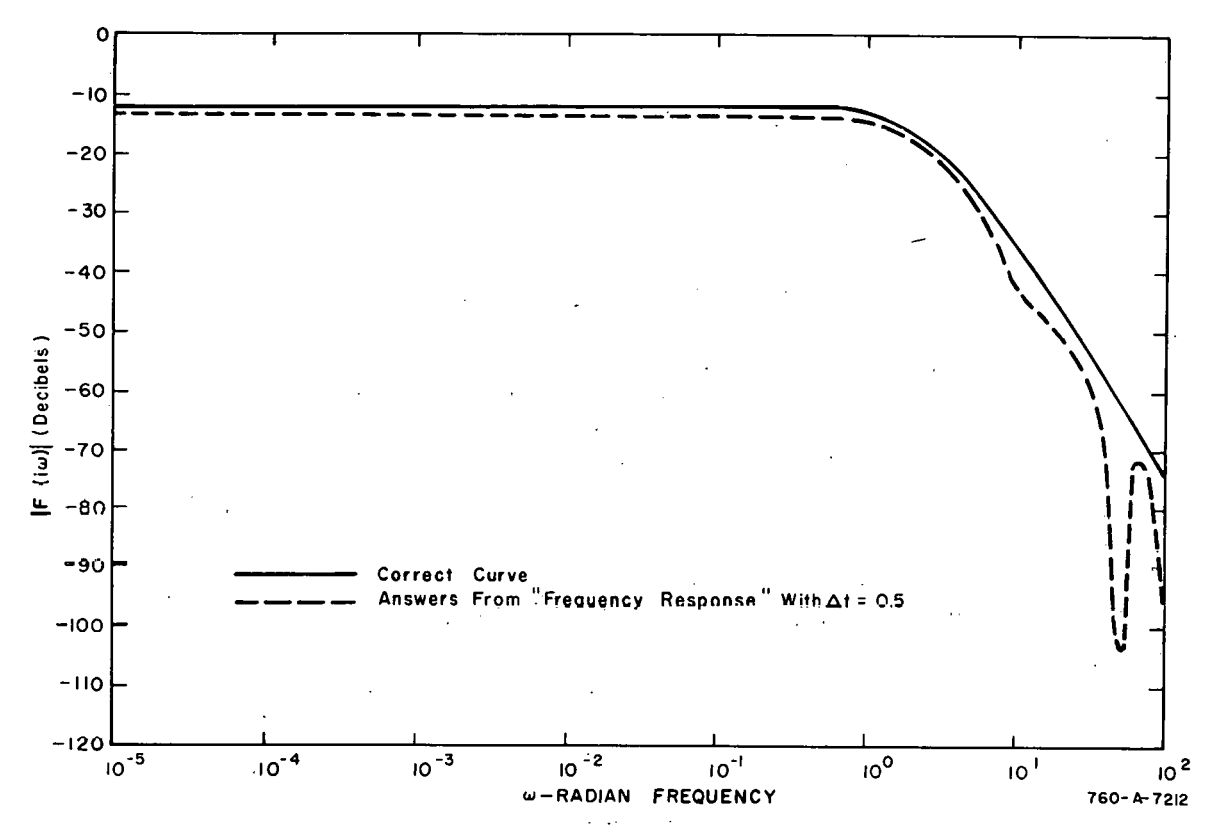

Fig. 9 Magnitude of transform as computed by FREQUENCY RESPONSE to demonstrate effect of  $\Delta t$  ( $\Delta t = 0.5$ ).

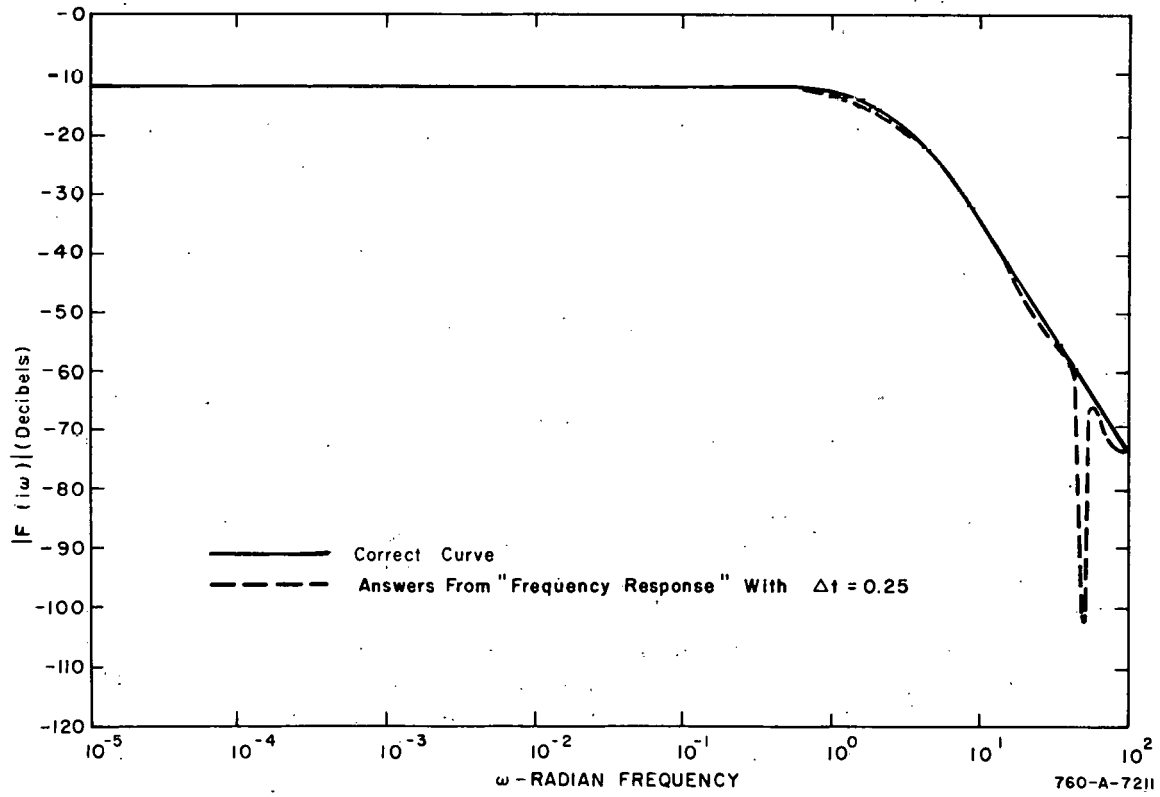

Fig. 10 Magnitude of transform as computed by FREQUENCY RESPONSE to demonstrate effect of  $\Delta t$  ( $\Delta t$  = 0.25).

 $\bar{1}$ 

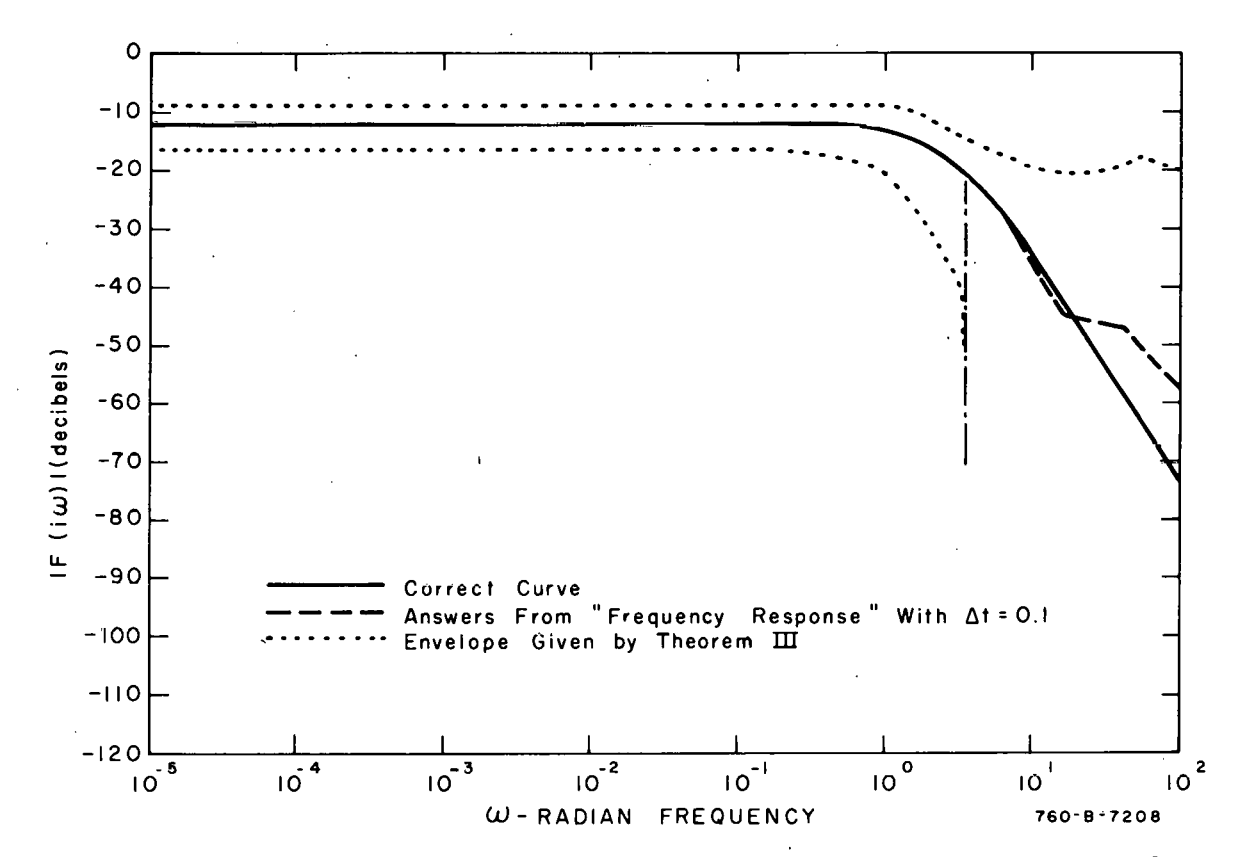

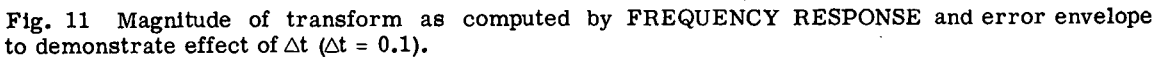

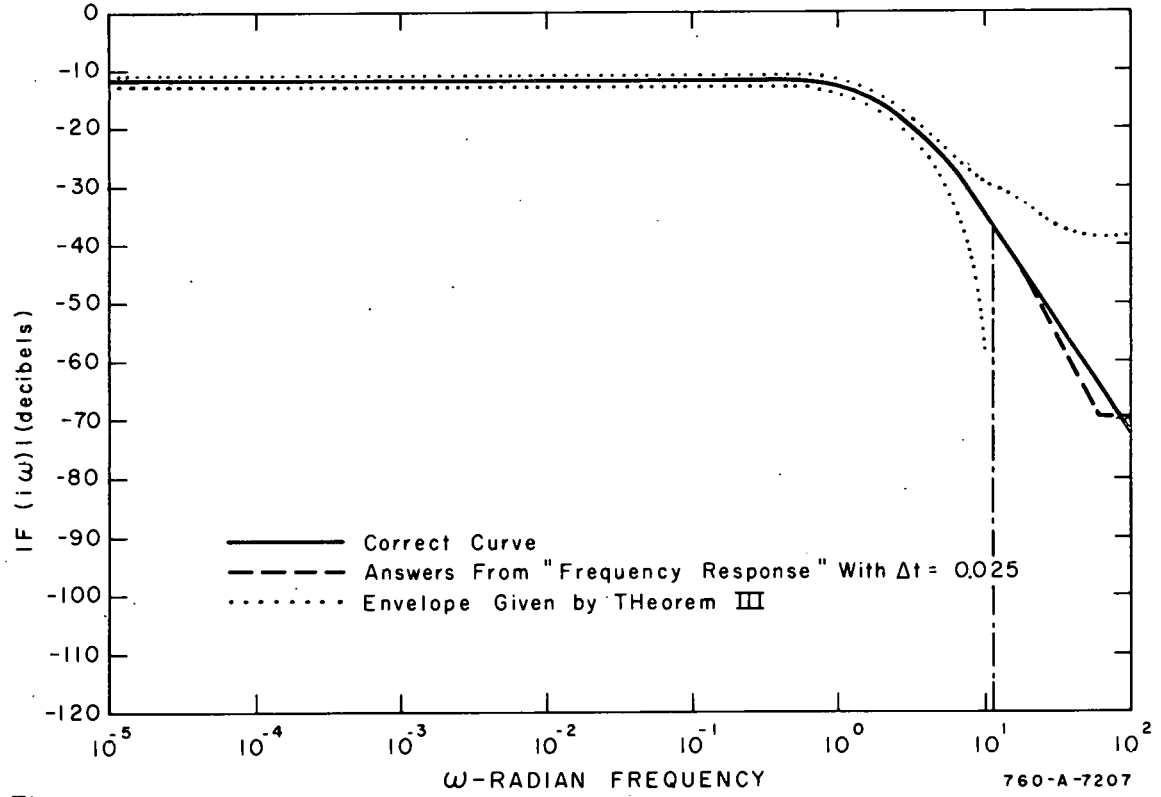

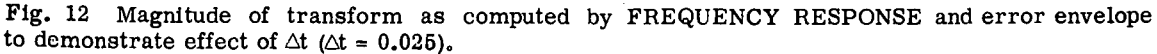

39

For this particular test problem, the upper limit of the error as given by Theorem III is smaller for values of  $\omega < 27$  than that given by Theorem V. Practically, nothing is gained by using Theorem V, and the envelope shown in Figure 11 was calculated using Theorem III exclusively. The envelope calculated for the case of  $t = 0.025$  is shown in Figure 12 and is, as would be expected, somewhat smaller than that obtained for  $\bar{t}$  = 0.1. As indicated by the example, for a reasonably well-behaved function, the error criteria are overly restrictive. This is to be expected from the general nature of the theorems.

To summarize, the errors in the output of FREQUENCY RESPONSE due to straight line approximation are unavoidable in this program. However, the actual transform lies within the envelope determined by Theorems 111, IV, and V and their corollaries; and the size of the envelope can be reduced by reducing the time increment (and consequently  $|f - f^*|$ ) of the input data.

4.34 Error in the Ratio of Two Functions. The discussion above has been restricted to the transform of a single function; ie, the case

$$
f(\omega) = \int_0^{\infty} f(t) e^{-i\omega t} dt
$$

However, the error analysis may be extended to the ratio of two transforms by applying the criteria developed. Following the notation scheme used in the above discussion, let

 $A(s)$  = exact transform of the numerator,  $a(t)$ 

 $B(s)$  = exact transform of the denominator,  $b(t)$ 

 $A^*(s)$  = transform of a(t) calculated by FREQUENCY RESPONSE

 $B^*(s)$  = transform of b(t) calculated by FREQUENCY RESPONSE

From Equations (139) and (140),

$$
||A| - |A*|| \leq \epsilon_A t_n = \delta_A \tag{154}
$$

and

$$
||B| - |B^*|| \leq c_B t_n - \delta_B \qquad (155)
$$

Then

$$
- \delta_{A} \le |A| - |A^*| \le \delta_{A}
$$
 (156)

.so that

$$
|A^*| - \delta_a \le |A| \le |A^*| + \delta_A \tag{157}
$$

and

$$
-\delta_{\mathbf{B}} \leq |\mathbf{B}| - |\mathbf{B}^*| \leq \delta_{\mathbf{B}}
$$
 (158)

so that

$$
\mathbb{B}^* \vert - \delta_{\mathbb{B}} \leq \vert \mathbb{B} \vert \leq \delta_{\mathbb{B}} + \vert \mathbb{B}^* \vert . \tag{159}
$$

It follows that

$$
\frac{|A^*|}{|B^*| + \delta} - \frac{|A^*|}{|B^*|} \le \frac{|A|}{|B|} - \frac{|A^*|}{|B^*|} \le \frac{|A^*| + \delta}{|B^*| - \delta} - \frac{|A^*|}{|B^*|} \quad . \tag{160}
$$

This expression can be reduced to

$$
-\frac{\frac{A*}{B*}}{\frac{B*}{B*} + \delta} \frac{\delta}{b} + \frac{\delta}{a} \le \frac{|A|}{|B|} - \frac{|A*|}{|B*|} \le \frac{\frac{A*}{B*}}{\frac{B*}{B*} - \delta} \frac{\delta}{a} \tag{161}
$$

The output from FREQUENCY RESPONSE in this case will be A\*/B\*. To determine an error envelope, an additional run must be made to determine Letermine an error envelope, an additional run must be made to determine  $|B^*|$ . The quantities  $\delta_a$  and  $\delta_b$  are equal to  $\epsilon_A t_n$  and  $\epsilon_B t_n$ , respectively. [See Equation (138) for definition of **E.]** Using these values and Equation (161), an error envelope can be calculated.

The error in the calculated phase can be determined in a similar manner. From Equation (142) it is seen that, for a single integral, the phase error has the form

$$
|\sin (\phi - \phi*)| \leq K \qquad (162)
$$

Following the notation defined on page 40, the phase of  $A^*/B^*$  is

$$
\Phi^* = \Phi_A^* - \Phi_B^*
$$

 $(\phi_A^*$  is the phase of A\*); and the phase error is

$$
\Phi - \Phi^* = \Phi_A - \Phi_B - (\Phi_A^* - \Phi_B^*) = (\Phi_A - \Phi_A^*) - (\Phi_B - \Phi_B^*)
$$
 (163)

As before, it is convenient to consider

$$
\sin\,\big(\mathop{\rm \Phi}\, -\,\mathop{\rm \Phi}\nolimits\big)
$$

rather than  $(\phi - \phi^*)$ . Note that

$$
\sin (\phi - \phi \ast) = \sin (\phi_A - \phi_A \ast) \cos (\phi_B - \phi_B \ast)
$$
  
-cos (\phi\_A - \phi\_A \ast) sin (\phi\_B - \phi\_B \ast) (164)

and

$$
|\sin (\phi - \phi \ast)| \leq |\sin (\phi_A - \phi_A \ast)| + |\sin (\phi_B - \phi_B \ast)| \leq k_A + k_B \quad (165)
$$

where, by Theorem IV,

$$
k_A \geq \frac{\epsilon_A t_n}{|A^*|}
$$

and

$$
k_B \geq \frac{\epsilon_B t_n}{|B^*|} \qquad .
$$

Thus,

$$
|\sin (\phi - \phi*)| \leq \left( \frac{1}{|B^*|} \frac{|B^*|}{|A^*|} \epsilon_{A^* n}^{\dagger} + \epsilon_{B^* n}^{\dagger} \right) . \qquad (166)
$$

Again, to find the maximum error envelope, an additional run is required to determine  $|B^*|$ .

This argument has been made by applying Theorem 111. It should be noted that a similar argument could be made using Theorem V. Application of Theorem This argument has been made by applying Theorem III. It should be noted<br>that a similar argument could be made using Theorem V. Application of Theorem<br>V will result in the replacement of  $\epsilon_A$  and  $\epsilon_B$  by  $\frac{\epsilon_m A}{\omega}$  and  $\omega$ above discussion. (See Theorem V; page 36, for the definition of  $\epsilon_{\text{m}}$ .)

# **111. INPUT FORMAT**

# 1. INTRODUCTION

The data preparation routines and the three major programs SMOOTH, REACTIVITY, and FREQUENCY RESPONSE of SPORT may be used either separately or in sequence to process data recorded either on tape or on cards. Due to the various ways data may be processed, it is necessary that a number of options be made available to the user. These options, the necessary control cards, and the control card sequence are described in this section.

Subsection 2 of this section, Data System Options, is subdivided into five major parts: (a) Description of types of datawhich may be processed; (b) Options available in the Data Preparation phase of SPORT; (c) Options available in SMOOTH: (d) Options available in REACTIVITY; and (e) Options available in FREQUENCY RESPONSE. Options discussed in each part include input options, processing options, and output options.

Subsection 3, System Control Cards, is subdivided into two major parts: (a) general control cards and (b) program control cards. The type of data to be processed, the initial data preparation and output of raw or prepared data, and the major programs to be applied to the data are specified with the general control cards. Processing by the major programs (including output options) is controlled by the program control cards.

Subsection 4, Card Sequence, is a description of the cards which must be used and the proper sequence for processing data.

If it is desired to use the various plotting options described in this chapter, SPORT must be adopted to the digital plotting facilities available.

The routine "PLOT" supplied in binary form in the standard **SPORT**  program deck will generate plot tapes for use on an IBM-1401 Computer with attached CALCOMP (California Computing Products Company) series 500 incremental digital plotter.

This PLOT routine should be replaced by an equivalent routine which will perform the functions assigned to PLOT in the CALCOMP plotting manual "SCOOP" and which will produce plot tapes in the proper form. The entry point "FINI" in PLOT should close out and unload the plot tape.

# 2. DATA SYSTEM OPTIONS

## 2.1 Types of Data That May Be Processed

2.11 **Type 0** Data: **Card** Data Output From SMOOTH to be entered into REACTIVITY or card output from REACTIVITY to be entered into FREQUENCY **RESPONSE.** 

2.12 Type 1 Data: Card Data In Spert 1-3 Form. The format of Spert 1-3 data is as follows: A 10-digit integer identification number in Columns 1

through 10, a 6-digit integer time value in Columns 13 through 18, and as many as six  $3$ -digit integer data values in Columns 26 through 28, 36 through 38, . . . . , 76 through 78, with the signs of the data values being in Columns 29, 39, . . . . 79. Data values not used may be left completely blank but a data value that is used may not contain blank columns.

2.13 Type 2 Data: Card Data In  $650$  Floating-Point Form with a  $10$ -digit integer identification number in Columns 1 through 10. The time value must be in columns 11 through 20 and the 1 to 6 data channel values in Columns 20 through 30, 31 through  $40, \ldots$ , 71 through 80, all in 650 floating-point form.

2.14 Type 3 Data: Type 2 Data With a Sign Over-Punched In Column 10.

# 2.15 Type 3 Data: Card Data To Be Read In Under A Specified Format.

Each data card must have an integer identification number and a lime value, in that order, preceding the first data value. **A** maximum of six data channels per card may be used. With these restrictions, data in any form which can be described by a single-precision FORTRAN format statement may be read into the system.

2.16 Type 5 Data: Data stored on a magnetic tape in 2000-point, 2021-word, FORTRAN Type 3 records. (See IBM 7040 Programmer's Guide: FORTRAN Files.) The 15th word in each record may be an integer number indicating the order of the records on the tape. The 17th word in each record must be an integer identification number, the 18th word the initial time, and the 19th word the time increment between successive data points in the record. The 20th through 2019th words in each record must contain the 2000 data values. A "channel" **of** Type 5 data on a magnetic **tape** may oonsiot of any numbcr of 2000-point data records with the same identification number logically arranged on the tape in order of increasing time. In Appendix C, an example is given of the type of scheme that should be used to convert data to SPORT Type 5 data. Appendix C contains a listing of a program which may be used to generate Type **9 data.** 

2.17 Data Time Sequence. The SPORT data cards (data Types 1, 2, 3 and 4) must be arranged in order of increasing time. No two data cards may have the same time value.

#### 2.2 Options Available in the Data Preparation Phase

2.21 Input Options. Data Types 1, 2, 3, 4, and 5 may be used as input in the Data Preparation phase of SPORT.

2.22 Processing Options.

(1) Data Normalization. Each channel of data used in a problem may be individually normalized according to the following scheme.

> Normalized time value = (original time value times normalizing coefficient for time) + time shift.

> Normalized data value = (original data value times normalizing coefficient for data ) + data shift.

(2) Data Compositing. The normalized data channels used in a problem may be combined into a single "composite" data channel during data preparation.

(3) Logarithmic Conversion. The normalized data to be used in a problem may be converted into natural logarithmic form during data preparation.

# 2.23 Output Options.

(1) Data listing and card output. The prepared data may be listed in decimal form. In addition, the prepared data may be punched out on IBM cards, one data value per card, in exponential and normalized.decima1 form.

(2) Plots of prepared data. The prepared data may be plotted in semilog or linear form.

#### 2.3 Options Available in the SMOOTH Program

2.31 Input Options. Data Types 1, 2, 3, 4 and 5. Data which is to be smoothed for use in the REACTIVITY program must be in natural logarithmic form.

2.32 Processing Options. Input data may be smoothed on any odd number of points from **3** to 99 inclusive. One set of data may be resmoothed as many as 9 times. It should be noted that if theinputdataare separated by equal time increments and if the output values have this same time increment, the time required to smooth a set of data will be reduced by approximately one-third.

2.33 Output Options. The SMOOTH output listing and SMOOTH output cards are optional. A binary output tape for use as input to other programs is optional. Linear or semilog plots of coefficient C and linear plots of coefficient B are optional. Plot size, scaling, and range of data plotted may be designated.

## 2.4 Options Available in the REACTIVITY Program

2.41 Input Options. Input to the REACTIVITY program may be in two forms: (a) input data which areprocessed in sequence by the SMOOTH and REACTIVITY programs or (b) direct card input.

2.42 Processing Options. Up to 50 delayed neutron groups may be used. Initial delayed neutron precursor concentrations may be read in or calculated by the program. The initial energy niay be read in or calculated and a neutron source term may be specified.

2.43 Output Options. The REACTIVITY output listing and output cards are optional. Plots of power, reactivity, and energy are optional. Form (linear or semilog), size, scaling, and range of data plotted may be designated.

#### 2.5 Options Available in the FREQUENCY RESPONSE Program

2.51 Input Options. Input to the FREQUENCY RESPONSE program may be in several forms: (a) input data processed in sequence by the REACTIVITY and FREQUENCY RESPONSE programs, (b) input data processed in sequence by the SMOOTH and FREQUENCY RESPONSE programs, (c) Type 5 (tape) data, or (d) direct card input.

2.52 Processing Options. Frequencies may be entered in rad/sec or in cps. The transform of a single data trace or the ratio of transforms of two data traces may be calculated. The input data may be multiplied by an  $\epsilon$ xponential function of time. Two traces of input data may be smoothed and then processed simultaneously, one as the numerator and the other as the denominator in the ratio of transforms. Alternately, the difference between data values in the two traces may be calculated, and the transform of this difference used as the numerator and the transform of one of the two channels as the denominator in the ratio of transforms.

2.53 Output Options. Card output and plots of the magnitude and phase of the FREQUENCY RESPONSE output are optional.

# **3. SYSTEM CONTROL CARDS**

The system control cards may be divided into two categories: (a) general control cards and (b) program control cards. The general control cards serve to initiate processing while the program control cards control the actual processing of the data with the various programs.

# 3.1 General Control Cards

 $\sim$ 

3.11 PART Card. The PART card serves to (a) designate the programs that will be applied to the data and (b) to control the data preparation portion of the processing.

- (1) Column 1; **Basic** Pracessinp: Scheme.
	- Blank or zero: Data preparation only (as described under<br>DATA SYSTEMS OPTIONS. Sub-SYSTEMS OPTIONS. **scctisrl 2 2).**
	- One: Data preparation and SMOOTH.
	- Two: Data preparation, SMOOTH and REAC-TIVITY. REACTIVITY results are then available (in the computer) as input to FREQUENCY RESPONSE (see column 2 below).
	- Three: Data preparation and SMOOTH. SMOOTH results are then available (in the computer) as input to FREQUENCY RESPONSE (see column 2 below).
	- Four: Direct card input (no preparation) into REACTIVITY. REACTIVITY results are then available (in the computer) as input to FREQUENCY RESPONSE (see column 2 below).
	- Five: Case 1 -- For data Types 0, 2, **3** and 4: direct card input (no preparation) to FREQUENCY RESPONSE. Case 2 -- For

data Type 5: Data preparation. The prepared data is then available as input to FREQUENCY RESPONSE.

 $\ddot{\phantom{1}}$ 

(2) Column 2: Processing with Frequency Response. (Column 2 has significance only if a 2, 3, 4, or 5 is entered in Column 1.)

> Blank or zero: No processing with FREQUENCY RE-SPONSE.

> One: Data will be processed with FREQUENCY RESPONSE.

(3) Column 3: Data Type (as described in Subsection 2).

(4) Columns 4, 5, and 6: Number of data Channel Sections to be Used in the Problem. If each channel section is to be processed separately as indicated by Columns 1 and 2, this number must be positive. If the channel sections are to be composited into a single data curve and then processed, this number must be negative.

(5) Column 7: Output of Data Before Processing with Principal Programs.

Blank or zero: No data output.

One: Listing of prepared data.

Two: Listing and card output of prepared data.

(6) Column 8: Logarithmic Conversion

Blank or zero:Input data will remain in original form.

One: Natural logarithm of normalized input data will be processed.

(7) Column 9: Reserved for Additional Options. Should be left blank.

(8) Column 10: Plots of Data before Processing with Principal Programs.

Blank or zero: No plots.

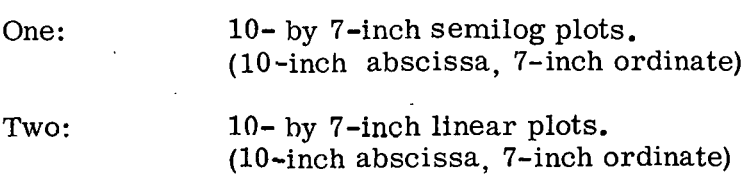

**(A** two should be entered if the data were originally in logarithmic form.)

(9) Columns 11 through 72: Problem Title. Used to head each page in the problem output and to title all normalized data plots.

3.12 CHANNEL Card. The purpose of the CHANNEL card is to control the selection and normalization of a section from a single channel of input data. If a composite data channel is to be formed during data preparation, the CHANNEL card must also specify the position of the section in the composite channel.

(1) Columns 1 through 10: Channel Identification Number. Card data (Types 1 through 4): Columns 1 through 9 are left blank, and the channel number of the data to be processed is entered in Column 10. The channel number of data in word three on the data cards is 1, that of word four is 2, and so on up to a maximum of 6 channels per card. Tape data (Type 5). Columns 1 through 10 must uontuin the identification number that is stored in the 17th **WUI.** Wurd of the data record.

(2) Columns 11 through 30: (Floating point) Time range in which data are to be made available for processing.

> Minimum time: Columns 11 through 20 (assumed zero if left blank).

> Maximum time: Columns 21 through 30 (assumed 1030 if left blank).

(3) Columns 31 through 50: (Floating point) Normalizing Coefficient as defined by Equation (1). (Applied before cvrrectional shifts entered in Columns 51 through 70.)

Normalizing coefficient for time: Columns 31 through 40. (Assumed one if left blank.)

Normalizing coefficient for data: Columns 41 through 50. (Assumed one if left blank.)

(4) Columns 51 through '70: (Floating point) Correctional Shifts as defined by Equation **(1).** (Applied to normalized time and data values .)

Time shift: Columns 51 through 60. (Assumed zero if left blank.)

Data shift: Columns 61 through 70. (Assumed zero if left blank.)

(5) Columns 71 through 74: Data Reel Number (Type 5 data only). If the reel number of the data tape is known, it should be entered on the first CHANNEL Card. If not, Columns 71 through 74 should be left blank, and the data tape will be called for by the Channel Identification 'Number on the first CHANNEL Card.

(6) Columns 75 through 78: File Index Number (Type 5 data only). The index number (word 15 in a SPORT Type 5 data record) may be entered if it is necessary to distinguish between several data records with the same identification number.

3.13 FORMAT Card.The purpose of the FORMAT card is to specify how Type 4 data values (see Subsection 2.1) are arranged on the data cards.

(1) Column 1: The number of data channel values per card.

(2) Columns 2 through 80: A single-precision FORTRAN format statement, excluding the word "FORMAT". This format statement must describe the form and arrangement of the identification number, time value, and 1 to 6 data channels.

3.14 END-OF-DATA Card. The purpose of the END-OF-DATA card is to indicate that the preceding card was the last card in the data deck. It is simply a blank card.

3.15 INPUT Card. The purpose of the INPUT card is to identify card data which is to be read directly into the REACTIVITY or FREQUENCY RESPONSE subroutines.

(1) Columns 1 through 10: Identification Number on the data cards.

**(2)** Columns 11 through 20: (Floating point) Time Increment between successive data cards.

3.16 CONTINUE Card. 'The purpose of the CONTINUE card is to indicate that at the completion of the current problem, processing is to continue on a new problem. This card contains \*CONTINUE starting in Column 1.

3.17 STOP Card. The purpose of the STOP card is to indicate that at the completion of the current prohlem, processing is to stop and that the plot tape is to be closed out and unloaded. This card contains \*STOP starting in Column 1.

**3.2** Program Control Cards

3.21 SMOOTH TITLE Card. The purpose of the SMOOTH TITLE Card is to title and identify the SMOOTH output. It may contain any characters in column 2 through 80.

3.22 SMOOTH CONTROL Card. The purpose of the SMOOTH CONTROL Card is to control the processing done by SMOOTH.

(1) Columns 1 through 10: Identification Number of the Data.

(2) Columns 11 through 20: (Floating point) Time Step between Output Points.

(3) Columns 21 through 40: (Floating point) Time Range. Data at time values less than the value listed in Columns 21 through 30 will be ignored.

(4) Columns 41 through 60: (Floating point) Time for First SMOOTH Calculation. Columns 41 through 50 contain the value (on the input data time scale) at which the first SMOOTH calculation will be made. If this value is left blank (or is too small), the minimum possible time value will be used. Columns 51 through 60 contain the value that will be given to the first point in the output data. If the value in Columns 41 through 50 is reset, the value in Columns 51 through 60 will also be reset to maintain the same shift.

 $(5)$  Columns 61 through 62: Number of Points on which to Smooth. (May be any odd number from 3 to 99, inclusive.)

## (6) Column **63:** Output Control.

0: Listing

- 1: Listing and cards
- 3: No listing or card output.

# (7) Column 64: Type of Plot.

0: No plots

- 1: Semilog plot of coefficient C.
- 2: Linear plot of coefficient C.
- **3:** Semilog plot of coefficient C with a linear plot of coefficient B superimposed.
- 4: Linear plot of coefficient C with a linear plot of coefficient B superimposed,
- 18) Column **65:** Form of Data to be Plotted.

**0:** Data is log-base-e.

2: Data is linear.

(9) Column 66: Plot Size and Scaling Control. A non-zero integer in Column 66 indicates that a SMOOTH Plot Scaling Card will follow the SMOOTH Control Card.

(10) Column 68: Number of Smoothing Passes to be made. If Column 68 is left blank, one pass will be made. All the available data that lies in the time range specified in Columns 21 through 40 will be smoothed in preliminary passes. All the SMOOTH output options will be suppressed until the final pass.

(11) Column **69:** Binary Tape Output. (May be ignored if binary tape is not desired.)

1: Binary tape will be rewound before writing.

 $2:$  Binary tape will not be rewound before writing.

(12) Column 70: Binary Tape Unload. A non-zero integer in Column 70 will cause the binary tape to unload. The last data record on the tape will be followed by a record with its first word set to 20000000002 and then an end-of-file mark.

3.23 SMOOTH PLOT SCALING Card: The purpose of the SMOOTH PLOT SCALING Card is to provide various sizes of SMOOTH plots. (See Column 66, SMOOTH CONTROL Card.)

(1) Columns 1 through 20: (Floating point) Abscissa Scaling. (Optional; must be in linear form.)

1 through 10: Minimum value on abscissa.

11 through 20: Maximum value on abscissa.

(2) Columns 21 through 40: (Floating point) Ordinate Scaling. (Optional; must be in linear form for a linear plot or log-base-10 form for a semilog plot.)

21 through 30: Minimum value on ordinate.

31 through 40: Maximum value on ordinate.

(3) Columns 41 through 60: (Floating point) Scaling Coefficient B. (Optional; must be in linear form.)

41 through 50: Minimum value on B axis.

51 through 60: Maximum value on B axis.

(4) Columns 61 through 64: Plot Size (Optional; assumed 10-inch abscissa, 7-inch ordinate if left blank.)

> 61 through 62: Length of abscissa in inches (Minimum 3-inches, maximum 99 -inches).

> 63 through 64: Length of ordinate in inches (Minimum 3-inches, maximum 26-inches).

3.24 REACTIVITY TITLE Card. The purpose of the REACTIVITY TITLE Card is to identify output from REACTIVITY. It may contain any characters in Columns 2 through 80.

3.25 REACTIVITY CONTROL Card. The purpose of the REACTIVITY CONTROL Card is to control input and output procedures and supply certain basic parameters.

(1) Columns 1 through 10: (Floating point)  $\Lambda/\overline{\beta}$ . (See definitions page  $18$ ).

(2) Columns 11 through 20. (Floating point)  $\alpha$ , The Initial Reciprocal Period.

- **(3)** Columns 21 through 22. The Number of Delayed Neutron Groups.
- (41 Column 23. Initial Precursor Concentrations

0.: RE ACTIVITY calculates concentrations.

1: Concentrations to be furnished as input.

(5) Column 24. Output Control

0: Listing of output.

'1: Lieting and card output.

3: No listing or card output.

# (6) Column 25. Initial Enera

**0:** Initial energy will he calculated.

1: Initial energy will be supplied in Columns 31 through 40.

**(7)** Columns 26 through 28. Plot Control. In each column, a **<sup>1</sup>** indicates a semilog plot while a 2 indicates a linear plot of the corresponding parameter.

Column 26: Linear power.

Column 27: Reactivity.

Coiumn 28: **Energy.** 

(8) Column 29. Plot Size and Scaling Control. **A** non-zero integer indicates that a REACTIVITY PLOT SCALING Card will follow the REACTIVITY :Control Card.

(9) Columns 31 through 40. (Floating point) Initial Energy (see Column 25).

 $(10)$  Columns 41 through 50. (Floating point) Source Term (must be entered in units of power per unit time).

3.26 REACTIVITY PLOT SCALING Card. The purpose of the REACTIVITY PLOT SCALING Card is to provide various size plots of the output from REACTIVITY.

(1) Columns 1 through 10. (Floating point) Abscissa Scaling in Power Plot. (Optional, may be left blank.)

1 through 5: Minimum abscissa value.

6 through 10: Maximum abscissa value.

(2) Columns 11 through 20. (Floating point) Ordinate Scaling in Power Plot. (Optional; must be in linear form for a linear plot; . or log-base-10 form for a semilog plot.)

11 through 15: Minimum ordinate value.

16 through 20: Maximum ordinate value.

(3) Columns 21 through 24. Plot Size for Power Plot. (Assumed 10-inch abscissa, 7-inch ordinate if left blank.)

21 through 22; Length of abscissa in inches. (minimum 3-Inches, maximum 99-inches.

23 through 24: Length of ordinate in inches (minimum 3-inches, maximum 26 -inches).

(4) Columns 26 through 35. (Floating point) Abscissa Scaling in Reactivity Plots (Optional).

26 through 30: Minimum abscissa value.

31 through 35: Maximum abscissa value.

(5) Columns 36 through 45. (Floating point) Ordinate Scaling in Reactivity Plots. (Optional; form must agree with that of the plot.)

36 through 40: Minimum ordinate value.

41 through 45: Maximum ordinate value.

(6) Columns 46 through 49. Plot Size for Reactivity Plot. (Assumed 10-inch abscissa, 7-inch ordinate if left blank.)

46 through 47: Length of abscissa in inches (minimum 3-inches, maximum 99-inches).

48 through 49: Length of ordinate in inches (minimum 3-inches, maximum. 26-inches).

(7) Columns 51 through 60. (Floating point) Abscissa Scaling in Energy Plots (optional).

51 through 55: Minimum abscissa value.

56 through 60: Maximum abscissa value.

(8) Columns 61 through 70. (Floating point) Ordinate Scaling in Energy Plots. (Optional: form must agree with that of the plot.)

61 through 65: Minimum ordinate value.

66 through 70: Maximum ordinate value.

(9) Columns 71 through 74. Plot Size for Energy Plots, (Assumed 10-inch abscissa, 7-inch ordinate if left blank.)

- 71 through 72: Length of abscissa in inches (minimum 3-inches, maximum 99 -inches).
- **73** through 74: Length of ordinate in inches (minimum 3-inches, maximum 26-inches).

3.27 LAMBDA Card. (Floating point) The purpose of the LAMBDA Card is to enter the decay constants of the delayed neutron groups. The decay constants are entered, eight per card, in ten column fields.

3.28 F Card. (Floating point) The purpose of the **F** Card is to enter the values of  $f_i$  for each delay group. The values of  $f_i$  are entered eight per card in ton column fioldo.

3.29 W Card. (Floating point) The purpose of the W Card is to enter the initial values of  $W_i$  if this option is chosen. (See Column 23 of the REACTIVITY CONTROL Card.) The values of  $W_i$  (see definitions, page 18) are entered eight per card in ten column fields.

3.210 FREQUENCY RESPONSE TITLE Card. The purpose of the FREQUENCY RESPONSE TITLE Card is to identify the FREQUENCY RESPONSE output. It may contain any characters in Columns 2 through 80.

3.211 FREQUENCY RESPONSE CONTROL Card. The purpose of the FREQUENCY RESPONSE CONTROL Card is to control the options available in this program.

- (1) Columns 1 through 3: Number of Frequencies
- (2) Column 4: Word  $[<sup>a</sup>]$  which Contains the Numerator,

(3) Column 5: Word [a] which Contains the Denominator.

[a] Significance of numerator and denominator word numbers.

# REACTIVITY output

Word 1: linear power Word 2: reactivity Word 3: compensated reactivity Word 4: energy Word 5: shutdown coefficient (see page 22)

SMOOTH output

Word 1: coefficient C (smoothed data value) Word 2: coefficient B (slope of smoothed data) Word 3: coefficient A

Direct card input

Word 1 corresponds to the first data value on the card, word 2 to the second, etc.

- (4) Column 6: Ratio Control
	- 1: The ratio of the transform of the numerator to the transform of the denominator will be calculated.
	- 2:. Only the transform of the numerator will be calculated.
	- **3:** Two data traces are smoothed, and the first run is used as the numerator while the second **run** is used as the denominator.
	- 4: Same as Option 3 except the denominator is first subtracted from the numerator and then . the ratio is calculated.
- (5) Column **.7:** Plot Control
	- 1: Plot of only the magnitude of the results.
	- 2: Plot of both the magnitude and the phase of the results. **<sup>i</sup>**
- (6) Column 8: Card Output

Card output of results is obtained by entering a non-zero integer in Column 8.

-.

 $\sim 1$ 

 $\cdot$  :

 $\mathcal{L}$ 

- (7) Column 9: Units Control
	- . . **0:** Frequencies will be entered in radians per  $\frac{1}{s}$  second.  $\frac{1}{s}$
	- 1: Frequencies will be entered in cycles per second.

(8) Columns 21 through 30: Alpha. If a non-zero, floating point quantity  $\alpha$  is entered in Columns 21 through 30, the input values will be multiplied by  $exp(-\alpha t)$ .

3.212 OMEGA Card. (Floating point) The purpose of the OMEGA Card is to enter the values of the frequencies at which calculations will be made. These values are entered eight per card in the ten column fields.

# 4. CARD SEQUENCE

(1) A PART Card is always the first control card in any problem.

(2) The CHANNEL Card(s) follow the PART Card. Up to 50 CHANNEL Cards may be used.

For individual processing of several channels of data [a], N, the value entered in Columns 4, 5, and 6 on the PART Card should be positive, and there should be one CHANNEL Card for each channel of data to be processed.

For assembly of the prepared data into a composite channel  $[a]$ , N, should be negative, and there should be one CHANNEL Card for each section of data to be incorporated in the composite channel. The order of the CHANNEL Cards must be the order in which the sections are to be assembled. Time values on CHANNEL Cards must be in the normalized and shifted time scale and must form a logical sequence. Data may be eliminated by enteringa large time shift on the corresponding CHANNEL Card. An INPUT card replaces the set of N CHANNEL Cards in the special case of card data which are to be entered directly into the REACTIVITY or FREQUENCY RESPONSE Program.

(3) FORMAT Card (Type  $4$  data only).

(4) DATA DECK (&la Types **0,** 1, **2, 3,** and **4)** 

*(5)* END-OF-DATA Card (data Types **0,** 1, 2, 3, and 4)

(6) Program Control Card Sets. **A** Program C ontrol C ard Set contains either all the Program Control Cards necessary to process one of the N individual channels specified on the CHANNEL Cards or all the Program Control Cards necessary to control the processing of the one composite channel formed during data preparation.

If N (Columns 4, 5, and 6 on PART card) is positive, N sets of Program Control Cards are needed, in the same order as and corresponding to, the N CHANNEL cards.

If N is negative, only one set of Program Control Cards is needed.

(a) **SMOOTH** Program: 'l'he control card sequence necessary to control data smoothing is

SMOOTH Title card

SMOOTH Control Card

SMOOTH Plot Scaling Card (Used only if Column 66 on the SMOOTH Control Card contains a non-zero integer.)

[a] Data Availability

1. Data Types 1, 2, 3 and 4 (card data): Any of the data channels on the data channels on the data cards may be selected on any of the CHANNEL Cards.

**2.** Data Type 5 (tape data): Any of the data channels stored in the data tape may be selected except those that precede the channel specified on the first CHANNEL Card. The first CHANNEL Card may be a "dummy" that serves only to position the data tape. In this case, the minimum and. maximum times entered on the first CHANNEL Card should be the same as the minimum time entered on the second CHANNEL Card. (b) REACTIVITY Program: The control card sequence necessary to calculate reactivity and energy from SMOOTH data is

REACTIVITY Title Card

REACTIVITY Control Card

REACTIVITY Plot Scaling Card (Used only if Column 29 on the REACTIVITY Control Card contains a non-zero integer .)

LAMBDA Card(s)

F Card(s)

W Card(s) (Used only if Column **23** on the REACTIVITY Control Card is non-zero.)

> $\mathbb{R}^2$  $\sim$

 $\overline{q}_{\alpha} = -\alpha$ 

 $\frac{1}{2}$  .

(c) FREQUENCY RESPONSE Program: The necessary control card sequence is

FREQUENCY RESPONSE Title Card

FREQUENCY RESPONSE Control Card

OMEGA Card(s)

(7) PROBLEM TERMINATION Card (The last cardinanyproblem).

CONTINUE Card: Used if another problem follows the current one.

STOP Card: Used if the current problem is the last one. to be processed.

# **IV.,** OUTPUT FORMAT

# 1. INTRODUCTION

The SPORT processing system generates output in four forms: (a) output listings, (b) punched output on cards, (c) CALCOMP computer plots, and (d) output in binary form on tape. In this section, the form and arrangement of output generated by SPORT in the data preparation section and in the SMOOTH, REACTIVITY, and FREQUENCY RESPONSE programs are described.

# **2.** DATA PREPARATION OUTPUT

The PART card and the CHANNEL cards or INPUT card are listed on the first page in the SPORT output (page 59). Next (if called for), is a listing of the input data in final normalized form (page 60). The normalized data is punched on cards in the format:

# $(110, 5X, F12.6, 5X, E14.7, 5X, F20.8)$

where the first quantity is the identification number, the second the time value, and the third and fourth the data value in exponential and normalized decimal form, respectively.

#### Figure 13 is an example of a SPORT normalized data plot.

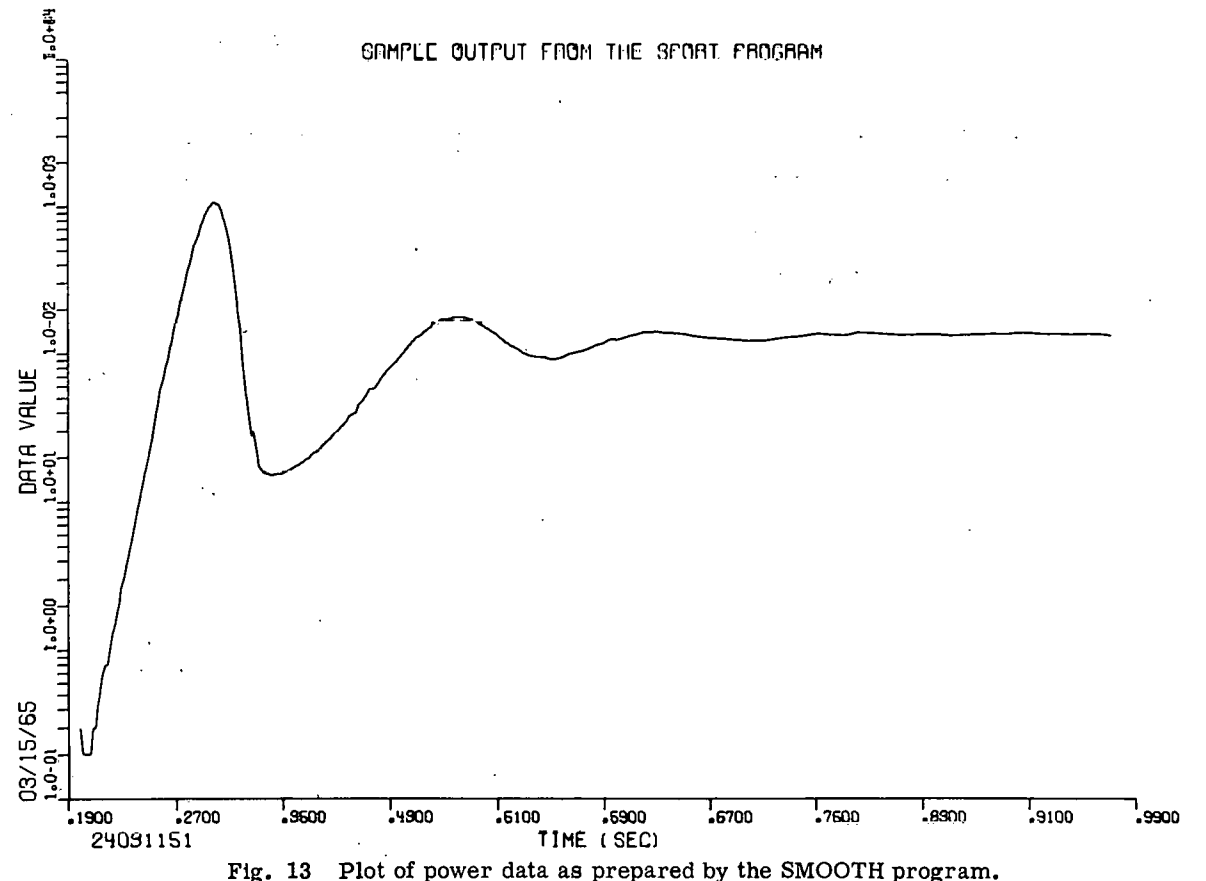

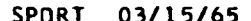

 $\bullet$ 

 $\sim$   $\sim$ 

 $\sim$ 

 $\bullet$ 

 $\sim 100$ 

 $\mathbf{t}$ 

 $\sim 100$ 

# **SPORT 03/ 15/65 SYSTEM FOR PROCESSING REACTOR TRANSIENT DATA**

 $\sim$ 

 $\sim$ 

 $\mathbf{r}$ 

 $\sim 100$ 

 $\sim 10^6$ 

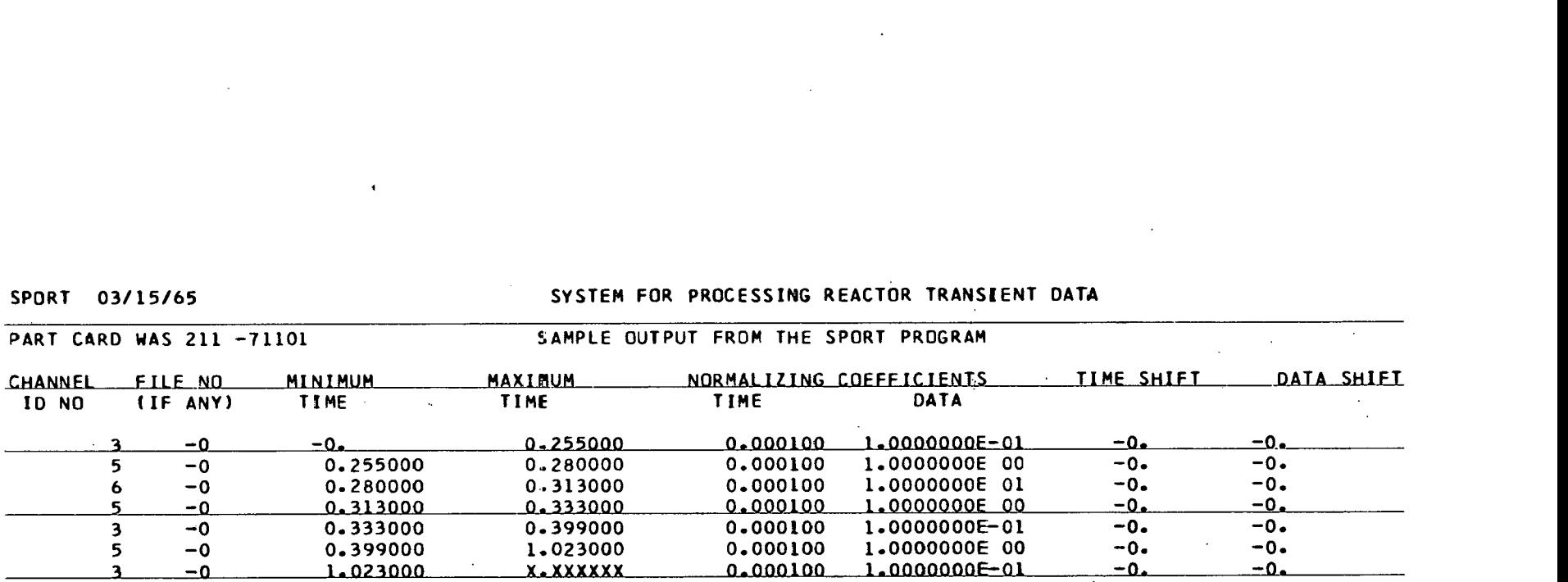

 $\sim 10$ 

 $\sim$ 

 $\sim 10$ 

 $\mathcal{A}^{\mathbf{a}}$ 

 $\mathbf{S}^{(1)}$  and  $\mathbf{S}^{(2)}$ 

 $\bullet$ 

 $\sim$   $\sim$ 

 $\cdot$ 

 $\mathcal{L}_{\mathcal{A}}$ 

#### NORMALIZE0 COMPOSITE DATA 24031151

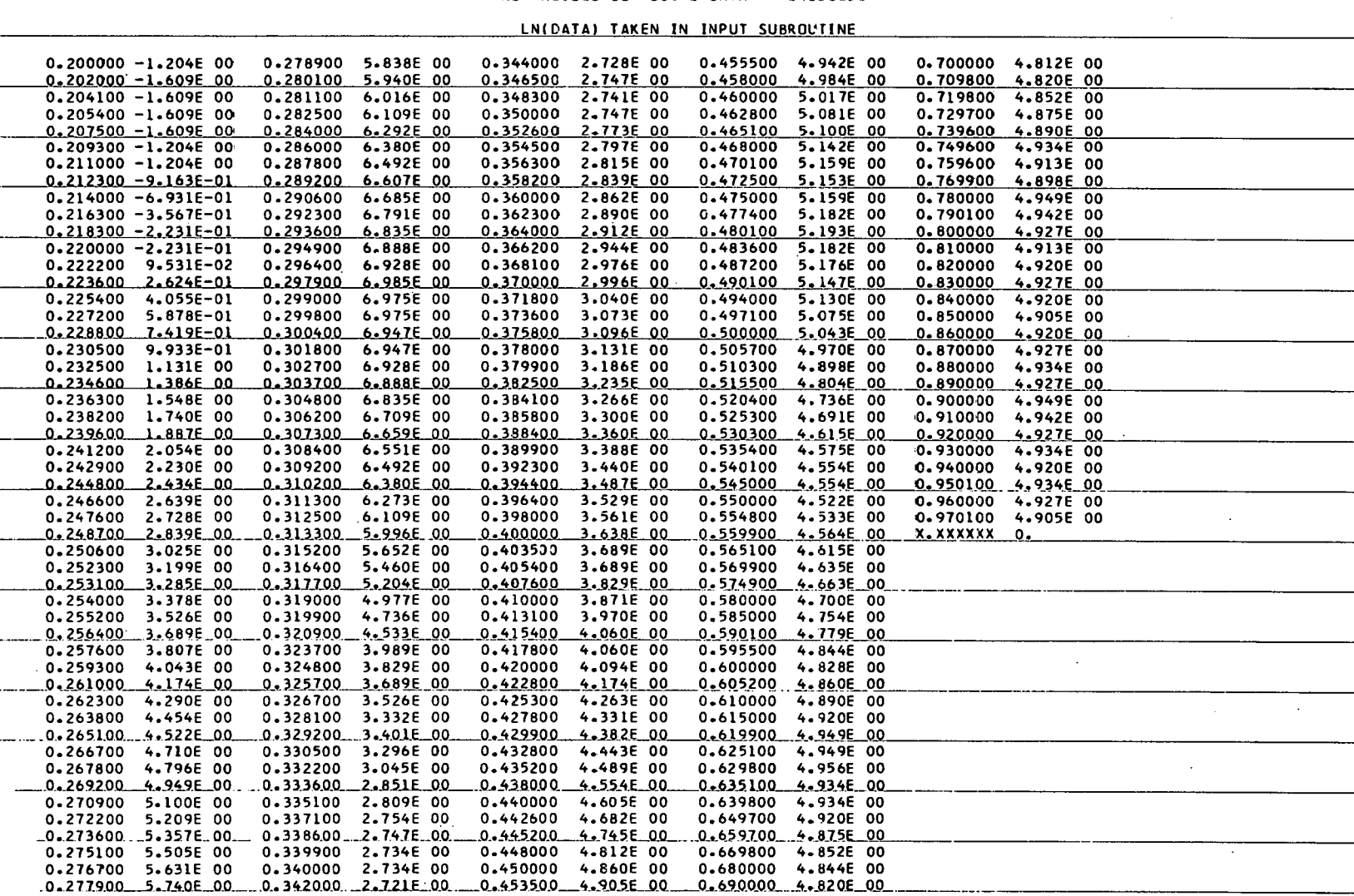

DATA PREPARATION REQUIRED 0 MIN 46.8 SEC AND DATA PLOT REQUIRED 0 MIN 9.8 SEC

 $\mathbb{R}^2$ 

 $\mathbf{r}$ 

 $\sim 100$  km  $^{-1}$ 

 $\mathbf{A}$ 

## **3.** SMOOTH PROGRAM OUTPUT

The values on the SMOOTH CONTROL Card are listed on the first page in the SMOOTH program output in the same order in which they were entered (page 62). The labels identifying the code words entered in Columns 61 through 70 must be read from top to bottom. If the time at which the first SMOOTH calculation is to be made has to be reset, SMOOTH will print out the corrected value. The identification number, time, and coefficients, C, B, and A, may be listed at eachoutputpoint, 50pointsperpage, and punched on cards in the format:

$$
(110, F16.6, 3F16.7)
$$

Pages 63 and 64 are examples of the first and last pages in the SMOOTH output listing.

The smoothed data values may be transferred in binary form to a special output tape. This tape contains a number of 400-word, FORTRAN Type **3** records. In the first record, only the first four words are significant. Word one is the integer identification number of the smoothed data; word two is the integer channel number; word three is the time increment in the smoothed data; and word four is the integer number of smoothed data points. The second and succeeding records contain the time value and coefficients, C, B, and A (in that order), for 100 successive data points. All of the 400 words in the last record may not be significant. Appendix C contains a listing of a program which may be used to read the hinary tape generated by SMOOTH.

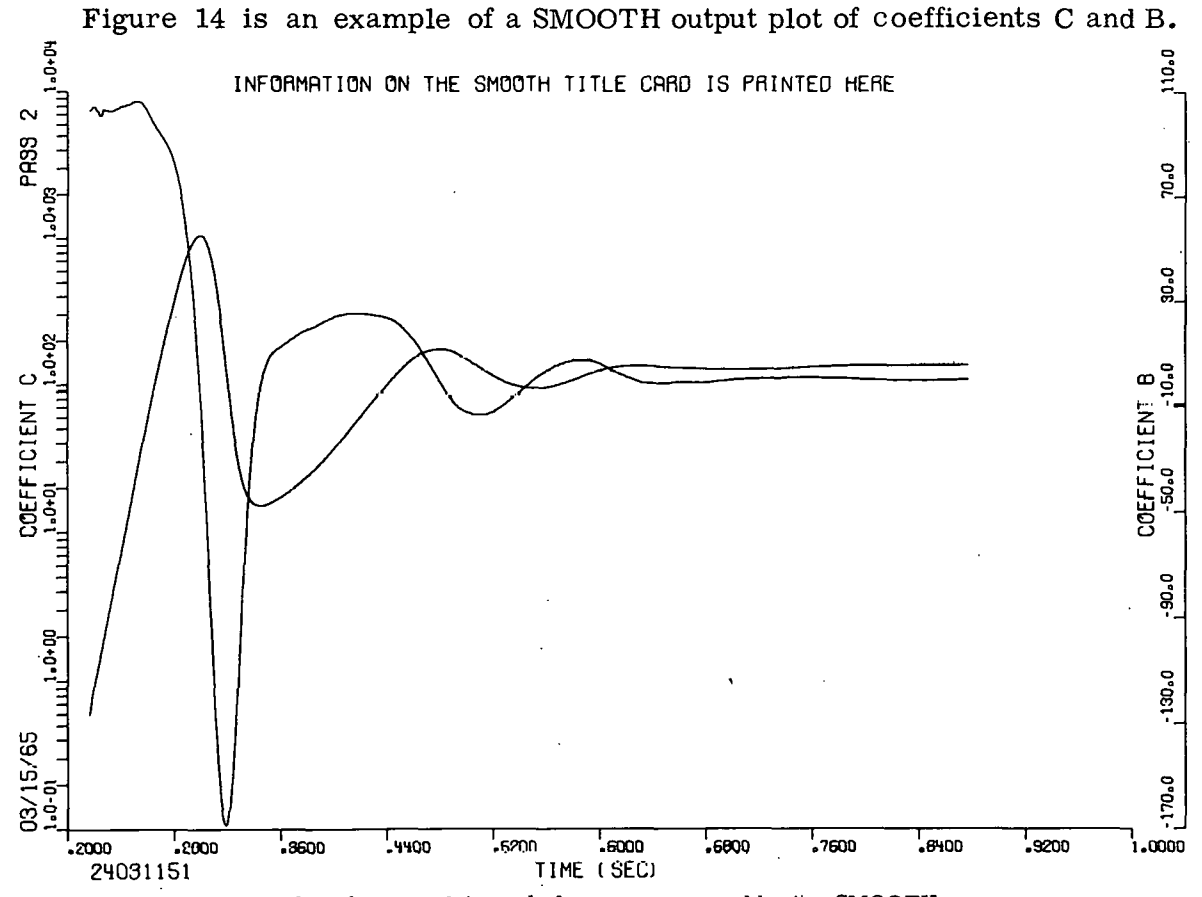

**Fig. 14 Plot of power data and slope as prepared by tie SMOOTH program.**
$\sim$ 

 $\sim$ 

 $\sim 20$ 

 $\sim$ 

 $\sim$ 

## SPORT 03/15/65 SAMPLE OUTPUT FROM THE SPORT PROGRAM

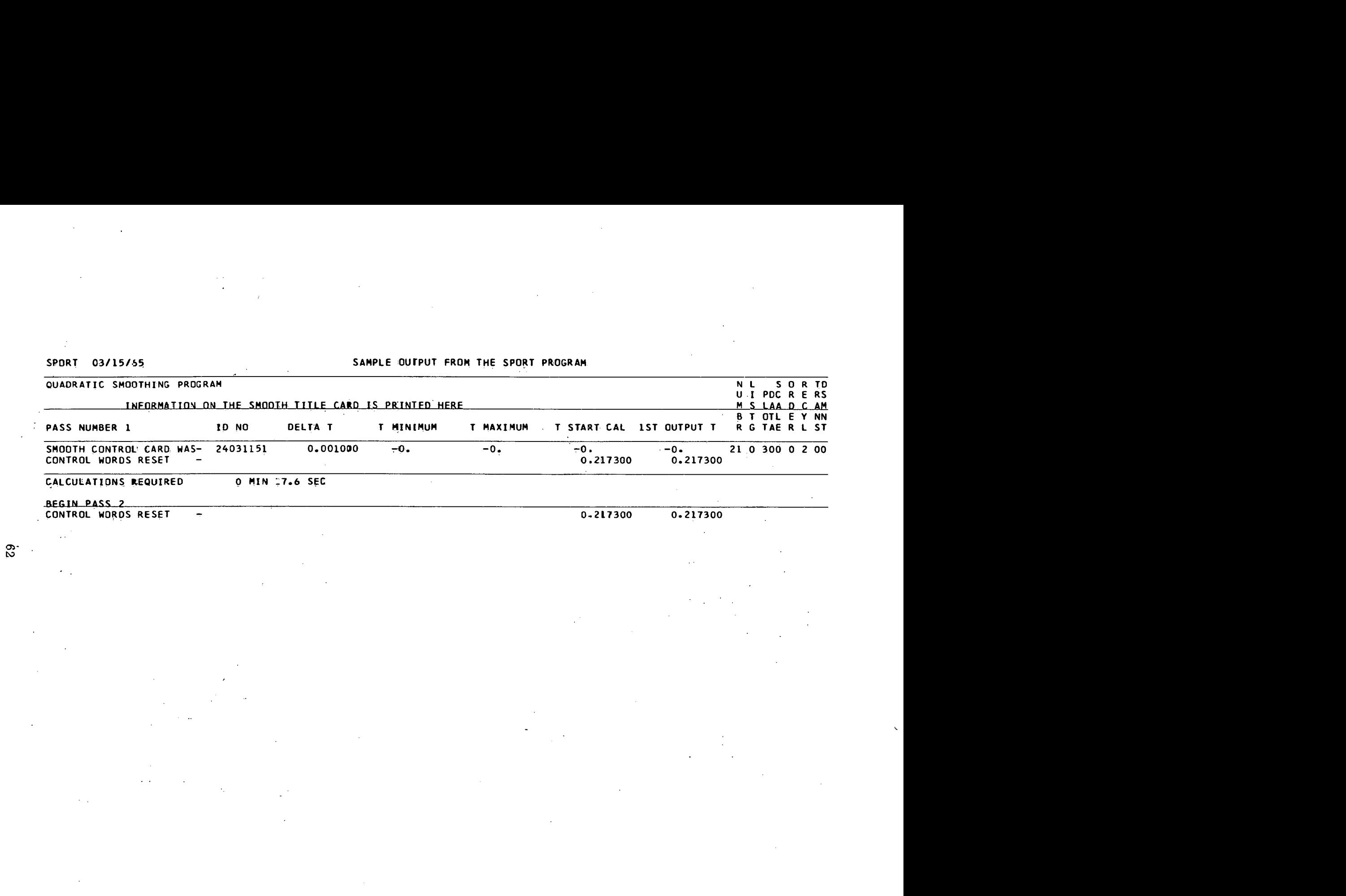

 $\ddot{\phantom{1}}$ 

 $\cdot$  $\bullet$  $\mathbf{r}_\mathrm{eff}$  $\mathbf{A}_{\P}$  $\mathcal{L}$ 

 $\sim$ 

 $\sim$ 

 $\overline{a}$ 

 $\mathcal{A}$ 

## SPORT 03/15/65 SAMPLE OUTPUT FROM THE SPORT PROGRAM

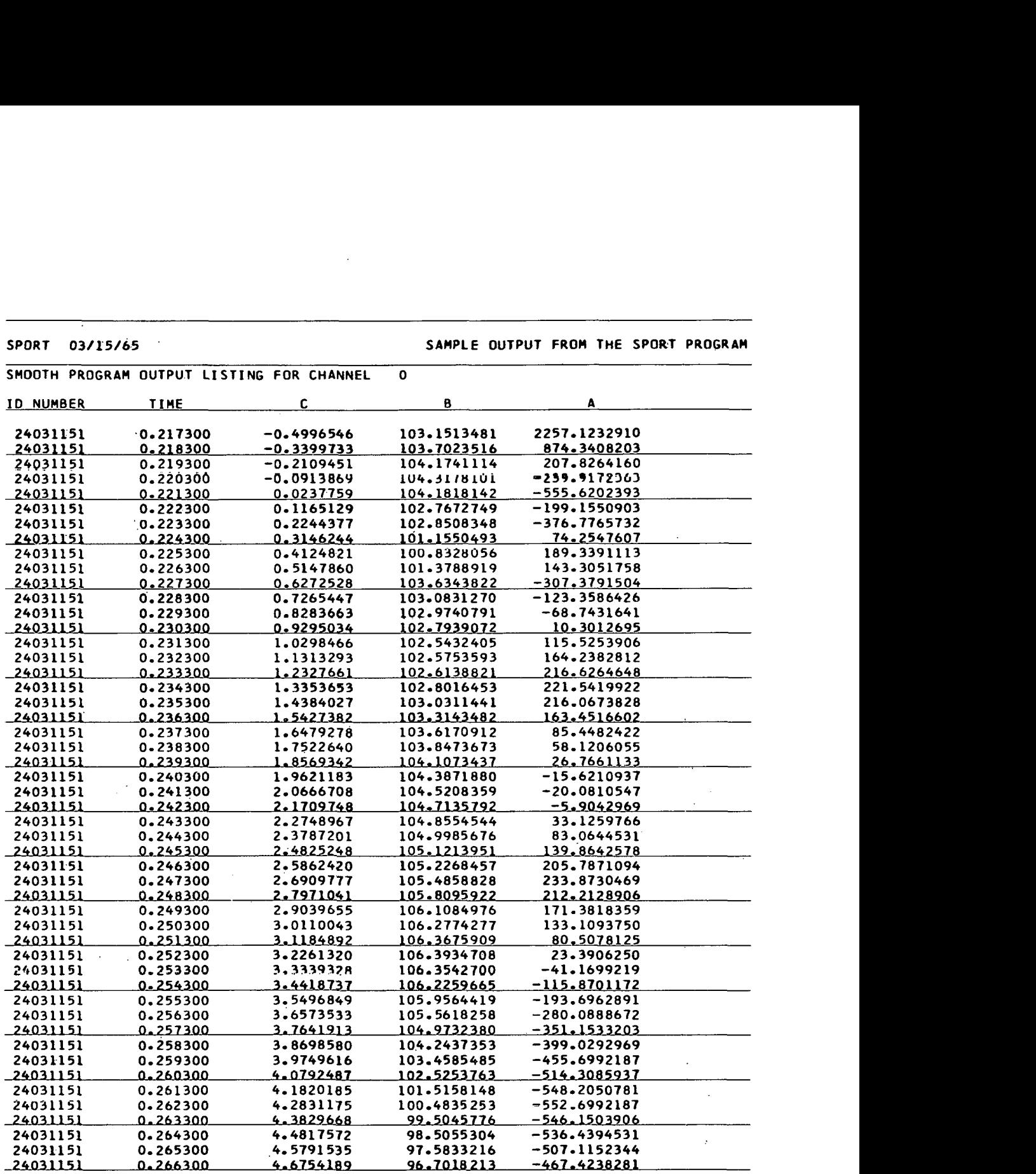

 $\Delta \sim 1$ 

 $\mathcal{L}_{\mathcal{A}}$ 

SPORT 03/15/65

## SAMPLE OUTPUT FROM THE SPORT PROGRAM

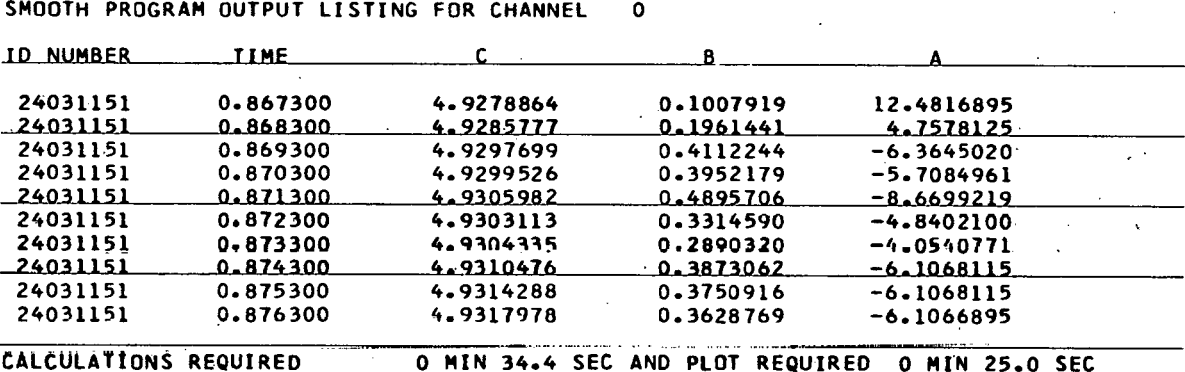

À.

## 4. RE ACTIVITY PROGRAM OUTPUT

The values on the REACTIVITY CONTROL Card are listed on the first page in the REACTIVITY program output in the same order in which they were entered (page 66). The labels identifying the code words entered in columns 21 through 30 must be read from top to bottom. The REACTIVITY PLOT SCAL-ING Card (if used) is listed next, then the LAMBDA cards, the F cards, and, finally, the W cards (if any). The identification number, time, linear power, total reactivity, compensated reactivity, energy, and shutdown coefficient may be listed at each output point, 50 points to a page, and punched on cards in the format: format: **(110, ~10.6, ~12.4, 2~12.6, ~12.4, ~12.8)** .

Pages **67** and 68 are examples of the first and last pages in the REACTIVITY output listing.

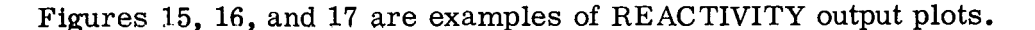

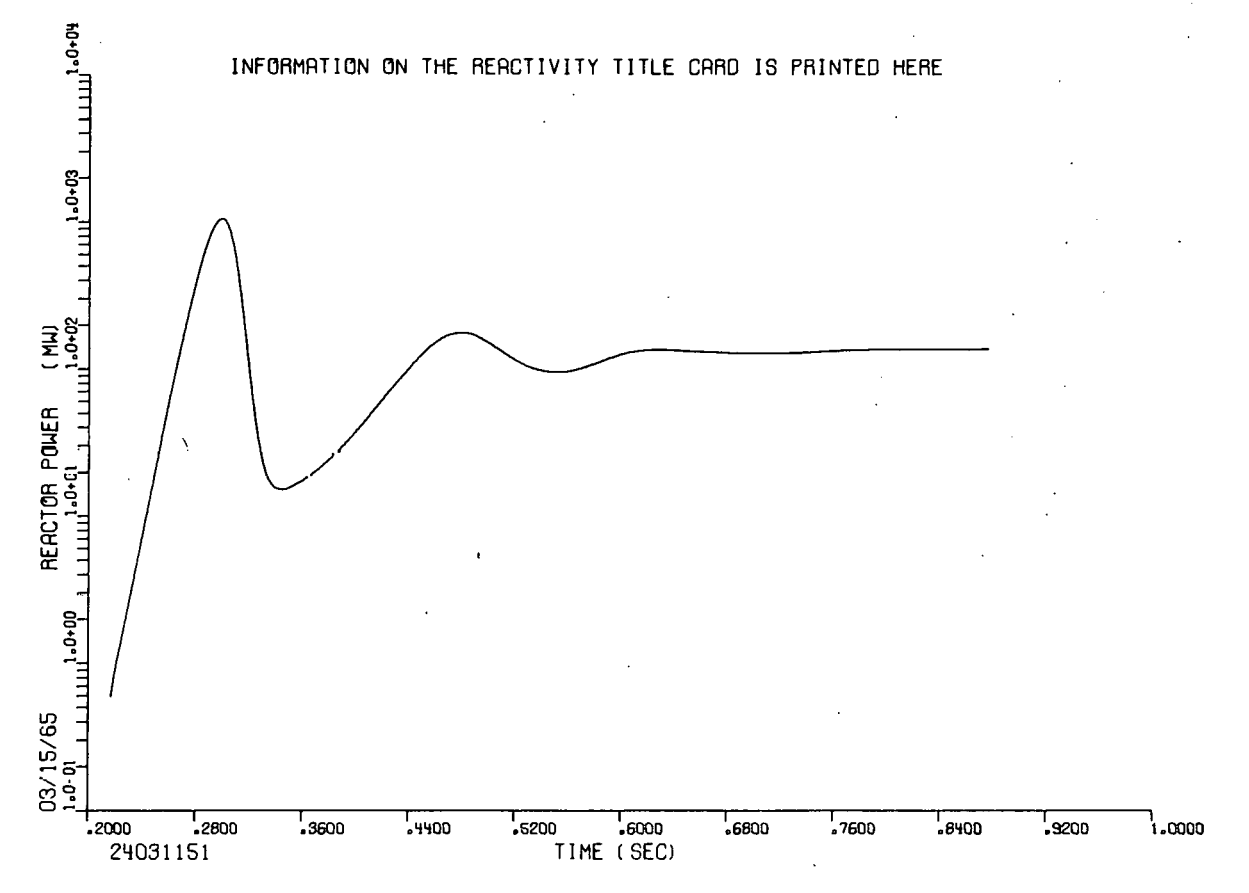

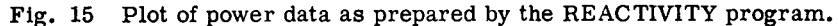

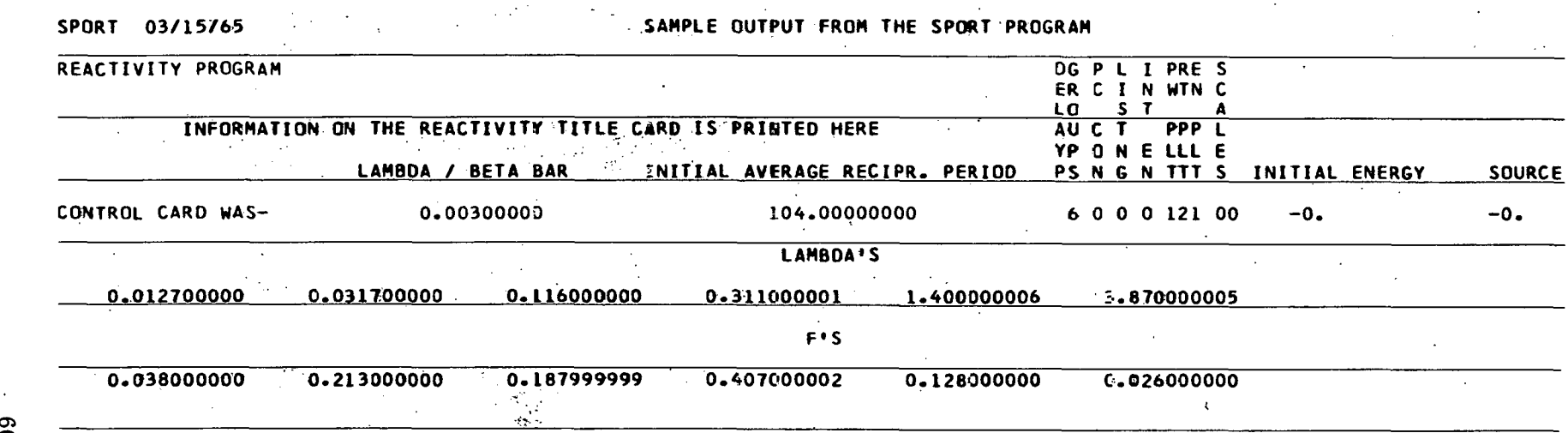

 $\bullet$ 

 $\Delta$ 

 $\sim$   $\sim$ 

 $\mathbf{A}_0$ 

 $\blacktriangleleft$ 

 $\mathcal{A}$ 

 $\sim 10^{11}$  km  $^{-1}$ 

## SPORT 03/15/65 **SAMPLE OUTPUT FROM THE SPORT PROGRAM SAMPLE OUTPUT FROM THE SPORT PROGRAM**

 $\sim$ 

 $\mathcal{A}$ 

 $\sim$ 

 $\cdot$ 

 $\ddot{\phantom{a}}$ 

 $\mathbf{v}$ 

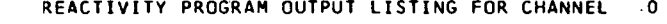

 $\sim 10^7$ 

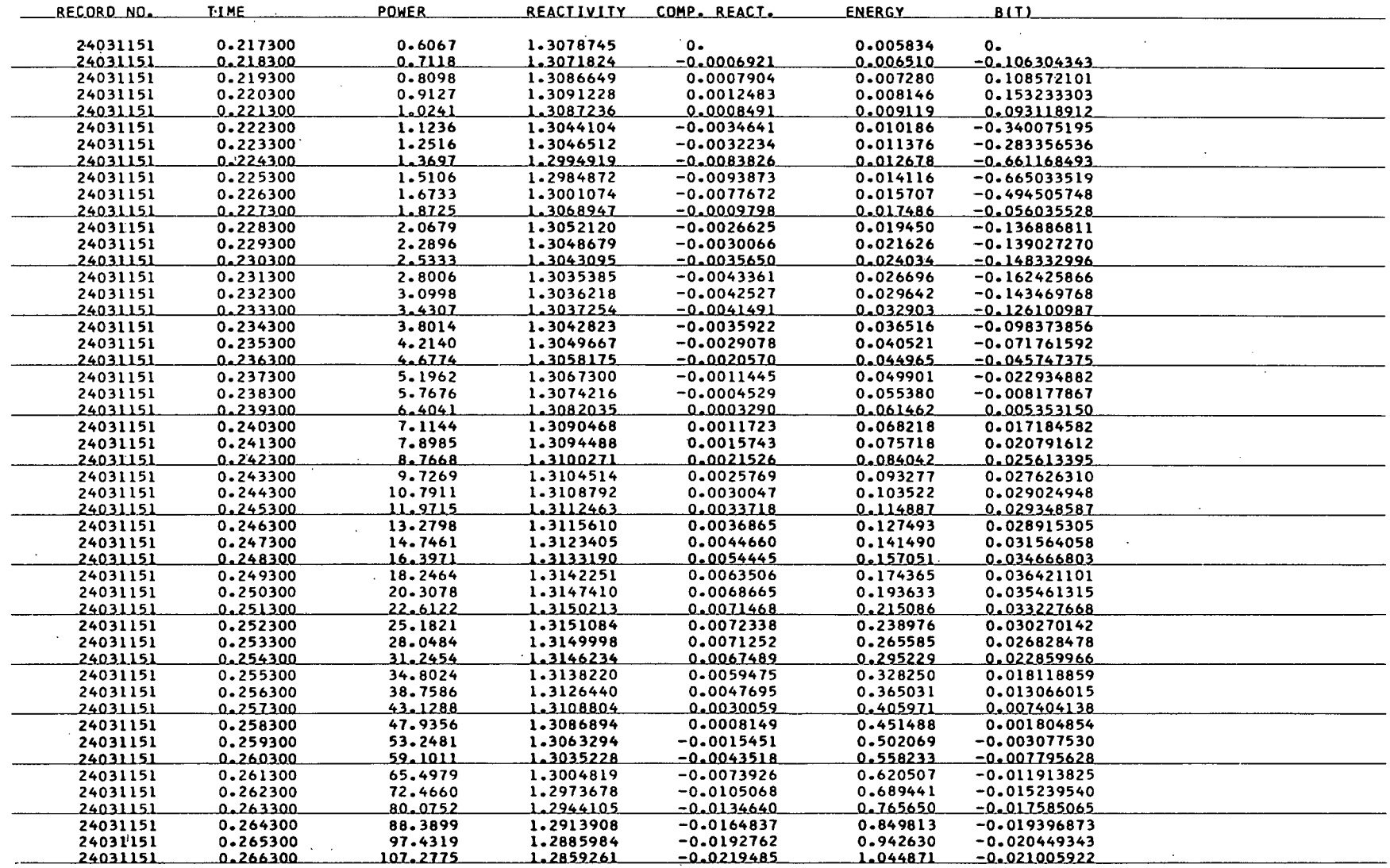

 $\ddot{\phantom{a}}$ 

**Service** State

 $\sim$   $\sim$ 

 $\sigma_{\rm{max}}$ 

 $\sim$ 

## SPORT 03/15/65 SAMPLE OUTPUT FROM THE SPORT PROGRAM **PAGE 32** PAGE 32

 $\alpha\rightarrow -\lambda$  $\mathcal{A}=\mathcal{A}$ 

 $\sim$ 

 $\sim 2\%$ 

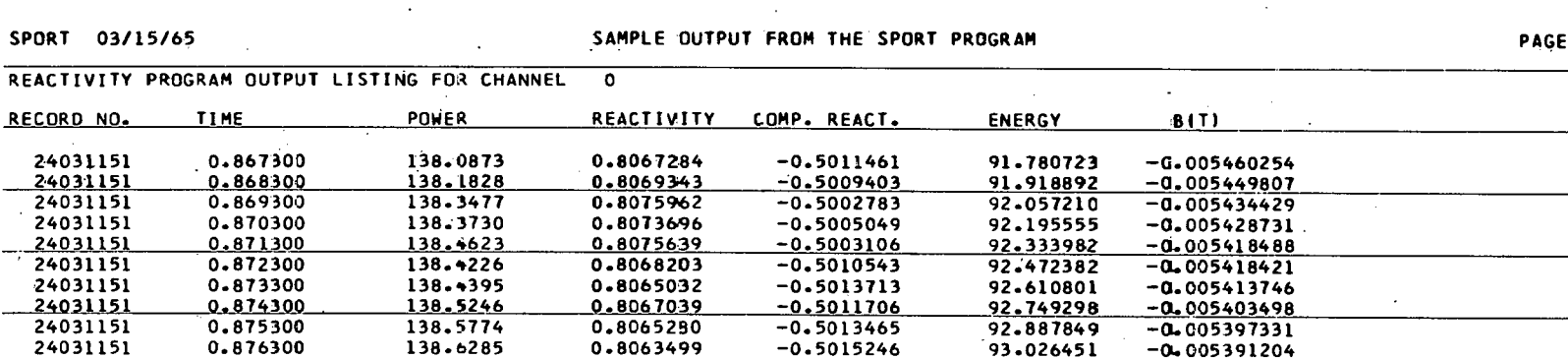

 $\Delta \sim 100$ 

24031151 0.8763<br>CALCULATIONS REQUIRED

 $\sim 10^7$  $\mathcal{L}^{(1)}$ 

 $\sigma \sim \tau_{\rm L}$ 

**CALCULATION5 REQUIRED 0 MIN 34.9 SEC AND PLOT(S) REQUWEO 0 MIN** *44.3* **SEC** 

 $\mathcal{A}^{(1)}$  .

 $\overline{a}$ 

 $\mathbf{r}$ 

 $\sim$ 

 $\mathbf{r}$ 

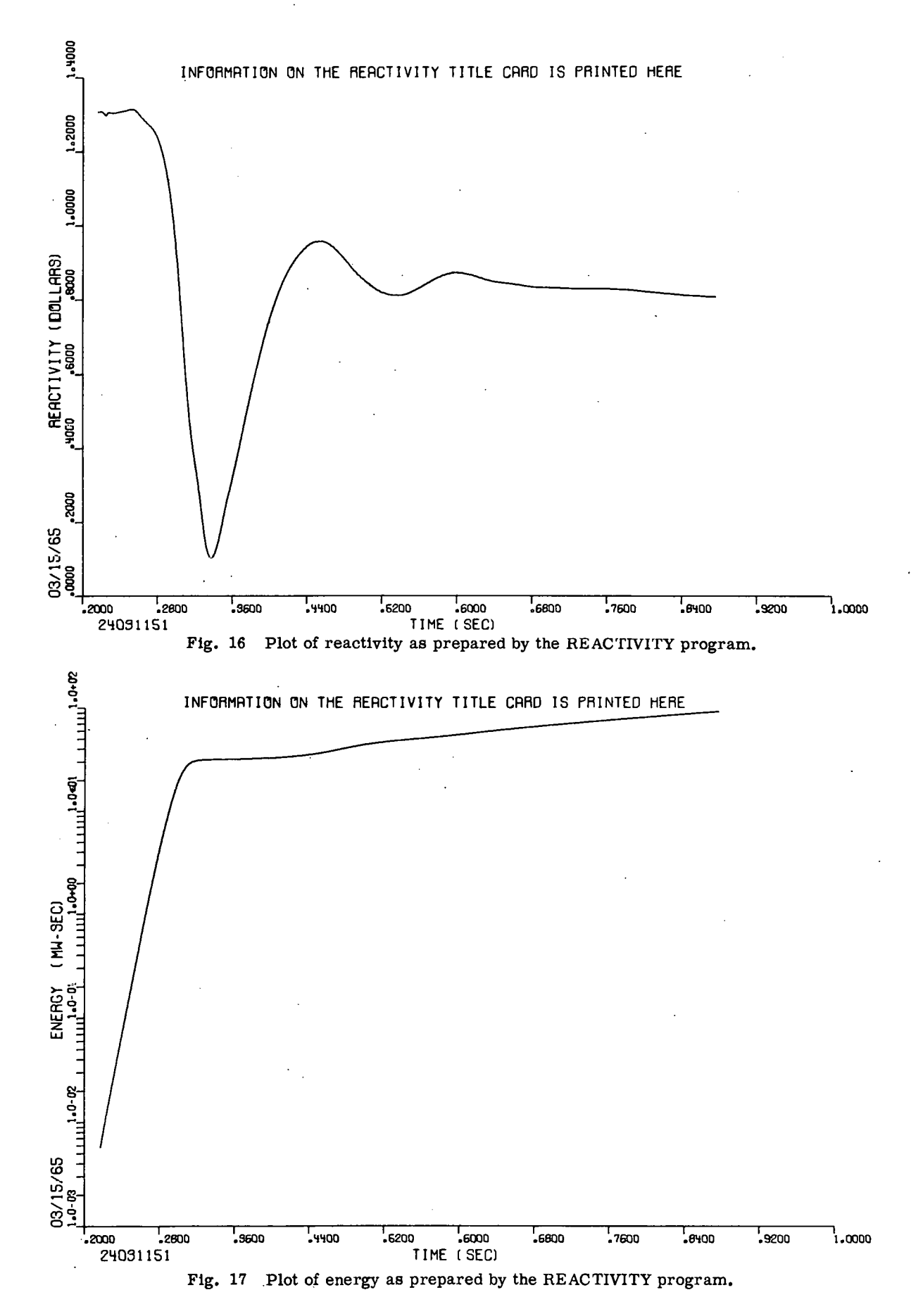

## FREQUENCY RESPONSE PROGRAM OUTPUT

The values on the FREQUENCY RESPONSE CONTROL Card are listed on the first **page** in the FREQUENCY RESPONSE program output in the same order in which they were entered (page 71). The OMEGA cards are listed next. Page 72 is an example of the FREQUENCY RESPONSE output listing. The identification number, frequency, and the real part, imaginary part, phase in degrees, and decibel magnitude of the FREQUENCY RESPONSE output may be punched on cards in the format:

 $(110, F14.4, 2E14.7, F14.8, F14.7)$ 

Figures 18 and 19 are examples of FREQUENCY RESPONSE output plots.

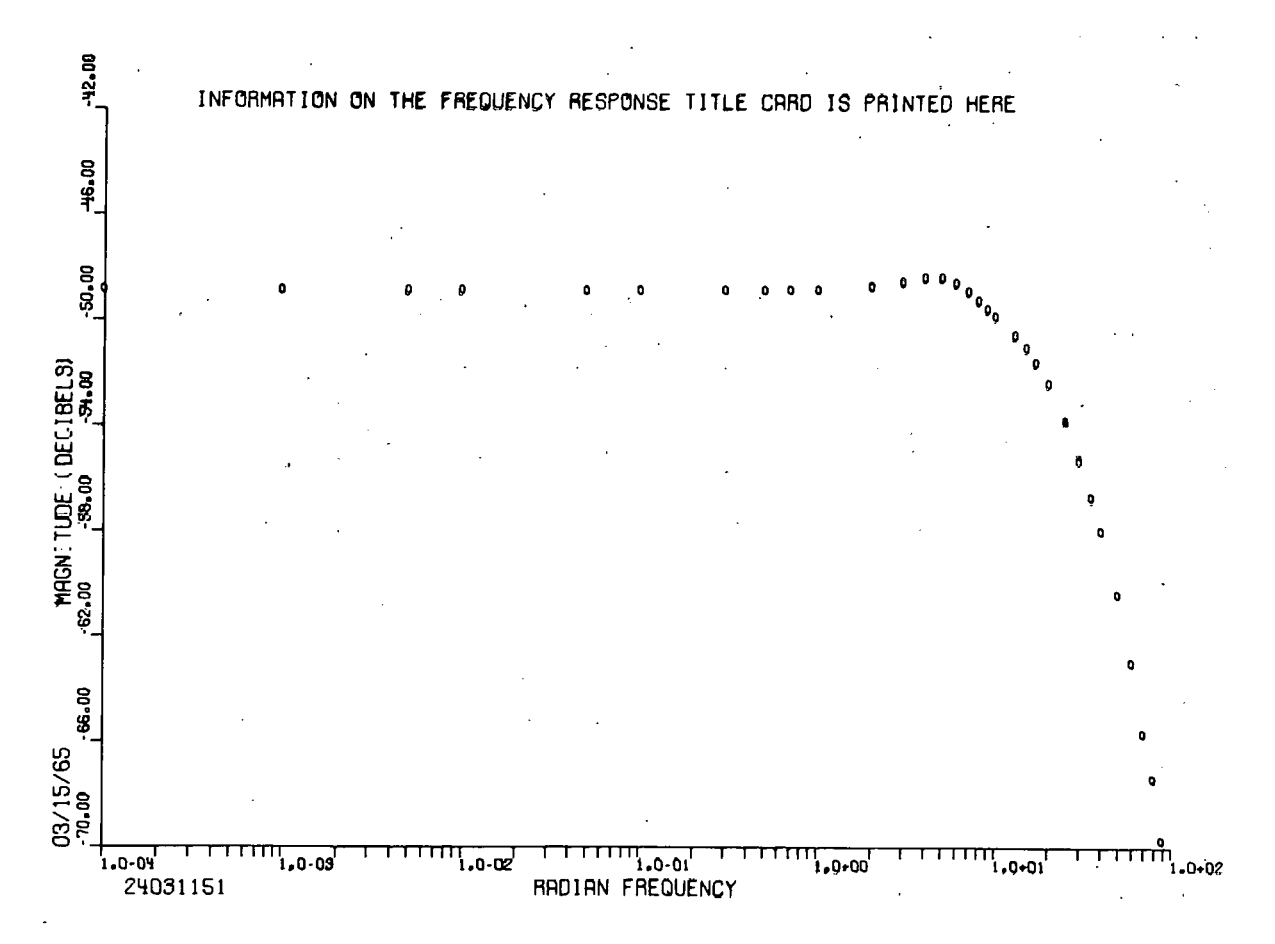

**Fig. 18 Plot of the magnitude of the transformation calculated (and plotted) by FREQUENCY RESPONSE.** 

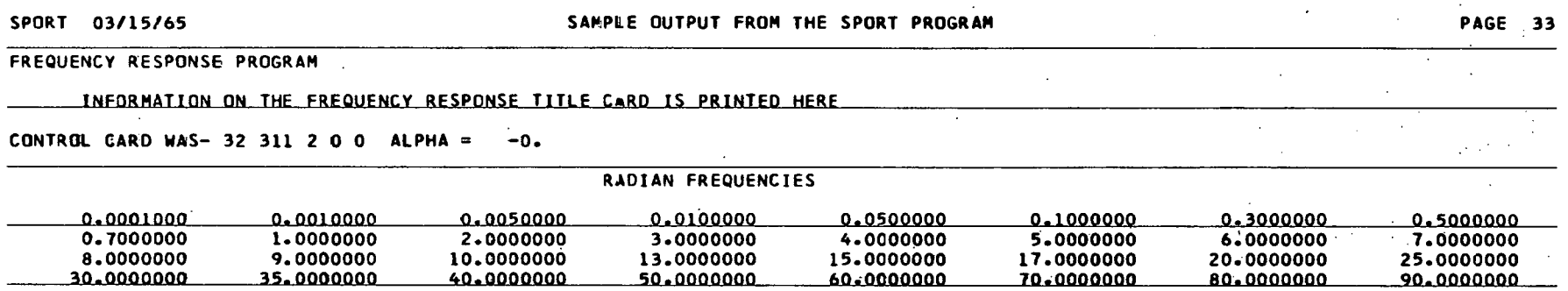

 $\sim$ 

 $\sim 100$ 

 $\mathcal{L}=\mathcal{L}^{\mathcal{L}}$ 

 $\mathcal{L}(\mathcal{L}^{\mathcal{L}})$  , and  $\mathcal{L}(\mathcal{L}^{\mathcal{L}})$ 

 $\sim$ 

 $\sim 100$ 

 $\mathcal{L}_{\text{max}}$  and  $\mathcal{L}_{\text{max}}$ 

 $\mathcal{L}^{\mathcal{L}}(\mathcal{L}^{\mathcal{L}}(\mathcal{L}^{\mathcal{L$ 

 $\mathcal{L}_{\mathcal{A}}$ 

 $\mathcal{L}^{\text{max}}_{\text{max}}$  and  $\mathcal{L}^{\text{max}}_{\text{max}}$ 

 $\sim 10^7$ 

 $\sim$ 

 $\ddot{\bullet}$ 

 $\label{eq:2.1} \frac{1}{\sqrt{2}}\int_{\mathbb{R}^3}\frac{1}{\sqrt{2}}\left(\frac{1}{\sqrt{2}}\right)^2\left(\frac{1}{\sqrt{2}}\right)^2\left(\frac{1}{\sqrt{2}}\right)^2\left(\frac{1}{\sqrt{2}}\right)^2\left(\frac{1}{\sqrt{2}}\right)^2\left(\frac{1}{\sqrt{2}}\right)^2.$ 

 $\label{eq:2.1} \mathcal{L}(\mathcal{L}^{\text{max}}_{\mathcal{L}}(\mathcal{L}^{\text{max}}_{\mathcal{L}})) \leq \mathcal{L}(\mathcal{L}^{\text{max}}_{\mathcal{L}}(\mathcal{L}^{\text{max}}_{\mathcal{L}})) \leq \mathcal{L}(\mathcal{L}^{\text{max}}_{\mathcal{L}}(\mathcal{L}^{\text{max}}_{\mathcal{L}}))$ 

 $\sim 100$  km s  $^{-1}$ 

 $\sim$ 

 $\mathcal{L}^{\mathcal{L}}(\mathcal{L}^{\mathcal{L}})$  and  $\mathcal{L}^{\mathcal{L}}(\mathcal{L}^{\mathcal{L}})$  and  $\mathcal{L}^{\mathcal{L}}(\mathcal{L}^{\mathcal{L}})$ 

 $\mathbf{r}$ 

 $\vec{r}$ 

 $\sim 10^{-10}$  km  $^{-1}$ 

 $\mathcal{L}^{\text{max}}$  ,  $\mathcal{L}^{\text{max}}$ 

 $\mathcal{A}(\mathcal{A})$  and  $\mathcal{A}(\mathcal{A})$  are the set of the set of  $\mathcal{A}(\mathcal{A})$ 

the contract of the contract of

 $\label{eq:2.1} \frac{1}{2} \sum_{i=1}^n \frac{1}{2} \sum_{j=1}^n \frac{1}{2} \sum_{j=1}^n \frac{1}{2} \sum_{j=1}^n \frac{1}{2} \sum_{j=1}^n \frac{1}{2} \sum_{j=1}^n \frac{1}{2} \sum_{j=1}^n \frac{1}{2} \sum_{j=1}^n \frac{1}{2} \sum_{j=1}^n \frac{1}{2} \sum_{j=1}^n \frac{1}{2} \sum_{j=1}^n \frac{1}{2} \sum_{j=1}^n \frac{1}{2} \sum_{j=1}^n \frac{$ 

 $\sim 100$ 

## SPORT 03/15/65 SAMPLE OUTPUT FROM THE SPORT PROGRAM

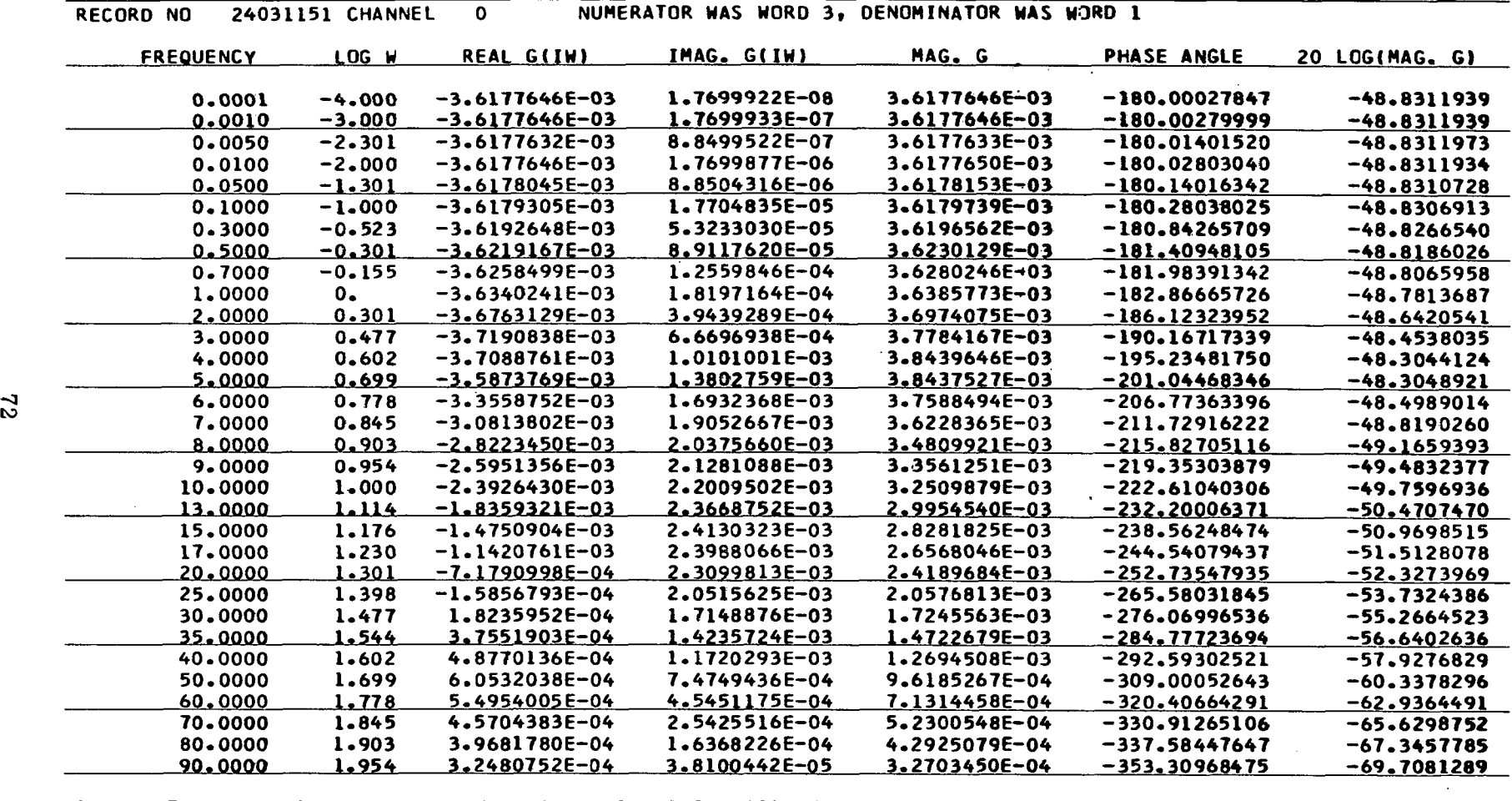

## CALCULATIONS REQUIRED 1 MIN 4.1 SEC AND PLOT(S) REQUIRED 0 MIN 22.4 SEC

 $\mathcal{L}(\mathcal{L}(\mathcal{$ 

 $\mathbf{z}$  and  $\mathbf{z}$  and  $\mathbf{z}$ 

TOTAL PROBLEM TIME WAS 4 MIN 60.0 SEC

 $\mathbf{y} = \mathbf{y} - \mathbf{y}$  .  $\mathbf{y} = \mathbf{y}$ 

4

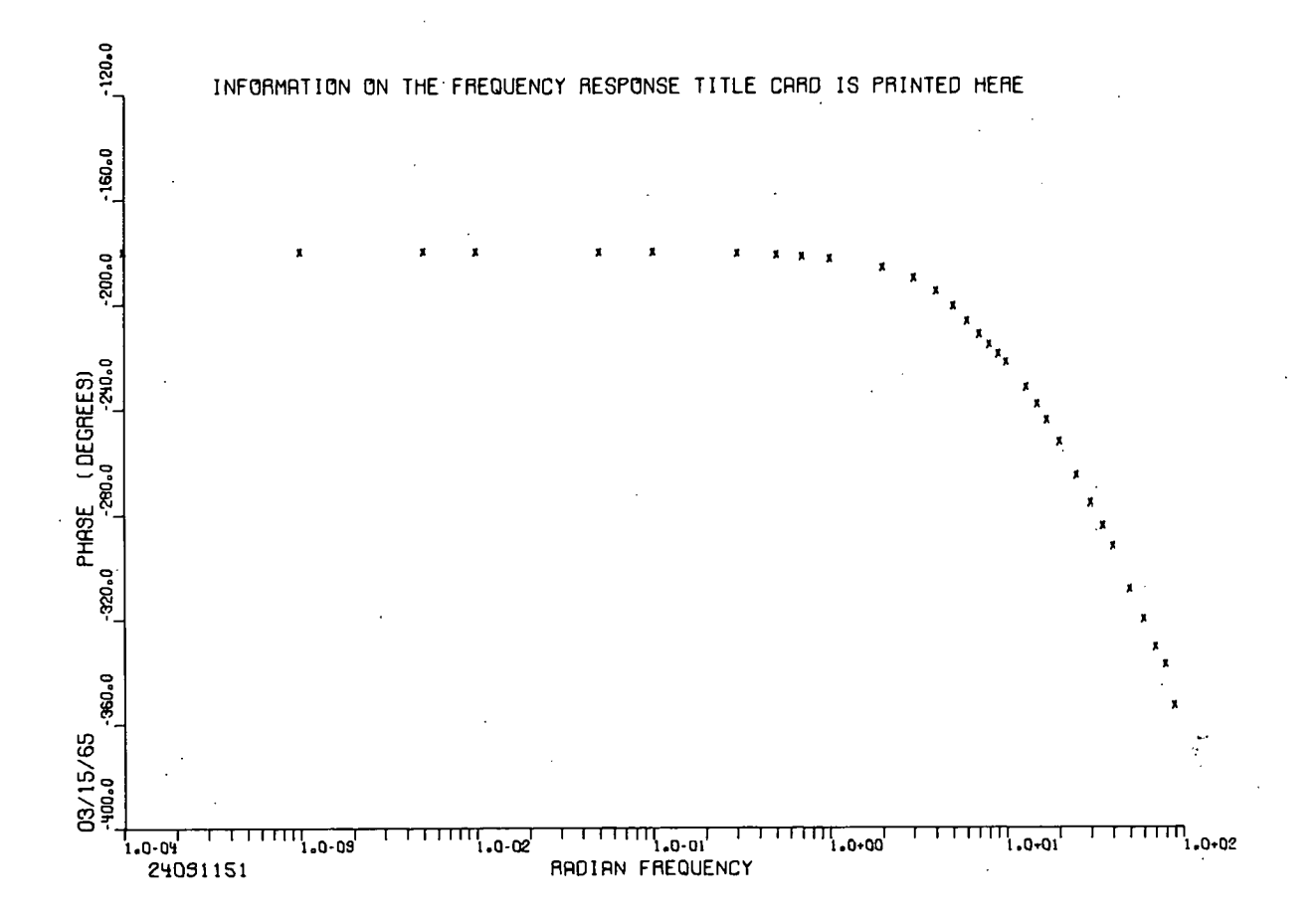

Fig. 19 Plot of the phase of the transformation calculated (and plotted) by FREQUENCY RESPONSE.

## **V. SAMPLE PROBLEMS**

This section is presented in two parts: (a) an example of one of the most typical SPORT processing applications and (b) sample sets of control cards that might be used for other common processing schemes.

## 1. TYPICAL PROBLEM

On the following pages, the input control cards and the resulting output for a typical SPORT problem are listed. In this problem, SPORT assembles a composite power channel from three "saturating" channels and one "peaking" channel of Spert I power data recorded during the destructive test in October. 1962. The composite power is plotted and then smoothed three times in preparation for the REACTIVITY program calculations which complete the problem. Plots of coefficients C and B in the SMOOTH program output and of the reactivity in the REACTIVITY program output are generated. The output listings from the SMOOTH and REACTIVITY programs are suppressed for the sake of brevity.

## INPUT CONTROL CARDS SPERT I DESTRUCTIVE TEST

PAGE 1

# 

 $\ddot{\phantom{0}}$ 

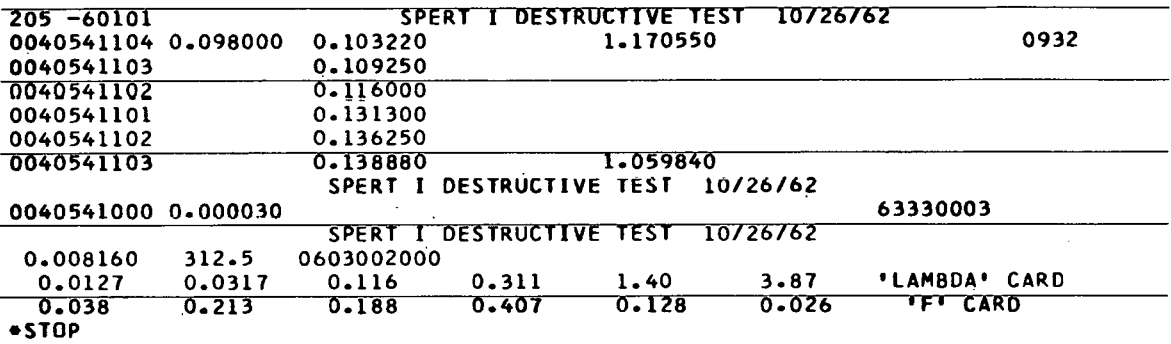

75

¥.

# SPORT 03/15/65 SYSTEM FOR PROCESSING REACTOR TRANSTENT DATA

 $\sim 10^{-1}$ 

 $\mathbf{z} = \mathbf{z}$ 

 $\ddotsc$ 

 $\sim 20$ 

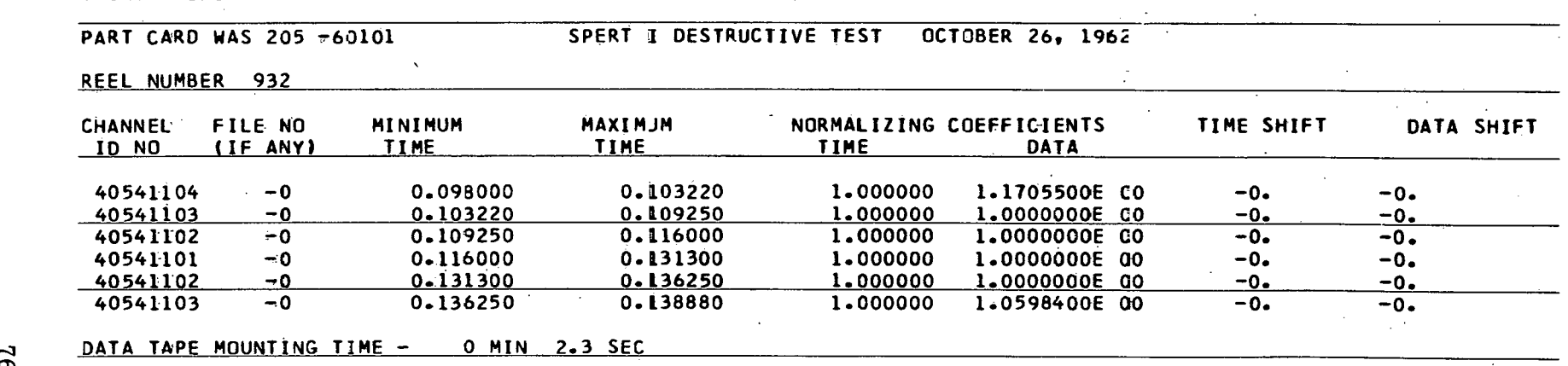

 $\sim$ 

 $\sim$ 

 $\sim$ 

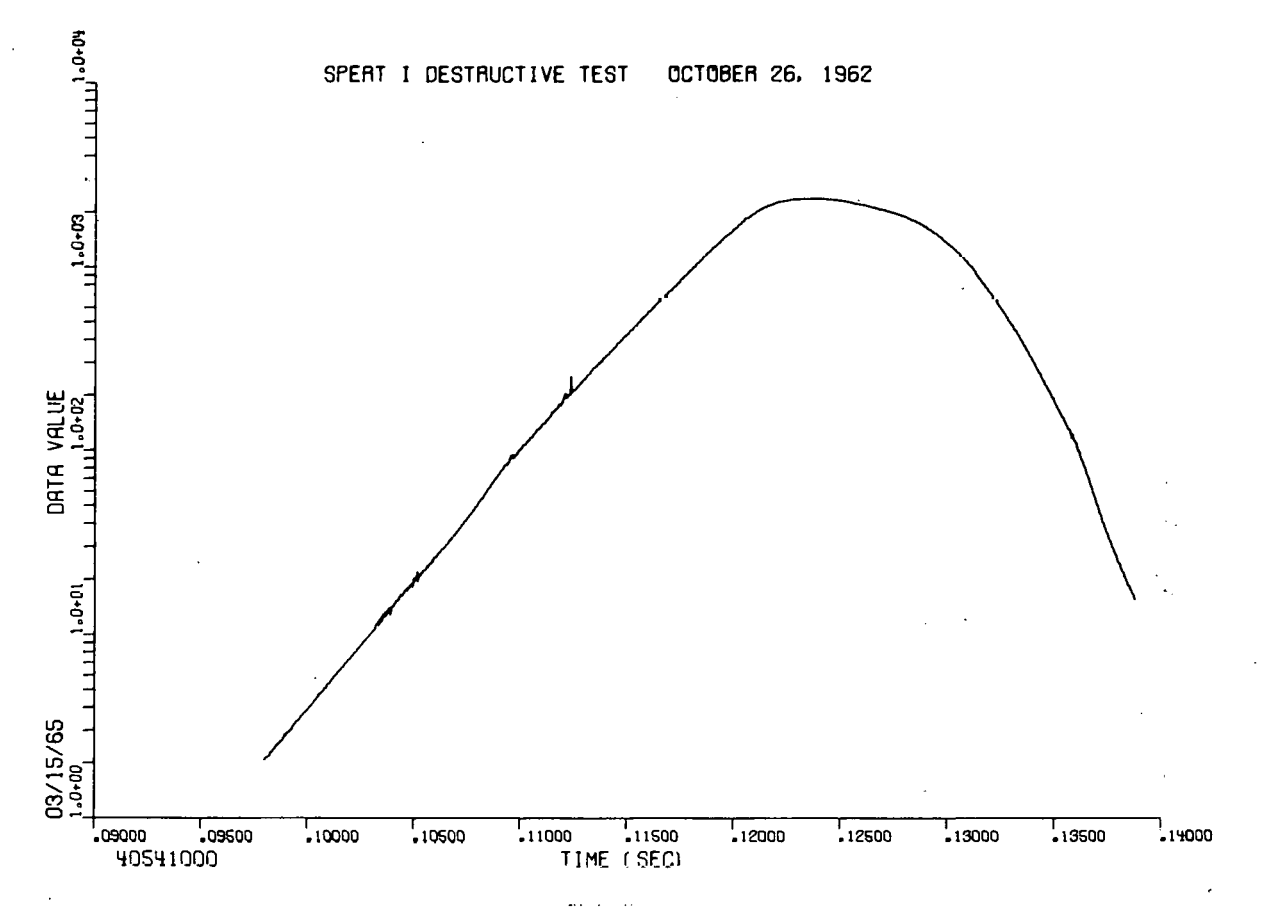

Fig. 20 Sample plot of power data as prepared in the data preparation phase of **SPORT.** 

## **SPORT 03/15/65 SPERT I DESTRUCTIVE TEST IOCTOBER 26. <sup>1962</sup>**

# DATA PREPARATION REQUIRED 0 MIN 39.1 SEC AND DATA PLOT REQUIRED 0 MIN 14.0 SEC  $\mathbb{R}^2$

 $\overline{8}$ 

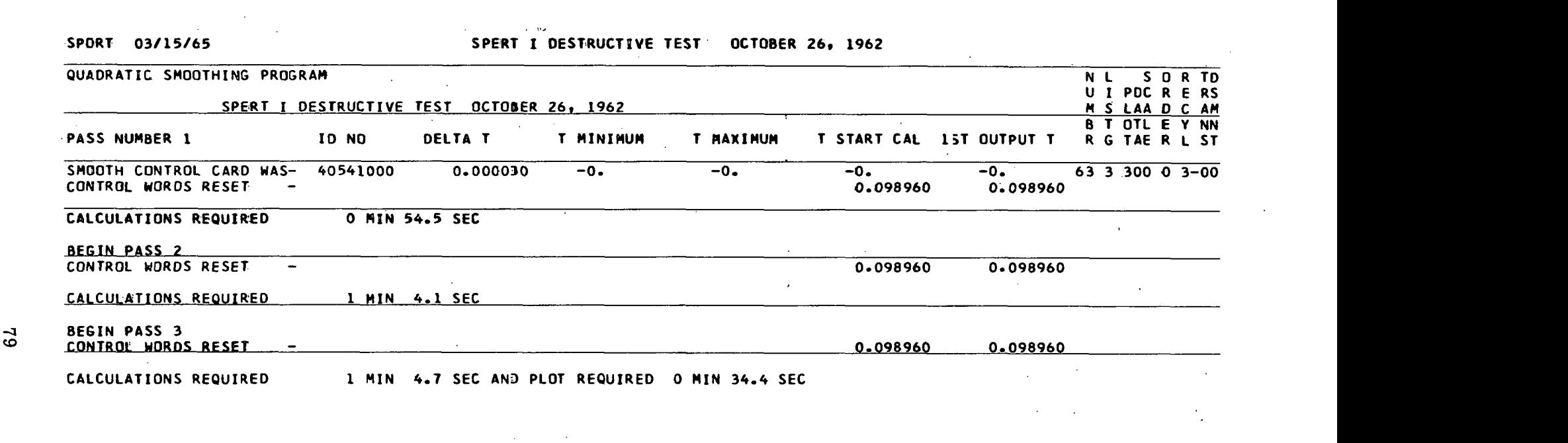

 $\mathbf{F}^{(n)}$  and  $\mathbf{F}^{(n)}$  are the set of  $\mathbf{F}^{(n)}$  . The set of  $\mathbf{F}^{(n)}$  are the set of  $\mathbf{F}^{(n)}$  and  $\mathbf{F}^{(n)}$  are the set of  $\mathbf{F}^{(n)}$ 

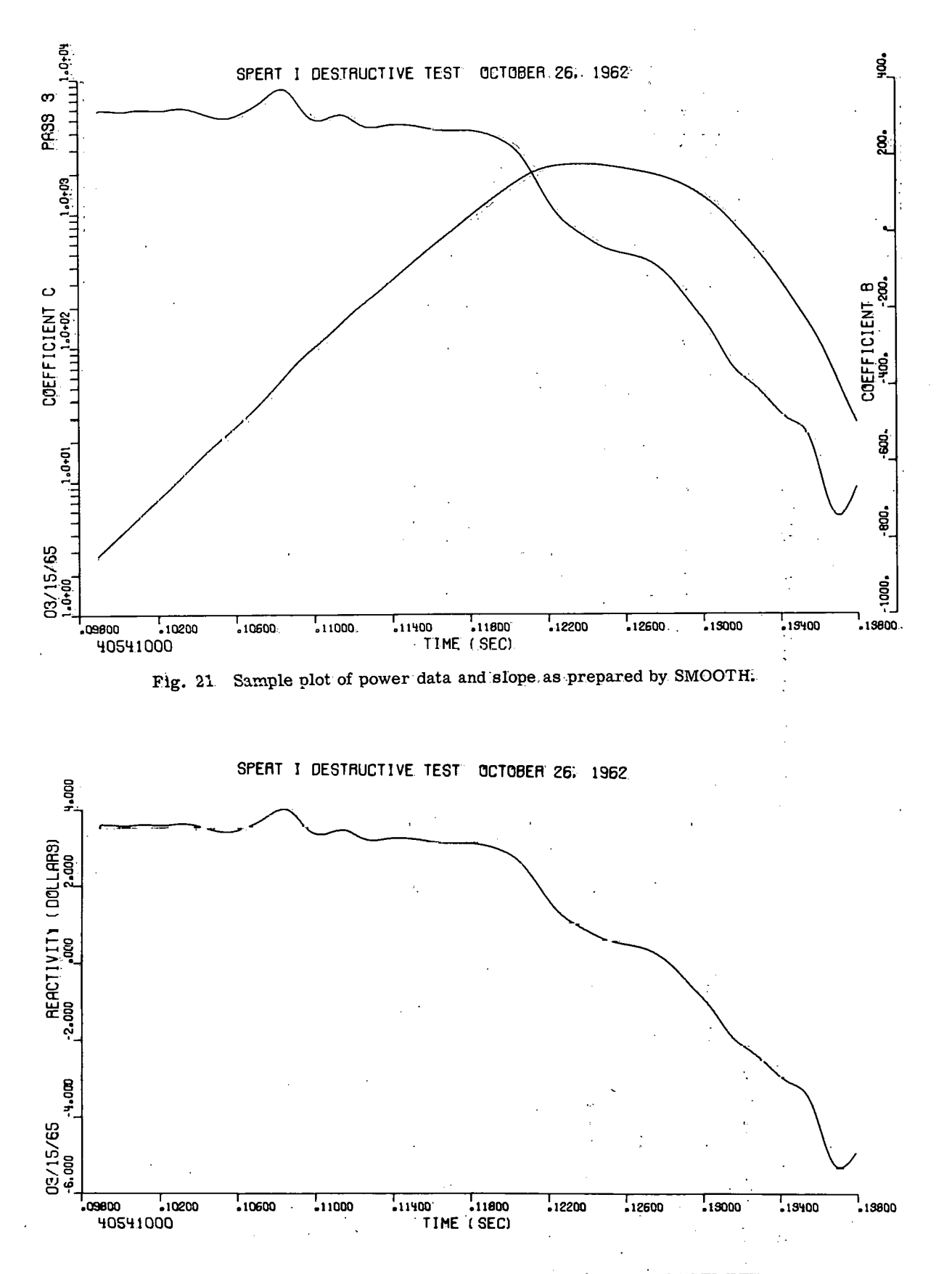

Fig. 22 Sample plot of calculated reactivity as prepared by the REACTIVITY program.

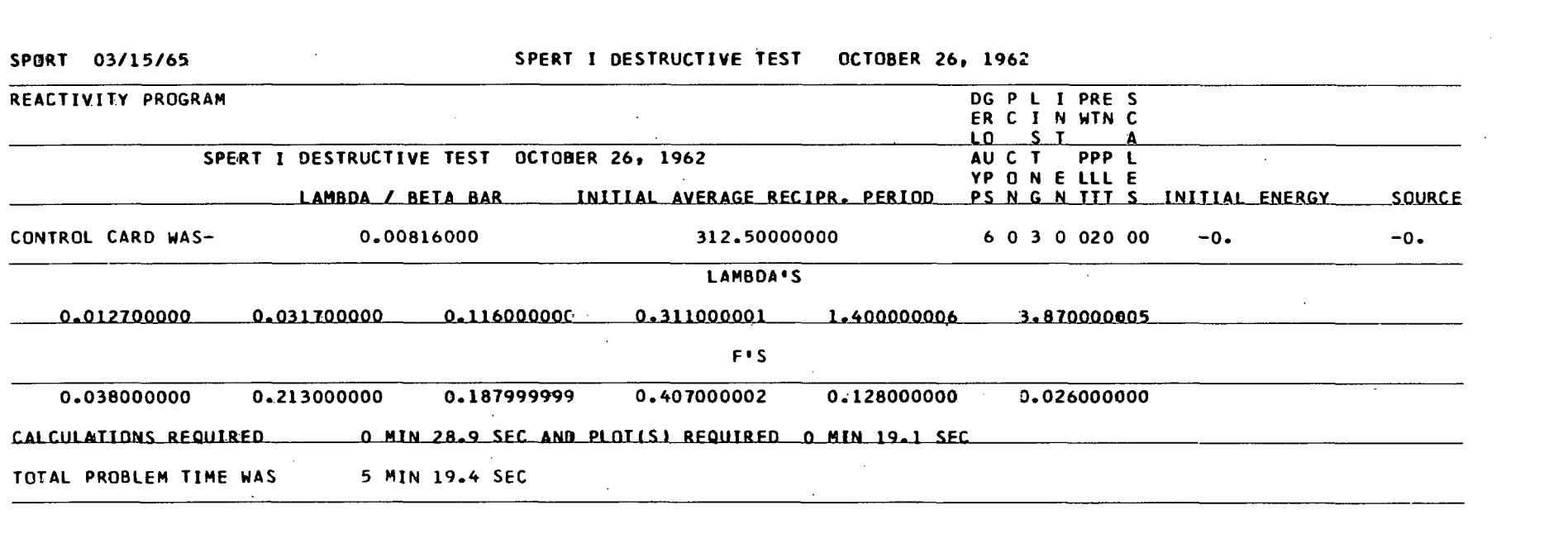

 $\mathcal{L}(\mathcal{L}(\mathcal{$ 

 $\mathcal{L}(\mathcal{L}(\mathcal{L}))$  and  $\mathcal{L}(\mathcal{L}(\mathcal{L}))$  and  $\mathcal{L}(\mathcal{L}(\mathcal{L}))$  . The contribution of the contribution of  $\mathcal{L}(\mathcal{L})$ 

 $\sim 10^{11}$  km s  $^{-1}$ 

 $\label{eq:2.1} \mathcal{F}(\mathcal{F}) = \mathcal{F}(\mathcal{F}) \mathcal{F}(\mathcal{F}) = \mathcal{F}(\mathcal{F}) \mathcal{F}(\mathcal{F})$ 

## 2. SAMPLE SETS OF CONTROL CARDS FOR COMMON APPLICATIONS

On the following pages, a number of sets of SPORT control cards are listed. A brief description of the significance of each set is included below.

Example 1. Example 1 illustrates the SPORT control cards necessary to prepare and plot a section of Type 5 data from data Channel 0240602108 stored on Computing Center Reel Number 596.

Example 2. Example 2 illustrates the SPORT control cards necessary to prepare and plot a section of Type 1 data from Channel 6 in the deck of Spert 1 through 3 data cards included in the input card deck.

**Example 2. Example 3 illustrates the SPORT control cards necessary to** prepare, plot, and repunch a composite power channel from 7 sections of Channels 3, 5, and 6 in the deck of Spert 1-3 data cards included in the control card sequence.

Example 4. Example 4 illustrates the SPORT control cards necessary to prepare and plot all the data from Channel 1 in the deck of 650 floating-point data cards included in the control card sequence and to'process the prepared data with the SMOOTH, REACTIVITY, and FREQUENCY RESPONSE programs.

Example 5. Example 5 illustrates the SPORT control cards necessary to prepare and smooth two channels of data stored on the same reel of magnetic tape with the primary purpose of obtaining decks of smoothed even time increment card data for use in another program. Since the Computing Center Reel Number is not specified in this case, the machine operator must be told **where** to locate the data.

Example 6. Example 6 illustrates the SPORT control cards necessary to prepare ad smooth Channels 3, 5, and 6 in the deck of Spert 1-3 data cards included in the control card sequence.

Example **7.** Example **7** illustrates the SPORT control cards necessary to prepare and smooth 3 channels of Type 5 data stored on Computing Center Reel Number 910 with the primary purpose of obtaining plots which can be used to estimate where the three data channels could best be joined together to form a single composite data channel.

Example 8. Example 8 illustrates the SPORT control cards necessary to assemble sections of data from two channels stored on Computing Center Reel Number 166 into a single composite channel while suppressing all data in a "bad" section near the center of the two channels.

Exgmple 9. Example 9 illustrates the SPORT control cards necessary to process a channel of data in a deck of Type 4 data cards (included in the control card sequence) directly with the FREQUENCY RESPONSE PROGRAM.

Example 10. Example 10 illustrates the SPORT control cards necessary to process a channel of Type 5 reactor noise data directly with the FREQUENCY RESPONSE program. The composite data channel assembled by SPORT has the last data value set equal to zero.

Example 11. Example 11 illustrates the SPORT control cards necessary to prepare and smooth two channels of Type 5 data stored on Computing Center Reel 113 and then process the two smoothed channels with the FREQUENCY RESPONSE program. Notice that two separate problems are used.

 $\frac{1}{2}$ 

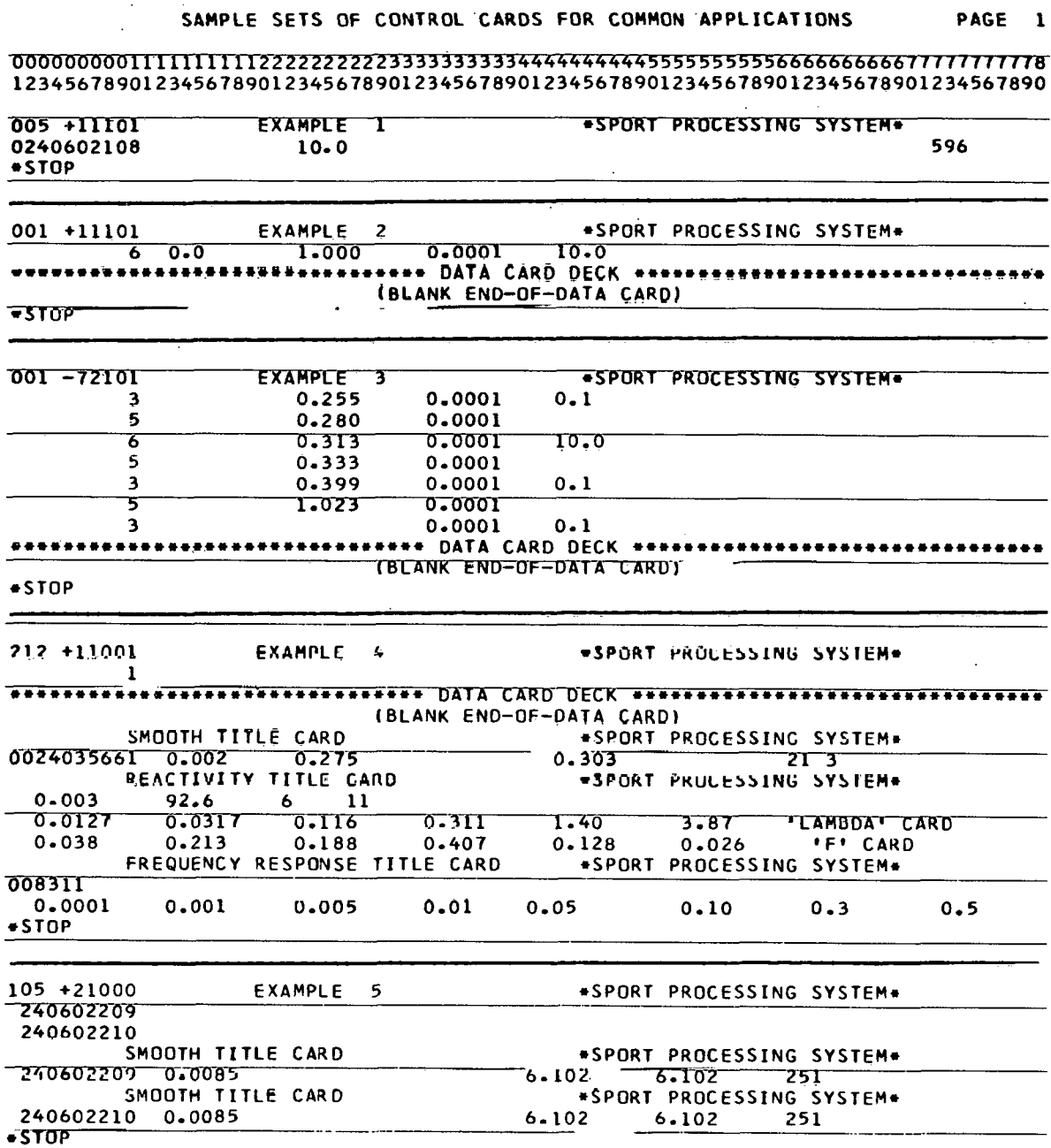

 $\overline{\phantom{a}}$ 

## SAMPLE SETS OF CONTROL CARDS FOR COMMON APPLICATIONS PAGE **2**

 $\sim$ 

## **00000000011111111112222222222333333333344444444445~b555b566666666667~**  12345678901234567890123456789012345678901234567890123456789012345678901234567890

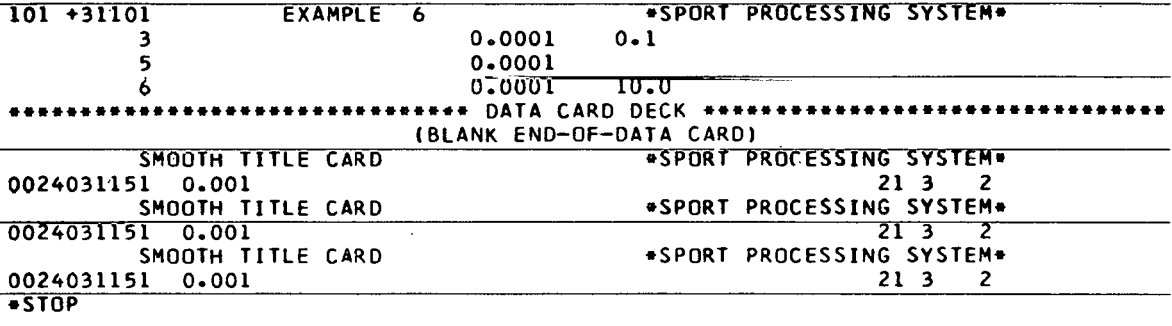

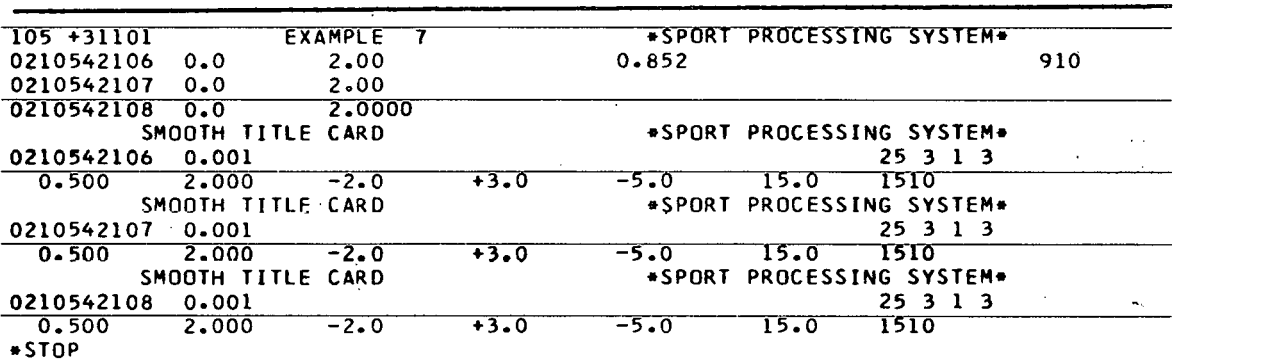

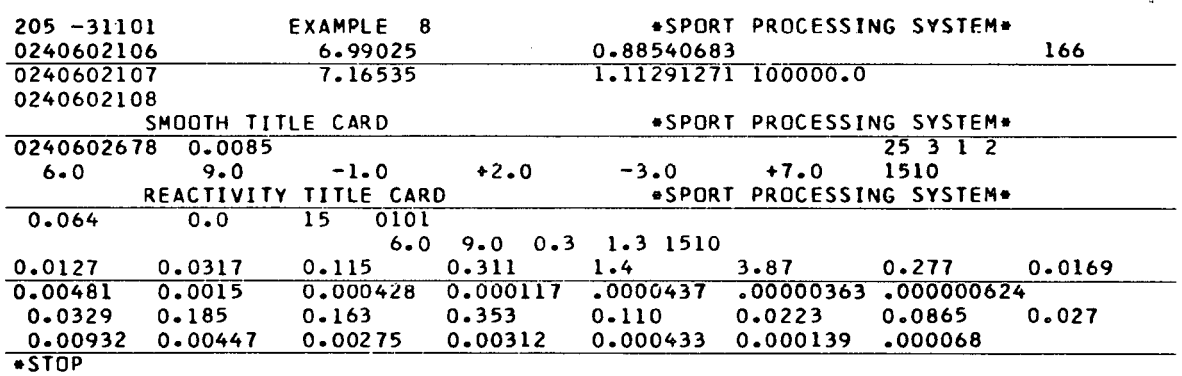

 $\sim$ 

## SAMPLE SETS OF CONTROL CARDS FOR COMMON APPLICATIONS PAGE 3

L.

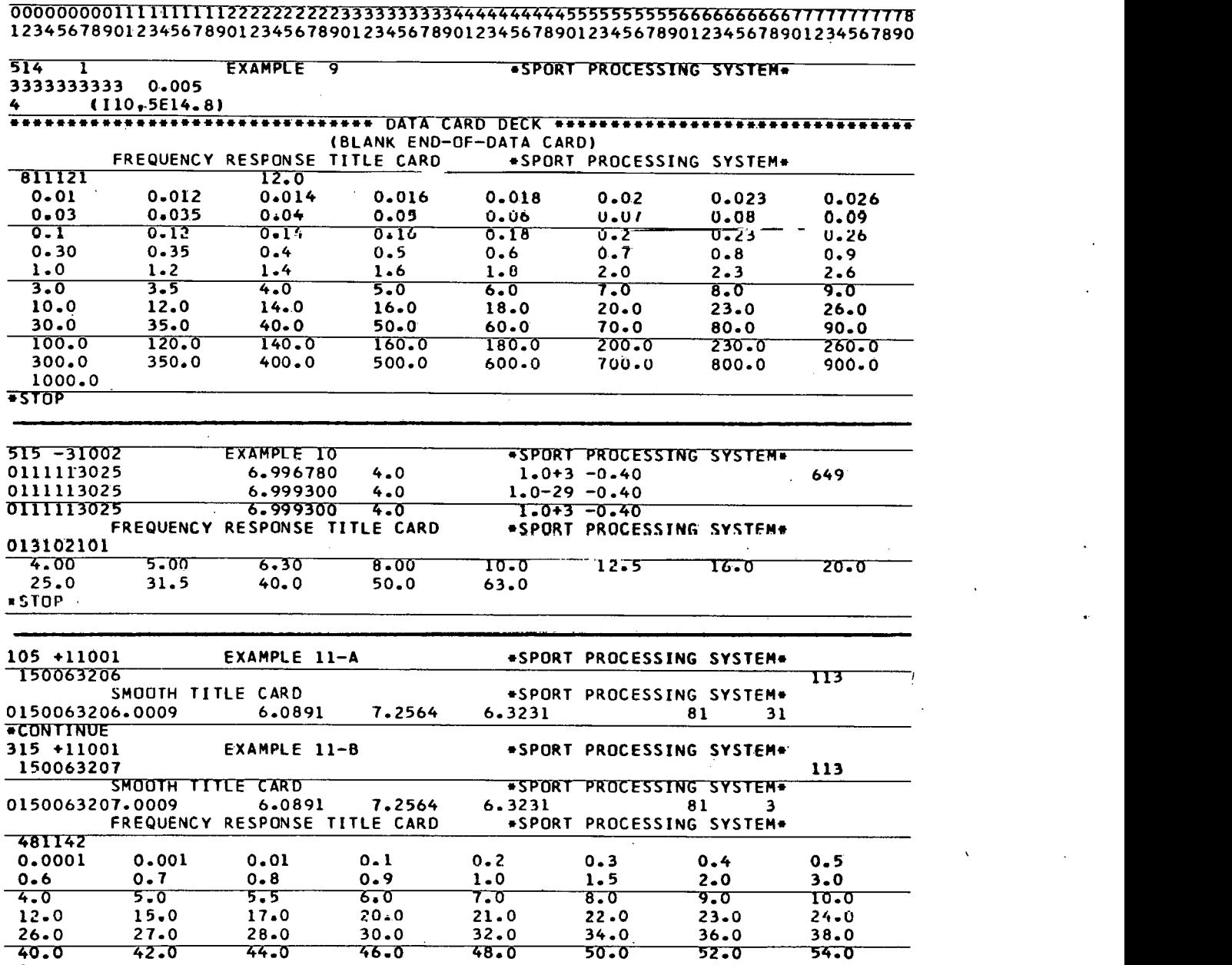

 $-STOP$ 

86

## VI. CHECKOUT OF PROGRAMS

## 1. INTRODUCTION

In addition to functional checkout of SPORT, tests were conducted to determine if the calculations made by the programs, SMOOTH, REACTIVITY, and FREQUENCY RESPONSE, were correct within the limits of numerical evaluation. Three phases of SMOOTH were tested: (a) the effect of smoothing an increasing exponential function, (b) the effect of smoothing tape data which contains noise, and  $(c)$  the effect of resmoothing data. To determine the accuracy of the calculations made by REACTIVITY, two tests were run: (a) reactivity was calculated from power data represented by  $\exp(\alpha t)$ , and (2) reactivity was calculated from power data recorded during a transicnt in which the reactivity was known as a function of time. The accuracy of the FREQUENCY RESPONSE program is discussed in some detail in Section 11.

## 2. CHECKOUT OF SMOOTH

The simplest demonstration of SMOOTH is that of using as input data the function,  $\exp(\alpha t)$ . If this is done and if the natural logarithm of the input data is taken, the output from SMOOTH should be a straight line with slope  $\sigma$ . The results of such a test are shown on pages 88 through 91 where the first two and the last pages of output are given. These answers are considered to be quite adequate.

Once it has been demonstrated that the SMOOTH calculations are adequate for fictitious data, one must determine the effect of smoothing data which contains noise of relatively small magnitude. The results of such a test are presented in Figure **23.** The dotted circles indicate recorded data points while the'continuous curve represents output from SMOOTH.

The third test which was applied to the SMOOTH program was to determine the effectiveness of the program in removing sinusoidal noise oscillations superimposed on a function. The program was tested by generating data which contained 60-cycle noise and smoothing this data. Figures 24 through **28**  demonstrate the effect of multiple smoothing both on data values and slope values.

## TEST PROBLEM TO CHECK THE ACCURACY OF SMOOTH AND FEACTIVITY

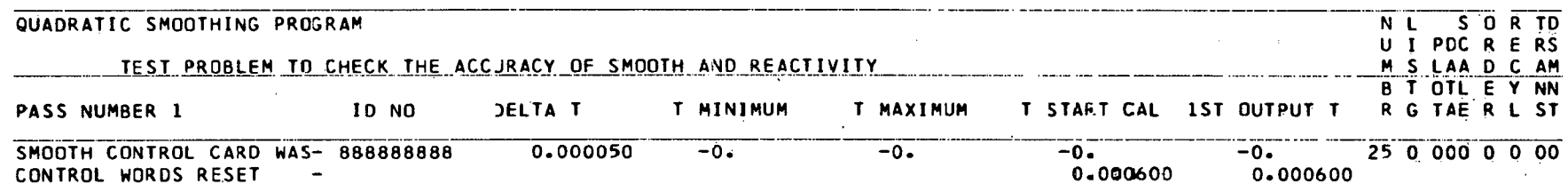

 $\mathbf{F}$ 

SPORT 03/15/65

 $\mathbf{r}$ 

 $\bullet$ 

 $\bar{A}$ 

 $\sim$ 

 $\sim$ 

## **SPORT 03/15/65** ' **TEST PROBLEM TO CHECK THE ACCURACY OF SMOOTH AND REACTIVITY**

# **SMOOTH PROGRAM OUTPUT LISTING FOR CHANNEL 888**

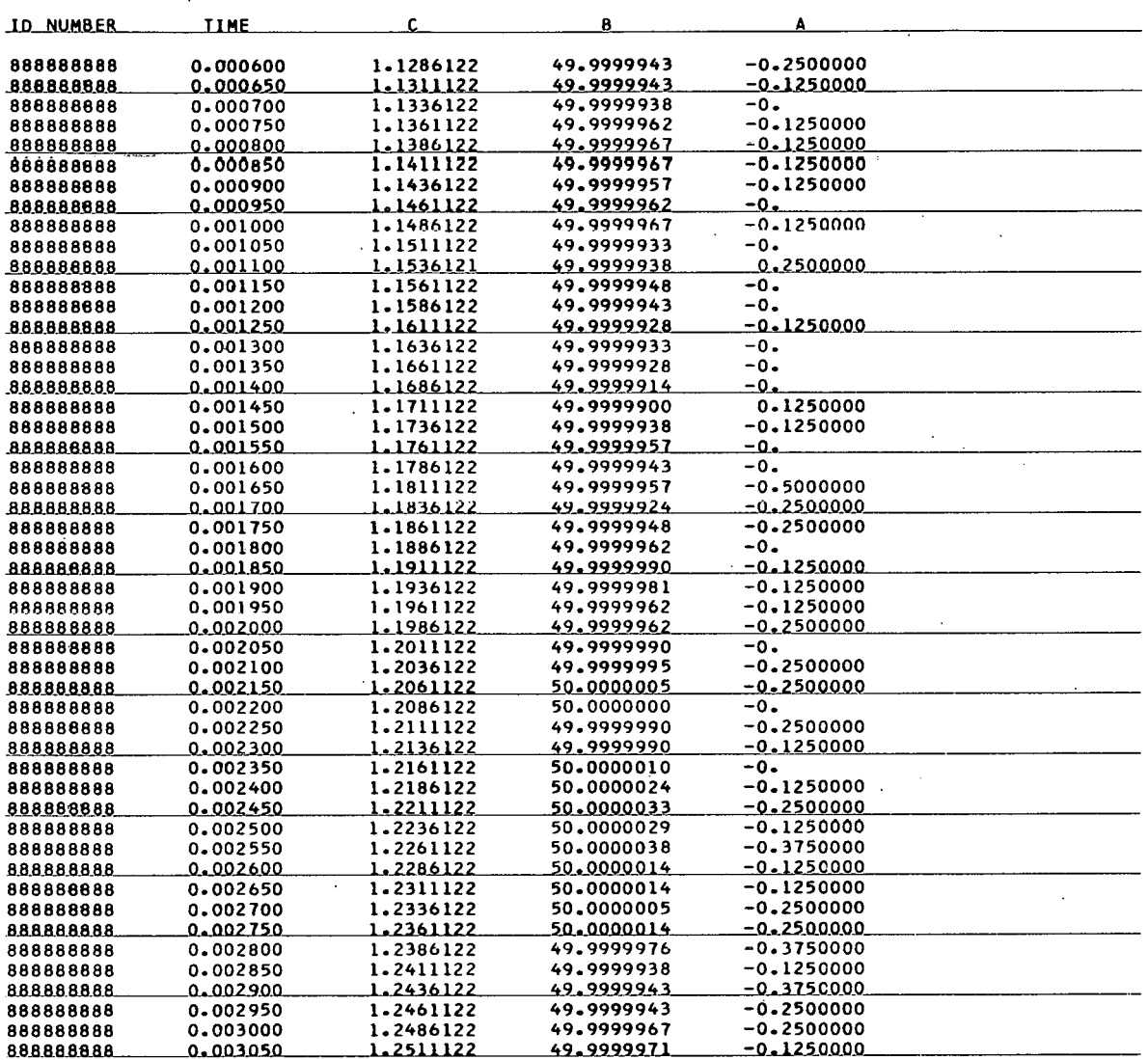

 $\sim$ 

SPORT 03/15/65

## TEST PROBLEM TO CHECK THE ACCURACY OF SMOOTH AND REACTIVITY

 $\ddot{\phantom{0}}$ 

SMOOTH PROGRAM OUTPUT LISTING FOR CHANNEL 888

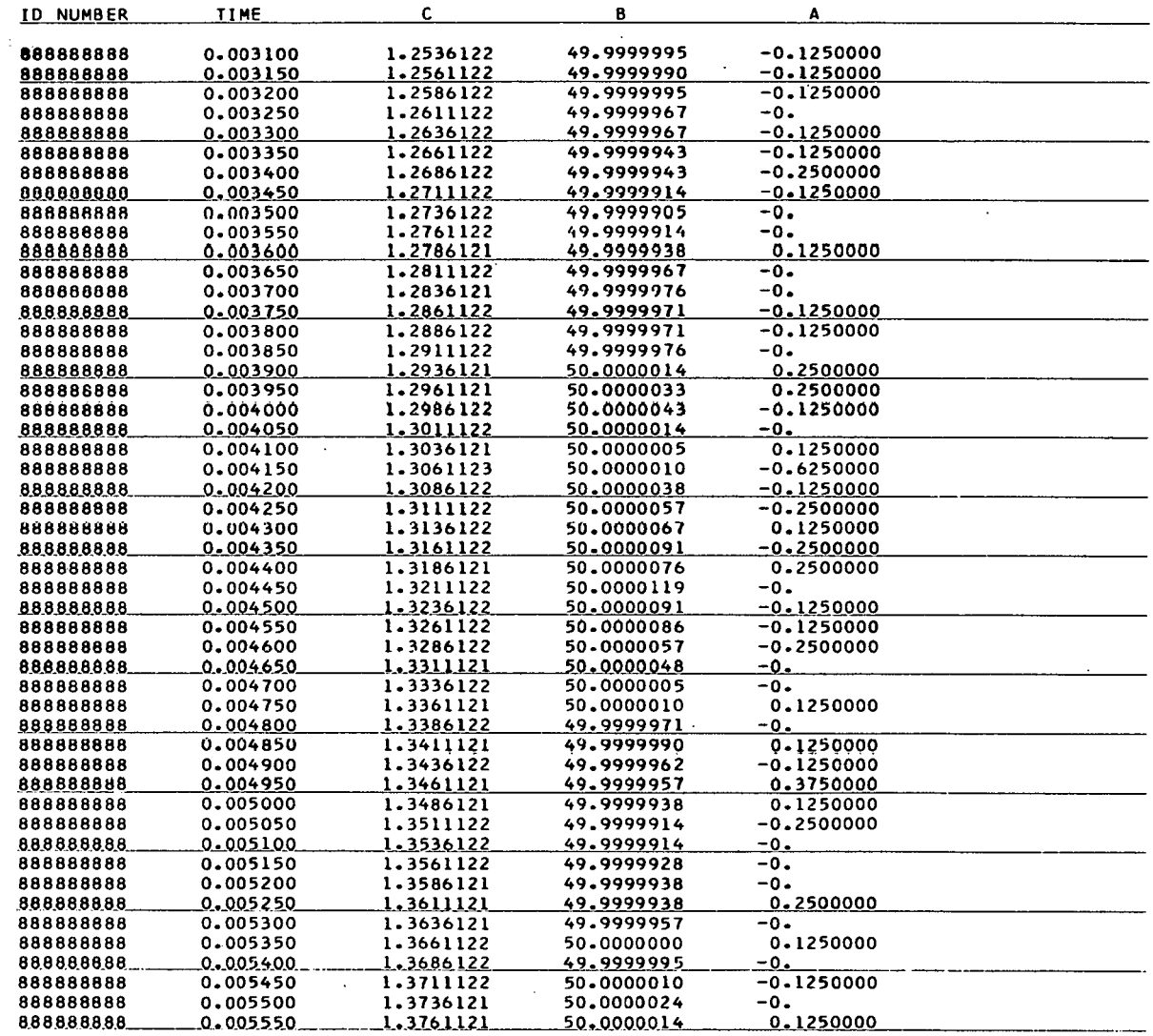

**SPORT 03/15/65 TEST PROBLEM TO CHECK THE ACCURACY OF SMOOTH AND REACTIVITY** 

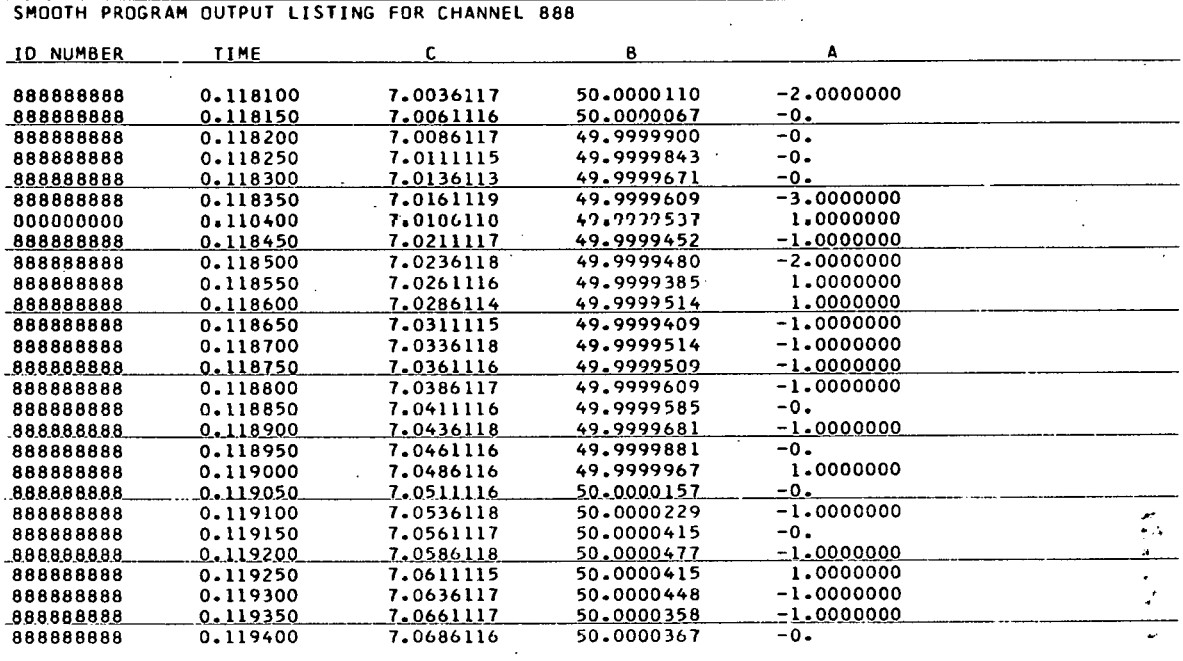

**CALCULATIONS REQUIRED 1 MIN 44.8 SEC** 

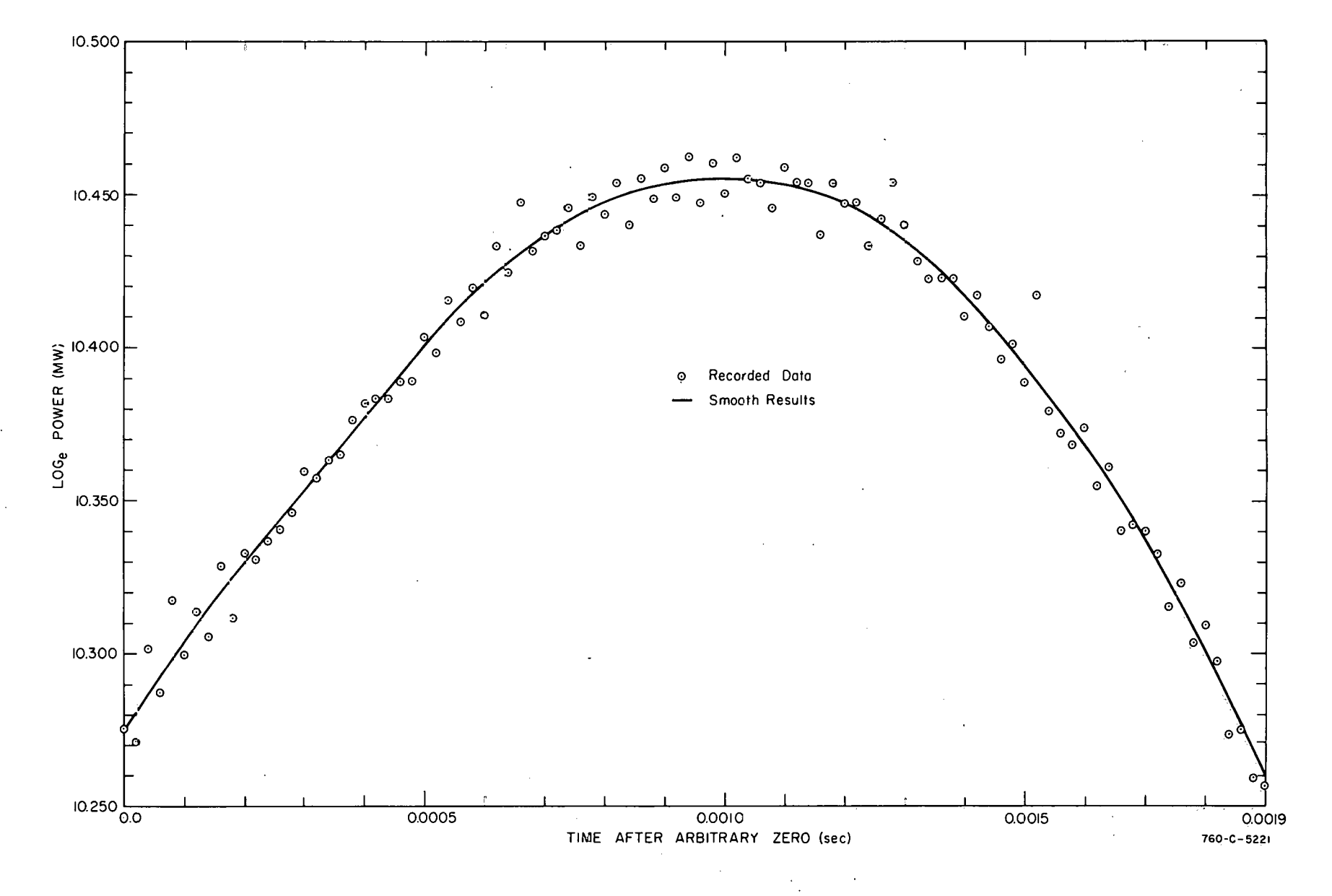

Fig. 22 Effect of smoothing data with small noise oscillations.

 $82$ 

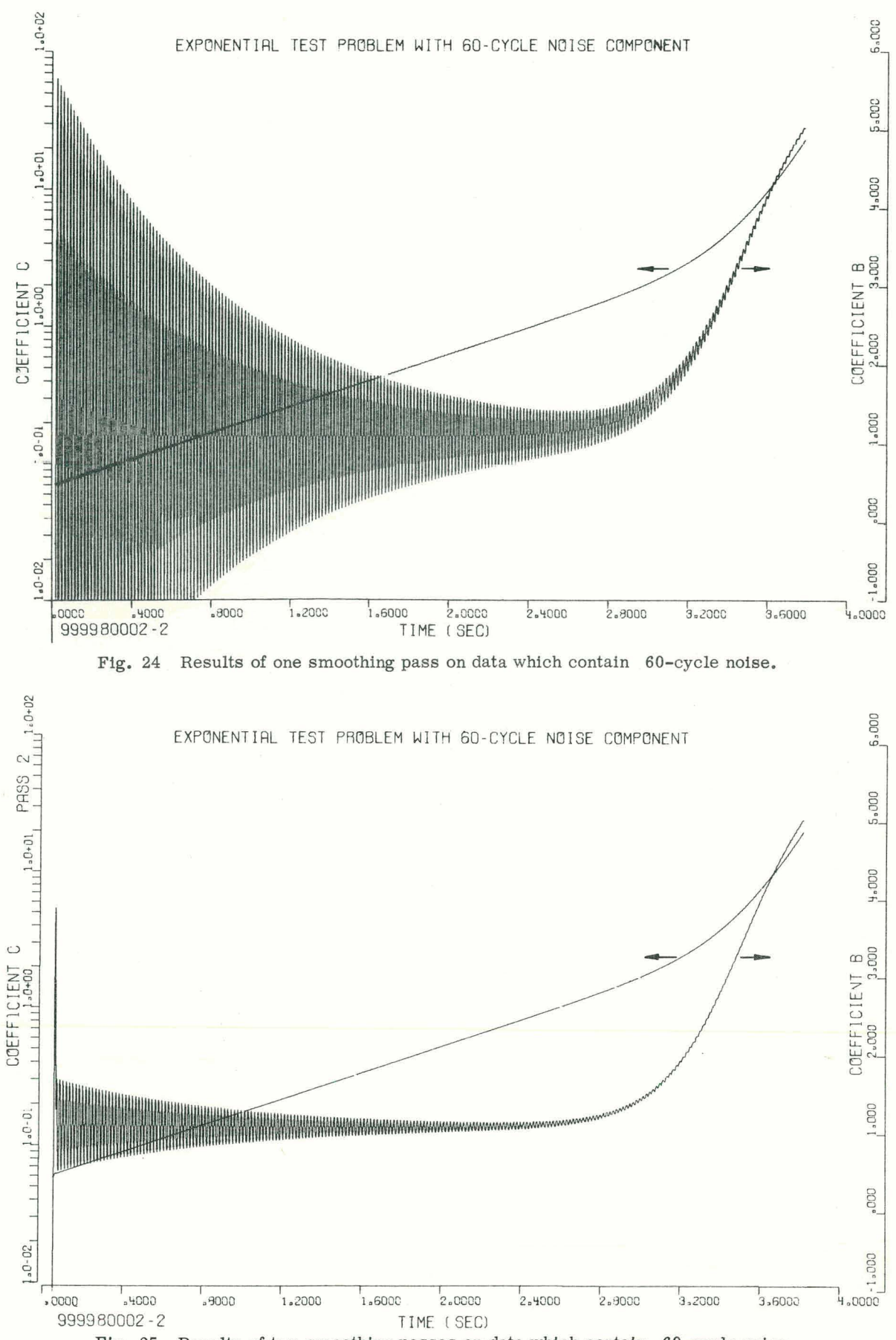

Fig. 25 Results of two smoothing passes on data which contain 60-cycle noise.

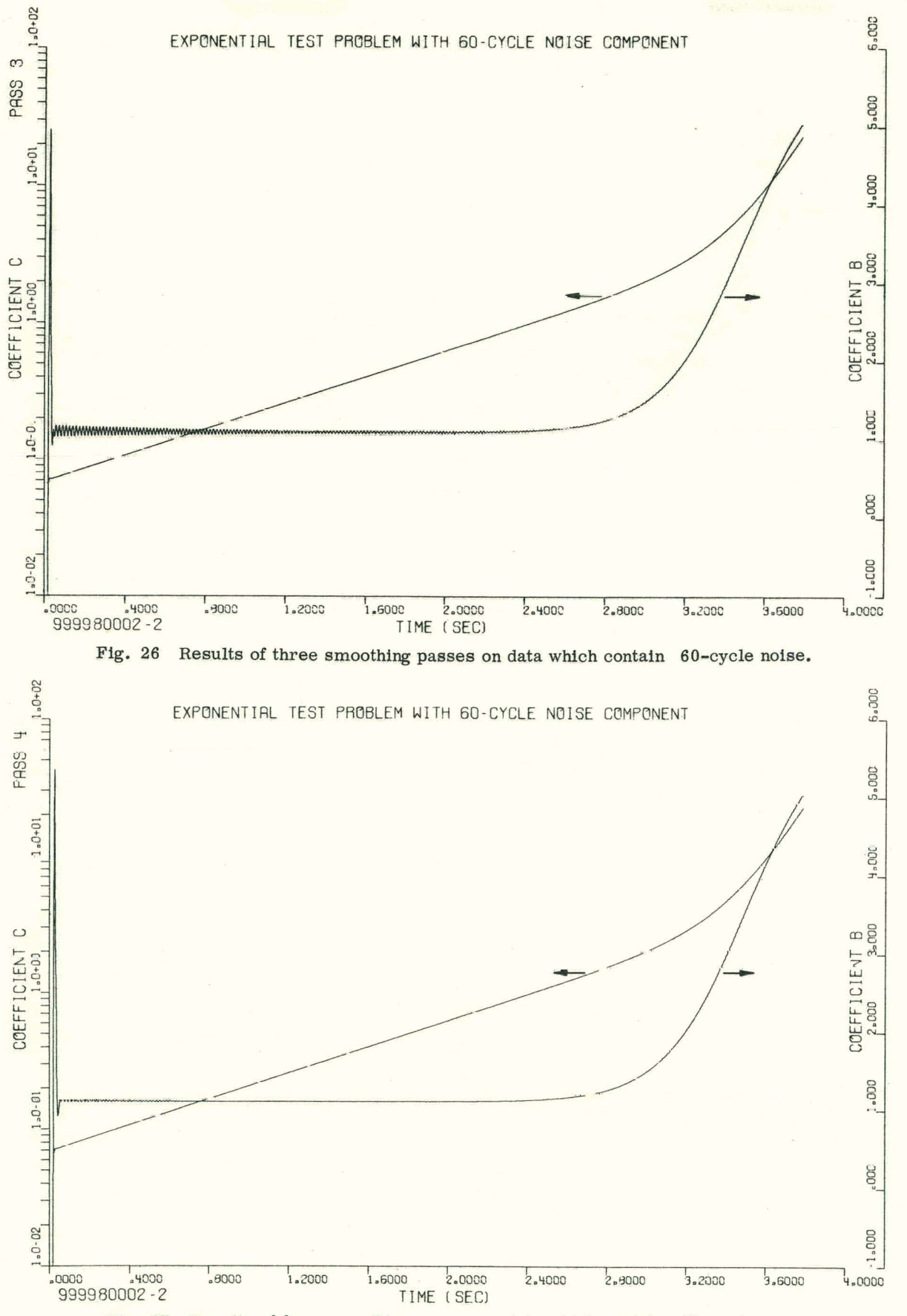

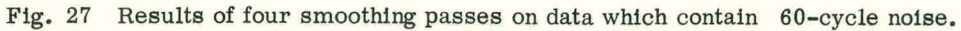

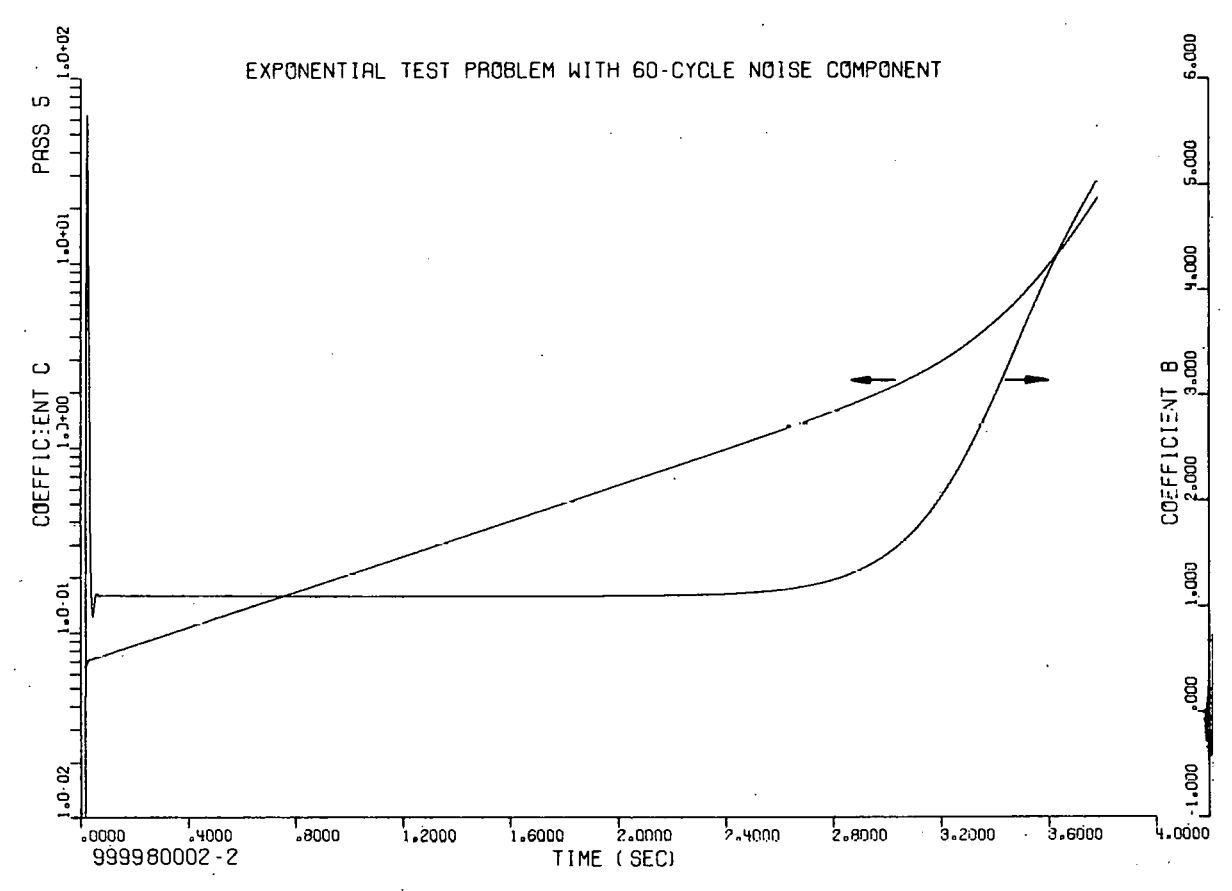

Fig. 28 Results of five smoothing passes on data which contain 60-cycle noise.

## 3. CHECKOUT OF REACTIVITY

To determine that the calculations made by REACTIVITY were correct, power data given by the equation

$$
\phi(t) = \phi(o)e^{Ct} \tag{167}
$$

were generated and processed by REACTIVITY. For the constants used in the test problem, the reactivity should be given by

$$
f(t) = 1.1415 - 0.002e^{-50t}
$$
 (168)

(Note that the initial reactivity value is calculated from the inhour equation which ignores the source term.) Listings of the first two pages and the last page of REACTIVITY outputs are shown on pages 96 through 99, and a plot of the calculated reactivity is given in Figure 29. These results indicate that the desired calculations are being made correctly.

An additional test which was applied to REACTIVITY is that of Spert I Transient 13398. In this particular transient, a reactivity step insertion of  $91\zeta$  was applied to the reactor resulting in an initial exponential power rise with a period of approximately 31.1 msec. Before the reactor power was

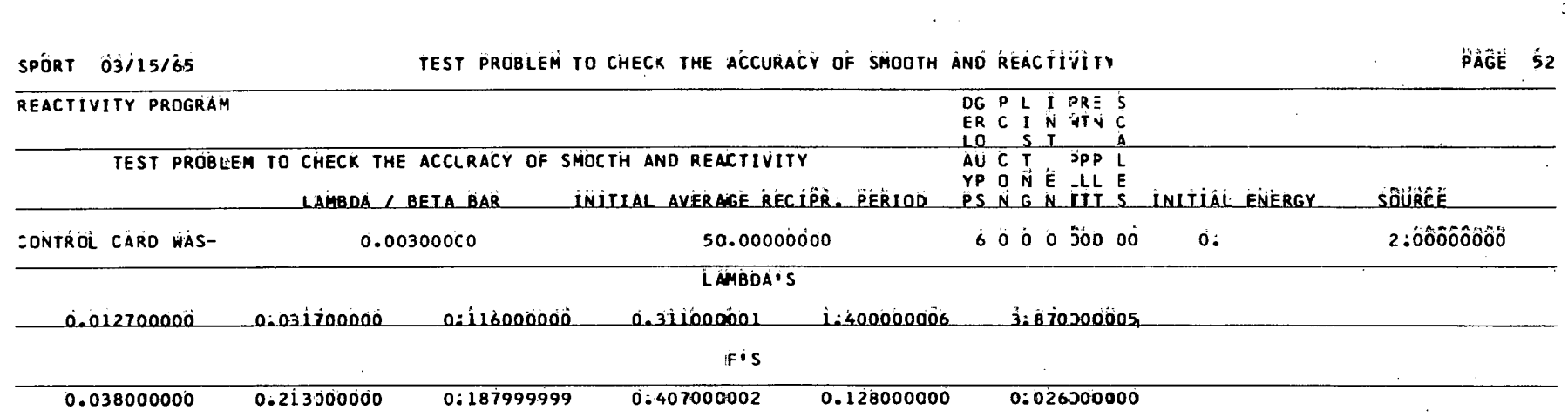

 $\mathcal{L}^{\text{max}}_{\text{max}}$  and  $\mathcal{L}^{\text{max}}_{\text{max}}$ 

the control of the control of the

 $\label{eq:2.1} \mathcal{F}(\mathcal{F}) = \mathcal{F}(\mathcal{F}) = \mathcal{F}(\mathcal{F}) = \mathcal{F}(\mathcal{F}) = \mathcal{F}(\mathcal{F}) = \mathcal{F}(\mathcal{F})$ 

 $\sim 10^{11}$ 

 $\mathcal{L}_{\text{max}}$  and  $\mathcal{L}_{\text{max}}$  . The set of  $\mathcal{L}_{\text{max}}$ 

 $\mathcal{L}(\mathcal{L}^{\mathcal{L}})$  and  $\mathcal{L}(\mathcal{L}^{\mathcal{L}})$  and  $\mathcal{L}(\mathcal{L}^{\mathcal{L}})$  and  $\mathcal{L}(\mathcal{L}^{\mathcal{L}})$ 

 $\label{eq:2.1} \frac{1}{\sqrt{2\pi}}\sum_{i=1}^n\frac{1}{\sqrt{2\pi}}\sum_{i=1}^n\frac{1}{\sqrt{2\pi}}\sum_{i=1}^n\frac{1}{\sqrt{2\pi}}\sum_{i=1}^n\frac{1}{\sqrt{2\pi}}\sum_{i=1}^n\frac{1}{\sqrt{2\pi}}\sum_{i=1}^n\frac{1}{\sqrt{2\pi}}\sum_{i=1}^n\frac{1}{\sqrt{2\pi}}\sum_{i=1}^n\frac{1}{\sqrt{2\pi}}\sum_{i=1}^n\frac{1}{\sqrt{2\pi}}\sum_{i=1}^n\$ 

 $\mathcal{L}^{\mathcal{L}}(\mathcal{L}^{\mathcal{L}})$  and  $\mathcal{L}^{\mathcal{L}}(\mathcal{L}^{\mathcal{L}})$  and  $\mathcal{L}^{\mathcal{L}}(\mathcal{L}^{\mathcal{L}})$ 

 $\label{eq:2.1} \mathcal{L}^{\mathcal{A}}\left(\mathcal{A}^{\mathcal{A}}\right) = \mathcal{L}^{\mathcal{A}}\left(\mathcal{A}^{\mathcal{A}}\right) = \mathcal{L}^{\mathcal{A}}\left(\mathcal{A}^{\mathcal{A}}\right) = \mathcal{L}^{\mathcal{A}}\left(\mathcal{A}^{\mathcal{A}}\right) = \mathcal{L}^{\mathcal{A}}\left(\mathcal{A}^{\mathcal{A}}\right) = \mathcal{L}^{\mathcal{A}}\left(\mathcal{A}^{\mathcal{A}}\right) = \mathcal{L}^{\mathcal{A}}\left(\mathcal{$ 

 $\mathcal{L}(\mathcal{L}(\mathcal{L}))$  and  $\mathcal{L}(\mathcal{L}(\mathcal{L}))$  . The contribution of  $\mathcal{L}(\mathcal{L})$ 

 $\mathcal{L}(\mathcal{L}(\mathcal{L}))$  and  $\mathcal{L}(\mathcal{L}(\mathcal{L}))$  . The contribution of  $\mathcal{L}(\mathcal{L})$ 

 $\mathcal{L}(\mathcal{L}(\mathcal{L}))$  is a set of the set of the set of the set of the set of the set of the set of the set of the set of the set of the set of the set of the set of the set of the set of the set of the set of the set of t

 $\mathbf{X}$  . The space  $\mathbf{X}$  is  $\mathbf{X}$ 

# SPORT 03/23/65 TEST PROBLEM TO CHECK THE ACCURACY OF SMOOTH AND REACTIVITY AREA REACTIVITY

 $\mathcal{L}^{\text{max}}$  and  $\mathcal{L}^{\text{max}}$  . The  $\mathcal{L}^{\text{max}}$ 

 $\sim 100$  km s  $^{-1}$ 

 $\mathcal{L}^{\mathcal{L}}(\mathbf{a})$  and  $\mathcal{L}^{\mathcal{L}}(\mathbf{a})$  . In particular,

## REACTIVITY PROGRAM OUTPUT LISTING FOR CHANNEL 888

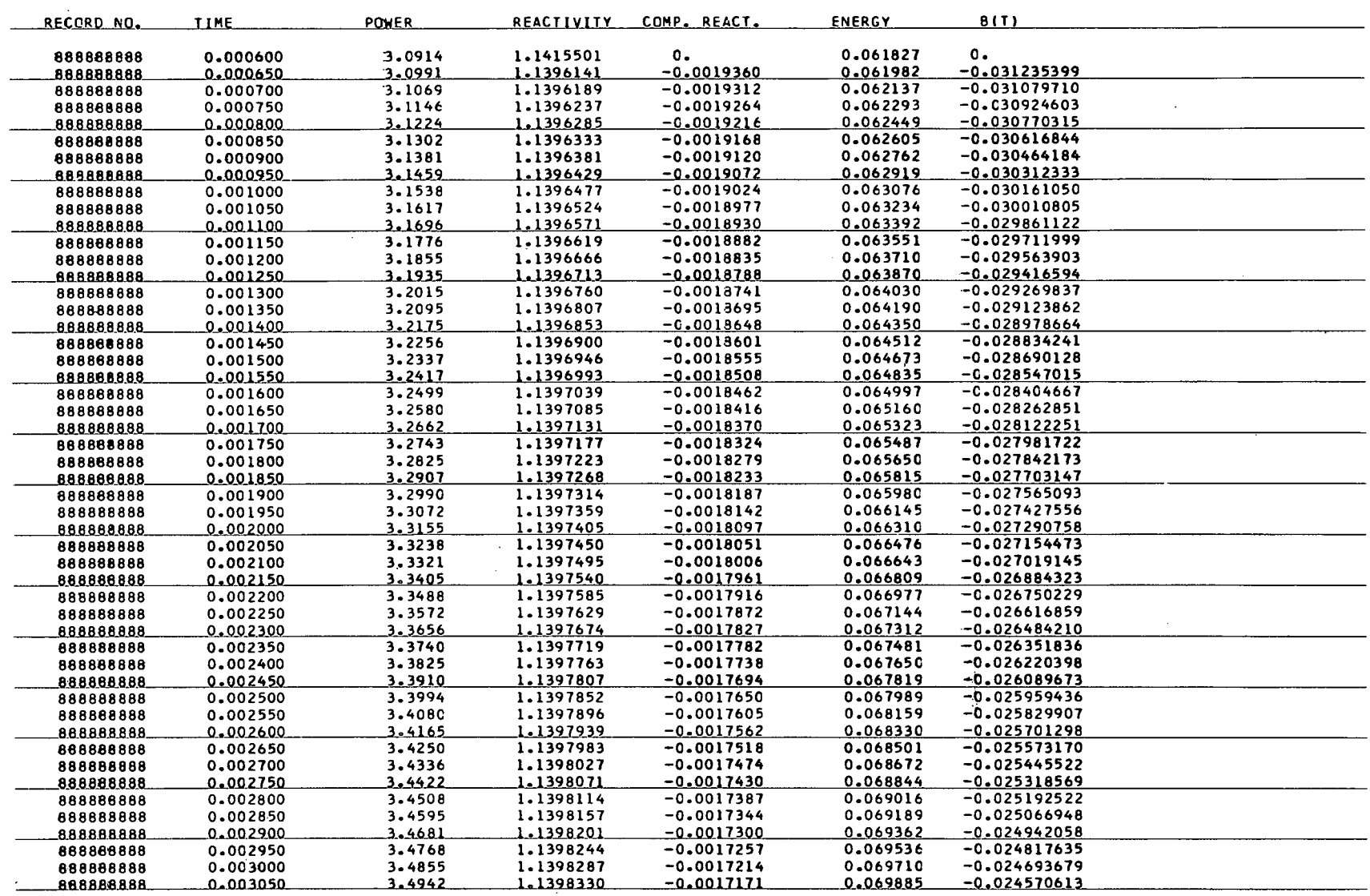

 $\mathcal{L}^{\text{max}}_{\text{max}}$  ,  $\mathcal{L}^{\text{max}}_{\text{max}}$
$\mathcal{L}(\mathcal{F})$  and  $\mathcal{L}(\mathcal{F})$  . As in  $\mathcal{L}(\mathcal{F})$ 

# **SPORT C3/23/65 TEST PROBLEM TO CHECK THE ACCURACY OF SMOOTH AN0 REACTIVITY PAGE 6**

 $\sim 10$ 

 $\mathbf{u} = \mathbf{u} \times \mathbf{u}$  ,  $\mathbf{u} = \mathbf{u}$  ,

 $\sim$ 

**REACTLVITY PROGRAM OUTPUT LISTING FOR CHANNEL 888** 

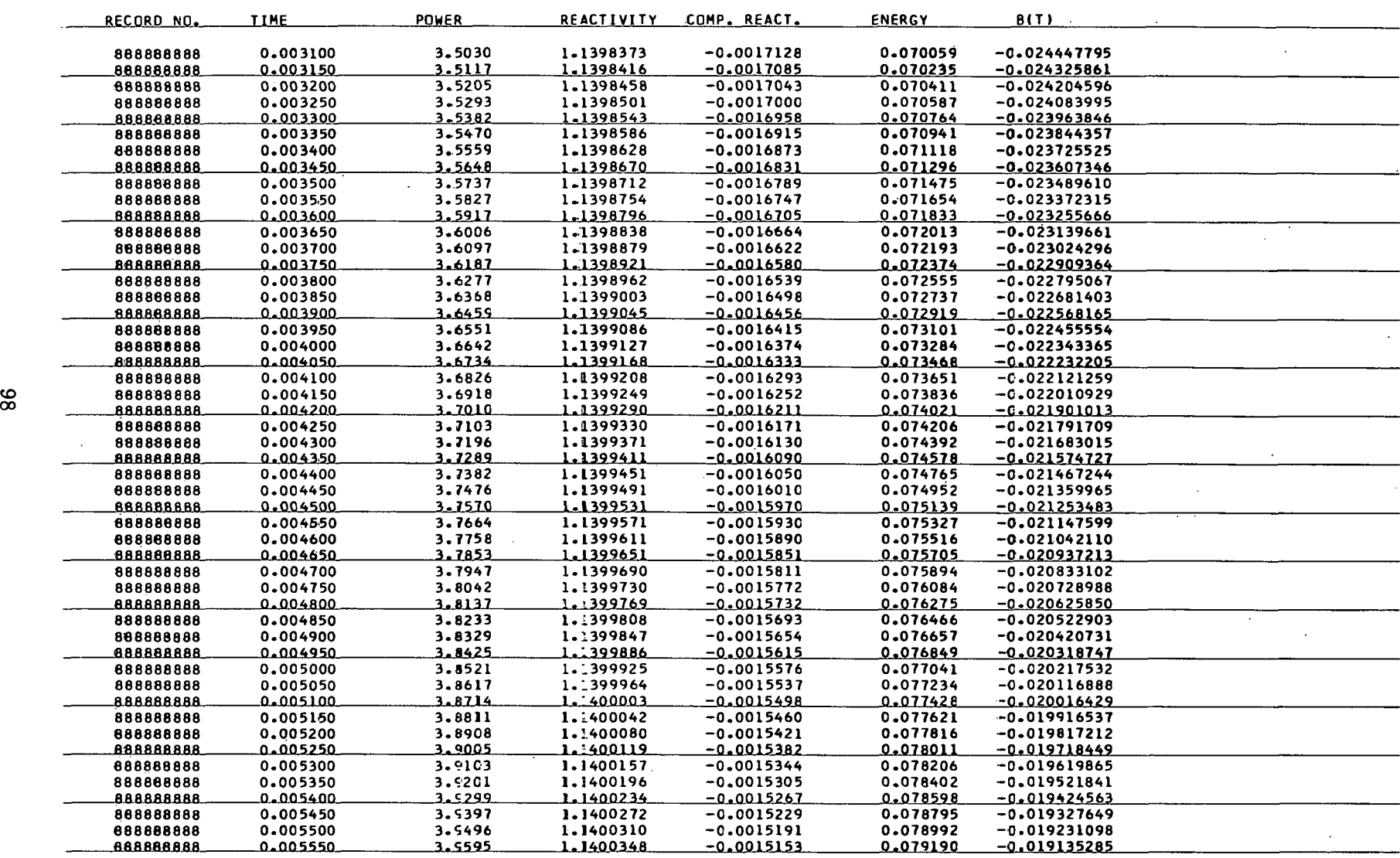

 $\mathcal{O}(\mathcal{A})$  and  $\mathcal{O}(\mathcal{A})$  . In the  $\mathcal{O}(\mathcal{A})$ 

 $\sim$   $\sim$ 

SPORT 03/23/65

 $\mathbf{Q}^{(1)}$  and  $\mathbf{Q}^{(2)}$  and  $\mathbf{Q}^{(3)}$ 

 $\sim 10^{-11}$ 

## TEST PROBLEM TO CHECK THE ACCURACY OF SMOOTH AND REACTIVITY

 $\mathcal{L}^{\text{max}}_{\text{max}}$  . The  $\mathcal{L}^{\text{max}}_{\text{max}}$ 

 $\mathcal{L}$ 

 $\sim 10^7$ 

 $\mathcal{L}_{\text{max}}$  and  $\mathcal{L}_{\text{max}}$  . The  $\mathcal{L}_{\text{max}}$ 

 $\sim$ 

 $\sim$ 

PAGE 52

 $\sim 10^{11}$  km  $^{-1}$ 

 $\sim 10^{-11}$ 

 $\sim$ 

 $\sim$ 

 $\mathbf{u} = \mathbf{u} \times \mathbf{u}$  , where  $\mathbf{u} = \mathbf{u} \times \mathbf{u}$ 

 $\sim 10^{10}$  km s  $^{-1}$ 

 $\mathcal{L}(\mathcal{L}(\mathcal{$ 

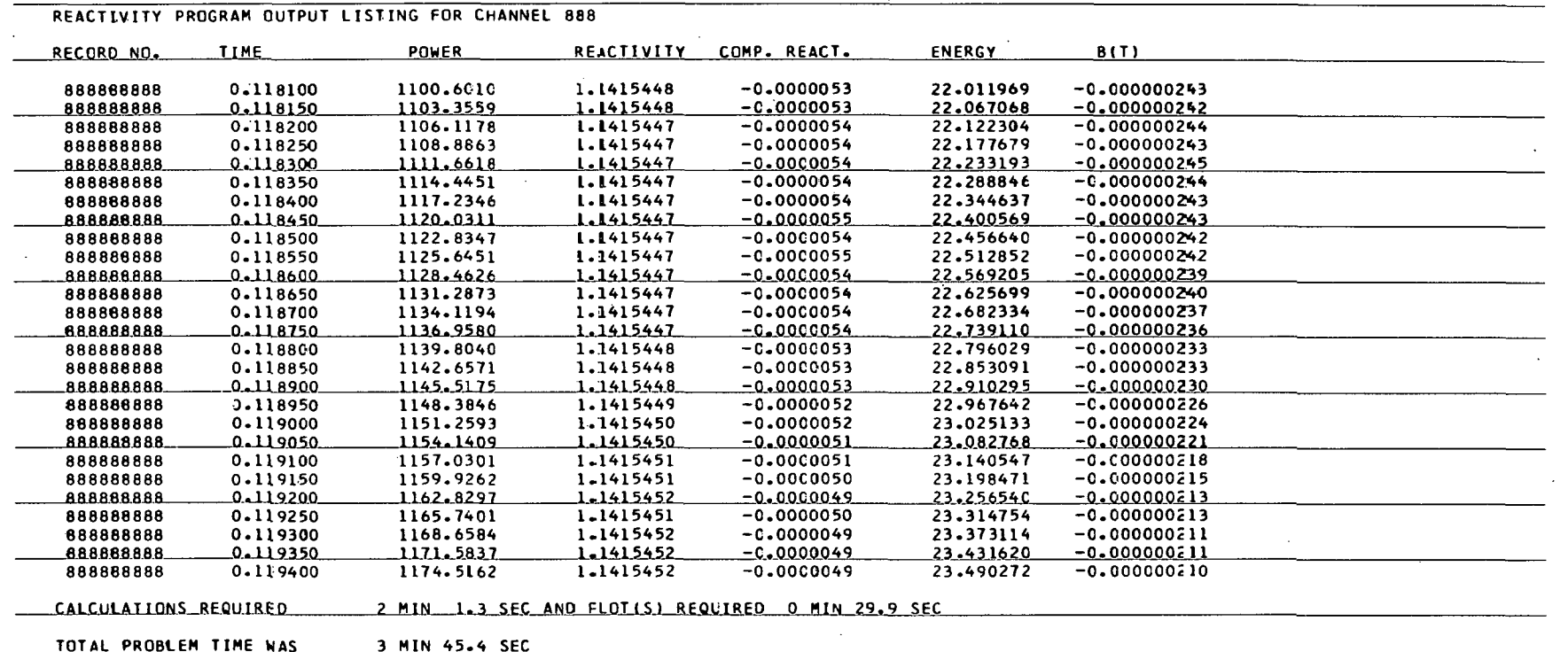

 $\sum_{i=1}^n\sum_{j=1}^n\sum_{j=1}^n\sum_{j=1}^n\sum_{j=1}^n\sum_{j=1}^n\sum_{j=1}^n\sum_{j=1}^n\sum_{j=1}^n\sum_{j=1}^n\sum_{j=1}^n\sum_{j=1}^n\sum_{j=1}^n\sum_{j=1}^n\sum_{j=1}^n\sum_{j=1}^n\sum_{j=1}^n\sum_{j=1}^n\sum_{j=1}^n\sum_{j=1}^n\sum_{j=1}^n\sum_{j=1}^n\sum_{j=1}^n\sum_{j=1}^n\sum_{j$ 

2001 - Maria Carrier Carlos Compositor Compositor Compositor Compositor Compositor Compositor Compositor Compositor

 $\sim$ 

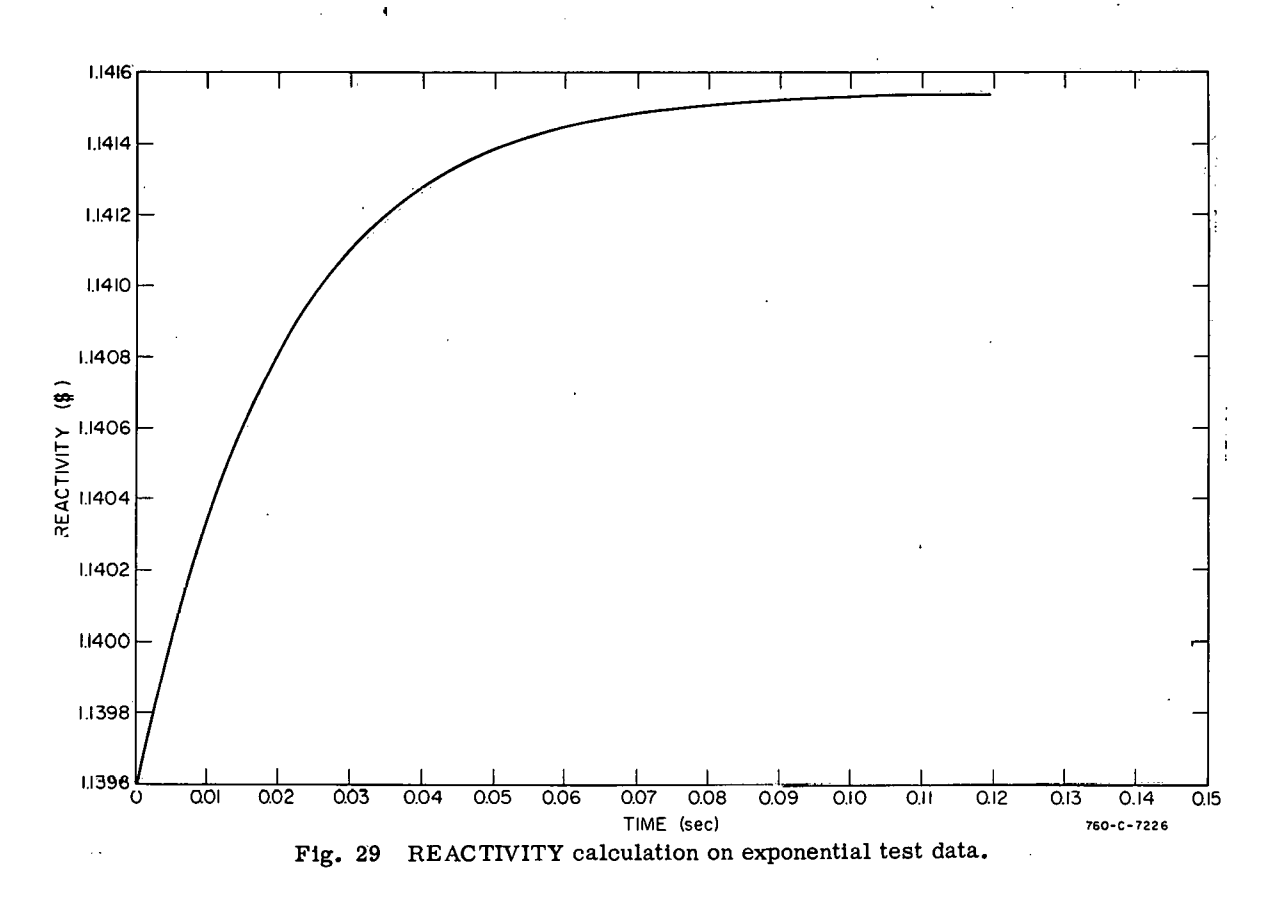

sufficiently high to induce self-shutdown by the reactor, control rods were inserted at a constant, known rate. From the calibration of the control rods and the known rate of insertion, the reactivity of the system was calculated to decrease at a rate of 17¢/sec. This transient then provides a means of comparing the REACTIVITY program with a power transient in which the reactivity of the system is known.

A listing of the ropulto of the REACTIVITY program is given on pages 101 through105 and a plot in Figure 30. The answers obtained from REACTIVITY are well within experimental accuracy.

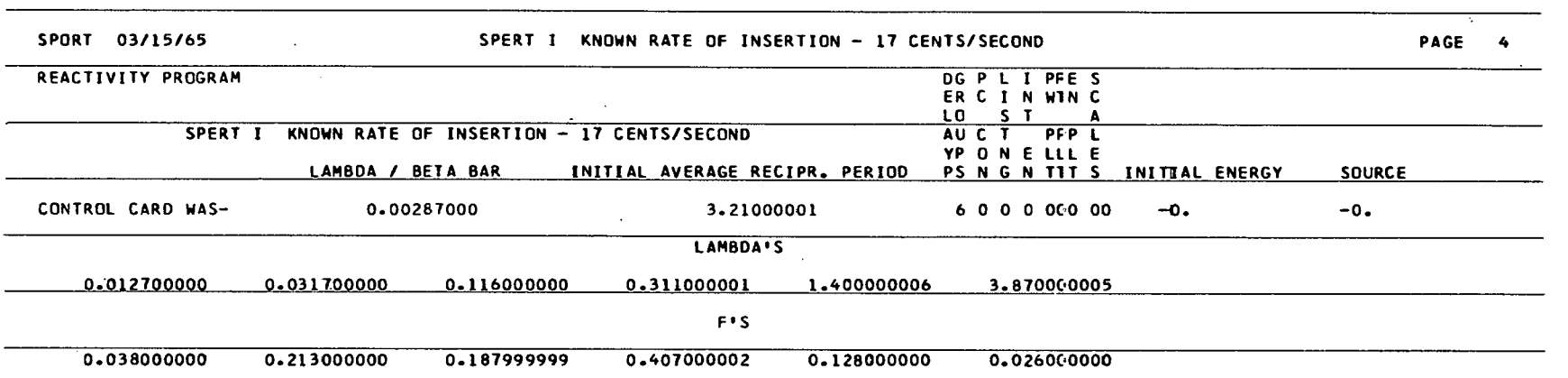

 $\label{eq:2.1} \mathcal{L}(\mathcal{L}(\mathcal{L}))=\mathcal{L}(\mathcal{L}(\mathcal{L}))=\mathcal{L}(\mathcal{L}(\mathcal{L}))=\mathcal{L}(\mathcal{L}(\mathcal{L}))=\mathcal{L}(\mathcal{L}(\mathcal{L}))=\mathcal{L}(\mathcal{L}(\mathcal{L}))=\mathcal{L}(\mathcal{L}(\mathcal{L}))=\mathcal{L}(\mathcal{L}(\mathcal{L}))=\mathcal{L}(\mathcal{L}(\mathcal{L}))=\mathcal{L}(\mathcal{L}(\mathcal{L}))=\mathcal{L}(\mathcal{L}(\mathcal{L}))=\mathcal{L}(\mathcal{L}(\$ 

 $\mathcal{L}(\mathcal{L})$  and  $\mathcal{L}(\mathcal{L})$  are the set of the set of the set of the set of the set of the set of the set of the set of the set of the set of the set of the set of the set of the set of the set of the set of the set

 $\mathcal{L}^{\mathcal{L}}(\mathcal{L}^{\mathcal{L}}(\mathcal{L}^{\mathcal{L$ 

 $\label{eq:2.1} \frac{1}{2} \sum_{i=1}^n \frac{1}{2} \sum_{j=1}^n \frac{1}{2} \sum_{j=1}^n \frac{1}{2} \sum_{j=1}^n \frac{1}{2} \sum_{j=1}^n \frac{1}{2} \sum_{j=1}^n \frac{1}{2} \sum_{j=1}^n \frac{1}{2} \sum_{j=1}^n \frac{1}{2} \sum_{j=1}^n \frac{1}{2} \sum_{j=1}^n \frac{1}{2} \sum_{j=1}^n \frac{1}{2} \sum_{j=1}^n \frac{1}{2} \sum_{j=1}^n \frac{$ 

 $\label{eq:2.1} \mathcal{L}(\mathcal{L}^{\mathcal{L}}_{\mathcal{L}}(\mathcal{L}^{\mathcal{L}}_{\mathcal{L}})) = \mathcal{L}(\mathcal{L}^{\mathcal{L}}_{\mathcal{L}}(\mathcal{L}^{\mathcal{L}}_{\mathcal{L}})) = \mathcal{L}(\mathcal{L}^{\mathcal{L}}_{\mathcal{L}}(\mathcal{L}^{\mathcal{L}}_{\mathcal{L}}))$ 

 $\label{eq:2.1} \frac{1}{2} \int_{\mathbb{R}^3} \frac{1}{\sqrt{2}} \, \frac{1}{\sqrt{2}} \,$ 

 $\mathcal{L}(\mathcal{L}(\mathcal{L}))$  and  $\mathcal{L}(\mathcal{L}(\mathcal{L}))$  . The contribution of  $\mathcal{L}(\mathcal{L})$ 

 $\begin{aligned} \mathbf{E}^{(1)}(t) &= \mathbf{E}^{(1)}(t) \\ &= \mathbf{E}^{(1)}(t) \\ &= \mathbf{E}^{(1)}(t) \\ &= \mathbf{E}^{(1)}(t) \\ &= \mathbf{E}^{(1)}(t) \\ &= \mathbf{E}^{(1)}(t) \\ &= \mathbf{E}^{(1)}(t) \\ &= \mathbf{E}^{(1)}(t) \\ &= \mathbf{E}^{(1)}(t) \\ &= \mathbf{E}^{(1)}(t) \\ &= \mathbf{E}^{(1)}(t) \\ &= \mathbf{E}^{(1)}(t) \\ &= \mathbf{E}^{(1)}(t) \\ &= \mathbf{E}$ 

 $\mathcal{L}^{\text{max}}_{\text{max}}$  , where  $\mathcal{L}^{\text{max}}_{\text{max}}$ 

 $\mathcal{L}^{\text{max}}_{\text{max}}$  and  $\mathcal{L}^{\text{max}}_{\text{max}}$ 

 $\label{eq:2.1} \frac{1}{\sqrt{2\pi}}\int_{0}^{\infty}\frac{1}{\sqrt{2\pi}}\left(\frac{1}{\sqrt{2\pi}}\right)^{2\alpha} \frac{1}{\sqrt{2\pi}}\frac{1}{\sqrt{2\pi}}\frac{1}{\sqrt{2\pi}}\frac{1}{\sqrt{2\pi}}\frac{1}{\sqrt{2\pi}}\frac{1}{\sqrt{2\pi}}\frac{1}{\sqrt{2\pi}}\frac{1}{\sqrt{2\pi}}\frac{1}{\sqrt{2\pi}}\frac{1}{\sqrt{2\pi}}\frac{1}{\sqrt{2\pi}}\frac{1}{\sqrt{2\pi}}\frac{1}{\sqrt{2\pi}}$ 

 $\mathcal{A}^{\text{max}}$  and  $\mathcal{A}^{\text{max}}$ 

# SPORT 03/15/65 SPERT I KNOWN RATE OF INSERTION - 17 CENTS/SECONO

 $\mathbf{u} = \mathbf{u} \times \mathbf{u}$  ,  $\mathbf{u} = \mathbf{u} \times \mathbf{u}$ 

 $\mathbf{r}$ 

# **REACTIMITY PROGRAM OUTPUT LISTING** FOR **CHANNEL 0**

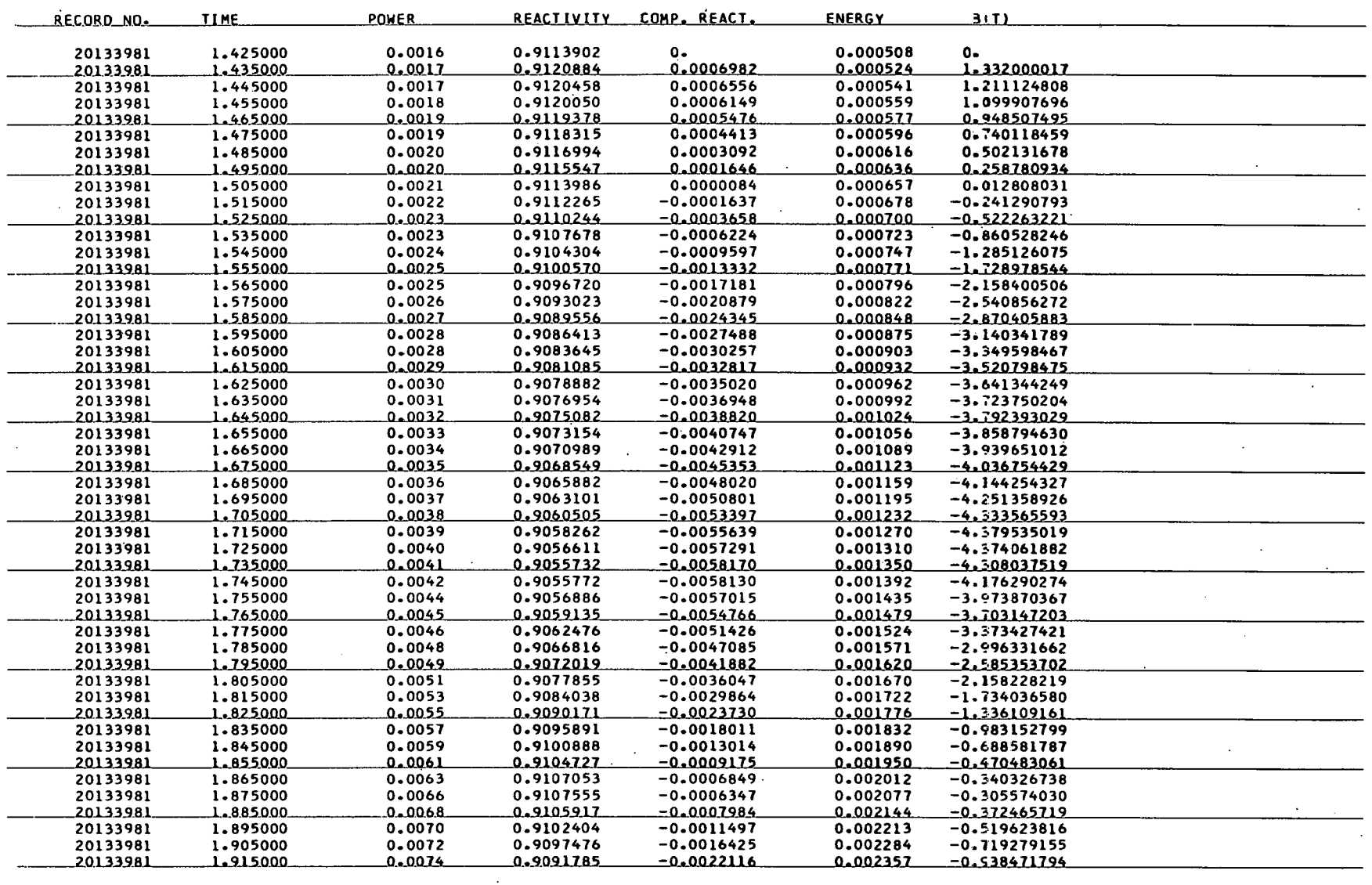

 $\mathbf{u} = \mathbf{u} \times \mathbf{u}$  ,  $\mathbf{u} = \mathbf{u} \times \mathbf{u}$ 

 $\mathcal{A}=\mathcal{A}$  , where  $\mathcal{A}=\mathcal{A}$  , and

## **SPORT 03/15/65 SPERT I KNOWN RATE OF INSERTION** - **17 CENTS/SECONO PAGE 6**

 $\mathbf{A}_i$ 

 $\mathbf{z}_i$ 

# **REACTIVITY PROGRAM OUTPUT LISTING FOR CHANNEL 0**

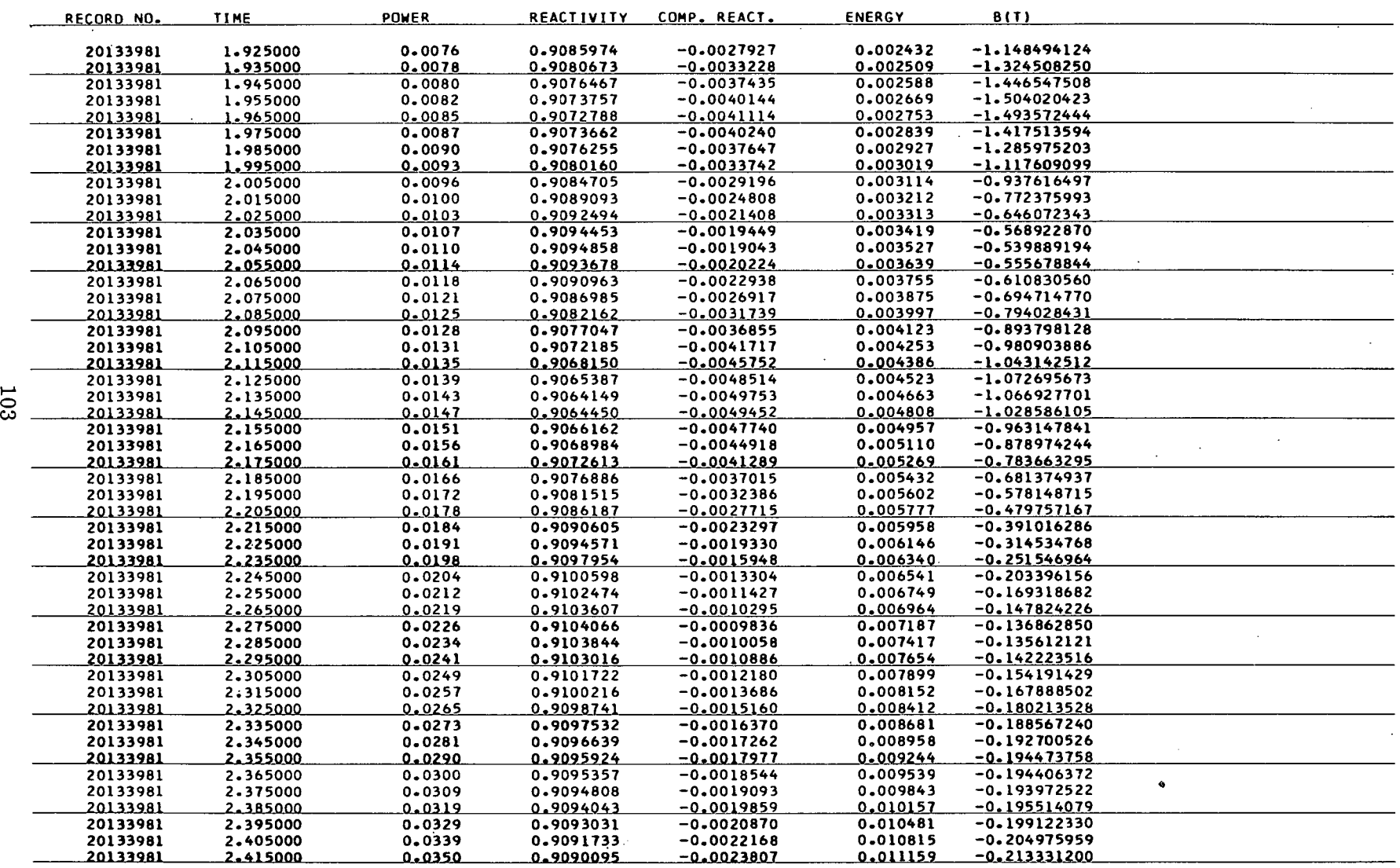

 $\sim 100$  km s  $^{-1}$ 

 $\sim$ 

 $\mathbf{r}$ 

 $\mathcal{L}(\mathcal{L}(\mathcal{L}^{\mathcal{L}}))$  . As  $\mathcal{L}(\mathcal{L}^{\mathcal{L}})$ 

# SPORT 03/15/65 SPERT I KNOWN RATE JF INSERTION - 17 CENTS/SECOND **PAGE 7**

 $\mathcal{L}^{\mathcal{L}}(\mathcal{L}^{\mathcal{L}})$  and  $\mathcal{L}^{\mathcal{L}}(\mathcal{L}^{\mathcal{L}})$  and  $\mathcal{L}^{\mathcal{L}}(\mathcal{L}^{\mathcal{L}})$ 

# **REACTIVITY PROGRAM OUTPUT LISTING FOR CHANNEL 0**

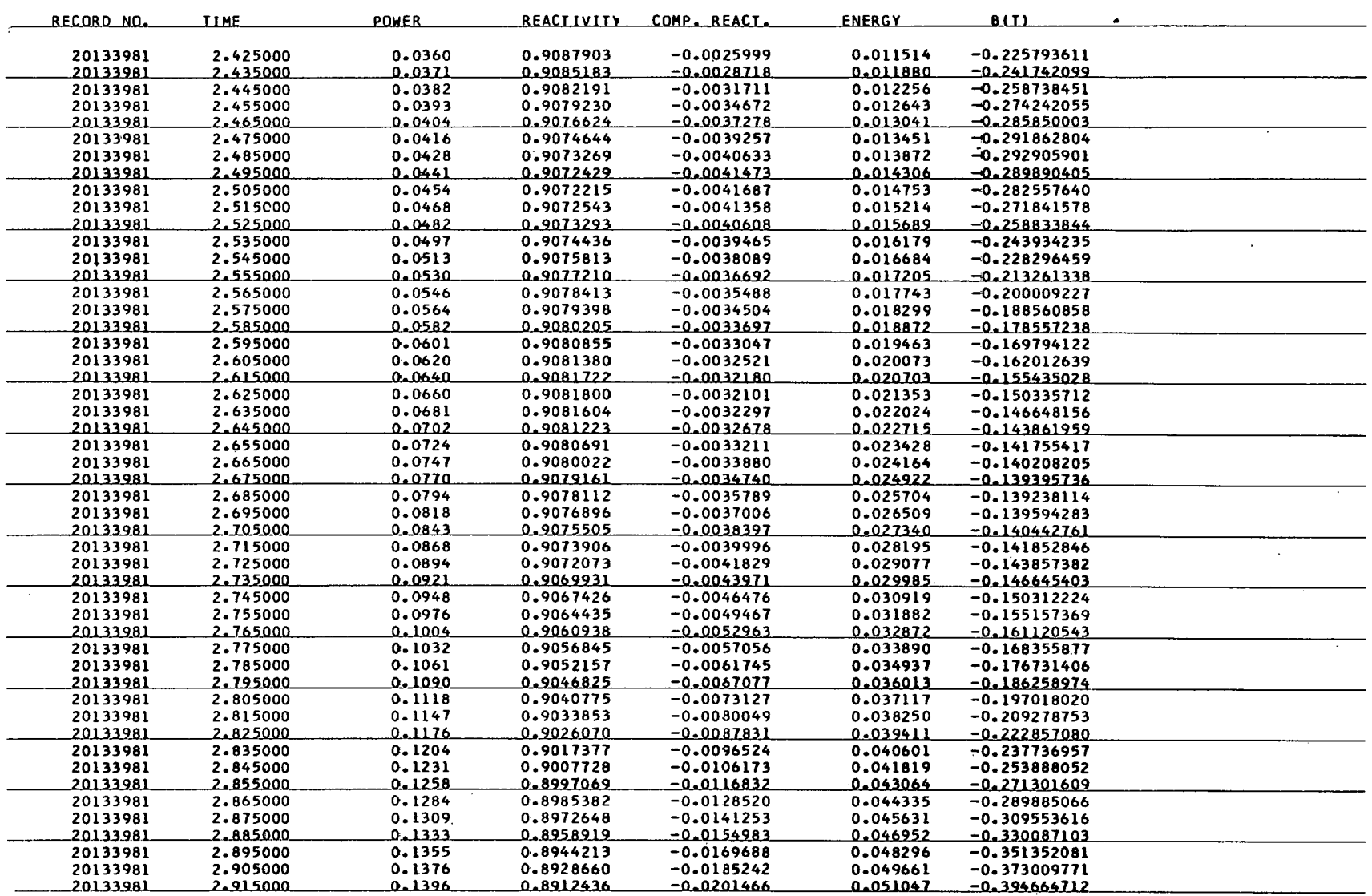

 $\mathbf{r} = \mathbf{r}$  , where  $\mathbf{r} = \mathbf{r}$ 

 $\mathcal{O}(\mathcal{A})$  . The set of  $\mathcal{O}(\mathcal{A})$ 

 $\mathbf{A}$  and  $\mathbf{A}$  are  $\mathbf{A}$  .

**Contract Contract** 

 $\mathbf{r}$ 

# **REACTIVITY PROGRAM OUTPUT LISTING FOR CHANNEL 0**

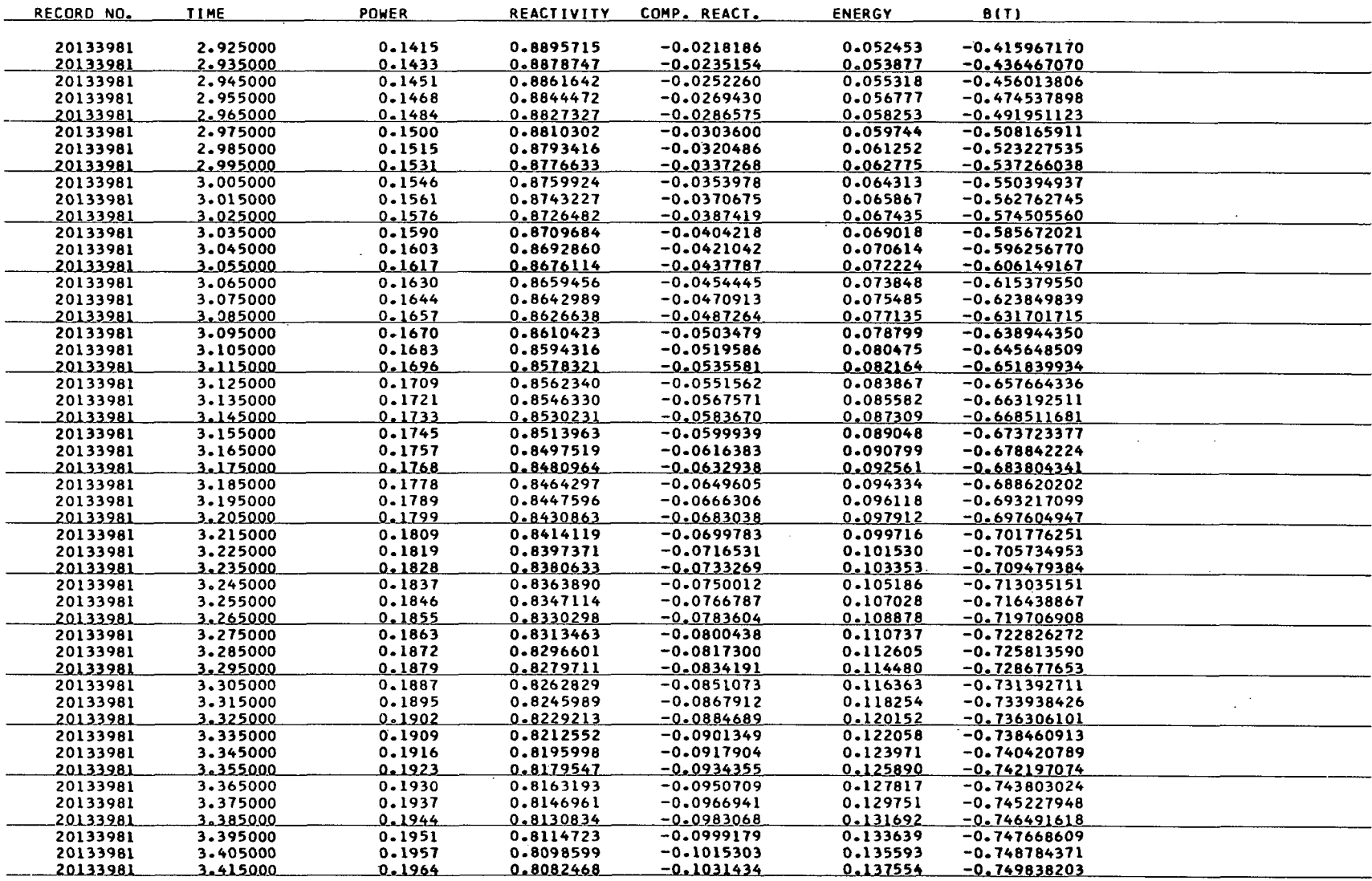

and the control of the state of the

المعاملة<br>المعاهدة المعاملة

 $\alpha$ 

 $\sim$ 

 $\mathcal{L}^{\text{max}}(\mathbf{z})$  and  $\mathcal{L}^{\text{max}}(\mathbf{z})$ 

 $\mathcal{L}(\mathcal{A})$  and  $\mathcal{L}(\mathcal{A})$  . The contribution

# **SPORT 03/15/65 SPERT I KNOYN RATE OF INSERTION** - **17 CENTS/SECONO. PAGE 9**

 $\sim 100$ 

 $\mathcal{L}^{\text{max}}(\mathbf{X})$  and  $\mathcal{L}^{\text{max}}(\mathbf{X})$ 

 $\sim 10^{-1}$ 

# **REACTIVITY PROGRAM OUTPUT LISTING FOR CHANNEL 0**

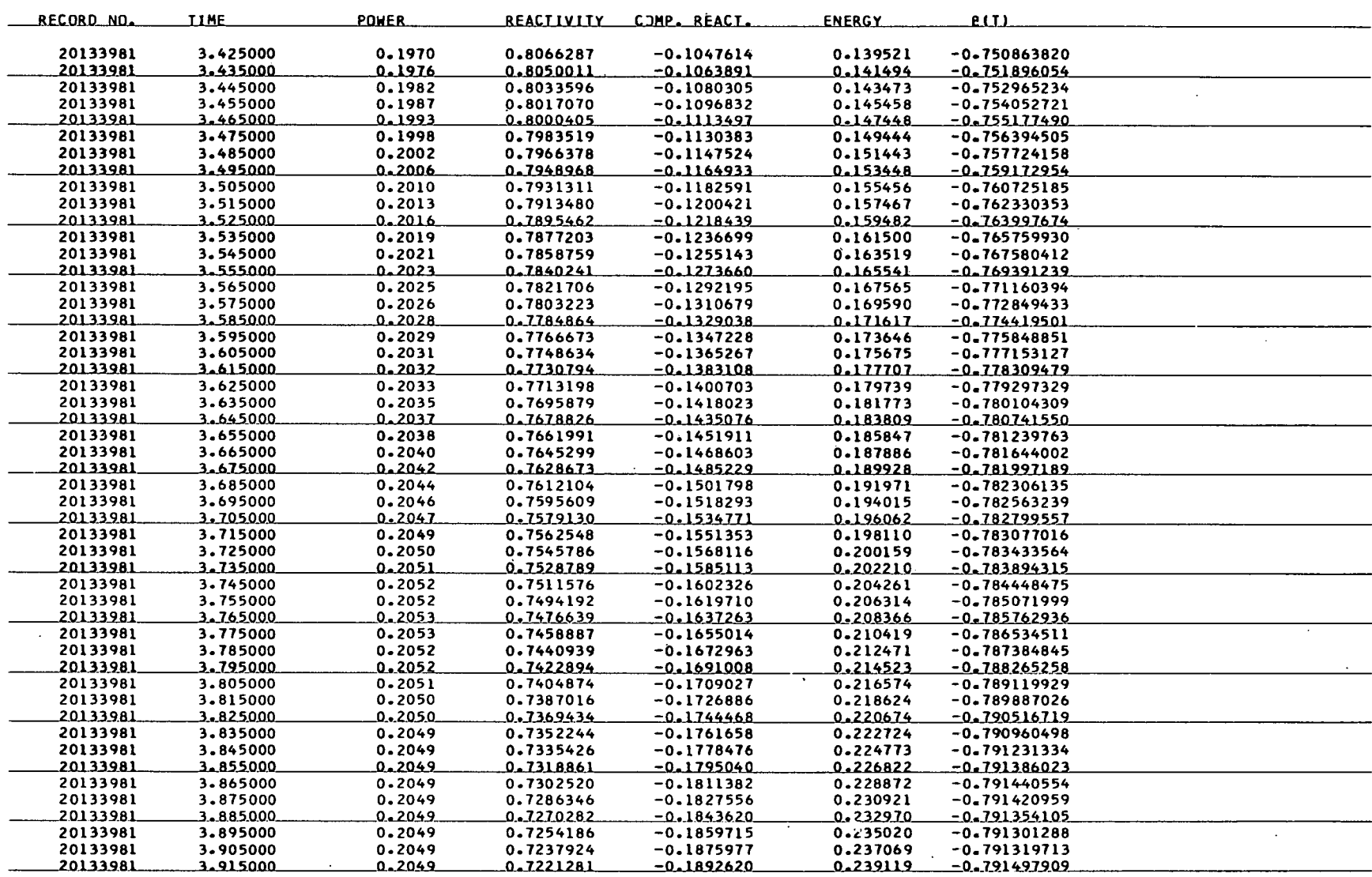

 $\mathcal{L}(\mathcal{A})$  and  $\mathcal{L}(\mathcal{A})$  . As in the  $\mathcal{L}(\mathcal{A})$ 

 $\mathcal{A}^{\mathcal{A}}$  and  $\mathcal{A}^{\mathcal{A}}$  and  $\mathcal{A}^{\mathcal{A}}$ 

 $\mathcal{A}(\mathbf{x})$  , where  $\mathcal{A}(\mathbf{x})$  and

 $\sim 10^{-1}$ 

 $\mathcal{O}(\mathcal{A})$  , where  $\mathcal{O}(\mathcal{A})$ 

REACTIVITY PROGRAM OUTPUT LISTING FOR CHANNEL 0

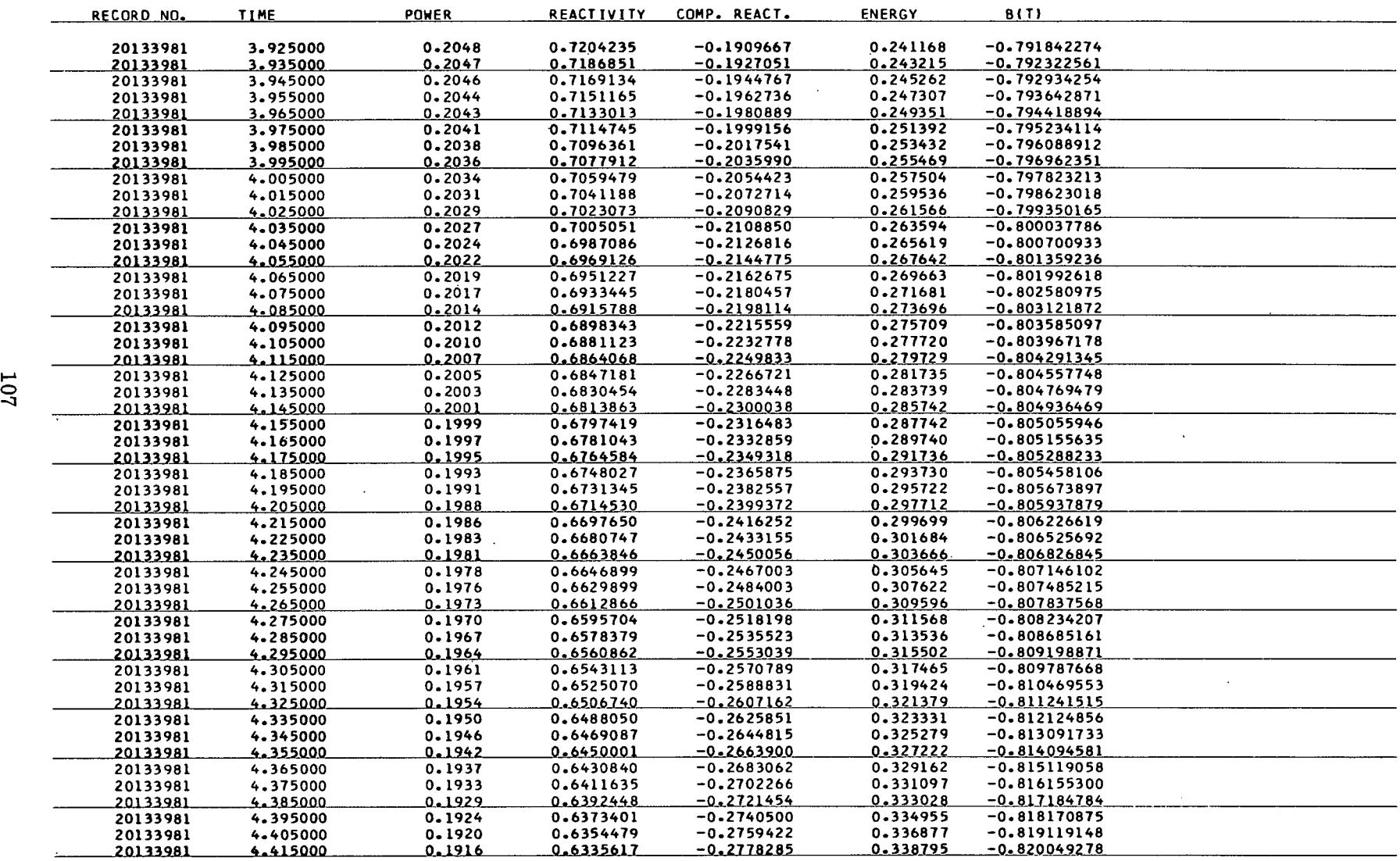

the contract of the contract of

**Contractor** 

 $\mathbf{A}^{(1)}$  and  $\mathbf{A}^{(2)}$  and  $\mathbf{A}^{(3)}$ 

 $\sim$ 

**REACTIVITY PROGRAM OUTPCT LISTING FOR CHANNEL 0** 

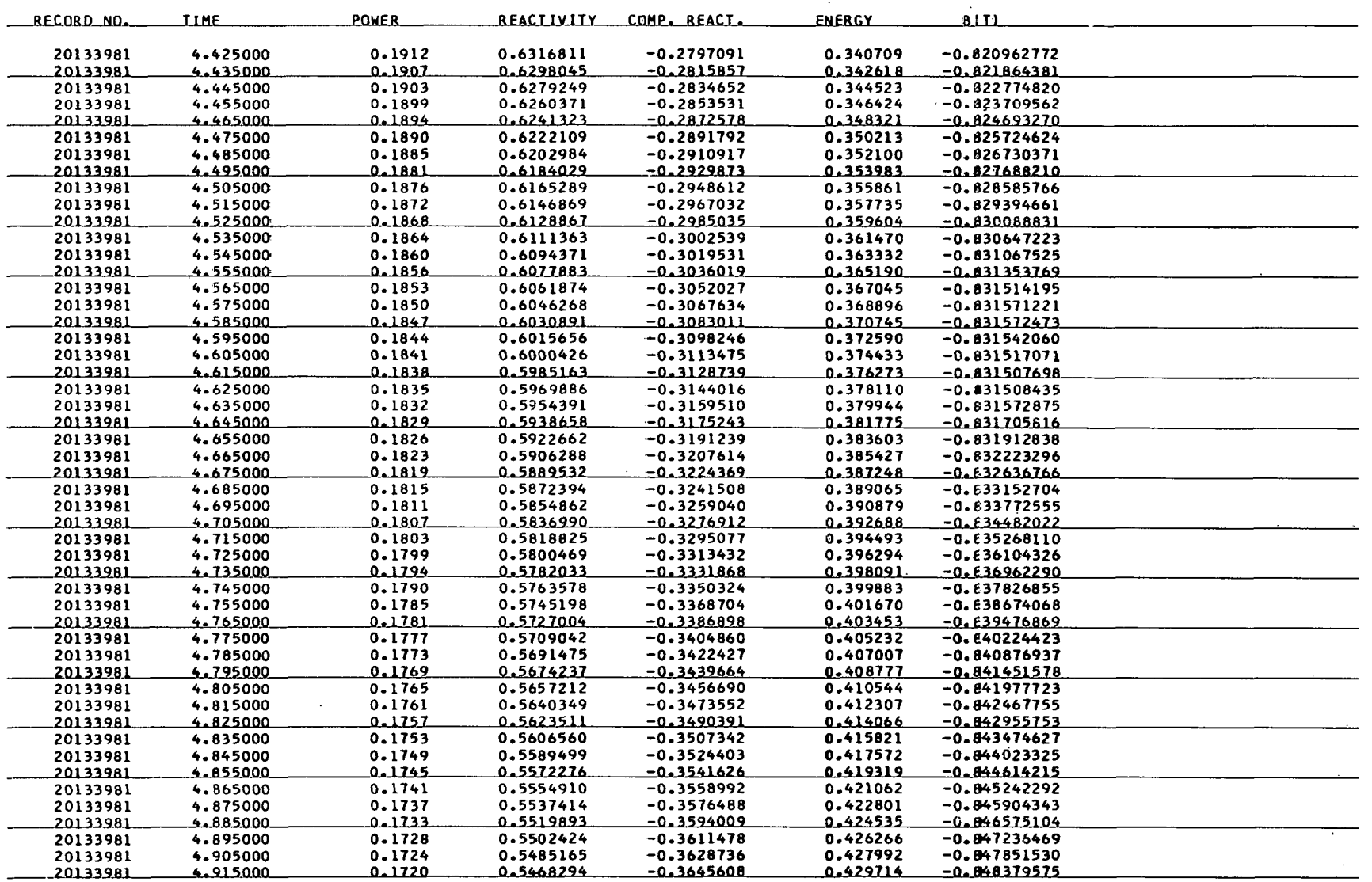

 $\mathbf{v}$  and  $\mathbf{v}$  are  $\mathbf{v}$  . Then

 $\mathcal{L}^{\mathcal{L}}$ 

 $\sim 10^7$ 

 $\mathcal{L}(\mathbf{X})$  and  $\mathcal{L}(\mathbf{X})$  and  $\mathcal{L}(\mathbf{X})$ 

 $\Delta \omega$  and  $\omega$  and  $\Delta \omega$ 

# **SPORT 03/15/65 SPERT I KNOWN RATE OF lNSERTION** - **17 CENTS/SECONO PAGE 12**

 $\sim$ 

 $\mathbf{r}$ 

 $\Lambda$  .

 $\sim 100$ 

 $\sim 10^{-1}$ 

# **REACTIVITY PROGRAM OUTPUT LISTING FOR CHANNEL 0**

 $\sim 100$ 

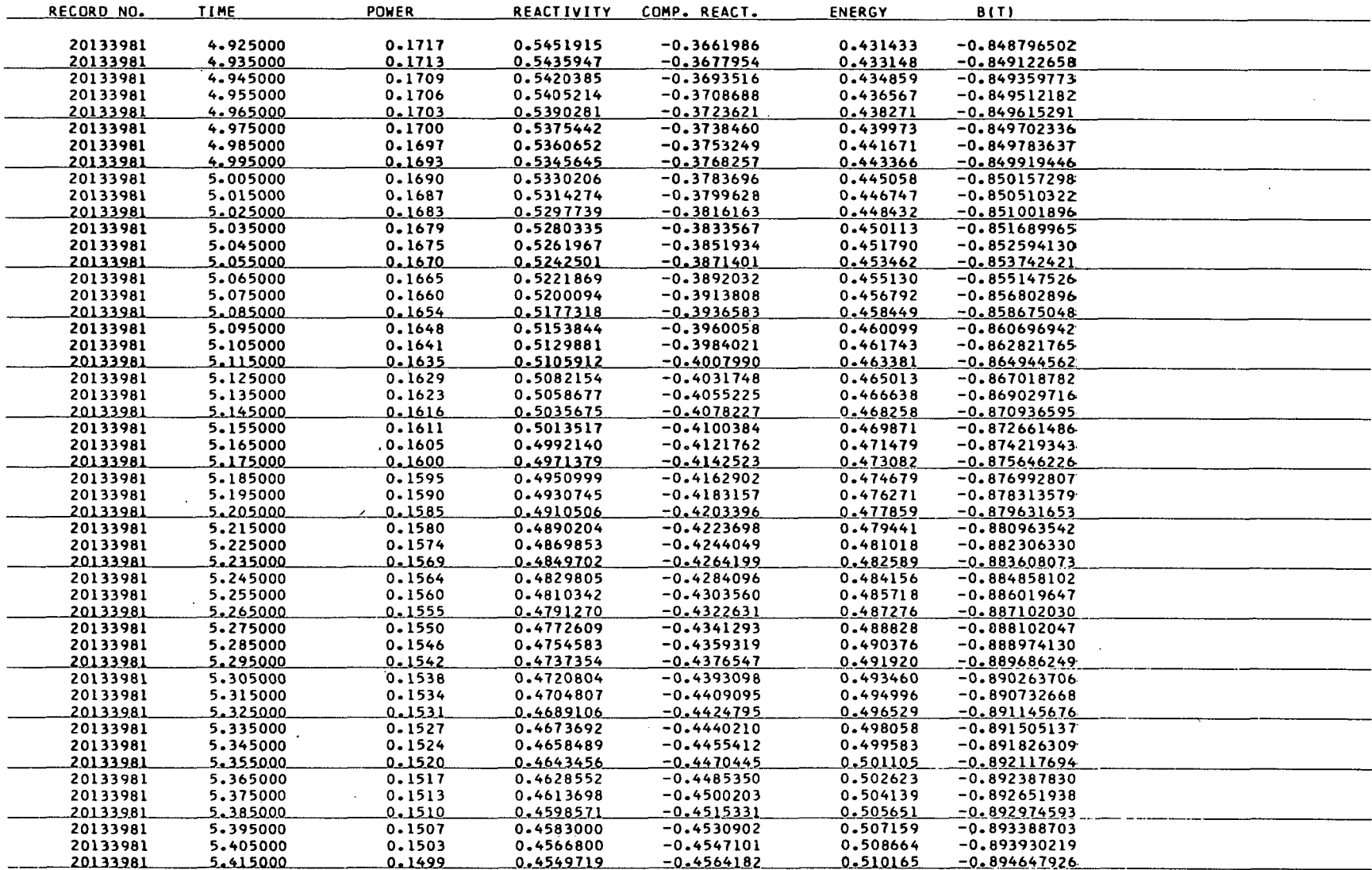

The second control of the control of the control of the

 $\mathcal{L}(\mathbf{r})$  and  $\mathcal{L}(\mathbf{r})$  and  $\mathcal{L}(\mathbf{r})$ 

 $\mathcal{L}(\mathcal{A})$  and  $\mathcal{L}(\mathcal{A})$  . In the  $\mathcal{L}(\mathcal{A})$ 

 $\overline{\mathcal{L}}$ 

**REACTIVITY FROGRAM OUTPUT LISTING FOR CHANNEL 0** 

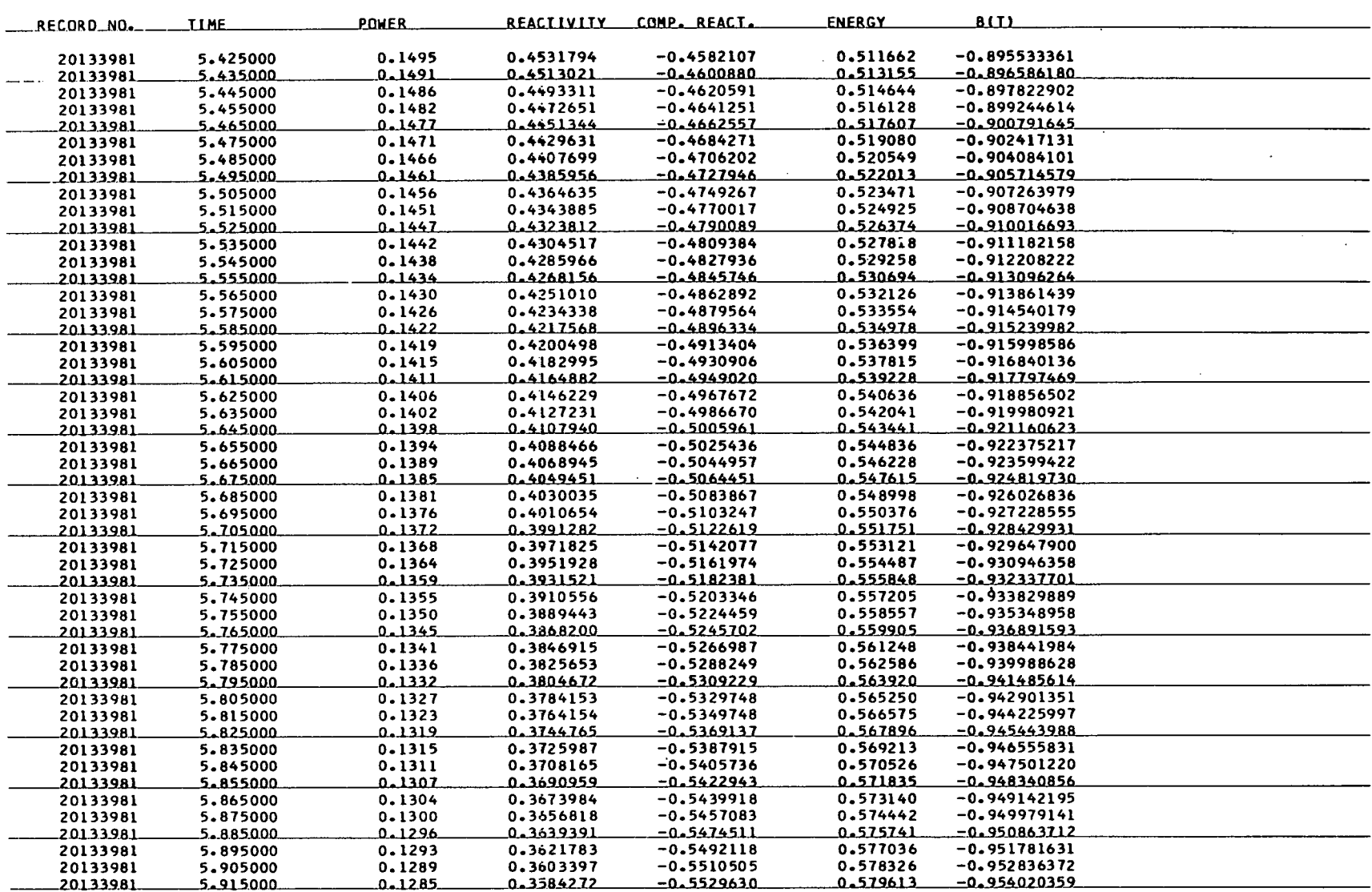

 $\mathcal{L}^{\mathcal{L}}(\mathbf{r})$  and  $\mathcal{L}^{\mathcal{L}}(\mathbf{r})$  . The contribution

 $\mathcal{A}$  and  $\mathcal{A}$  are  $\mathcal{A}$  . The  $\mathcal{A}$ 

# SPORT 03/15/65 SPERT I KNOWN RATE OF INSERTION - 17 CENTS/SECOND SPAGE 14

 $\mathbf{A}^{(1)}$  and  $\mathbf{A}^{(2)}$  and  $\mathbf{A}^{(1)}$ 

 $\mathcal{L}(\mathcal{A})$  and  $\mathcal{L}(\mathcal{A})$  .

REACTIVITY PROGRAM OUTPUT LISTING FOR CHANNEL 0

 $\mathcal{L}^{\text{max}}_{\text{max}}$  and  $\mathcal{L}^{\text{max}}_{\text{max}}$ 

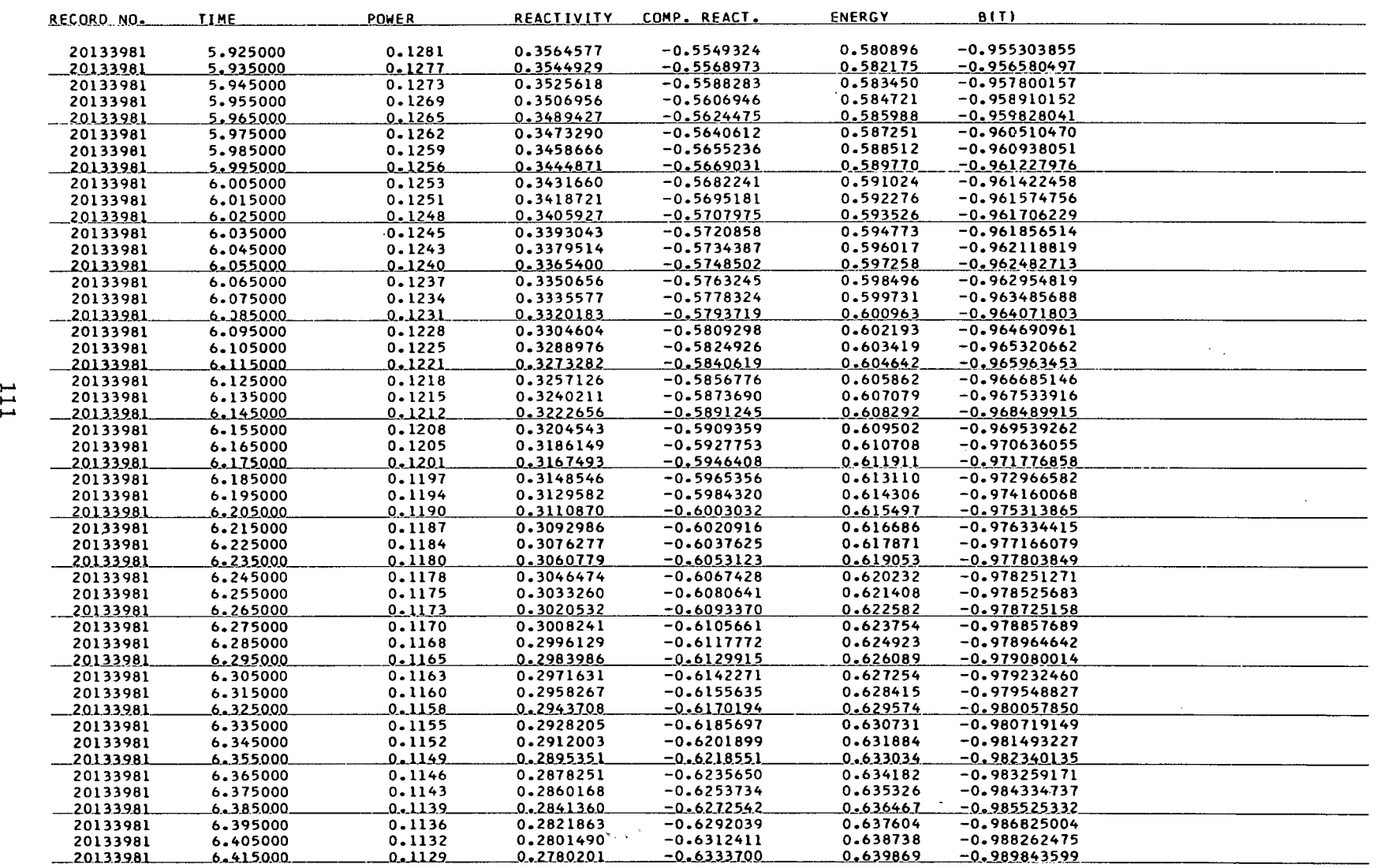

 $\mathcal{A}(\mathbf{x})$  and  $\mathcal{A}(\mathbf{x})$  and  $\mathcal{A}(\mathbf{x})$ 

# SPORT 03/15165 SPERT I KNOWN RATE OF INSERTION - 17 CENTS/SECONO PAGE **<sup>15</sup>**

T.

REACTIVITY PROGRAM OUTPUT LISTING FOR CHANNEL 0

 $\mathcal{L}^{\text{max}}$  , where  $\mathcal{L}^{\text{max}}$ 

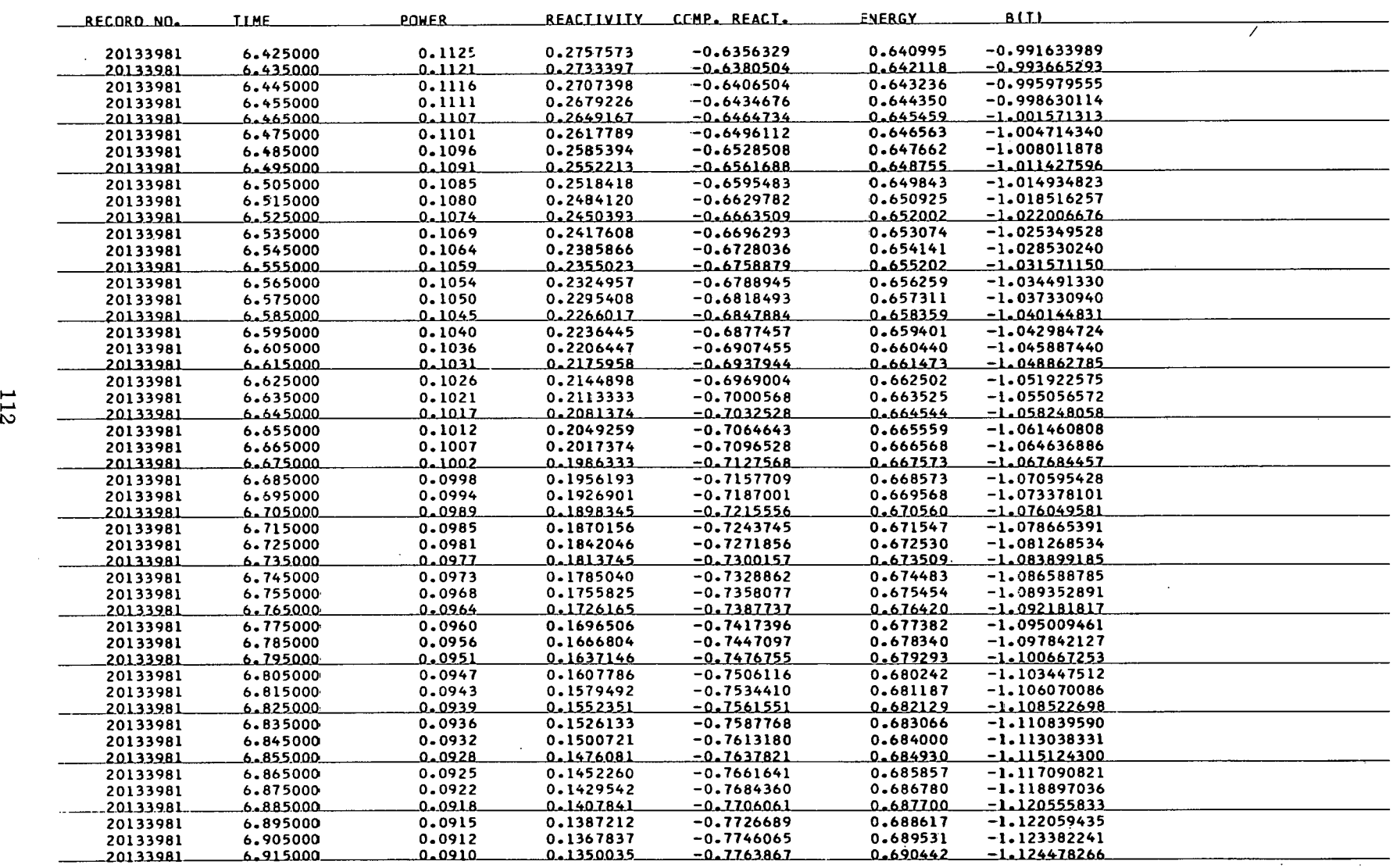

 $\mathcal{O}(\mathcal{A}^2)$  , where  $\mathcal{O}(\mathcal{A}^2)$ 

 $\mathcal{A}=\mathcal{A}^{\text{max}}$  and  $\mathcal{A}^{\text{max}}$ 

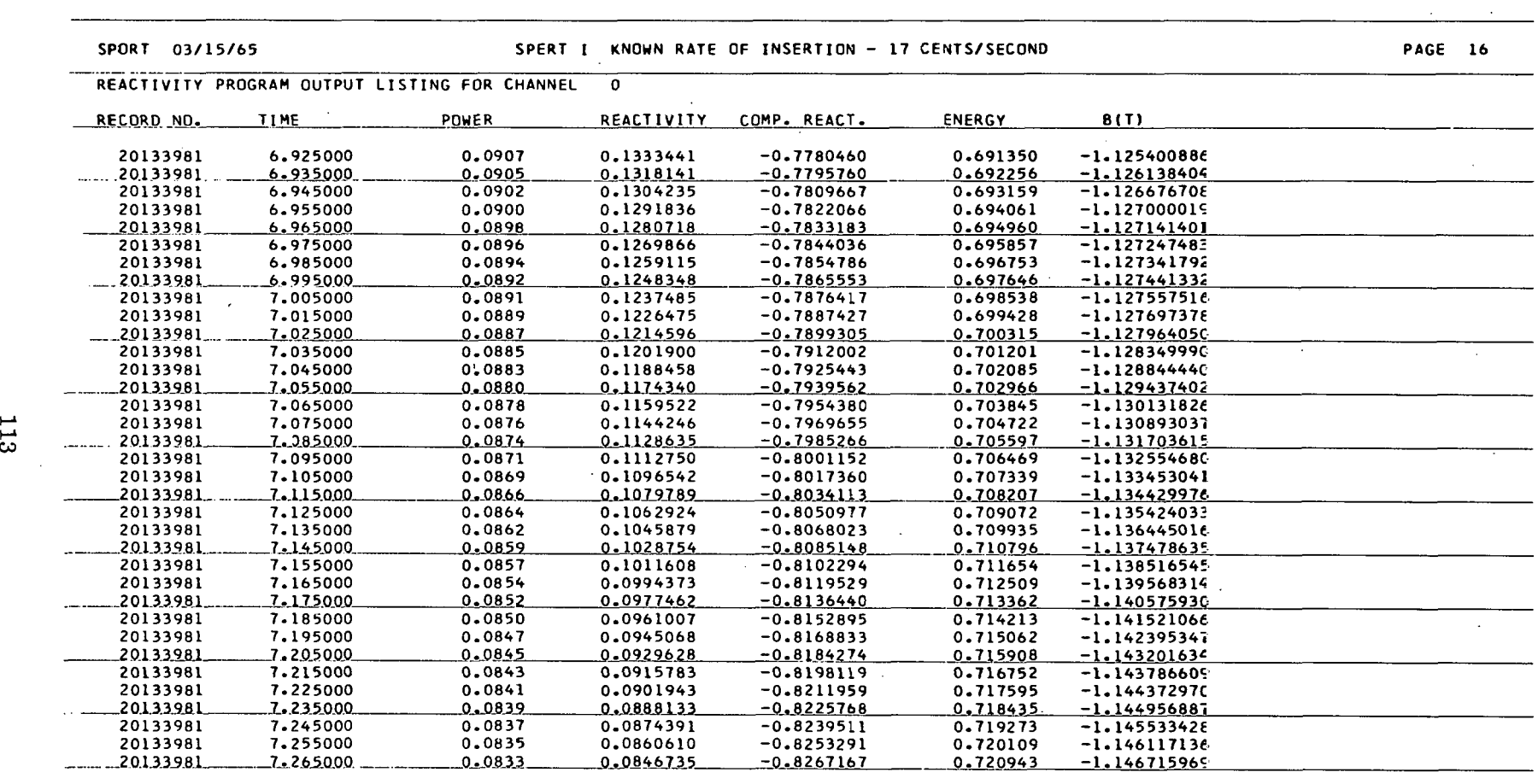

 $\sim 10^7$ 

 $\sim$ 

 $\sim$ 

 $\mathcal{L}_{\mathcal{A}}$ 

 $\mathbf{r}^{\top}$ 

 $\sim 10^{-1}$ 

 $\sim$ 

 $\sim$ 

 $\mathbf{A}^{\mathrm{max}}$ 

CALCULATIONS REQUIRED 0 MIN 28.1 SEC

TOTAL PROBLEM TIME WAS 1 MIN 38.5 SEC

 $\cdot$ 

经定额

أوالمراسم الجرام تعقب

 $\mathbf{A}_{\mathrm{eff}}$ 

**Contractor** 

 $\sim$   $\sim$ 

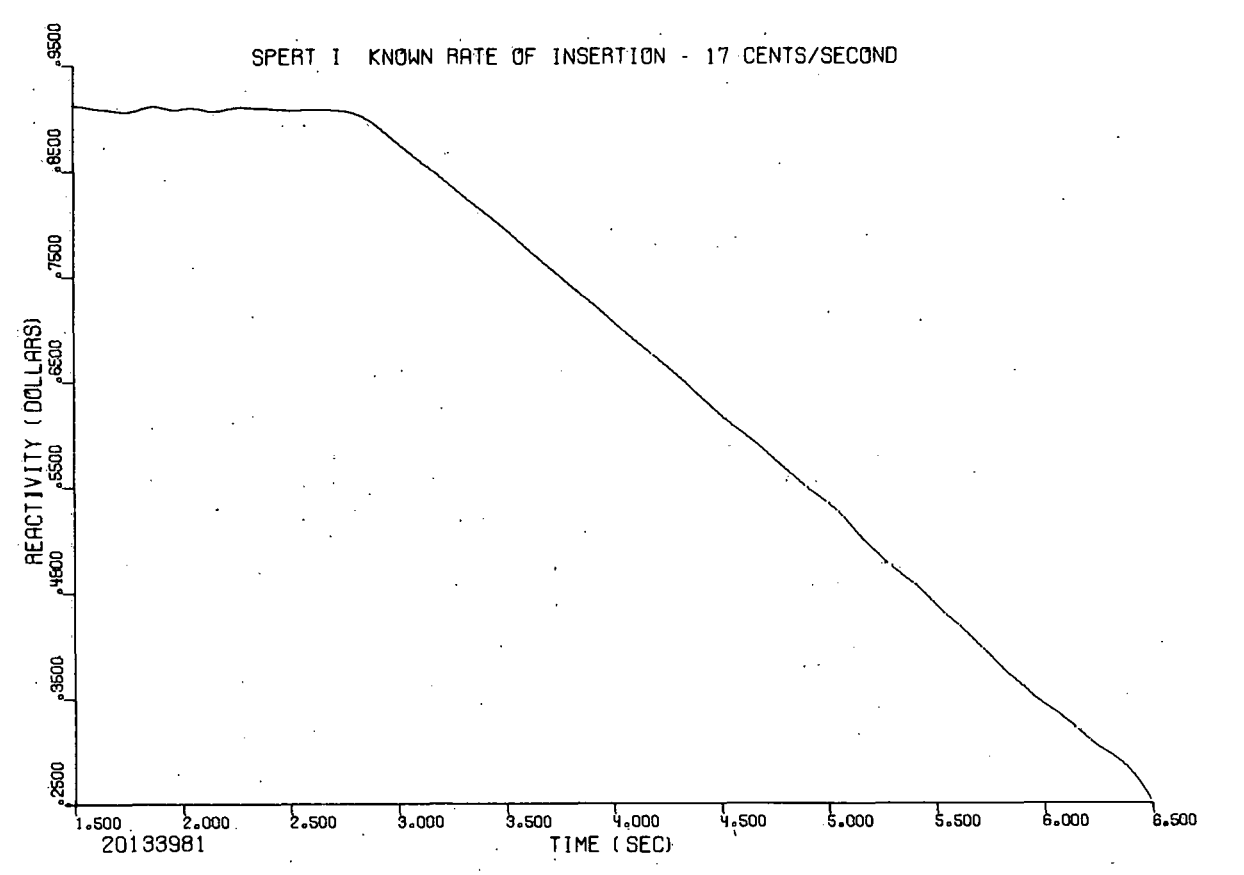

Fig. 30 REACTIVITY calculations on power data with a known rate of compensated reactivity insertion.

# 4. **CHECKOUT** OF FREQUENCY RESPONSE

Because of the nature of the calculations made in the FREQUENCY RESPONSE program, a rather detailed error analysis and checkout was necessary. This analysis is presented in Section 11, page **3.** 

## **VII. OPERATING TIME**

In this section, some estimates are given of the time required to select, prepare and process SPORT input data.

## 1. DATA SELECTION AND CONVERSION

The time required for BCD-to-binary conversion and normalization of one Spert 1-3 data card is on the order of 200 milliseconds. The time required to prepare other types of card data is generally less. Type 5 or "tape" data is already in binary form. However, approximately 300 milliseconds (729 tape drive) are required for each data record that must be passed over in order to reach the first data record used in the problem.

# 2. THE SMOOTH PROGRAM

Approximately 50 milliseconds per output point are required to smooth even time increment data on 25 points and obtain an output listing. Smoothing the same data on 99 points would require about 95 milliseconds per output point. A time saving of about 50 percent may be realized by deleting the output listing. Smoothing data separated by unequal time increments requires that an additional 10 to 30 percent be added to the estimates given above.

## 3. THE REACTIVITY PROGRAM

REACTIVITY calculations using 6 delayed neutron groups require about 50 milliseconds per point. Fifteen-group calculations require about 55 milliseconds per point.

## THE FREQUENCY RESPONSE PROGRAM 4.

FR.EQUENCY RESPONSE calculations require about 3 milliseconds per input point per frequency. In other words, a transient response of 2000 points may be analyzed at 100 separate frequencies in approximately 10 minutes.

# 5. PLOTS

Approximately 10 to 15 seconds of computer time are required to generate a standard-size 10- by 7-inch plot. Increasing the size of the plot to 30 by 26 inches nearly doubles the required computer time. CALCOMP plotter time for a 10- by 7-inch plot is about 2 minutes and for a 30- by 26-inch plot is about 10 minutes.

115

# **-YIII. REFERENCES**

- 1, F. Schroeder (ed.), Quarterly Technical Report Spert Project, April, May, June, 1962, IDO-16806 .(September 1962) pp 29-30.
- 2, F. Schroeder (ed.), Quarterly Technical Report Spert Project, July, August, September, 1962, IDO-16829 (February 1963) pp 27-28.
- 3. F. Schroeder (ed.), Quarterly Technical Report Spert Project, January, February, March, 1962, IDO-16788 (August 1962) pp 14-15.
- 4. C. R. Wylie, Jr., Advance Engineering Mathematics, 2d ed. New York: McGraw-Hill Publishing Co., 1960.
- 5. R. V. Churchill, Complex Variables and Applications. New York: McGraw-**Hill 'PuLlishirg .CU., 1948.**

**APPENDIX A** -- **PROOF OF THEOREMS USED IN SECTION I1** 

# THIS PAGE WAS INTENTIONALLY LEFT BLANK

 $\bar{\mathcal{A}}$ 

APPENDIX A -- PROOF OF THEOREMS USED IN SECTION II<br>
THEOREM I: If f(t) is a real-valued function such that  $f(t) = f(t_n - t)$  for<br>  $0 \le t \le t_n$  and zero elsewhere and if

$$
F(\omega) = \int_0^\infty f(t) e^{-i\omega t} dt , \qquad (A-I)
$$

 $F(\omega) = \int_{0}^{2\pi} f(t) e^{-\omega t} dt$ , (A-I)<br>then, for  $\omega = \frac{(2m-1)\pi}{t_0}$  (m an integer), the real part of  $F(\omega)$  is zero; and for then, for  $\omega =$ <br> $\frac{2m\pi}{t_n}$ , the in  $\frac{2m\pi}{t}$ , the imaginary part of  $F(\omega)$  is zero.

<u>Proof:</u> Since  $f(t) = 0$  for  $t > t_n$ ,

$$
F(\omega) = \int_0^{\infty} f(t) e^{-i\omega t} dt = \int_0^{t} f(t) e^{-i\omega t} dt
$$
 (A-2)

Furthermore, if  $f(t) = f(t_n - t)$  for  $0 \le t \le t_n$ ,

$$
F(\omega) = \int_{0}^{\frac{1}{2}t_n} f(t) e^{-i\omega t} dt + \int_{\frac{1}{2}t_n}^{t_n} f(t_n - t) e^{-i\omega t} dt \qquad (A-3)
$$

and with the change of variables  $t^\dagger = t_n - t$  ,

$$
F(\omega) = \int_{0}^{\frac{1}{2}t} f(t) e^{-i\omega t} dt + e^{-i\omega t} \int_{0}^{\frac{1}{2}t} f(t') e^{i\omega t'} dt'
$$
 (A-4)

Now if

$$
G(\omega) = \int_{0}^{\frac{1}{2}t} f(t) e^{-i\omega t} dt , \qquad (A-5)
$$

Equation **(A-4)** may be written as

$$
F(\omega) = G(\omega) + e^{-i\omega t} \overline{G(\omega)}
$$
 (A-6)

Equation (A-4) may be written as<br>  $F(\omega) = G(\omega) + e^{-\omega}$ <br>
where  $\overline{G(\omega)}$  is the complex conjugate of  $G(\omega)$ .

Now if 
$$
\omega = (2m-1)\pi/t_n
$$
,  
 $e^{-i\omega t_n} = -1$  (A-7)

and

$$
F(\omega) = 2 \text{ i } \text{Imag} [G(\omega)] \quad . \tag{A-8}
$$

Consequently, the real part of  $F(\omega)$  is zero.

Similarly, if 
$$
\omega = 2m\pi/t_n
$$
,  
 $e^{-i\omega t_n} = 1$  (A-9)

and

$$
F(\omega) = 2 \text{ Real } [G(\omega)] \qquad (A-10)
$$

and the imaginary part of  $F(\omega)$  is zero.

Lemma I: If  $F(\omega)$  and  $F^*(\omega)$  are complex functions with phase angles  $\phi$  and  $\phi^*$ , respectively, then

$$
|\sin (\phi - \phi*)| \leq \frac{|F(\omega) - F^*(\omega)|}{|F^*(\omega)|} . \tag{A-11}
$$

Proof: Let  $F(\omega) = F = R + i I$  and  $F^*(\omega) = F^* = R^* + i I^*$ .

$$
\frac{|F - F^*|}{|F^*|} = \frac{\left\{ (R - R^*)^2 + (I - I^*)^2 \right\}^{\frac{1}{2}}}{|F^*|} \tag{A-12}
$$

$$
= \frac{|\mathbf{F}| \left\{ |\mathbf{F}|^2 + (\mathbf{R}^2 + \mathbf{I}^2) - 2(\mathbf{R} \mathbf{R}^2 + \mathbf{I} \mathbf{I}^*) \right\}^{\frac{1}{2}}}{|\mathbf{F}| |\mathbf{F}^*|}
$$
(A-13)

$$
= \frac{\left\{|F|^{1/2} - 2 (R^2 + I^2) (RR^* + II^*) + (RR^* + II^*)^2 - (RR^* + II^*)^2\right\|^2}{|F| |F^*|}
$$

$$
+\frac{(\overline{R}^2 + \overline{I}^2)(\overline{R}^x + \overline{I}^x)^{\frac{1}{2}}}{|\overline{F}| |\overline{F}^x|}
$$
(A-14)

$$
\frac{\left\{ [ |F|^2 - (RR*1I*)]^2 + R^2I*^2 - 2RR*II* + R*^2I^2 \right\}^{\frac{1}{2}}}{|F| |F*|}
$$
 (A-15)

$$
= \frac{\left\{ [||F||^2 - (RR^* + II^*)]^2 + (R^*I - I^*R)^2 \right\}^{\frac{1}{2}}}{|F||F^*|} \tag{A-16}
$$

$$
\geq \frac{|\text{IR}^* - \text{RI}^*|}{|\text{F}| |\text{F}^*|} = |\sin (\phi - \phi^*)| \qquad (A-17)
$$

THEOREM II: Let

$$
F(\omega) = \int_0^{\infty} f(t) e^{-i\omega t} dt
$$
 (A-18)

 $\mathbf H$ 

$$
f^{*}(t) = f(t) \text{ for } 0 \leq t \leq t_{n}
$$
 (A-19)

and

$$
f^*(t) = f(t_n) \text{ for } t > t_n \qquad (A-20)
$$

then

Proof:

$$
F(\omega) - F^*(\omega) = \int_{t_n}^{\infty} [f(t) - f(t_n)] e^{-i\omega t} dt
$$
 (A-21)

$$
F(\omega) - F^{*}(\omega) = \int_{0}^{\infty} f(t) e^{-i\omega t} dt - \int_{0}^{t} f(t) e^{-i\omega t} dt
$$

$$
- \int_{t}^{\infty} f(t) e^{-i\omega t} dt
$$
(A-22)

$$
= \int_{t_n}^{\infty} f(t) e^{-i\omega t} dt - \int_{t_n}^{\infty} f(t_n) e^{-i\omega t} dt \qquad (A-23)
$$

$$
= \int_{t_n}^{\infty} [f(t) - f(t_n)] e^{-i\omega t} dt
$$
 (A-24)

Corollary 1:

$$
|F(\omega) - F^*(\omega)| \leq \int_{t_n}^{\infty} |f(t) - f(t_n)| dt \quad . \tag{A-25}
$$

Proof:

$$
|\mathbf{F}(\omega) - \mathbf{F}^*(\omega)| = \Big| \int_{\begin{subarray}{c} t_n \\ t_n \end{subarray}}^{\infty} [\mathbf{f}(t) - \mathbf{f}(t_n)] e^{-i\omega t} dt \Big|.
$$
  

$$
\leq \int_{\begin{subarray}{c} t_n \\ t_n \end{subarray}}^{\infty} |\mathbf{f}(t) - \mathbf{f}(t_n)| |e^{-i\omega t}| dt \qquad (A-26)
$$

$$
= \int_{t_n}^{\infty} |f(t) - f(t_n)| dt
$$
 (A-27)

 $\tilde{\phantom{a}}$ 

Proof of the inequality is given in standard texts  $^{[5]}$ .)

 $\ddot{\phantom{a}}$ 

Corollary 2: If  $\phi(\omega)$  and  $\phi^*(\omega)$  are the phase angles of  $F(\omega)$  and  $F^*(\omega)$ , respectively, then

$$
|\sin (\phi - \phi^*)| \leq \frac{\int_{t_n}^{\infty} |f(t) - f(t_n)| dt}{|F^*(\omega)|} \qquad (A-28)
$$

Proof: This is an obvious result of Lemma 1 and Corollary 1.

Corollary 3: If, for 
$$
t \ge t_n
$$
,  
\n
$$
f(t) = \frac{f(t_n) - f(\infty)}{m} \sum_{k} e^{\alpha} (t - t_n) + f(\infty)
$$
\nthen  $|F(\omega) - F^*(\omega)| \le \frac{|f(t_n) - f(\infty)|}{m} \left[ \left( \sum_{k} \frac{\alpha_k}{\alpha_k^2 + \omega^2} \right)^2 \right]$   
\n
$$
+ \left( \frac{m}{\omega} - \sum_{k} \frac{\omega}{\alpha_k^2 + \omega^2} \right)^2 \frac{1}{2}
$$
\n(A-29)

Proof:

$$
|\mathbf{F} - \mathbf{F}^*| = \left| \int_{t_n}^{\infty} \left[ \frac{f(t_n) - f(\infty)}{m} \sum_{\kappa} e^{-\alpha} \kappa^{(t - t_n)} + f(\infty) - f(t_n) \right] e^{-st} dt \right|^{(A-30)}
$$

$$
= \left| \frac{f(t_n) - f(\infty)}{m} \sum_{\kappa} e^{\alpha} \kappa t_n \int_{t_n}^{\infty} e^{-(\alpha} \kappa^{+s}) t \, dt + \frac{f(\infty) - f(t_n)}{s} e^{-\kappa t} \right| \tag{A-31}
$$

$$
= \left| \frac{f(t_n) - f(\infty)}{m} \sum_{K} \frac{1}{\alpha_K + s} e^{-st_n} - \frac{f(t_n) - f(\infty)}{s} e^{-st_n} \right| \quad (A-32)
$$

$$
|F(\omega) - F^*(\omega)| = \left| \frac{f(t_n) - f(\infty)}{m} \sum_{K} \frac{1}{\alpha_K + i\omega} - \frac{f(t_n) - f(\infty)}{i\omega} \right| \qquad (A-33)
$$

$$
= | f(t_n) - f(\infty) | \left| \frac{\frac{1}{n}}{m} \sum_{K} \frac{1}{\alpha_K + i \omega} + \frac{i}{\omega} \right|
$$
 (A-34)

$$
= \frac{\mid f(t_n) - f(\infty) \mid}{m} \left| \sum_{K} \frac{\alpha_K}{\alpha_K^2 + \omega^2} + i \left( \frac{m}{\omega} - \sum_{K} \frac{\omega}{\alpha_K^2 + \omega^2} \right) \right| \quad (A-35)
$$

122

# THEOREM III: Let

 $F(\omega) = \int_{0}^{t_n} f(t) e^{-i\omega t} dt$  $(A - 36)$ 

and suppose

$$
|f(t) - f^{*}(t)| \leq \epsilon \text{ for } 0 \leq t \leq t_{n} \quad . \tag{A-37}
$$

 $\mathbf{I}\mathbf{f}$ 

$$
\frac{\epsilon t_n}{|F^*(\omega)|} \leq k \quad (A-38)
$$

then

$$
\frac{\left|F(\omega) - F^*(\omega)\right|}{\left|F^*(\omega)\right|} \leq k \qquad (A-39)
$$

Proof: From Corollary 1 to Theorem 11,

from Corollary 1 to Theorem II,  
\n
$$
|\mathbf{F}(\omega) - \mathbf{F}^*(\omega)| \leq \int_0^{\tau} | \mathbf{f}(t) - \mathbf{f}^*(t) | dt \leq \epsilon t_n \quad . \qquad (A-40)
$$

Therefore,

$$
\frac{\left|F(\omega) - F^*(\omega)\right|}{\left|F^*(\omega)\right|} \leq \frac{\epsilon_t}{\left|F^*(\omega)\right|} \leq k \quad . \tag{A-41}
$$

THEOREM IV: Let

$$
F(\omega) = \int_{0}^{t_n} f(t) e^{-i\omega t} dt
$$
 (A-42)

and let  $\phi(\omega)$  be the phase angle of  $F(\omega)$ . Suppose  $f(t) - f^*(t) \leq \epsilon$  for  $0 \leq t \leq t_n$ . If

$$
\begin{array}{ll}\n\epsilon t_n & \leq k \, ,\\
\overline{|F^*|} & \leq k \, ,\n\end{array}
$$

then

$$
|\sin (\phi - \phi^*)| \leq k \qquad (A-44)
$$

Proof: From Lemma I,

$$
|\sin (\phi - \phi \ast)| \leq \frac{|\mathbf{F} - \mathbf{F} \ast|}{|\mathbf{F} \ast|}
$$
 (A-45)

and from Theorem 111,

$$
\frac{|\mathbf{F} - \mathbf{F}^*|}{|\mathbf{F}^*|} \leq \frac{\epsilon t_n}{|\mathbf{F}^*|} \qquad (A-46)
$$

Therefore,

$$
|\sin (\phi - \phi^*)| \leq \frac{\epsilon t_n}{|F^*|} \leq k \qquad (A-47)
$$

# THEOREM V: Let

$$
F(\omega) = \int_{0}^{t} f(t) e^{-i\omega t} dt
$$
 (A-48)

Suppose that  $f(0) = f^*(0)$  and  $f(t_n) = f^*(t_n)$  and suppose that on  $(0, t_n)$ , the i<sup>th</sup> derivatives of  $f(t)$  and  $f^*(t)$  are continuous for all  $i < m$  and that the m<sup>th</sup> derivatives are sectionally continuous. If =  $I^*(0)$ <br>and  $f^*$ <br>bnally co<br> $\frac{d^m}{dt^m}$  [f(

$$
\frac{d^{m}}{dt^{m}} [f(t) - f^{*}(t)] \leq \epsilon_{m} \text{ on } (0, t_{n})
$$
 (A-49)

then

$$
\frac{\left\|F(\omega)\right\| - \left\|F^*(\omega)\right\|}{\left\|F^*(\omega)\right\|} \le \sum_{j=1}^{m-1} \frac{1}{\omega^{j+1} \left\|F^*(\omega)\right\|} \left\| \frac{d^j}{dt^j} \left[f(t) - f^*(t)\right] \right\|_0^{\frac{t}{m}} + \frac{\epsilon_m t}{\omega^m \left\|F^*(\omega)\right\|} \qquad (A-50)
$$

and

$$
\sin (\Psi - \Psi^*) \leq \sum_{j=1}^{m-1} \frac{1}{\omega^{j+1} |F^*(\omega)|} \left| \frac{d^j}{dt^j} \left[ f(t) - f^*(t) \right] \right|_0^t n
$$
  
+ 
$$
\frac{\epsilon}{\omega^m} \frac{t}{|F^*(\omega)|} \qquad (A=51)
$$

Proof:

$$
F(\omega) - F^{*}(\omega) = \int_0^t [f(t) - f^{*}(t)] e^{-i\omega t} dt
$$
 (A-52)

Integrating by parts,

$$
F(\omega) = F^{*}(\omega) = -\left\{ [f(t) - f^{*}(t)] \right\} \frac{1}{(i\omega)} e^{-i\omega t} \Big|_{0}^{t_{n}}
$$

$$
-\left\{ \frac{d}{dt} [f(t) - f^{*}(t)] \right\} \left\{ \frac{1}{(i\omega)^{2}} e^{-i\omega t} \right\} \Big|_{0}^{t_{n}}
$$

$$
-\left\{ \frac{d^{m-1}}{dt^{m-1}} [f(t) - f^{*}(t)] \right\} \left\{ \frac{1}{(i\omega)^{m}} e^{-i\omega t} \right\} \Big|_{0}^{t_{n}}
$$
(A-53)

$$
+\int_{0}^{\tau_{n}}\frac{1}{\left(i\omega\right)^{m}} e^{-i\omega t} d\frac{d^{m}}{dt} \quad [f(t) - f^{*}(t)] dt \qquad (A-53)
$$

$$
= - e^{-i\omega t} \sum_{j=1}^{m-1} \frac{d^{j}}{dt^{j}} [f(t) - f^{*}(t)] \frac{1}{(i\omega)^{j+1}} \Big|_{0}^{t_{n}}
$$
  
+ 
$$
\frac{1}{(i\omega)^{m}} \int_{0}^{t_{n}} e^{-i\omega t} \frac{d^{m}}{dt^{m}} [f(t) - f^{*}(t)] dt \qquad (A-54)
$$

then

 $\hat{\mathcal{A}}$ 

 $\bar{a}$ 

 $\overline{\phantom{a}}$ 

l,

 $\ddot{\phantom{0}}$ 

 $\cdot$ 

 $\hat{\mathcal{A}}$ 

 $\bar{\alpha}$ 

$$
|F(\omega) - F^{*}(\omega)| \leq \sum_{j=1}^{m-1} \frac{1}{\omega^{j+1}} \left| \frac{d^{j}}{dt^{j}} (f(t) - f^{*}(t)) \right|_{0}^{t_{n}}
$$

$$
+ \frac{1}{\omega^{m}} \int_{0}^{t_{n}} \left| \frac{d^{m}}{dt^{m}} (f(t) - f^{*}(t)) \right| dt \quad (A-55)
$$

By hypothesis,

$$
\frac{d^m}{dt^m} \left| [f(t) - f^*(t)] \right| \leq \epsilon_m
$$

and since

$$
\bigg| \mathbb{F}(\omega) \big| - \big| \mathbb{F}^*(\omega) \big| \big| \leq \big| \mathbb{F}(\omega) - \mathbb{F}^*(\omega) \big|
$$

 $\ddot{\phantom{a}}$ 

$$
\frac{\left\|F(\omega)\right\| - \left\|F^*(\omega)\right\|}{\left\|F^*(\omega)\right\|} \le \sum_{j=1}^{m-1} \frac{1}{\omega^{j+1} \left\|F^*(\omega)\right\|} \left\| \frac{d^j}{dt^j} \left[f(t) - f^*(t)\right] \right\|_0^t}{\left\|f(t) - f^*(t)\right\|} \right\|_0^t
$$
\n
$$
+ \frac{\epsilon_m t_n}{\omega^m \left\|F^*(\omega)\right\|} \qquad (A-56)
$$

Using Lemma I,

$$
|\sin (\psi - \psi*)| \leq \sum_{j=1}^{n} \frac{1}{\omega^{j+1} |\mathbf{F}^*(\omega)|} \left| \frac{d^j}{dt^j} \left[ \mathbf{f}(t) - \mathbf{f}^*(t) \right] \right|_0^t
$$
  
+ 
$$
\frac{\epsilon_n}{\omega^n |\mathbf{F}^*(\omega)|}.
$$
 (A-57)

# THIS PAGE WAS INTENTIONALLY LEFT BLANK

**APPENDIX B** -- **LISTING OF THE FORTRAN ANn MAP SOIJRCE PROGRAMS USED IN SPORT** 

 $\mathcal{L}$ 

# THIS PAGE WAS INTENTIONALLY LEFT BLANK

 $\sim$   $\sim$ 

 $\sim$ 

 $\mathcal{L}^{\text{max}}_{\text{max}}$ 

 $\mathcal{L}^{\mathcal{L}}(\mathcal{L}^{\mathcal{L}})$  and  $\mathcal{L}^{\mathcal{L}}(\mathcal{L}^{\mathcal{L}})$  and  $\mathcal{L}^{\mathcal{L}}(\mathcal{L}^{\mathcal{L}})$  and  $\mathcal{L}^{\mathcal{L}}(\mathcal{L}^{\mathcal{L}})$ 

 $\sim 10^{11}$  km

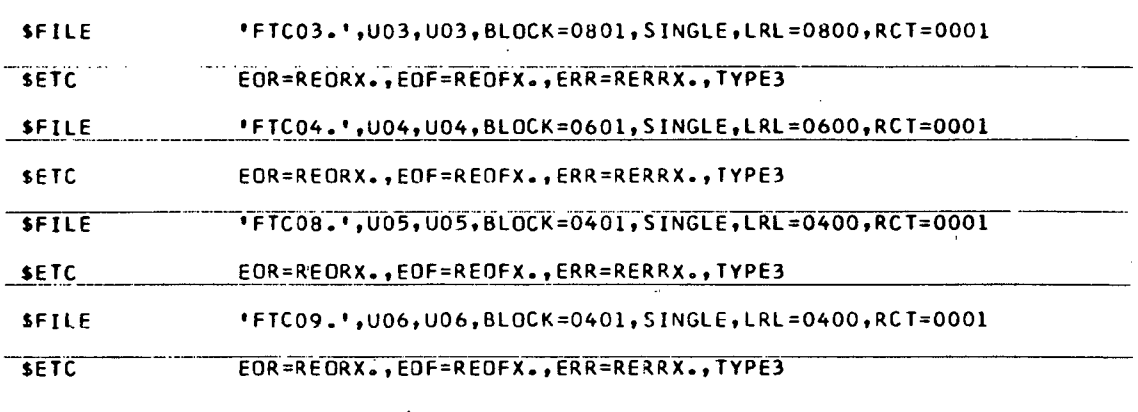

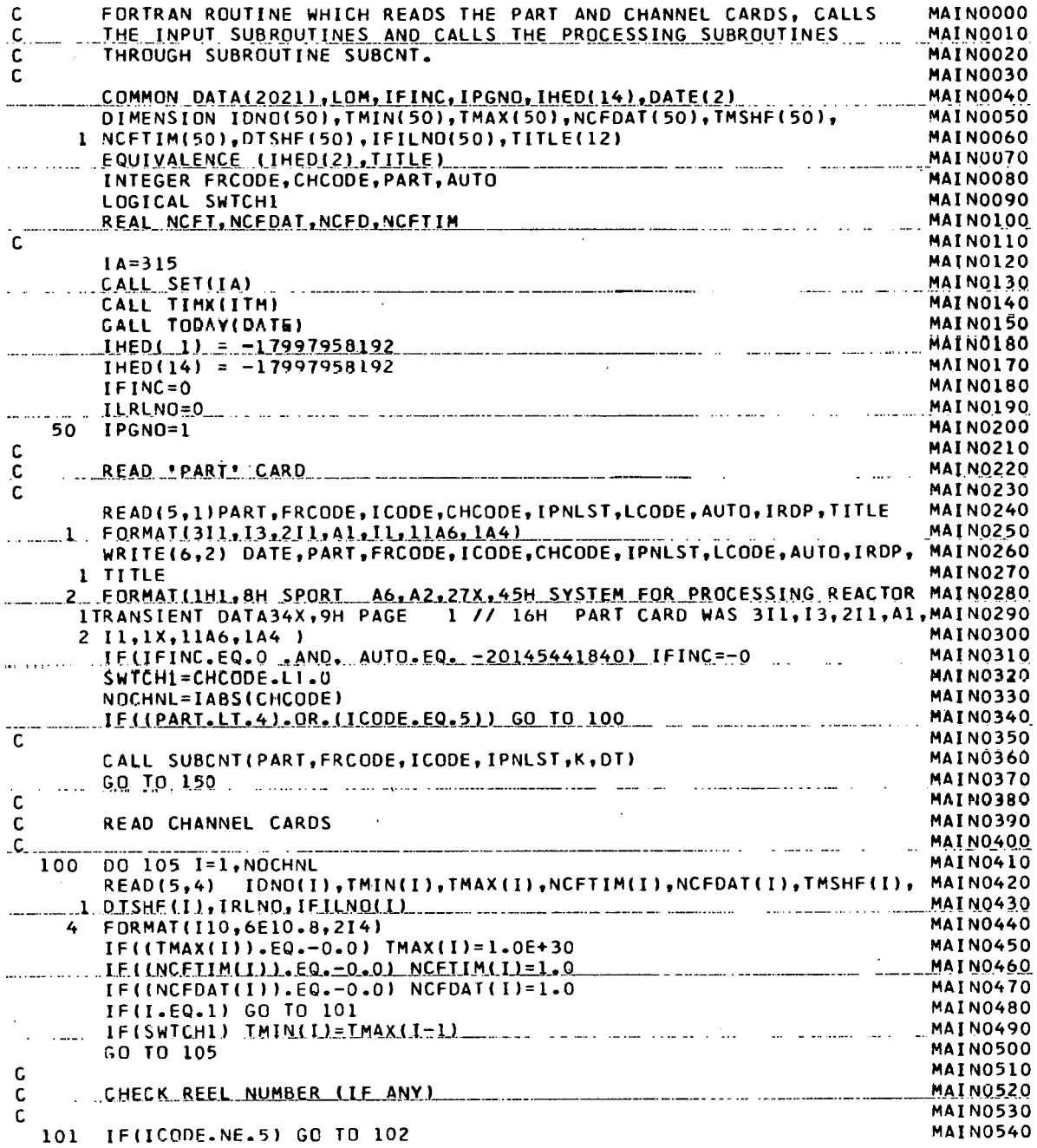

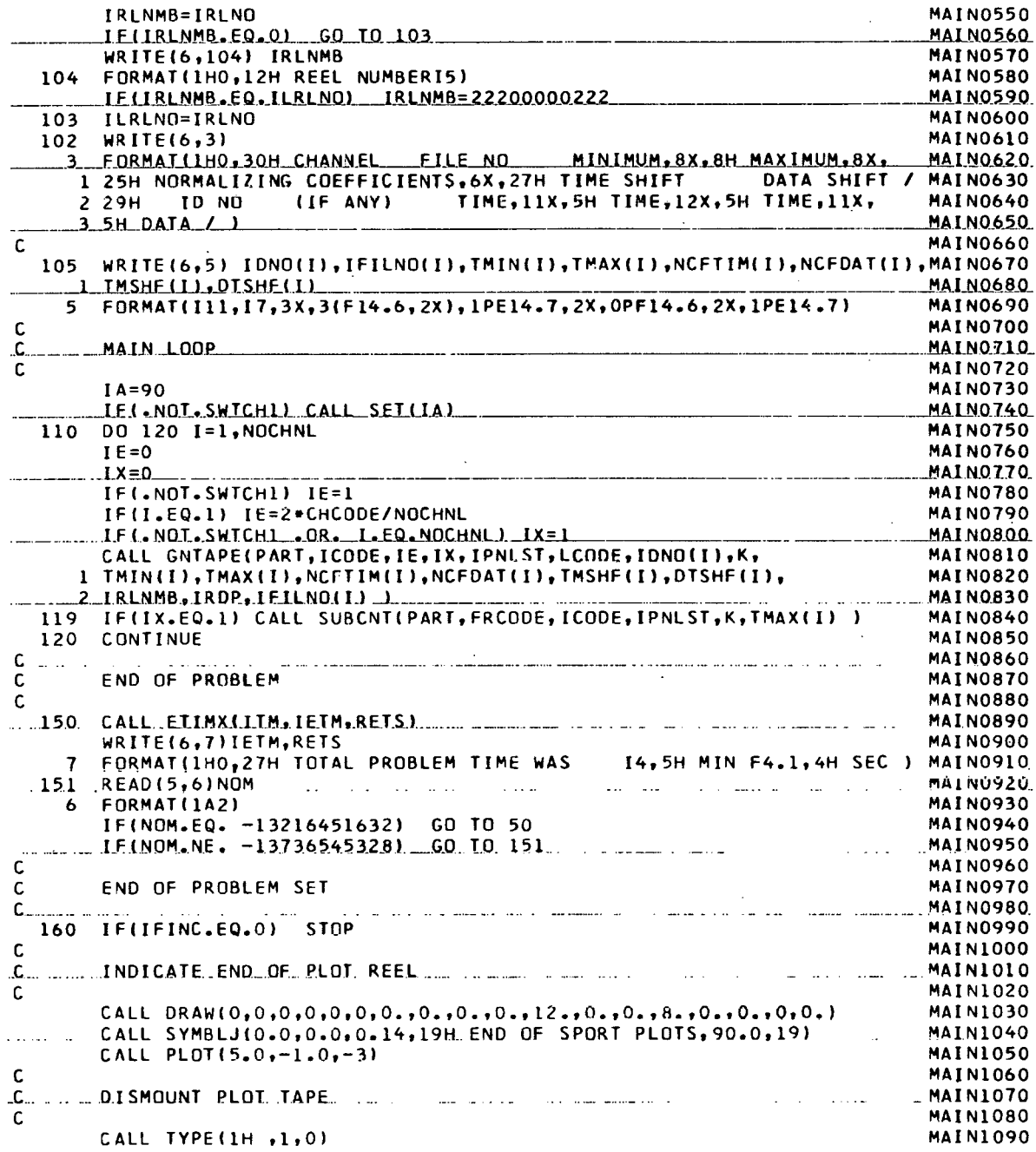

CALL TYPE(16H T<br>CALL TYPEN(IFINC-1) THERE WERE, 16,0) **MAIN1100** MAIN1110 CALL TYPE(19H PLOTS GENERATED, 19,0) **MAIN1120**  $\cdot$ N, CALL TYPE(1H ,1,0) MAIN1130 CALL FINI **MAIN1140 MAIN1150**  $\bar{z}$  $\mathsf{C}$ **MAIN1160** END **MAIN1170** Ţ

 $\sim$ 

 $\cdot$ 

 $\hat{\mathcal{A}}$  $\mathcal{L}^{\mathcal{L}}$  $\ddot{\phantom{a}}$ 

يوا لانوا الجاويدو

 $\alpha$  ,  $\beta$  ,  $\alpha$  ,  $\alpha$  $\hat{\mathcal{A}}$ 

 $\ddot{\phantom{1}}$  $\ddot{\phantom{1}}$ 

Ĭ.

 $\alpha$  $\overline{a}$  $\frac{1}{2}$  .  $\langle \cdot \rangle$  .  $\bar{\alpha}$  $\sim$ 

 $\frac{1}{2}$  .  $\ddot{\phantom{a}}$  $\bar{z}$  $\cdot$  $\alpha$  .

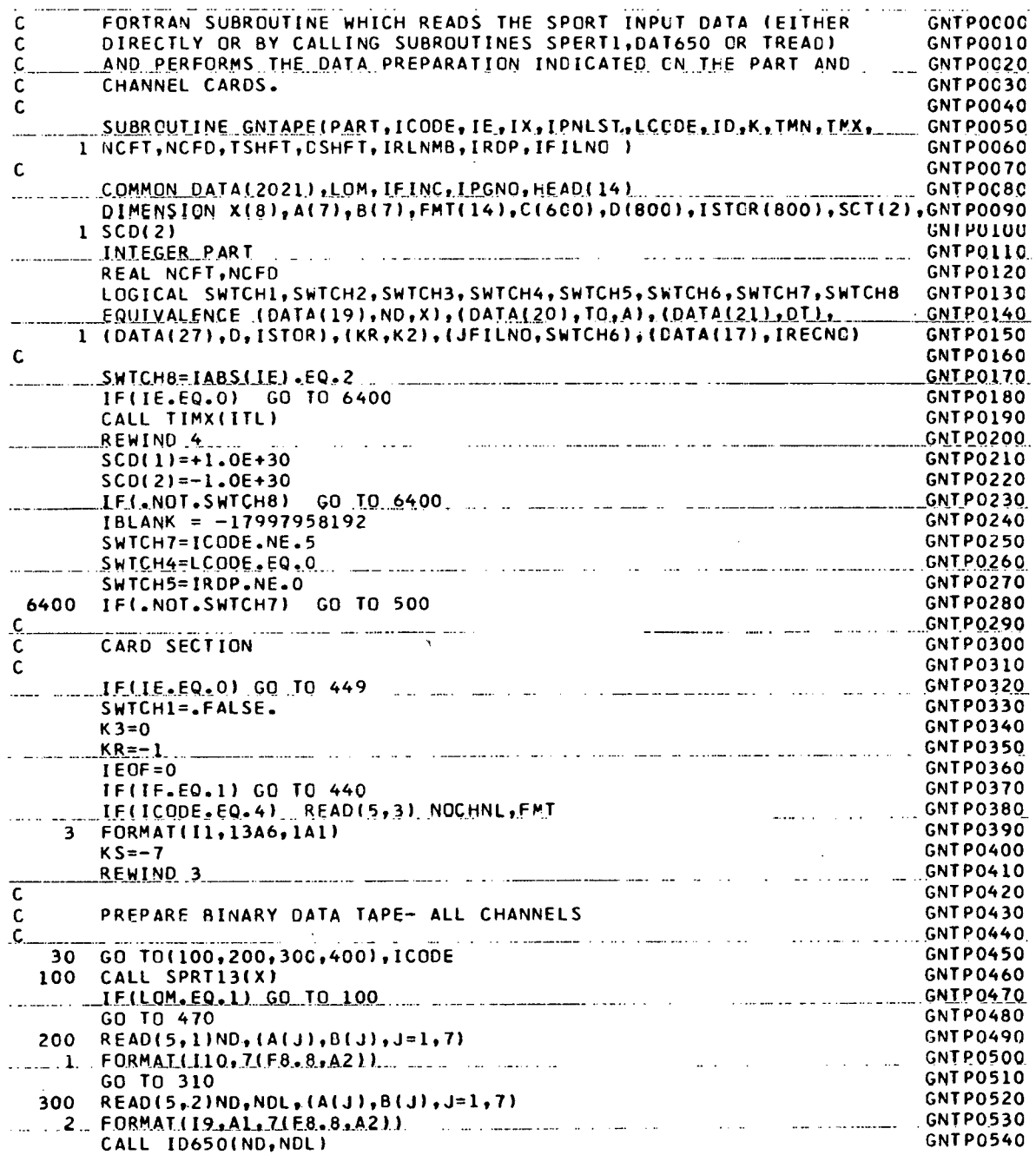

 $\ddotsc$ 

 $\ddot{\phantom{a}}$ 

والصفاء الباريان
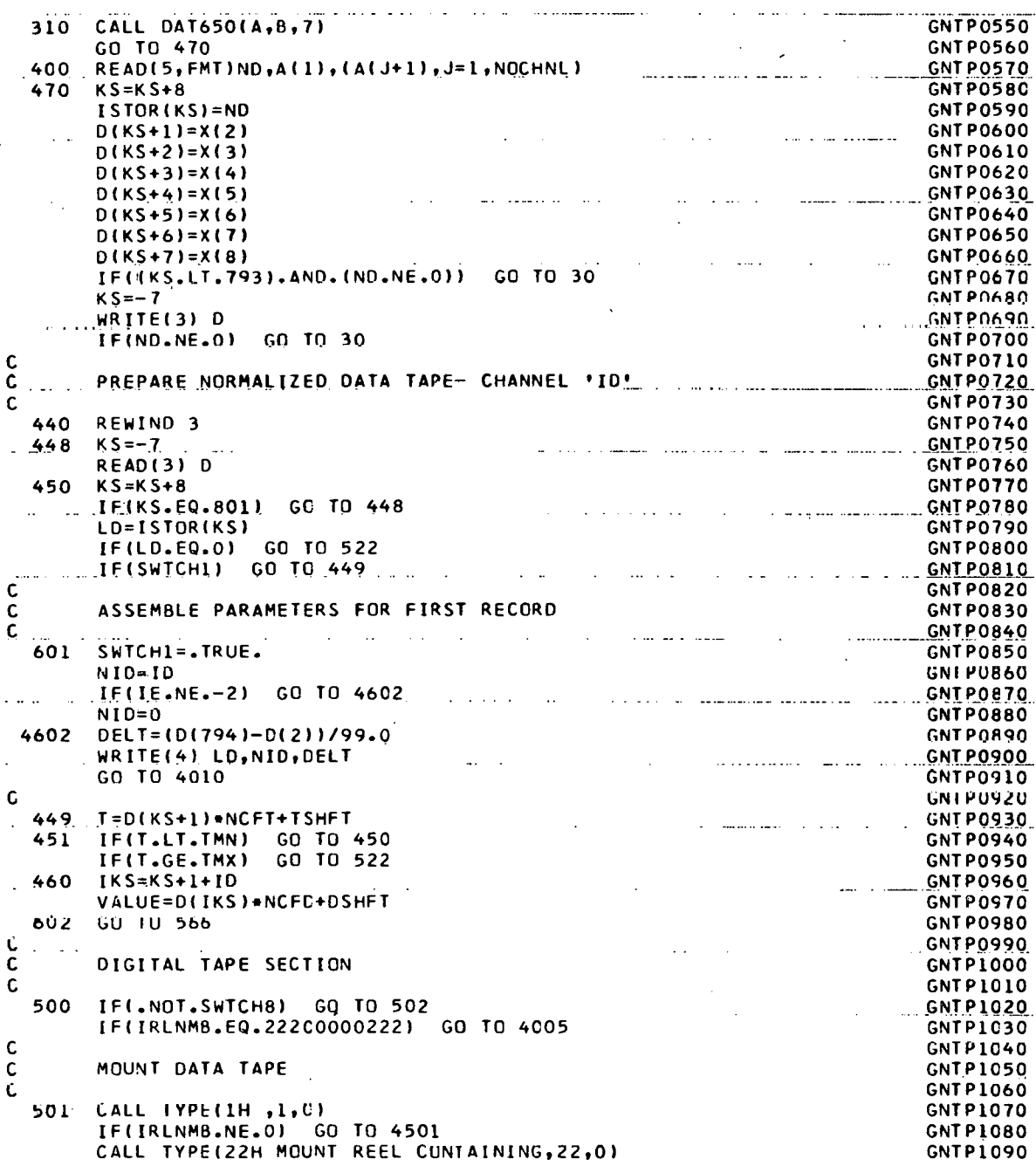

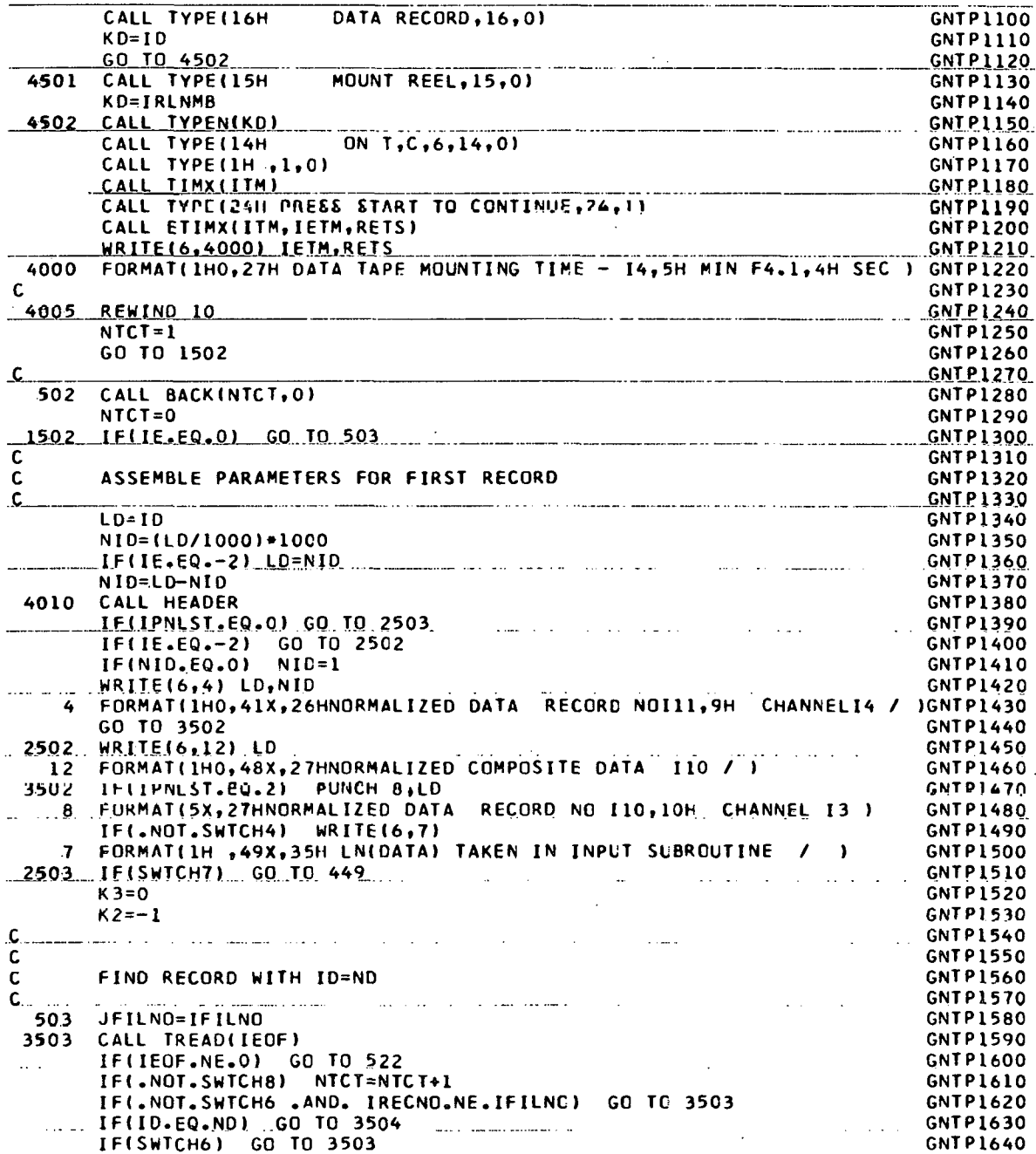

 $\Delta$ 

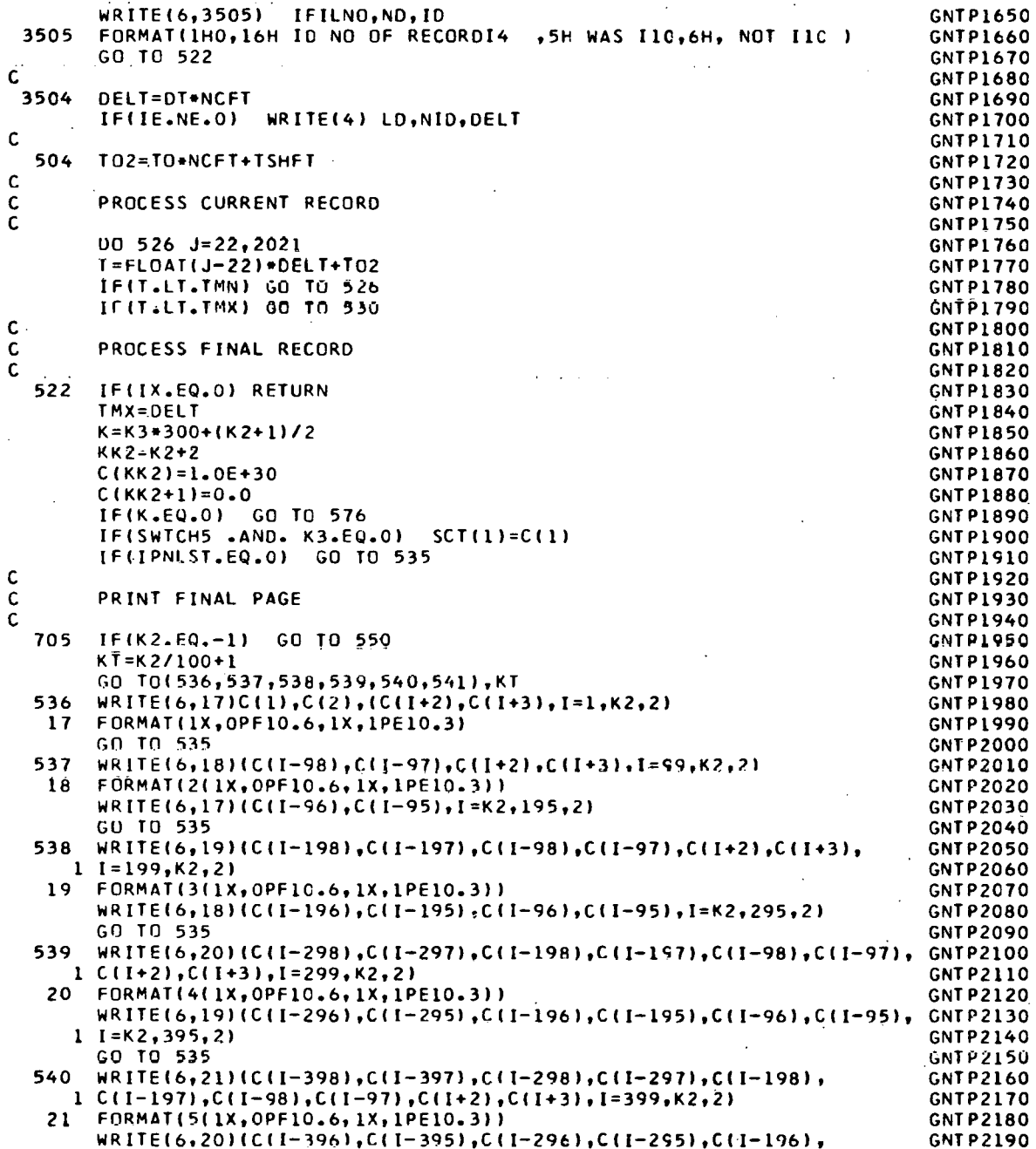

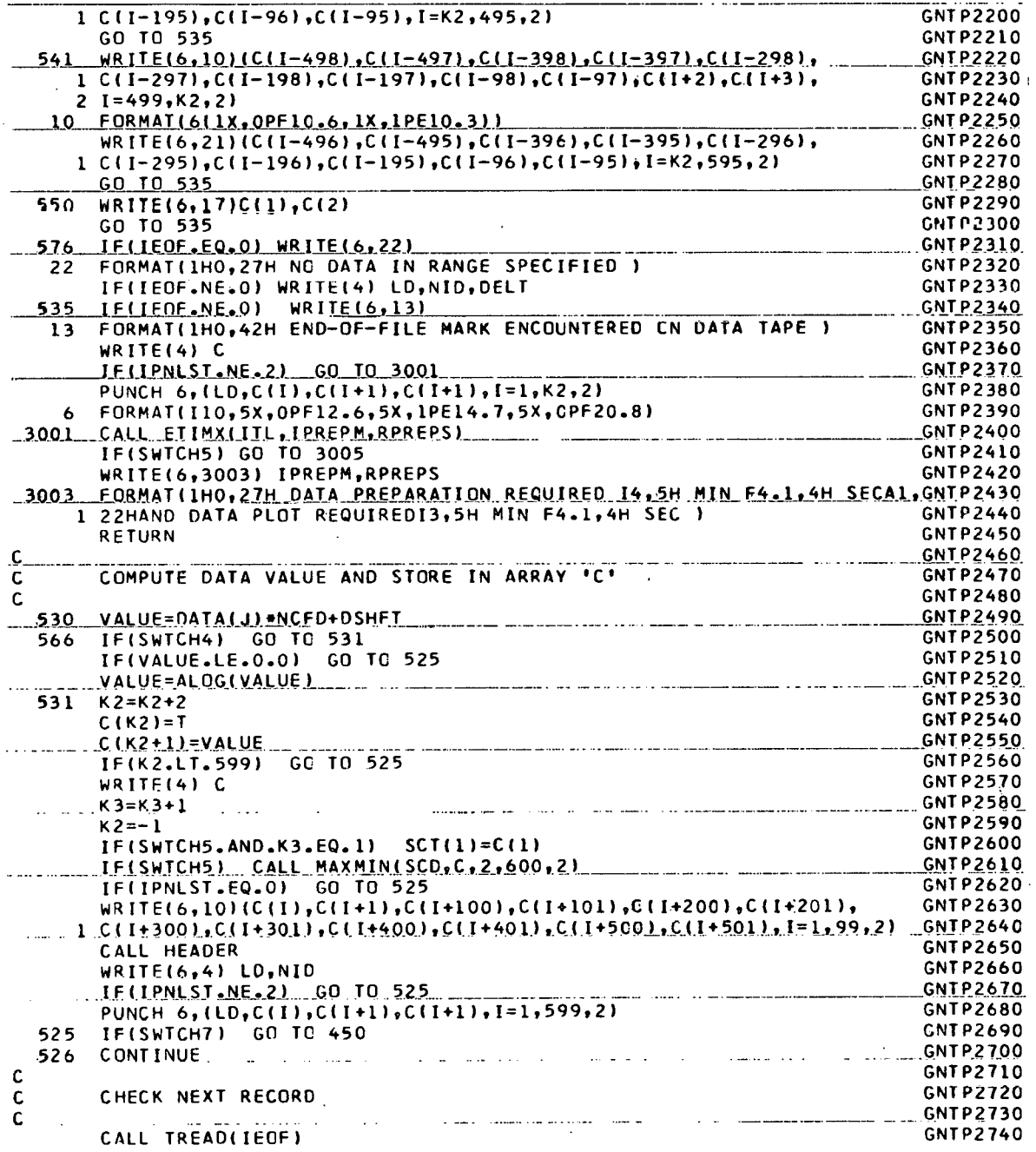

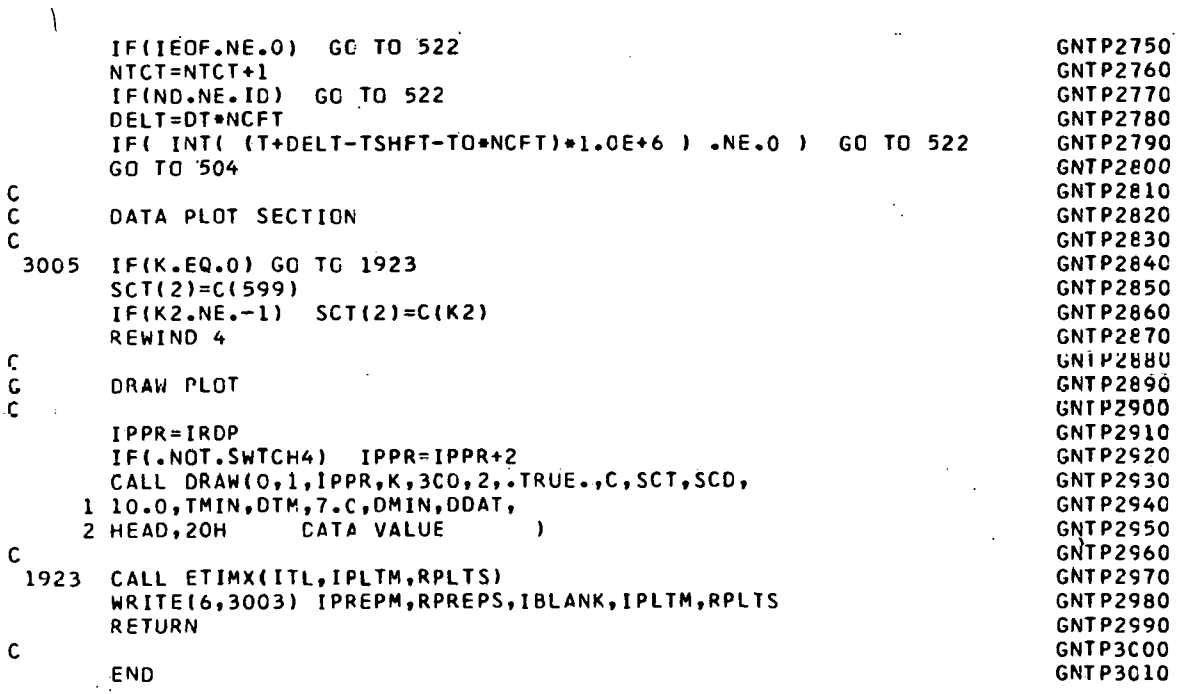

 $\varphi^*$  and  $\varphi$ 

138

 $\frac{1}{2}$ 

 $\hat{\mathbf{r}}$ 

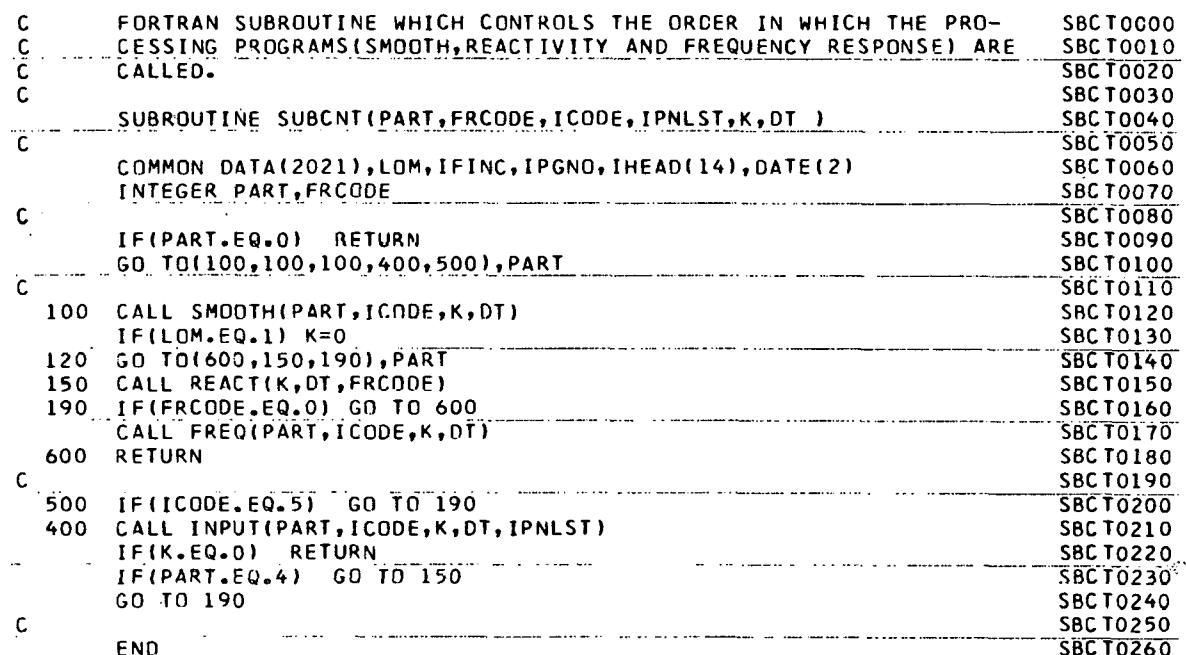

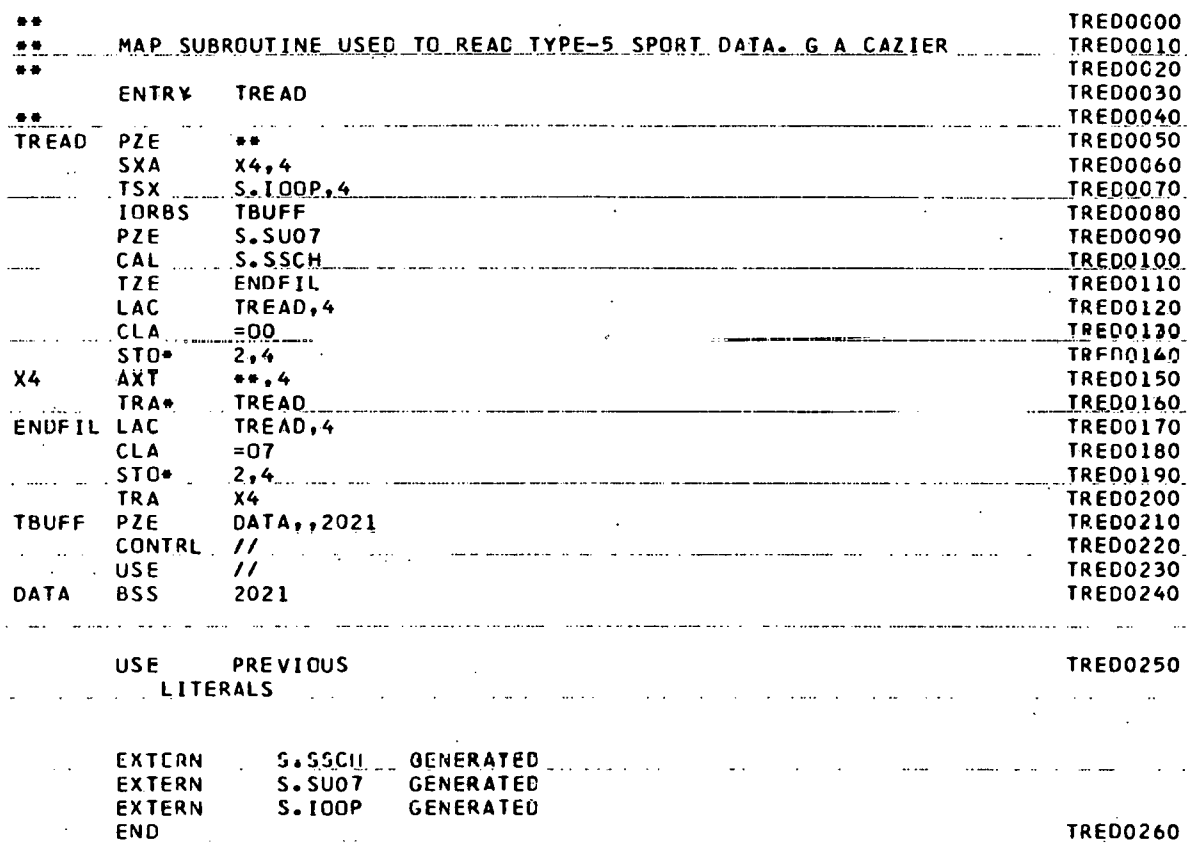

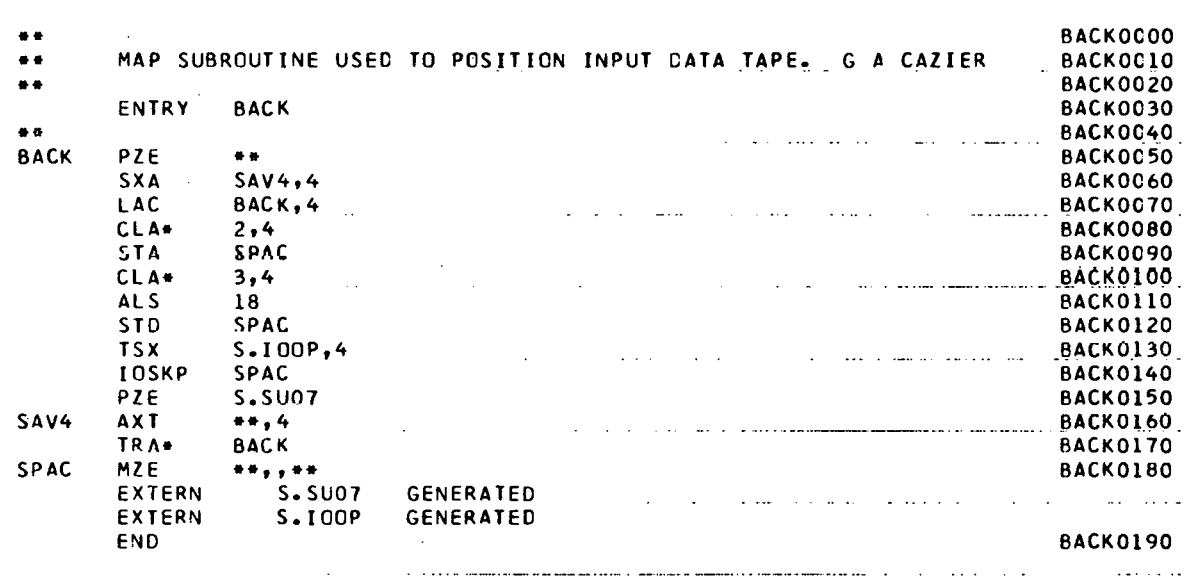

j.

Ŷ,

 $\overline{a}$ 

 $\mathcal{A}$ 

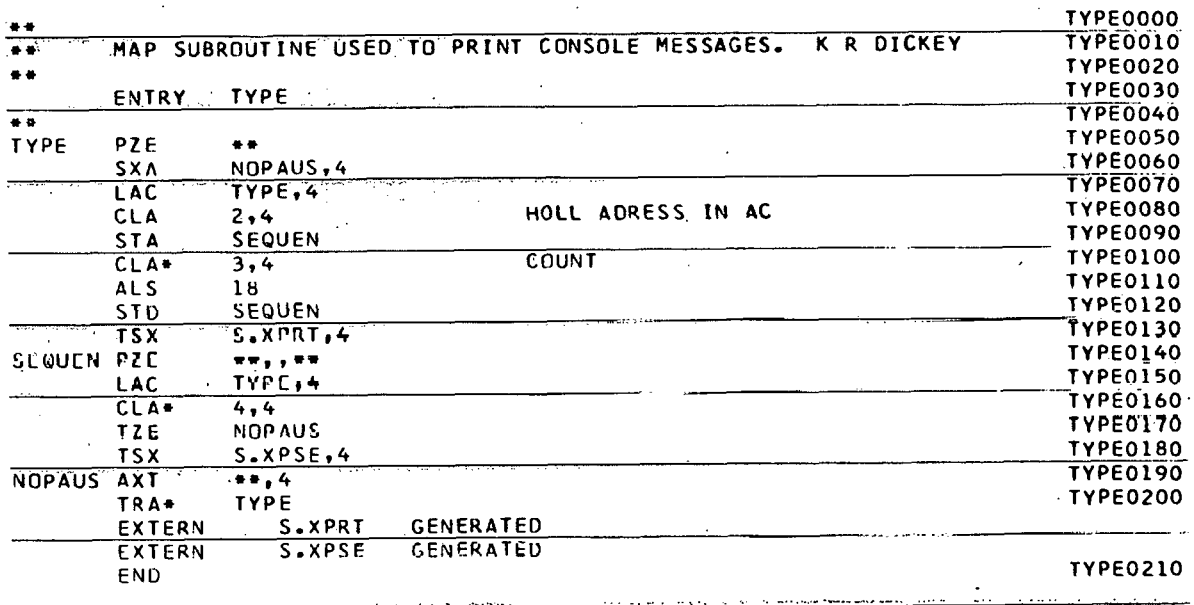

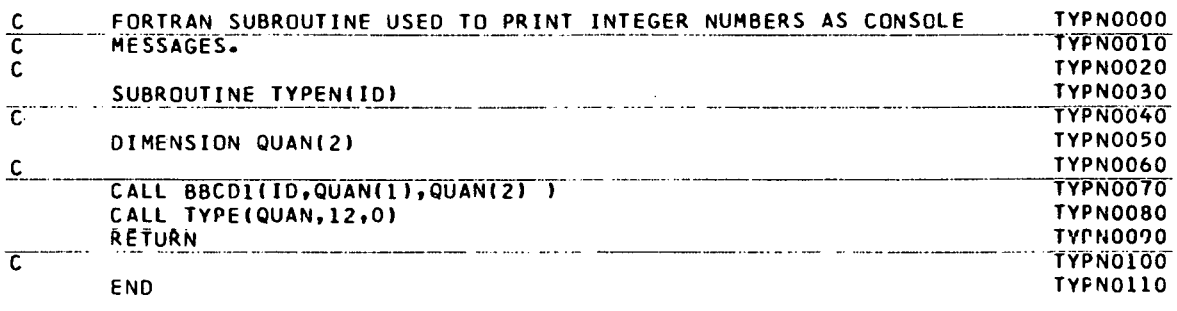

 $\bar{a}$ 

 $\mathcal{L}^{\text{max}}_{\text{max}}$ 

 $\sim$ 

 $\ddot{\phantom{a}}$ 

 $\sim 10^{-10}$ 

 $\sim$ 

 $\ddot{\cdot}$ 

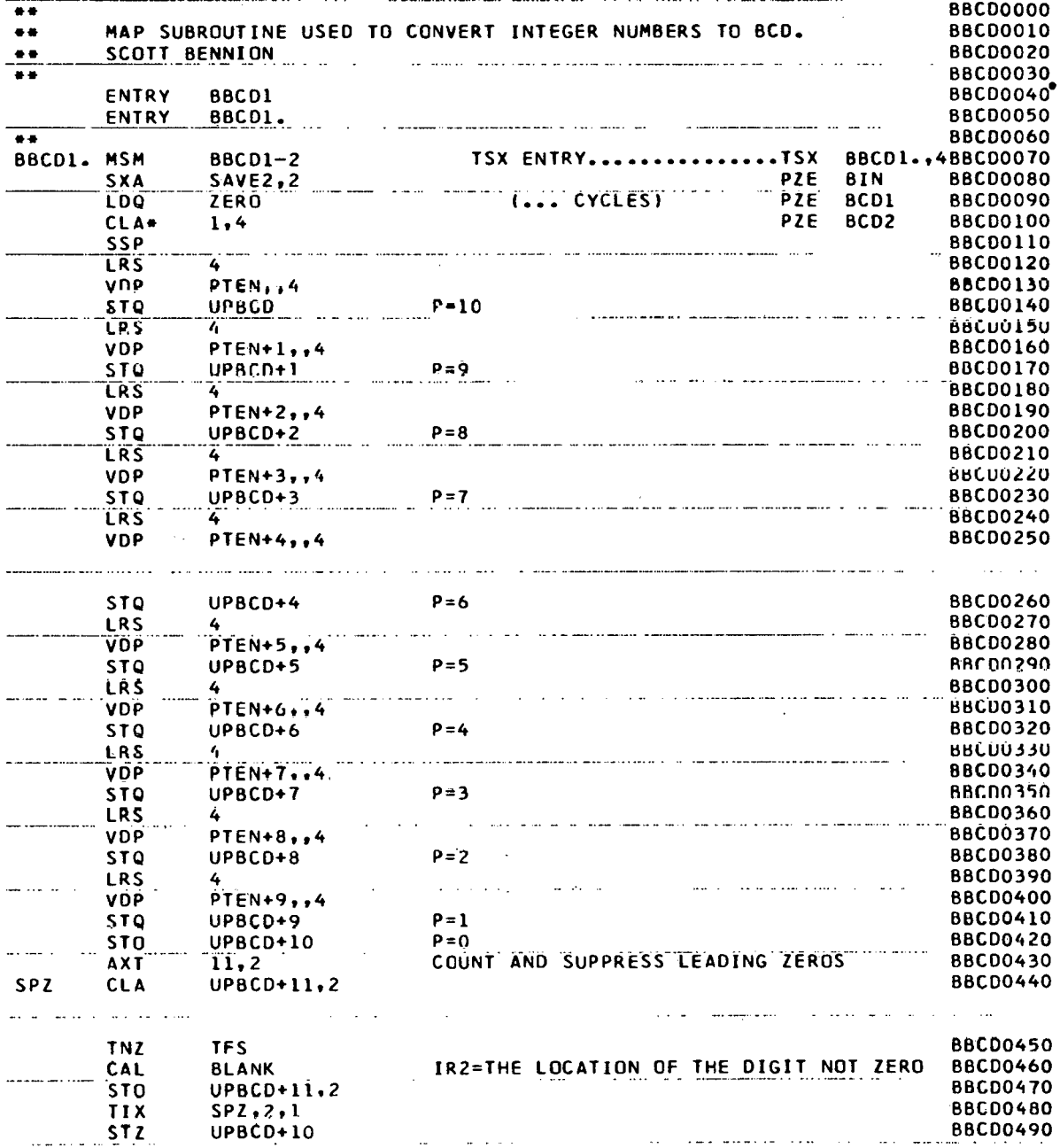

 $\cdot$ 

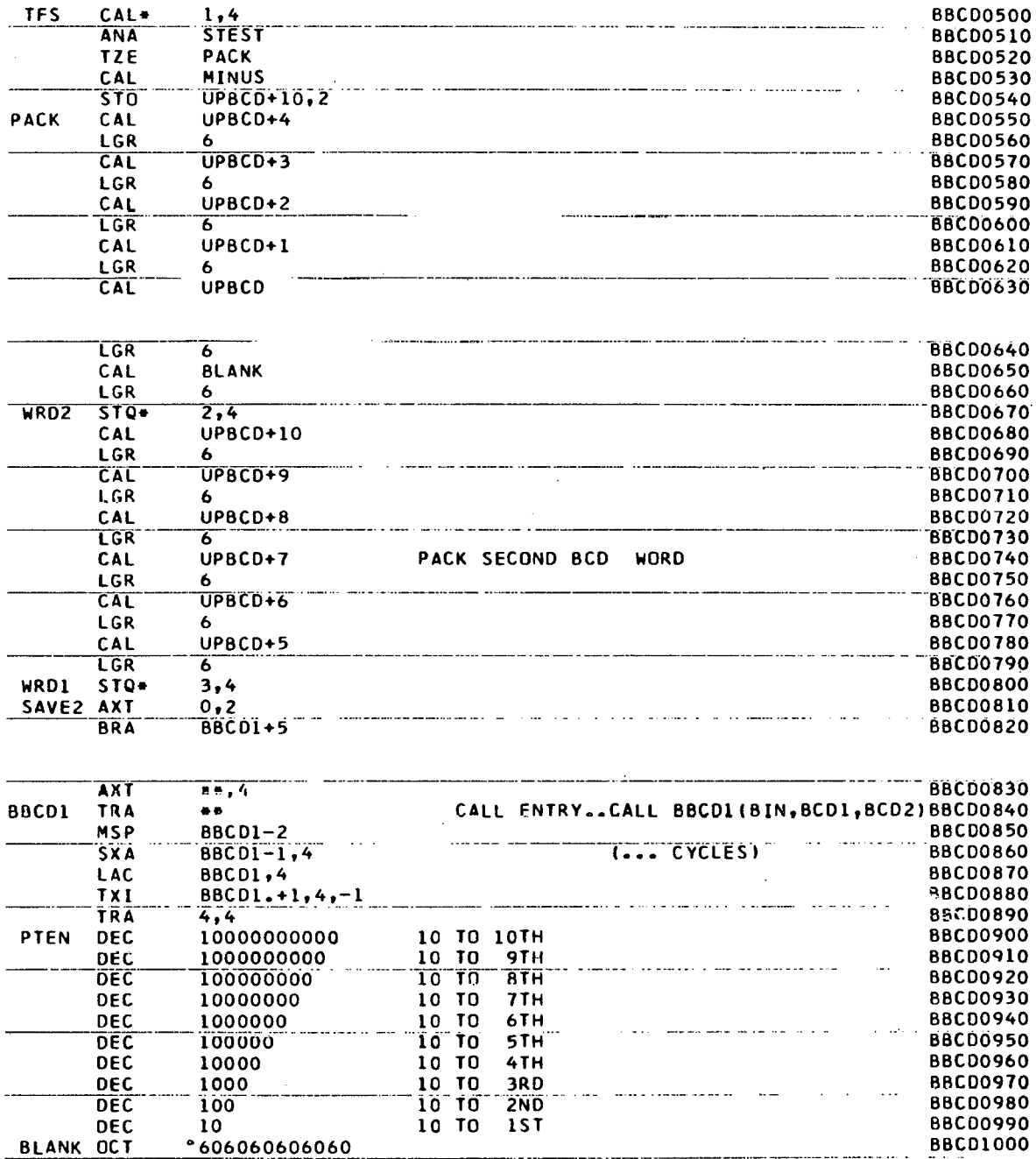

 $\rightarrow$   $\rightarrow$ 

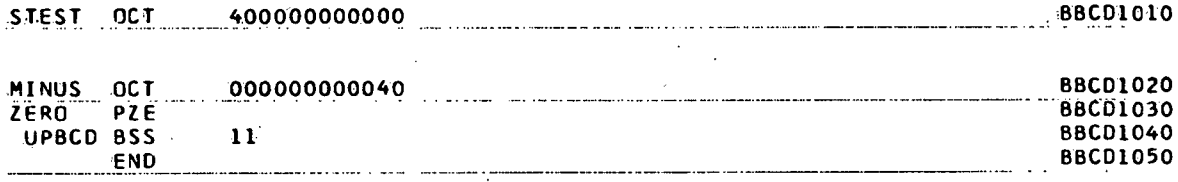

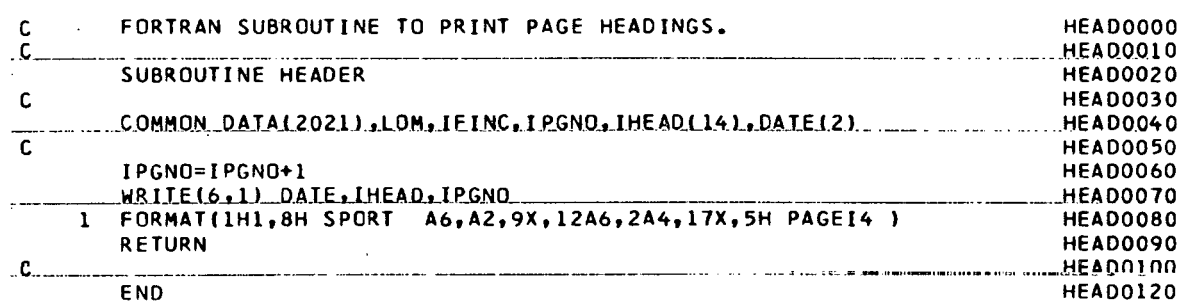

÷.

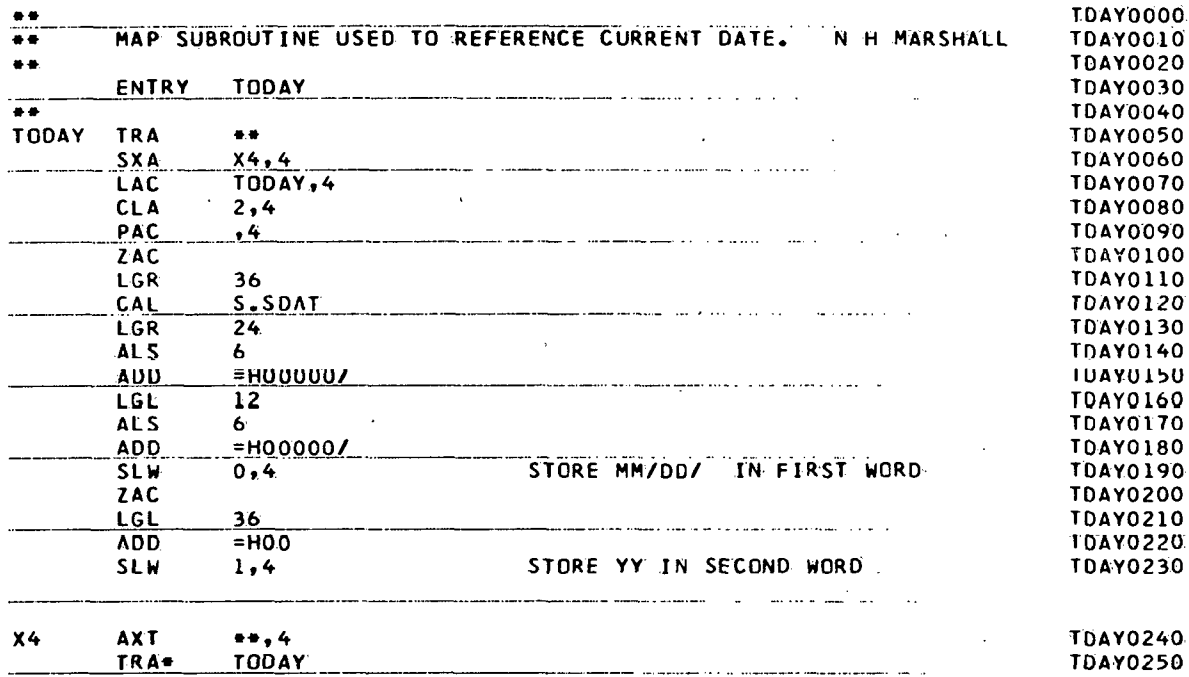

LITERALS

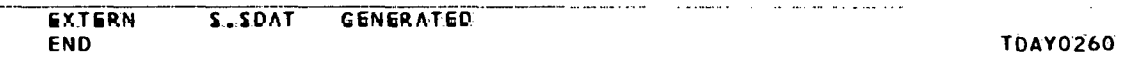

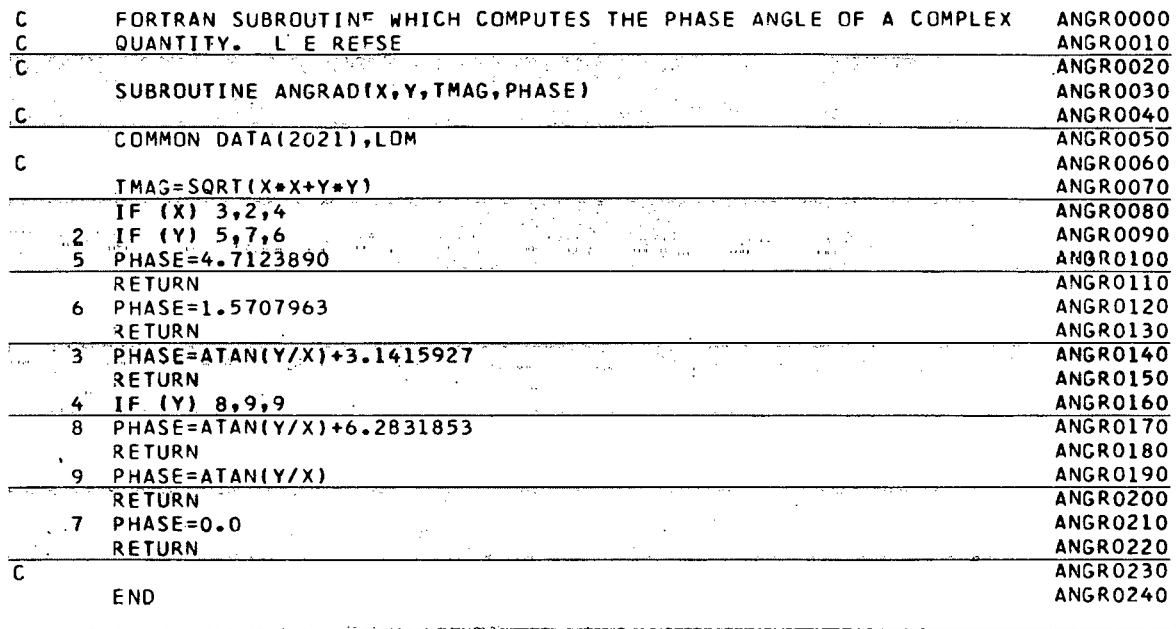

l,

na Ti<br>Ta W.  $\hat{\gamma}$  $\frac{1}{2}$ 

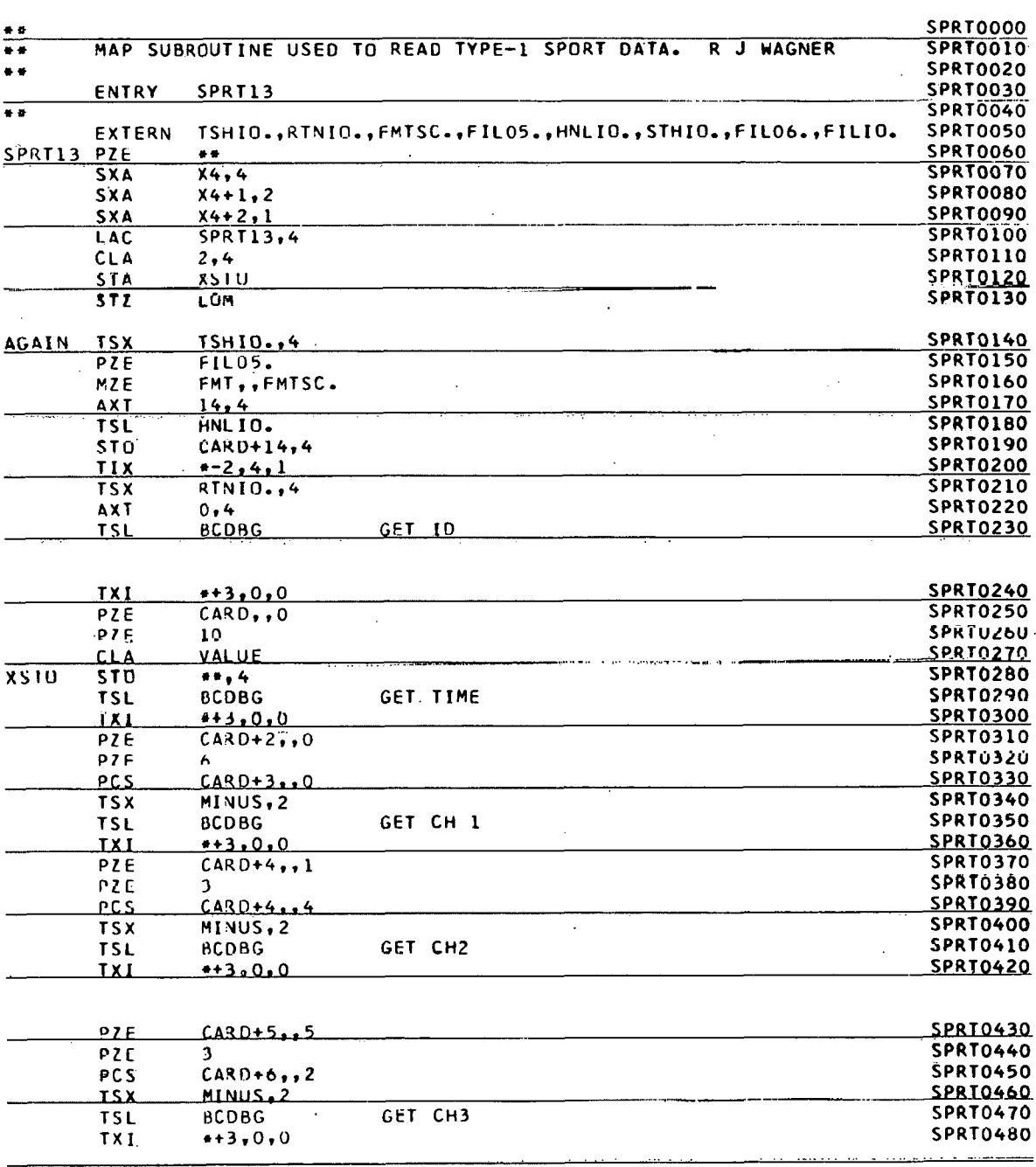

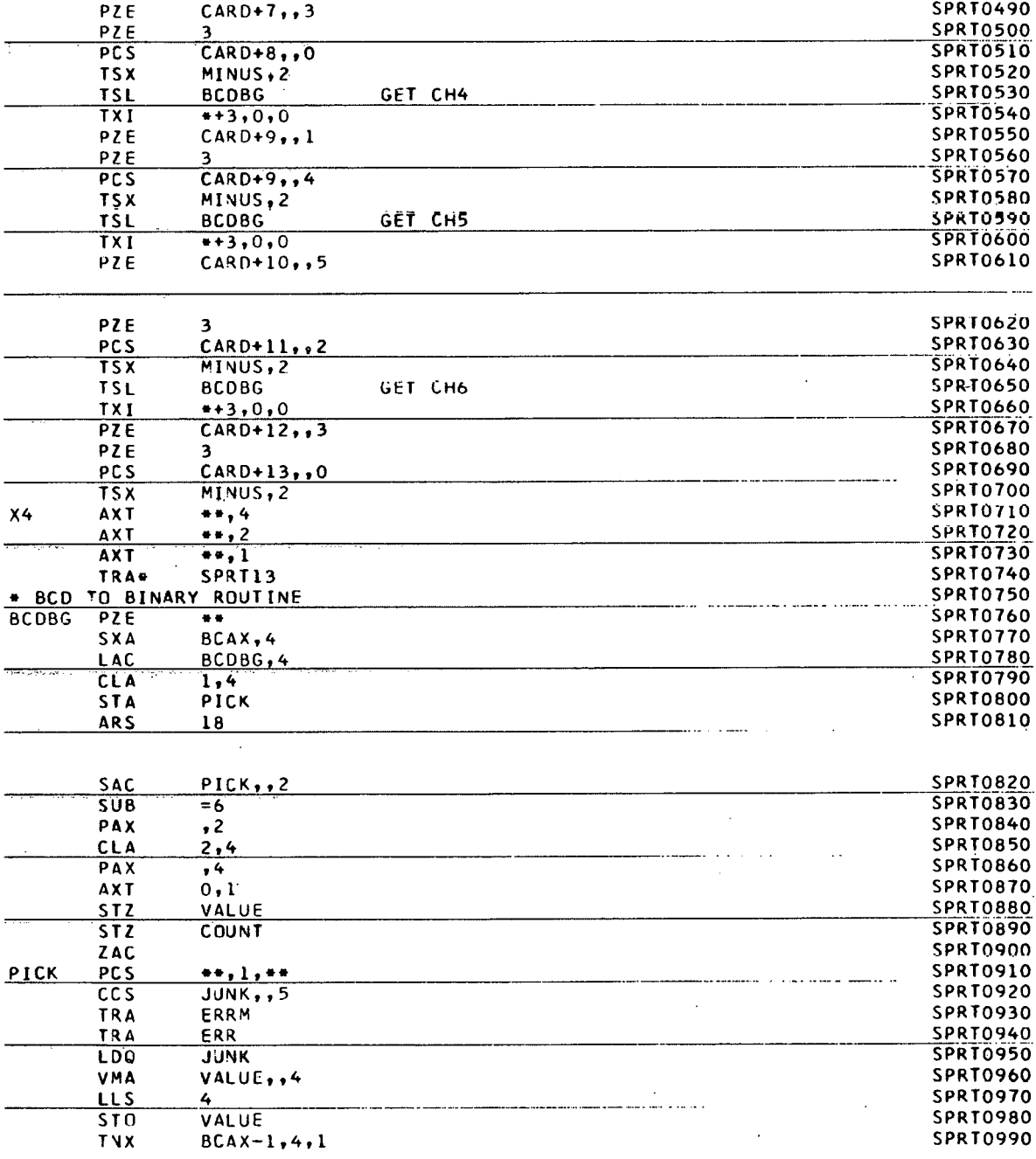

 $\ddot{\cdot}$ 

**SPRT1000** 

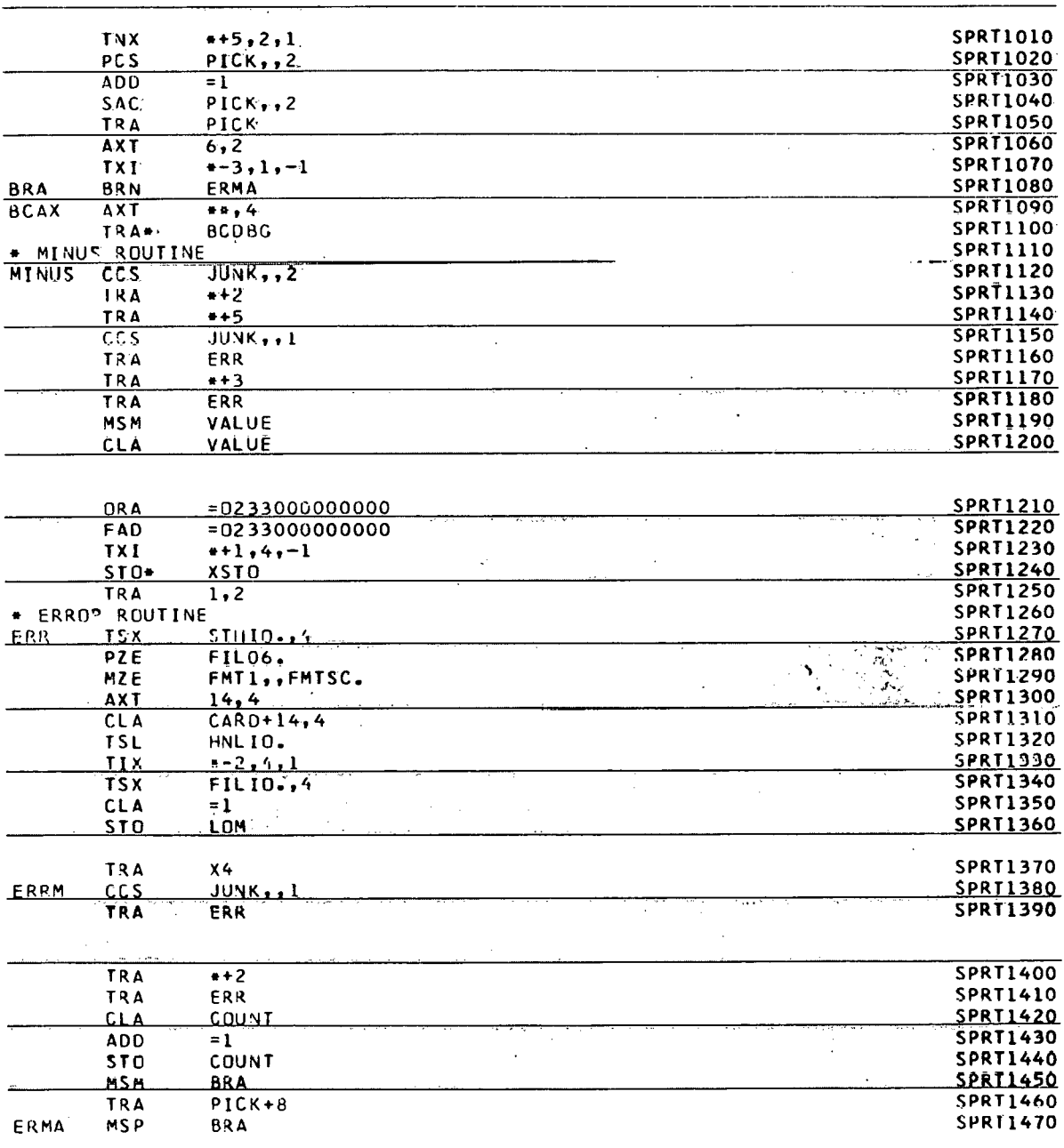

 $ZAC.$ 

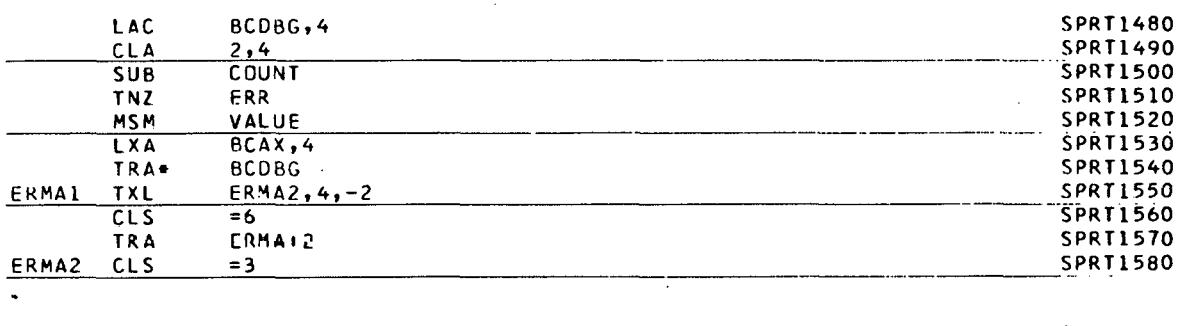

 $\mathcal{A}$ 

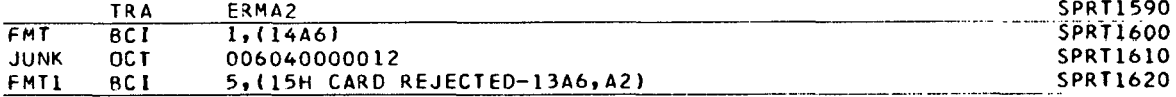

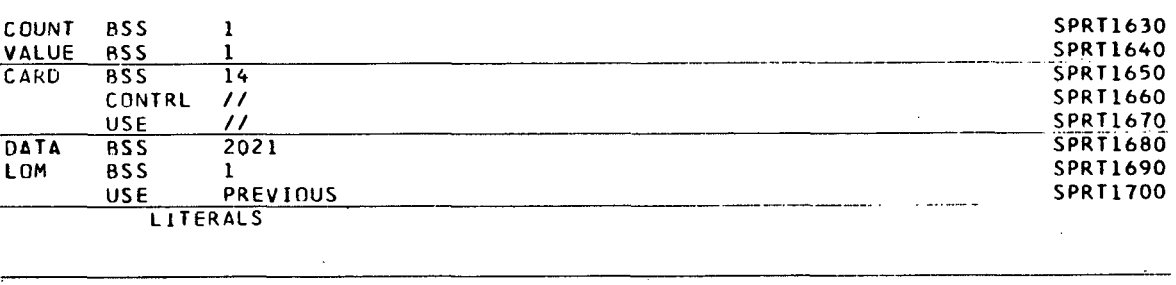

 $E$  ND

 $\overline{\mathbf{1}}$ 

**SPRT1710** 

 $\bar{\bar{z}}$ 

 $\ddot{\phantom{a}}$  .

 $\overline{a}$ 

 $\bar{\gamma}$ 

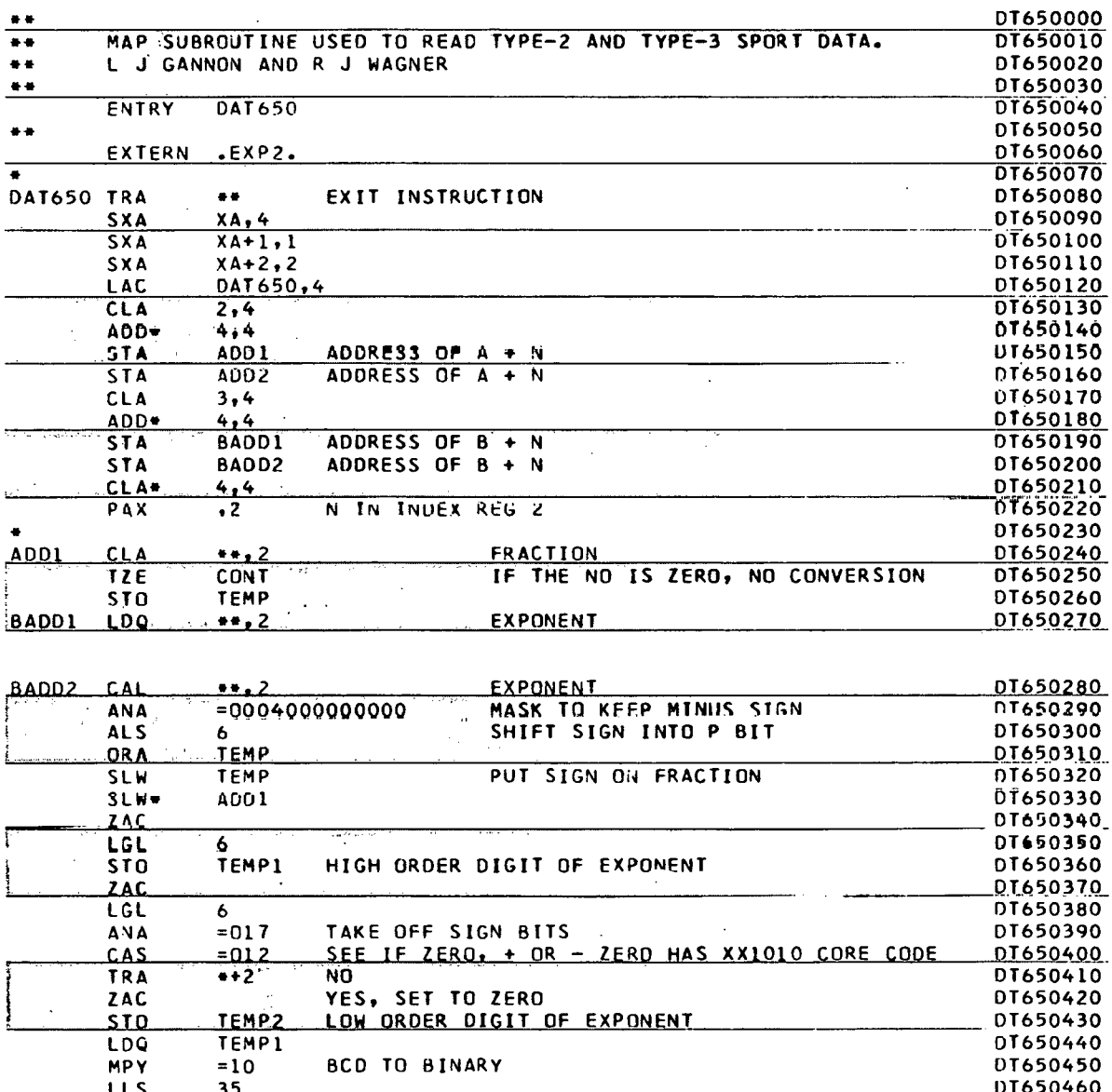

 $\bullet$ 

L.

 $\ddot{\phantom{0}}$ 

À,

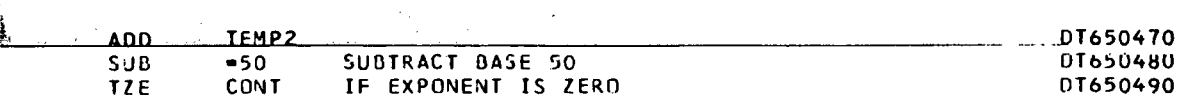

÷ t

 $\ddot{\phantom{a}}$ 

सर

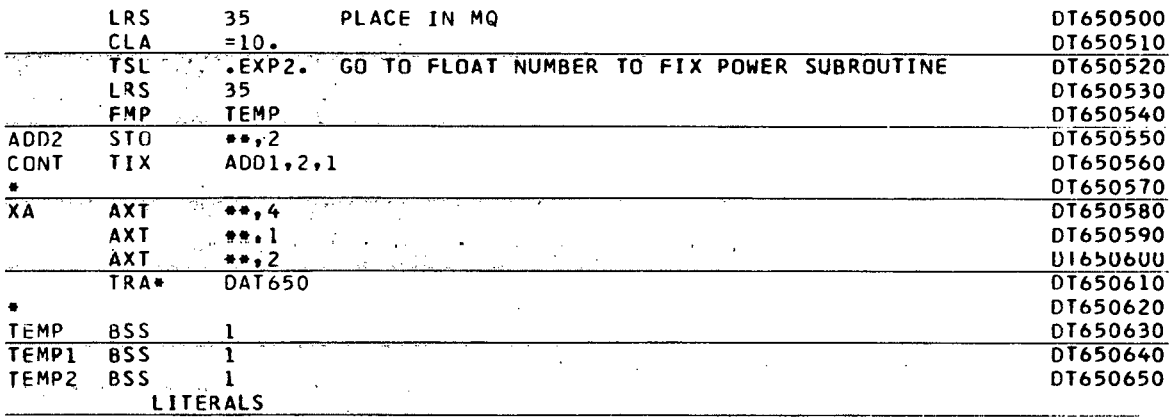

 $\ddot{\phantom{0}}$ 

END

DT650660

ä.

 $\overline{o}$ 

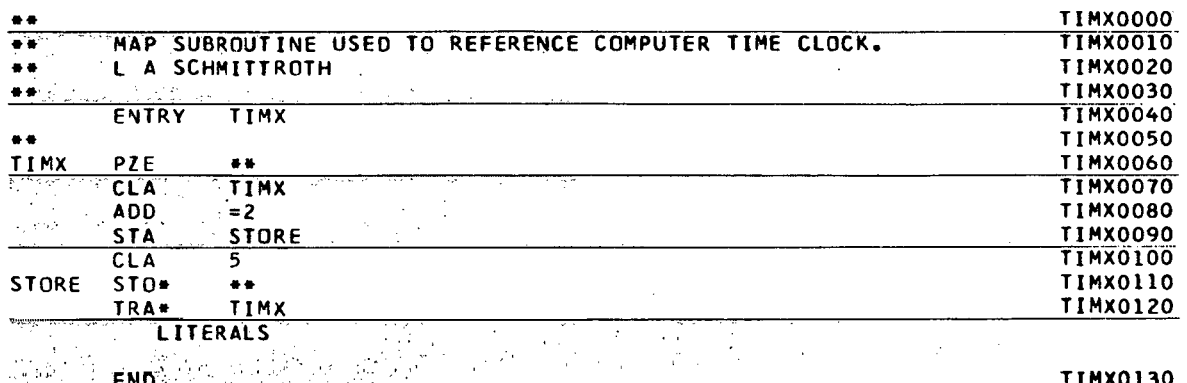

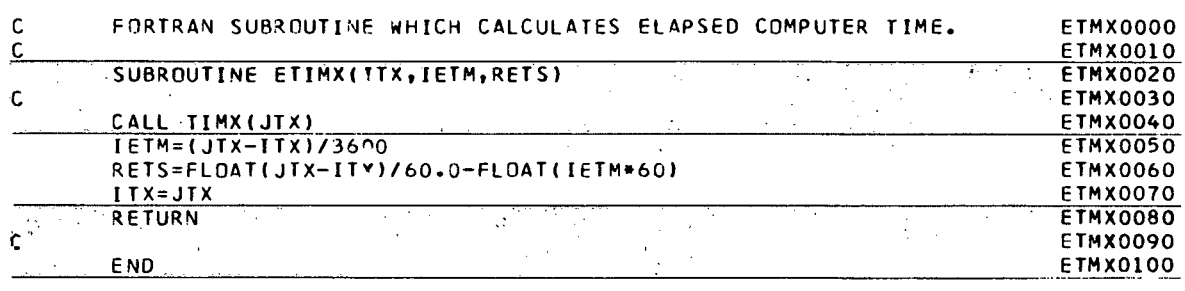

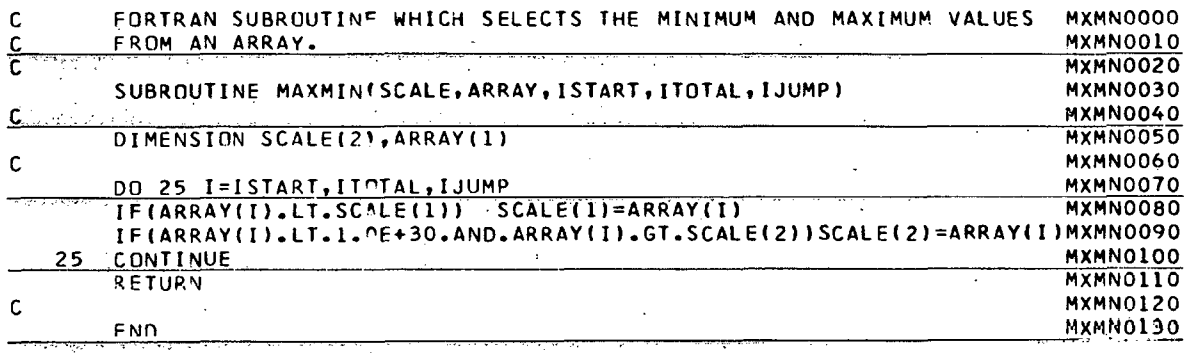

 $\mathcal{L}_{\mathcal{L}}$ 

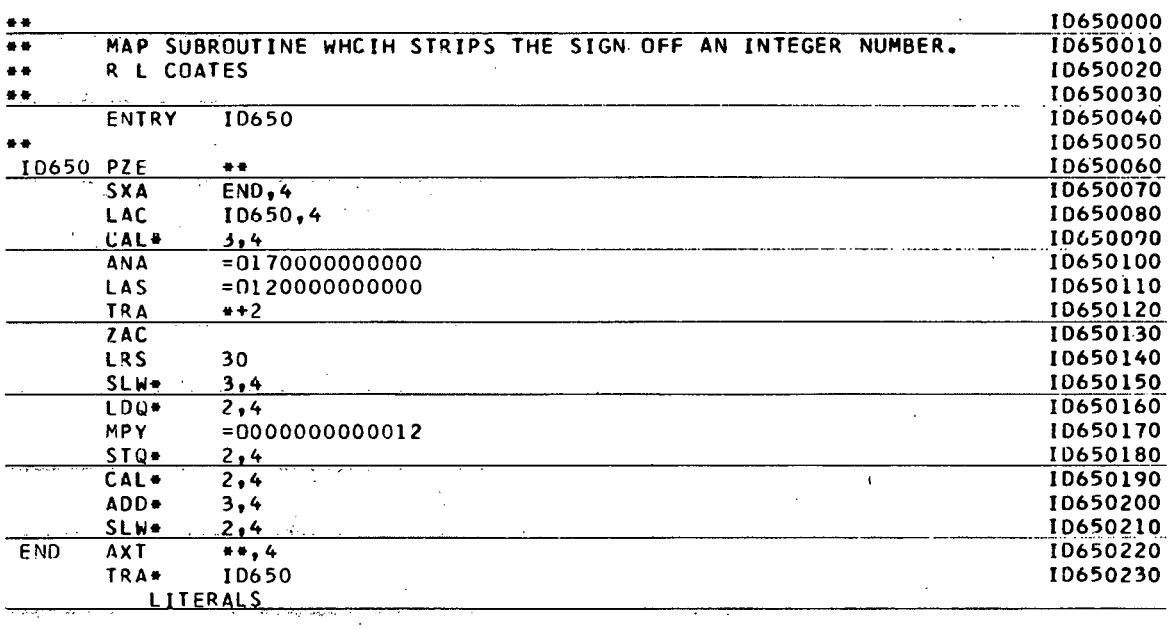

Ŷ,

END

10650240

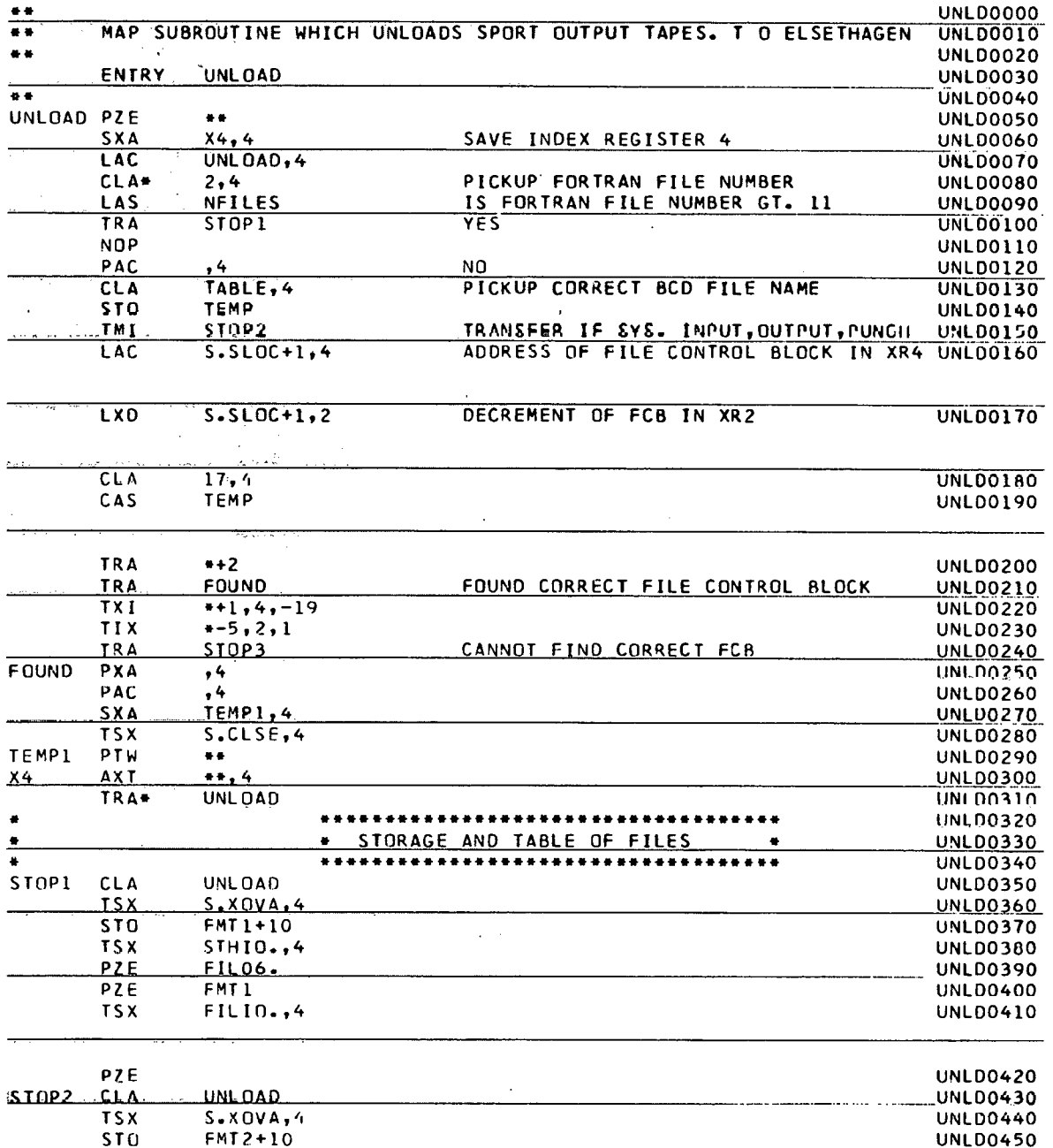

 $\bar{\beta}$ 

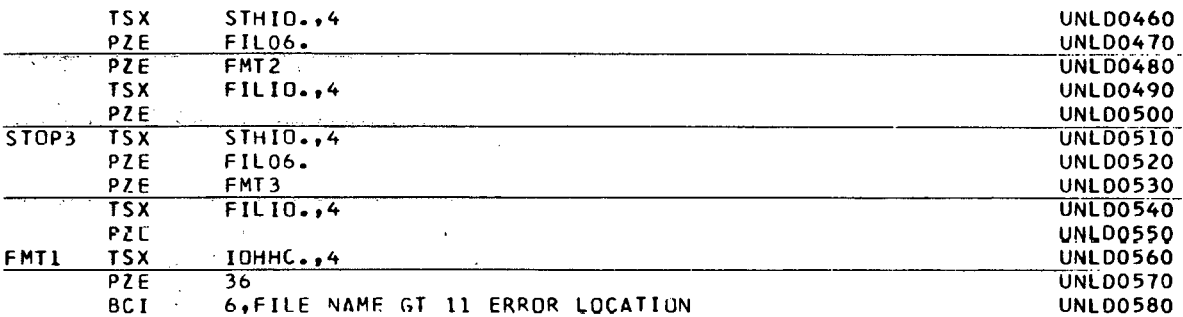

**UNLD0590** 

UNLD0600

UNLD0620

Ļ.

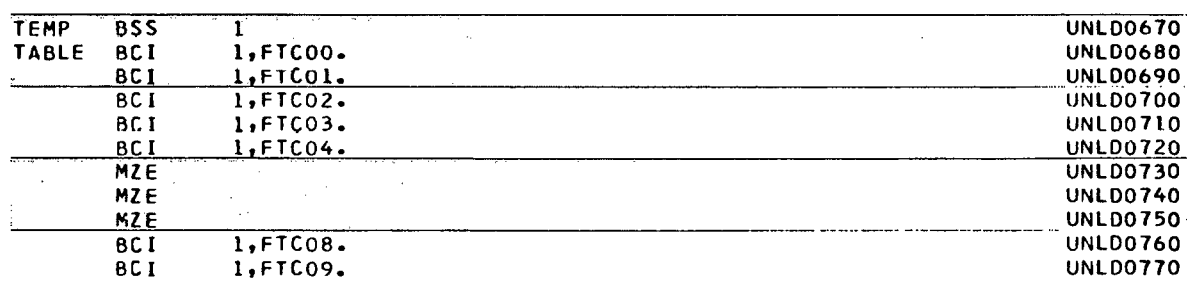

TRA<br>TSX<br>RZE IOHEF. **UNLD0630**  $\bar{z}$ UNLD0640 FMT3  $41$  $BCI$ 7, COULD NOT FIND CORRECT FILE CONTROL BLOCK UNLD0660

9, ATTEMPTING TO REWIND SYSTEM INPUT, OUTPUT, PUNCH

IOHEF.

 $I$ OHHC.,4 54

- 7

**TRA** 

 $\begin{array}{c}\n 11 \\
 \hline\n 15x \\
 02E \\
 02I\n\end{array}$ 

Ŵ

 $\mathcal{A}^{\prime}$  $\hat{\mathcal{A}}$ 

 $\bar{z}$ 

FMT2

 $\overline{\sqrt{2}}$ 

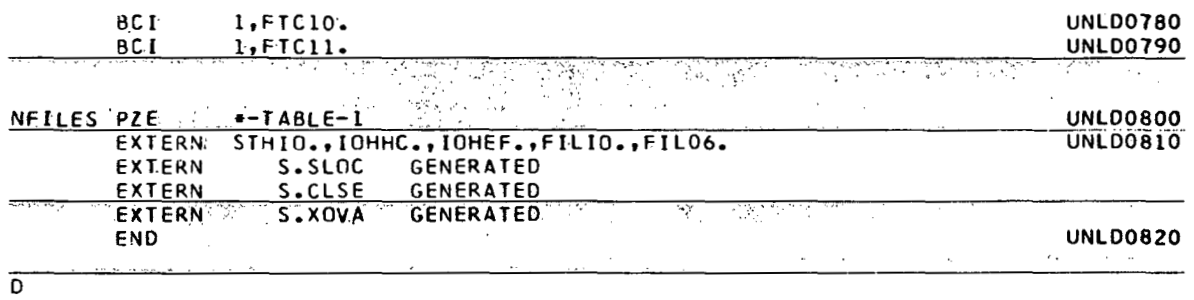

 $\Box$ 

 $\sim$ 

þ.

162  $\frac{1}{2}$  , i.e.

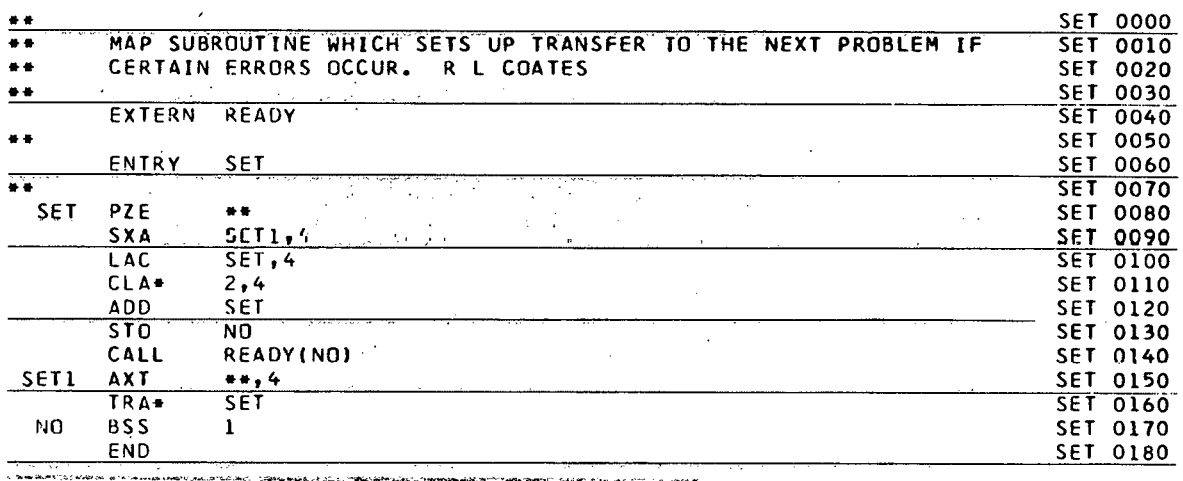

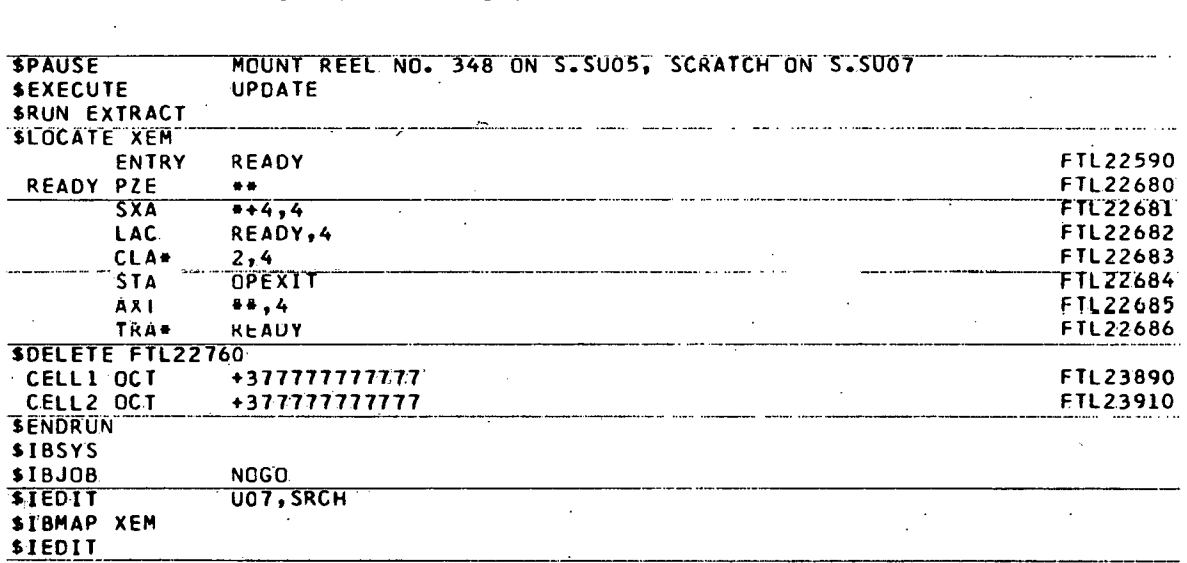

. . . . . . . .

 $\sim$   $\sigma$ 

 $\ddotsc$ 

 $\ddot{\phantom{a}}$ 

UPDATE PROCEDURE USED TO OBTAIN MODIFIED

 $\bar{\beta}$ 

 $\mathbb{R}^2$ 

 $\ddot{\phantom{a}}$ 

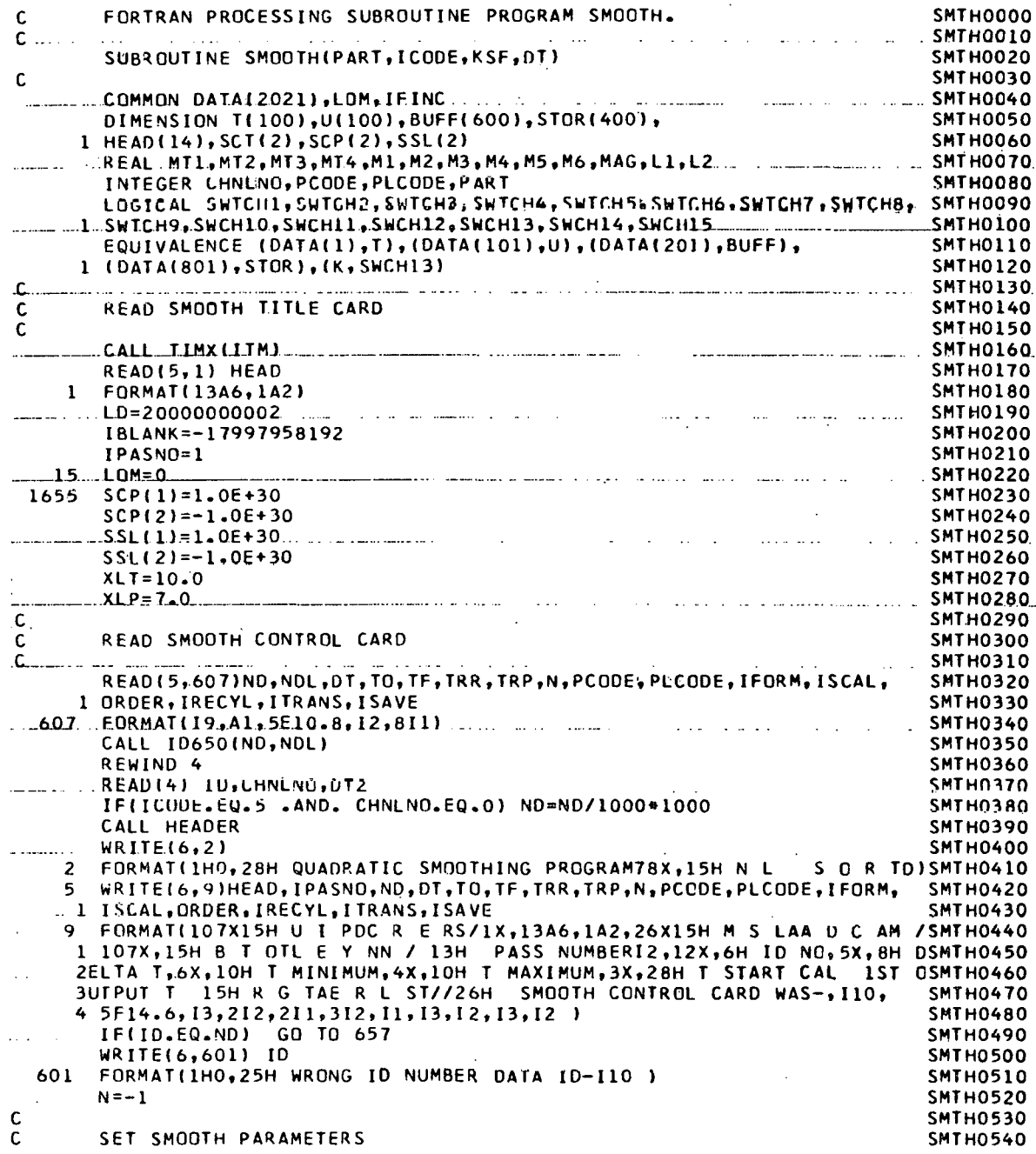

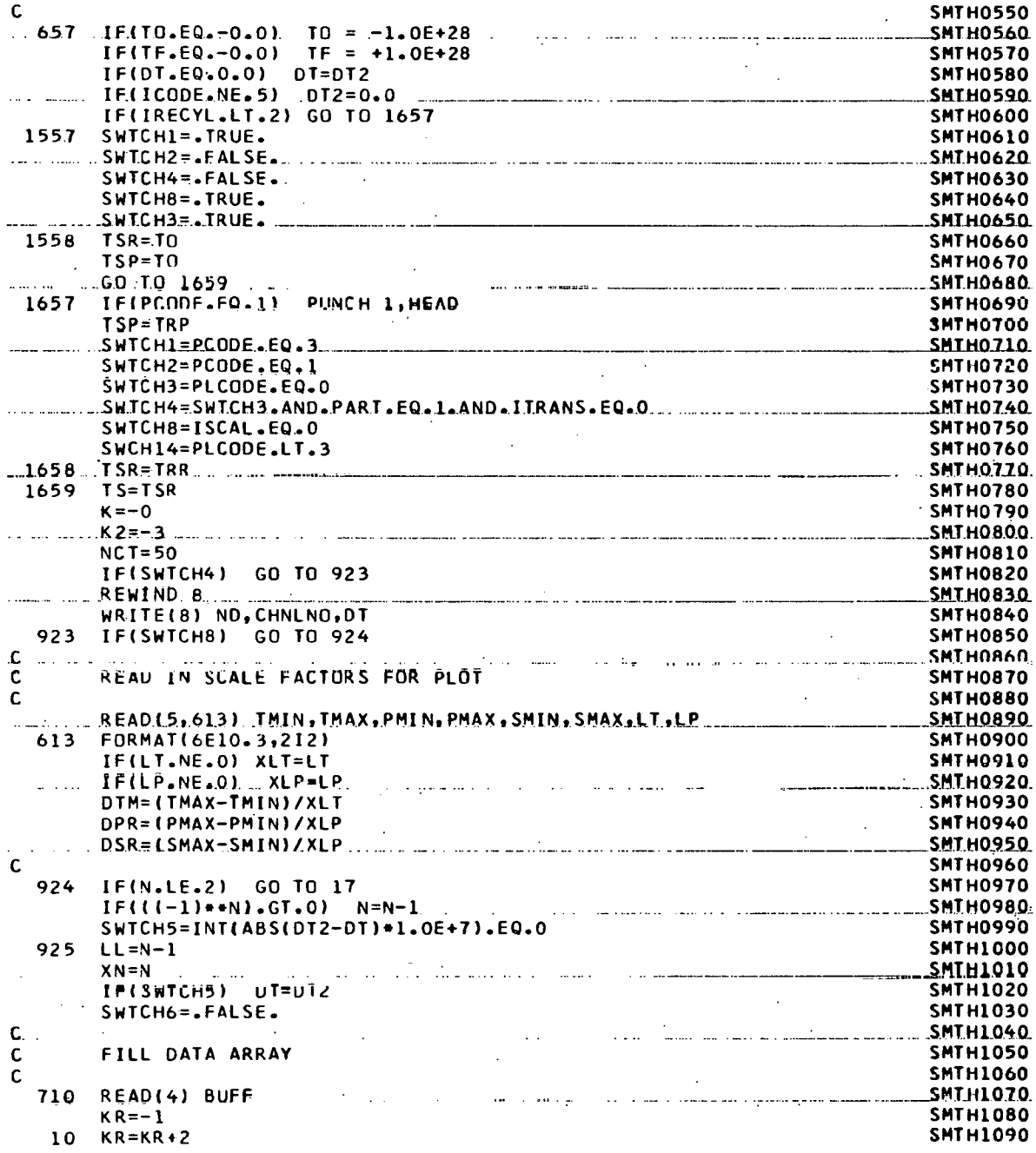

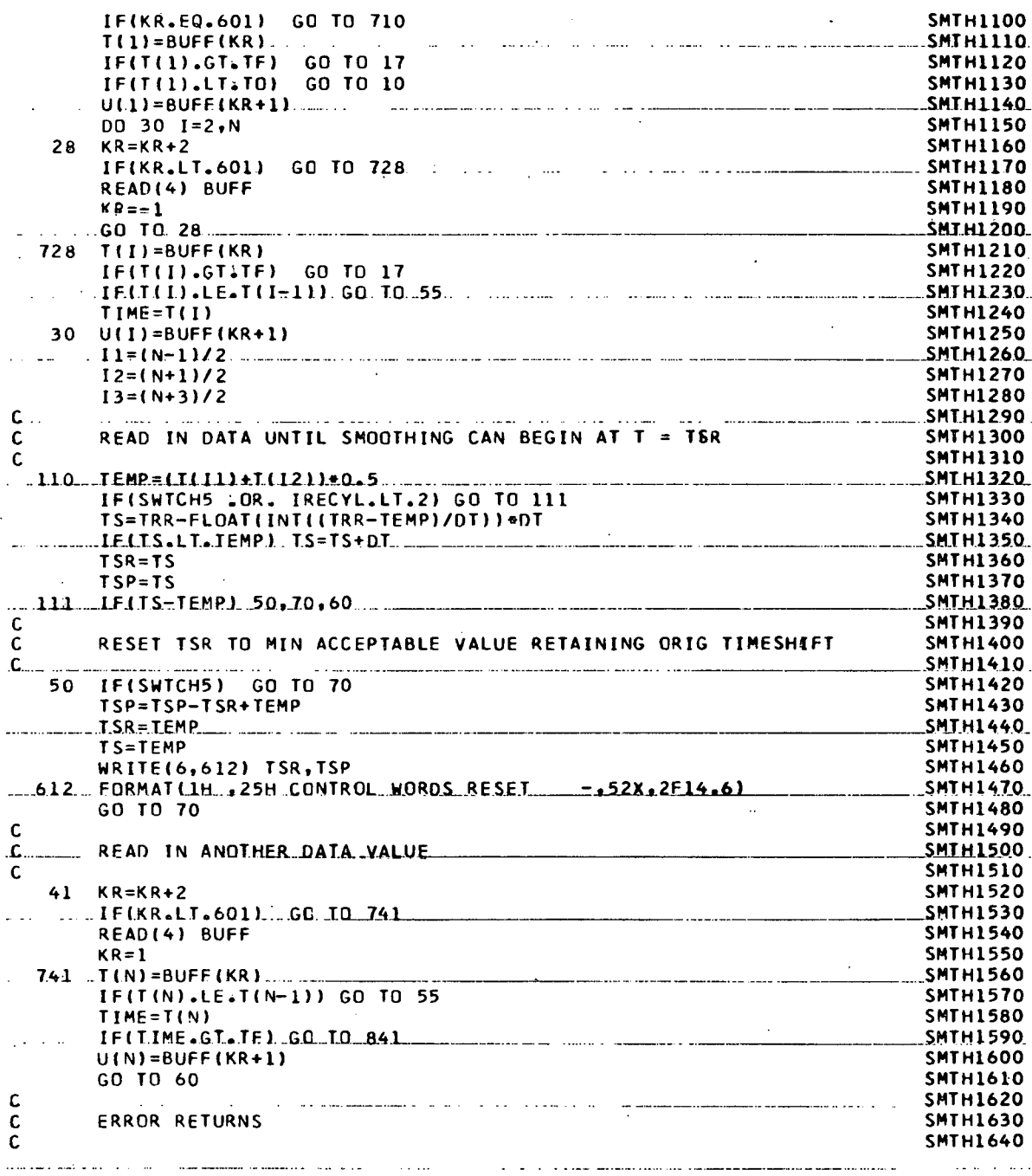

55 WRITE(6,56) TIME SMTH1650 56 FORMATLlH041H TIME SEQUENCE ERROR IN INPUT DATA AT T =F12.6 **1** SMTH1660 17 LOM=1 SMTH1670 C GALLERY AND THE CONTRACT OF CONTRACT CONTRACT OF CONTRACT OF CONTRACT OF CONTRACT OF CONTRACT OF CONTRACT OF CONTRACT OF CONTRACT OF CONTRACT OF CONTRACT OF CONTRACT OF CONTRACT OF CONTRACT OF CONTRACT OF CONTRACT OF CON C NORMAL RETURN<br>C SMTH1700 C SMTH1700 841 IF(SWTCH4) GO TO 3842 SMTH1710 IF(IPASNO.LT.IRECYL) GO TO 6080<br>
WRITE(8) STOR SMTH1730 6841 WRITE181 STOR SMTH1730 IF(ITRANS.EQ.0) GO TO 3842 C. SMTH1750 C TRANSFER SMOOTHED DATA TO OUTPUT TAPE SMTH1760 C SMTH1770 REWIND 8 SMTH1780 IF( ITRANS.FQ.11 **RFUlNn 9** SHT111770 READ(6) ND.CHNLNO.NT<br>write(9) ND.CHNLNO.DT.K<br>write(9) ND.CHNLNO.DT.K WRITE(9) ND.CHNLNO.DT.K NORECS=(K-1)/100+1 SMTH1820<br>DO 3843 J=1,NORECS SHTH1830 DO 3843 J=1, NORECS<br>READ(8) . STOR READ(8) STOR SMTH1840 3843 HRITE(9) STOK SMTH1850 WRITE(6.3845) SMTH1860 3845 FORMAT(IHO,41H SMONTHED DATA TRANSFERRED TO OUTPUT TAPE **I** SMTH1870<br>IF(ISAVE.EQ.0) GO TO 3842 IF( ISAVE. EQ.0) GO TU 3842 C<sub>2</sub> SMTH1890 C. UNLOAD OUTPUT TAPE SMTH1900<br>C. SMTH1910 C SMTH1910 SMTH1910 WRITE(9) LD+CHNLNO+DT+K SMTH1920 ENU FILE 9<br>CALL UNLOAD(9) SMTH1930 CALL UNLOAD( **9)** SMTH1940 CALL TYPEllH tlrO) SMTH1950 CALL TYPE(38H REMOVE DATA TAPE GENERATED ON T,B16938~0) SMTH1960 GALL TYPE (20H AND RECORD REEL NUMBER, 28, U) SMTH1970 WR ITF **l h.7R4h)** 3MTHl980 3846 FORMATI 1HO, 21H OUTPUT TAPE UNLOADED ) SMTH1990 SMTH1990<br>C SMTH2000 C<br>C END OF CALCULATIONS CONTRACT CONTRACT CONTRACT CONTRACT CONTRACT CONTRACT CONTRACT CONTRACT CONTRACT CONTRACT<br>CONTRACT CONTRACT CONTRACT CONTRACT CONTRACT CONTRACT CONTRACT CONTRACT CONTRACT CONTRACT CONTRACT CONTRACT END OF CALCULATIONS SMTH SALES AND LOCAL CONTRACT ON SALES AND SMTH 2010 **I-.** SMTHZ020 SMTH2020<br>3842 CALL ETIMX(ITM,ICALM,RCALS) SMTH2030<br>15647 SMTH2040 SMTH2040 SMTH2040 SMTH2040 IF(.NOT.SWTCH3 .AND. K.GT.25) GO TO 800 WRITE(6,609) ICALM, RCALS SMF HZ050 609 FORMAT(1H0,27H CALCULATIONS REQUIRED 14,5H MIN F4.1,4H SECA1,SMTH2060 1 17HAND PLOT REQUIREOI3~5H MIN F4.1.4H SEC SMTH2070 842 IF(IPASNO.LT.IRECYL) GO TO 4090 ' KSF=K SMTH2090 RETURN SMTH2100 C SMTH2llO C<br>C TRANSFER OUTPUT TO S.SU04 FOR RESMOOTHING SMTH2120<br>C SMTH2130 SMTH2130 4090 IF(K.GT.0) GO TO 5000 SMTH2140  $K=-K$  SMTH2150<br>  $LM=1$  SMTH2150 LOM=1 SMTHZ16O IFlk.Lt.50) K=O SMTH2170 5000 REWIND **R** SMTH2180 READ(8) ND, CHNLNO SMTH2190

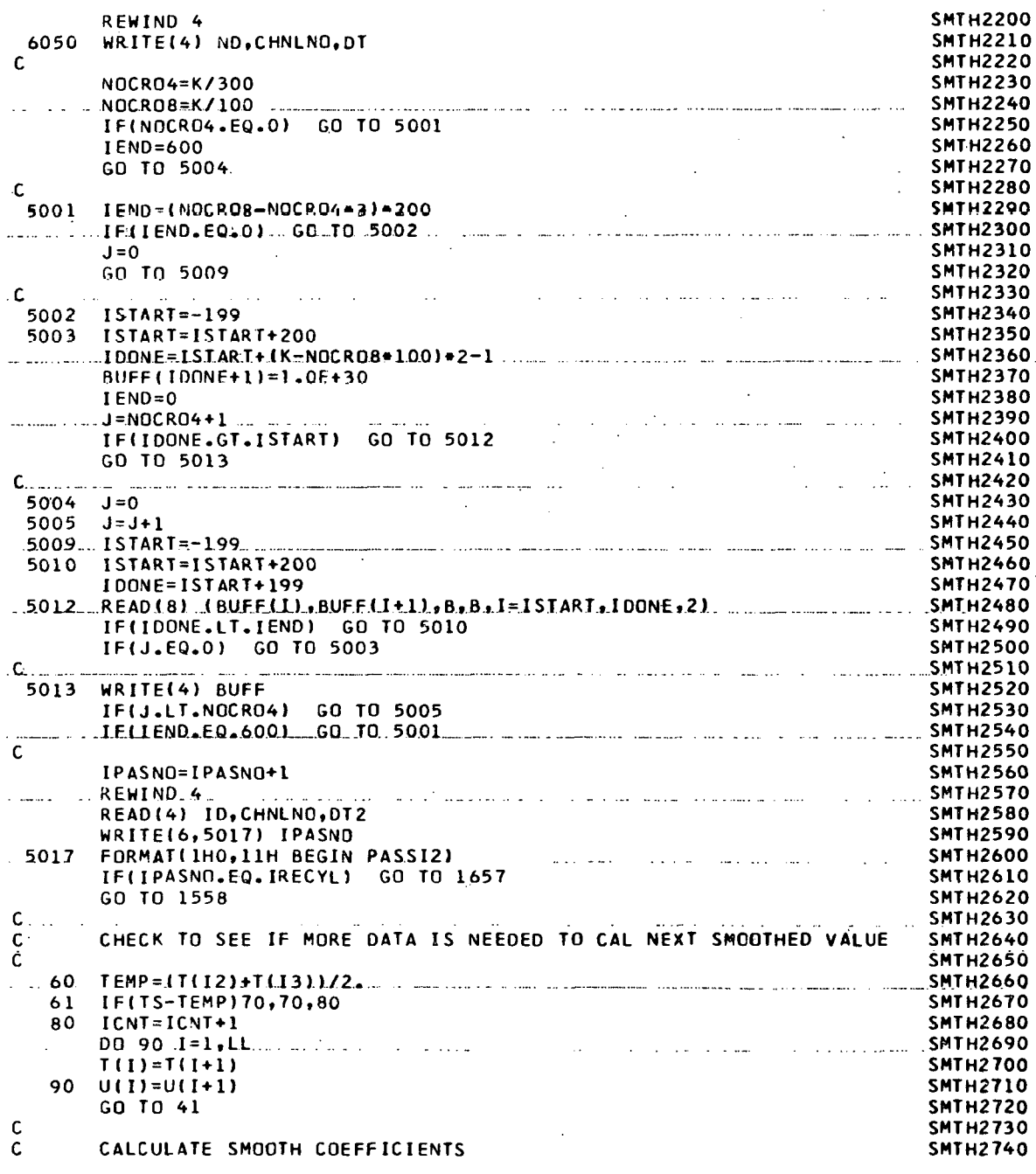
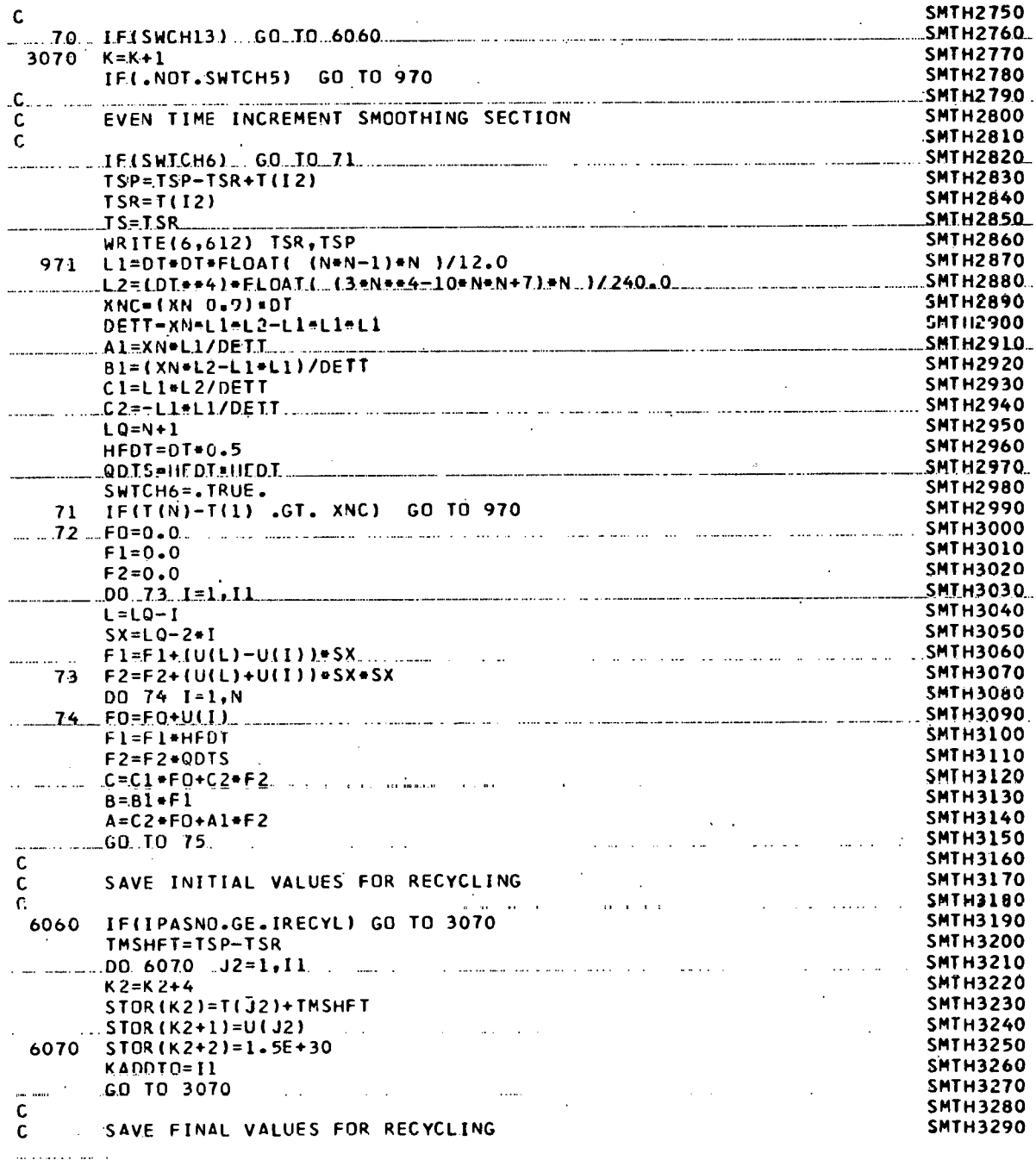

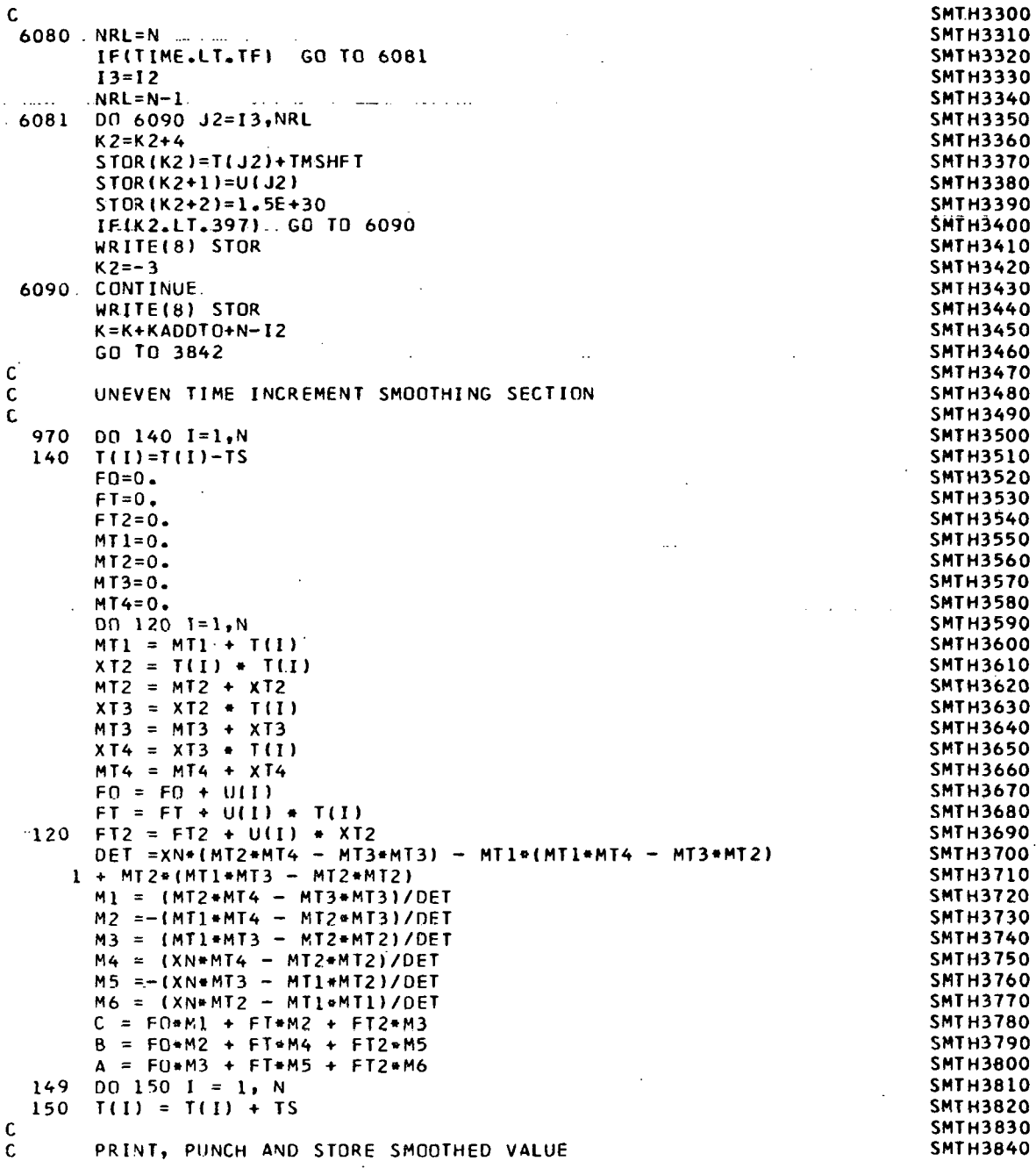

 $\ddot{\phantom{a}}$ 

 $\ddot{\phantom{a}}$ 

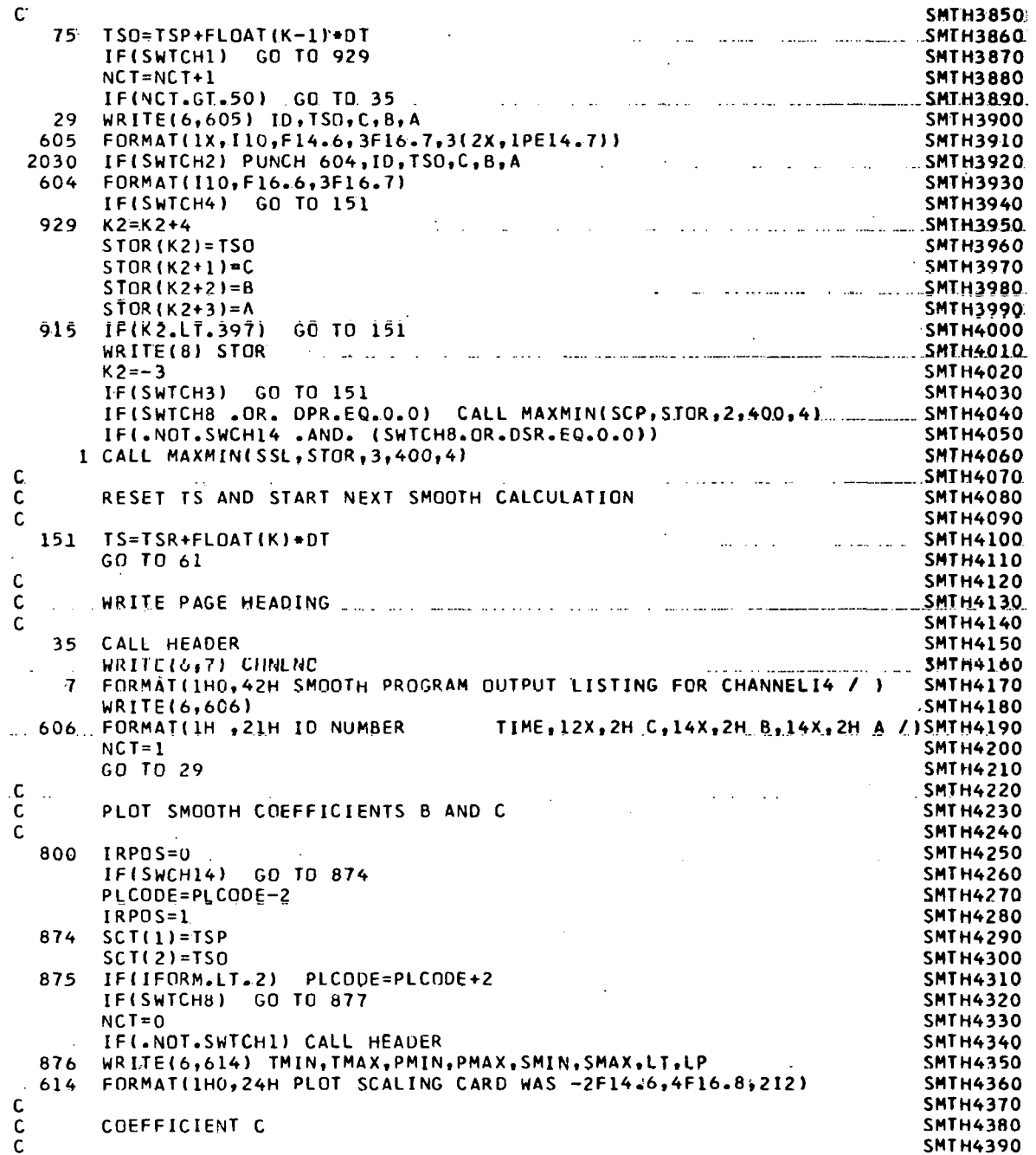

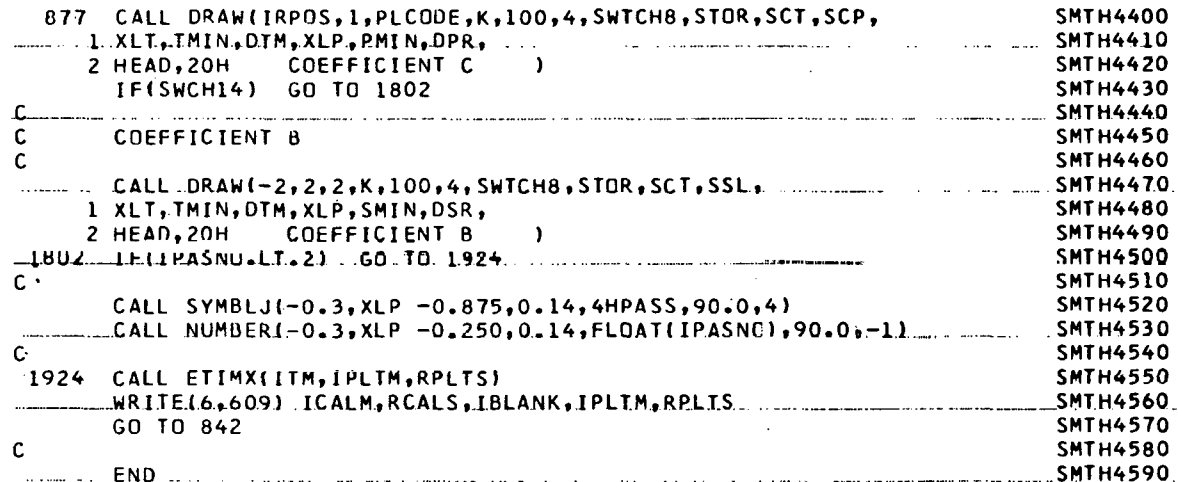

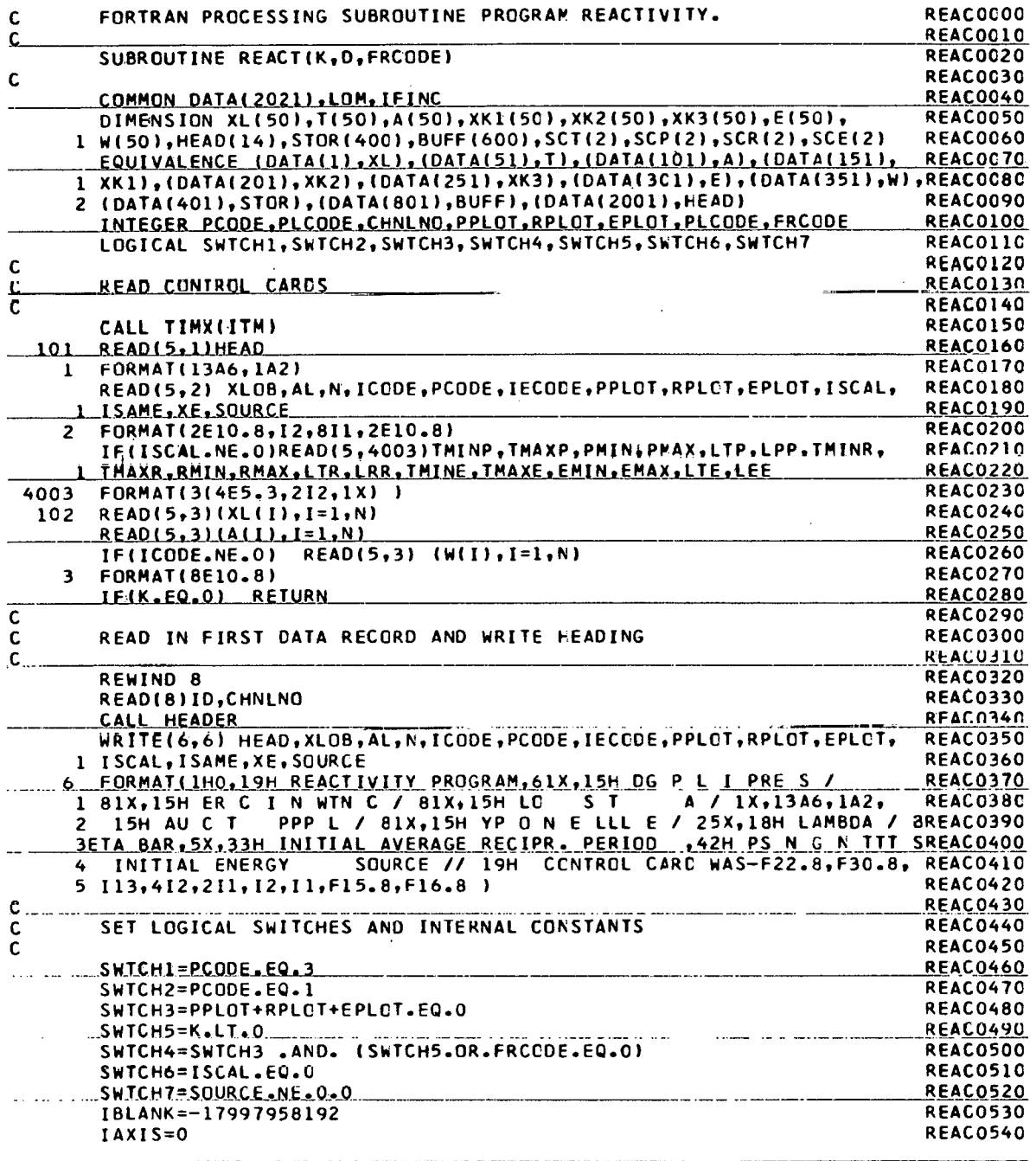

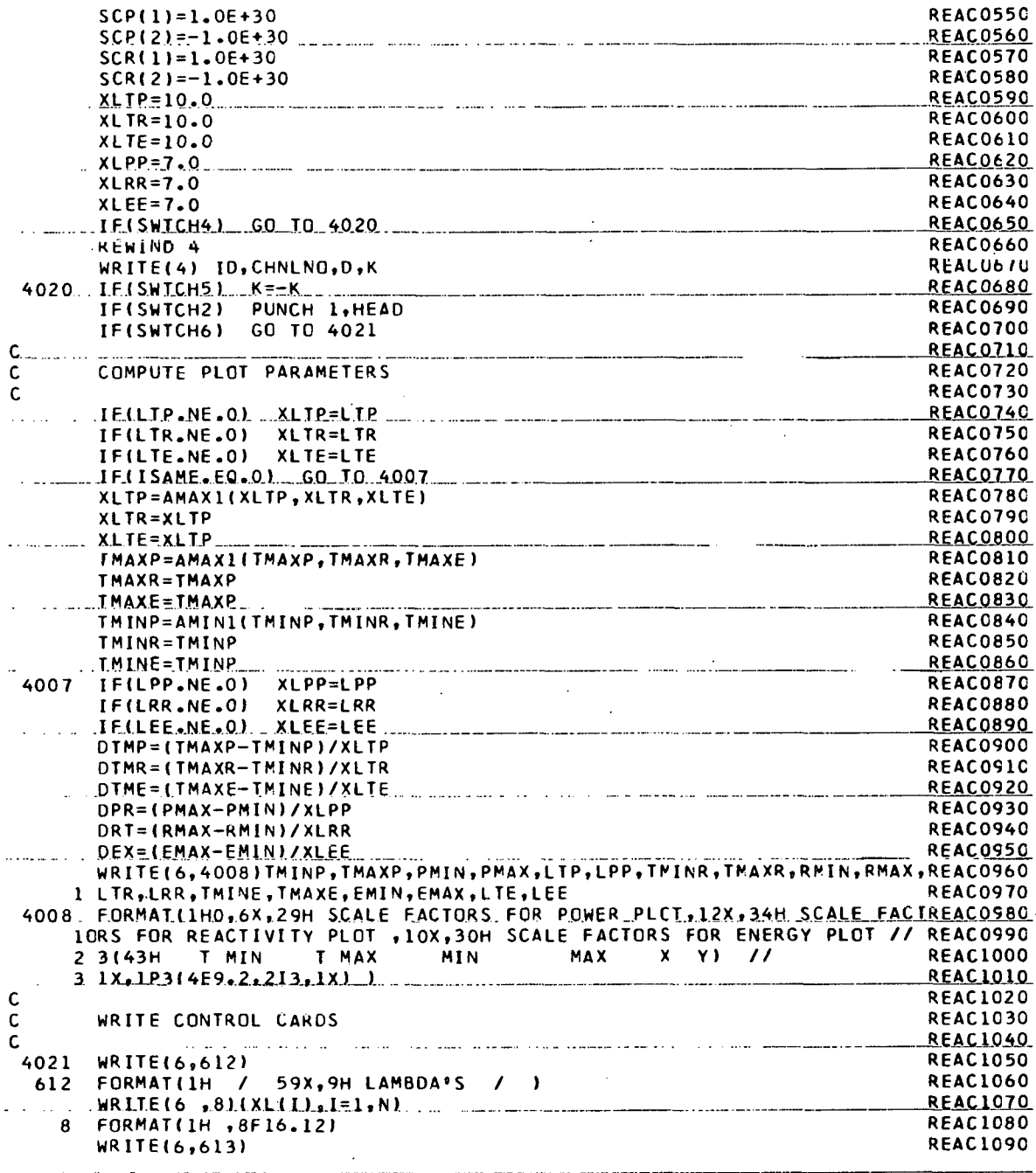

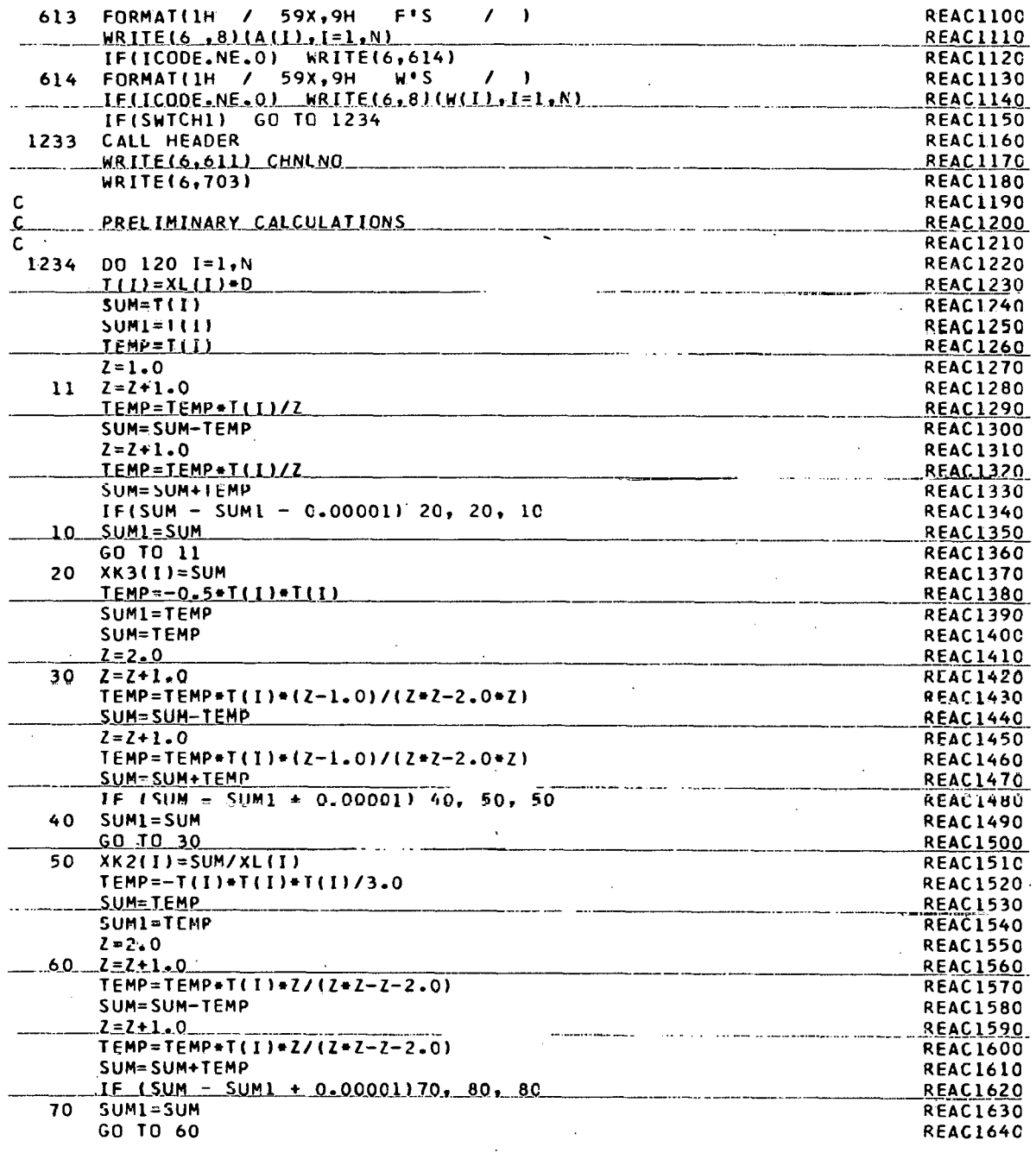

Λ

**176** 

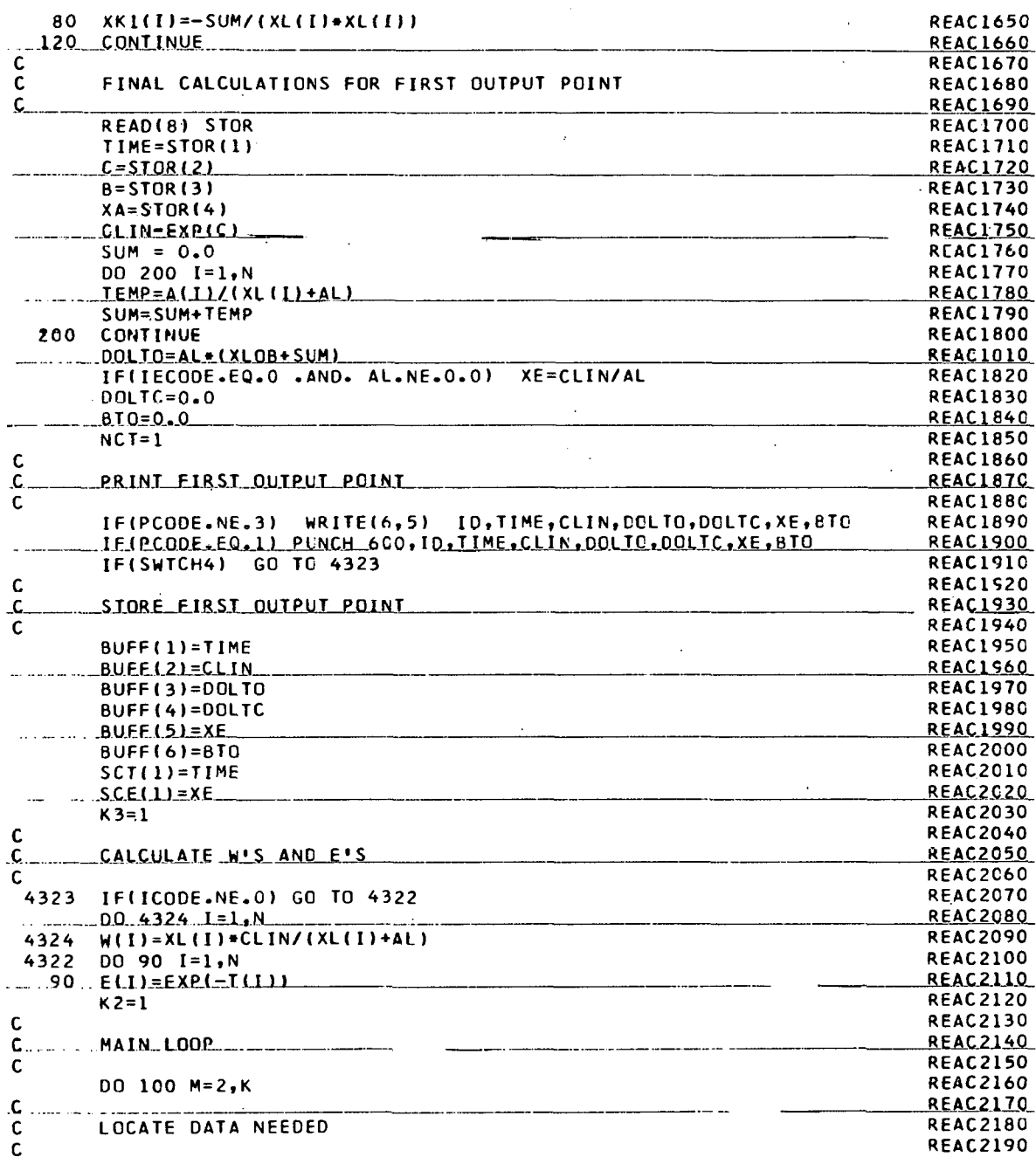

 $\boldsymbol{\mathcal{J}}$ 

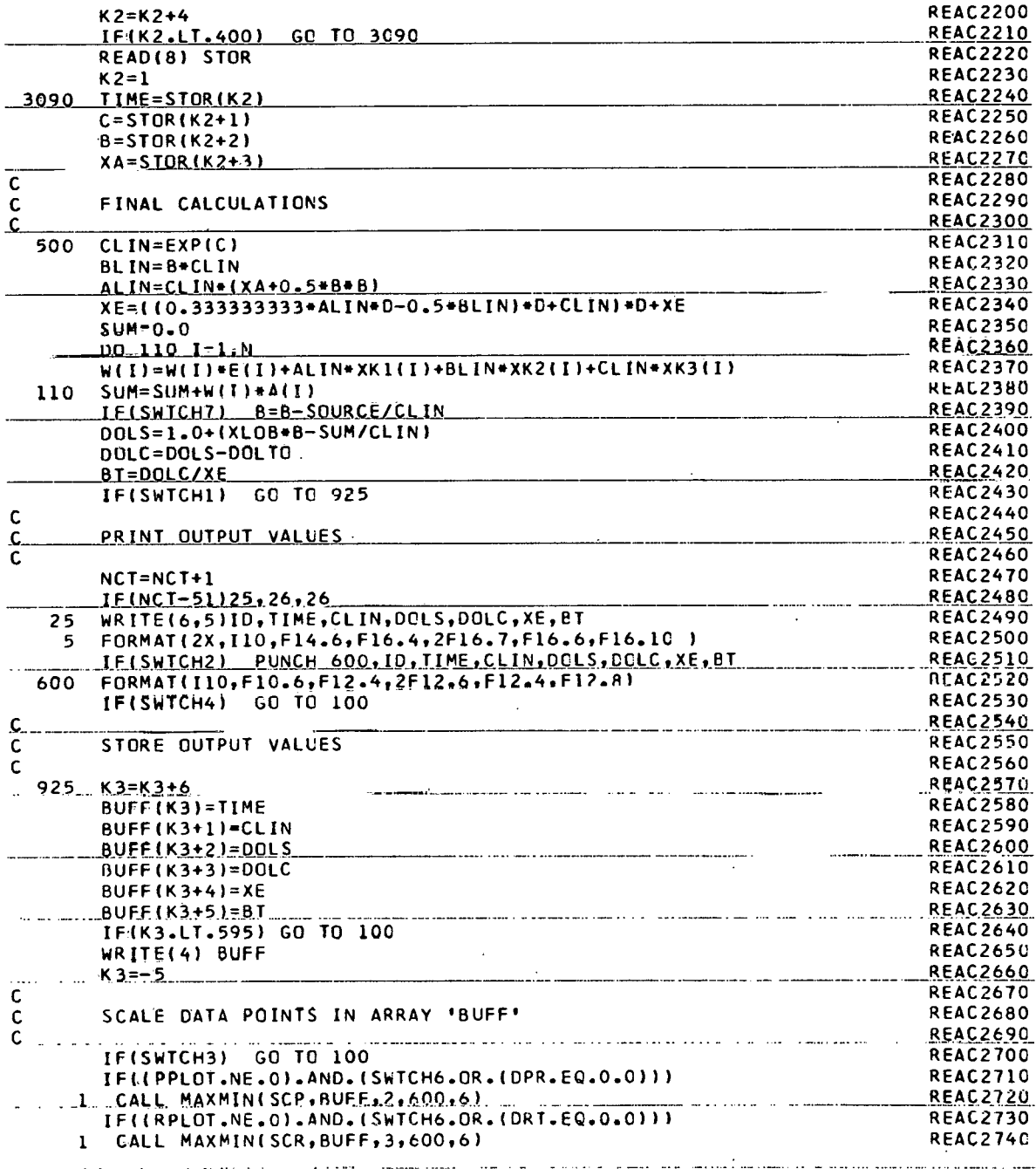

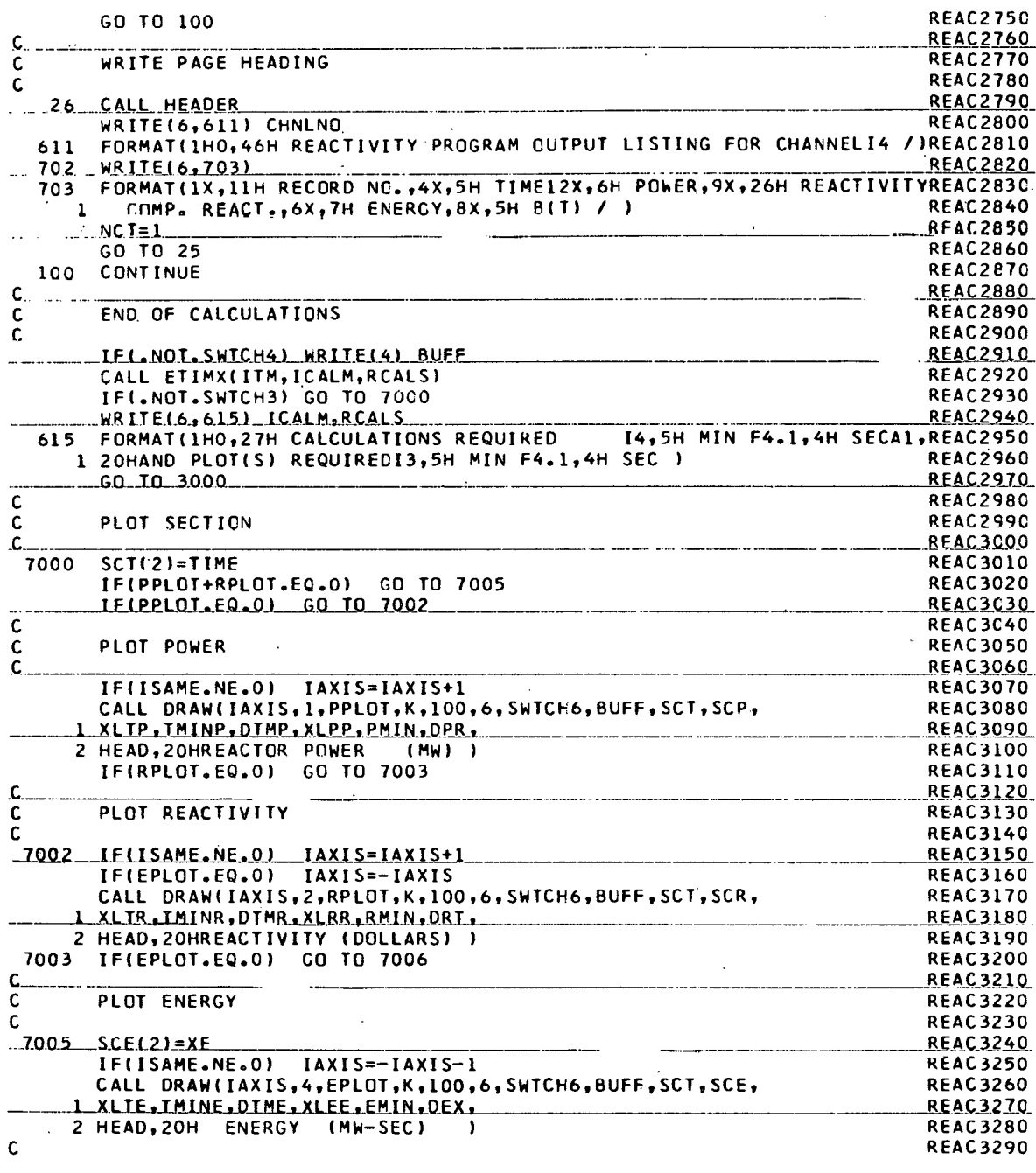

 $\ddot{\phantom{a}}$ 

 $\ddot{\phantom{a}}$ 

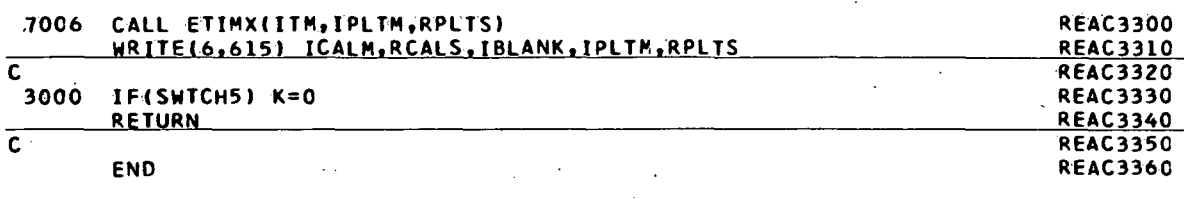

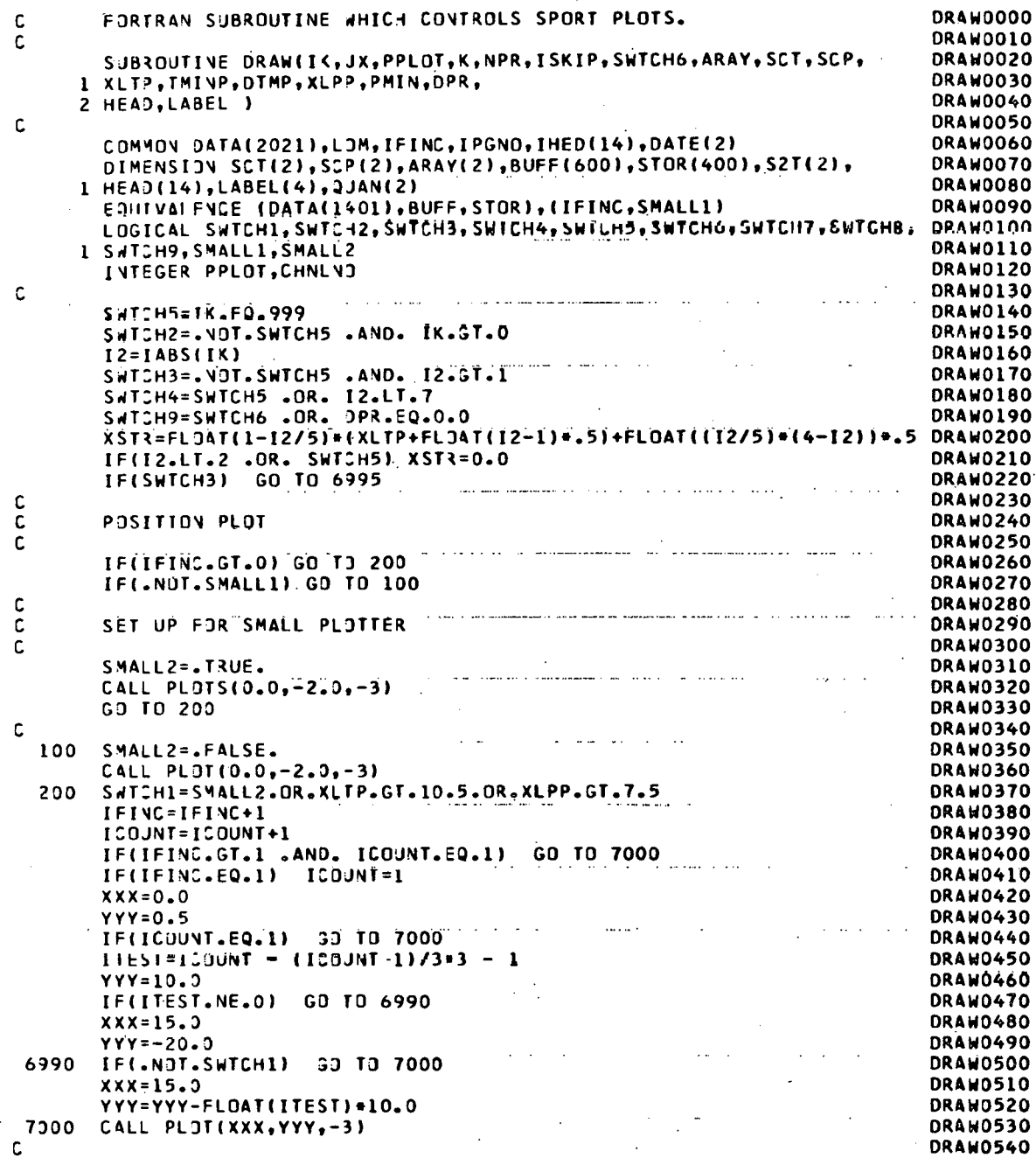

 $\overline{\phantom{a}}$ 

 $\sigma$ 

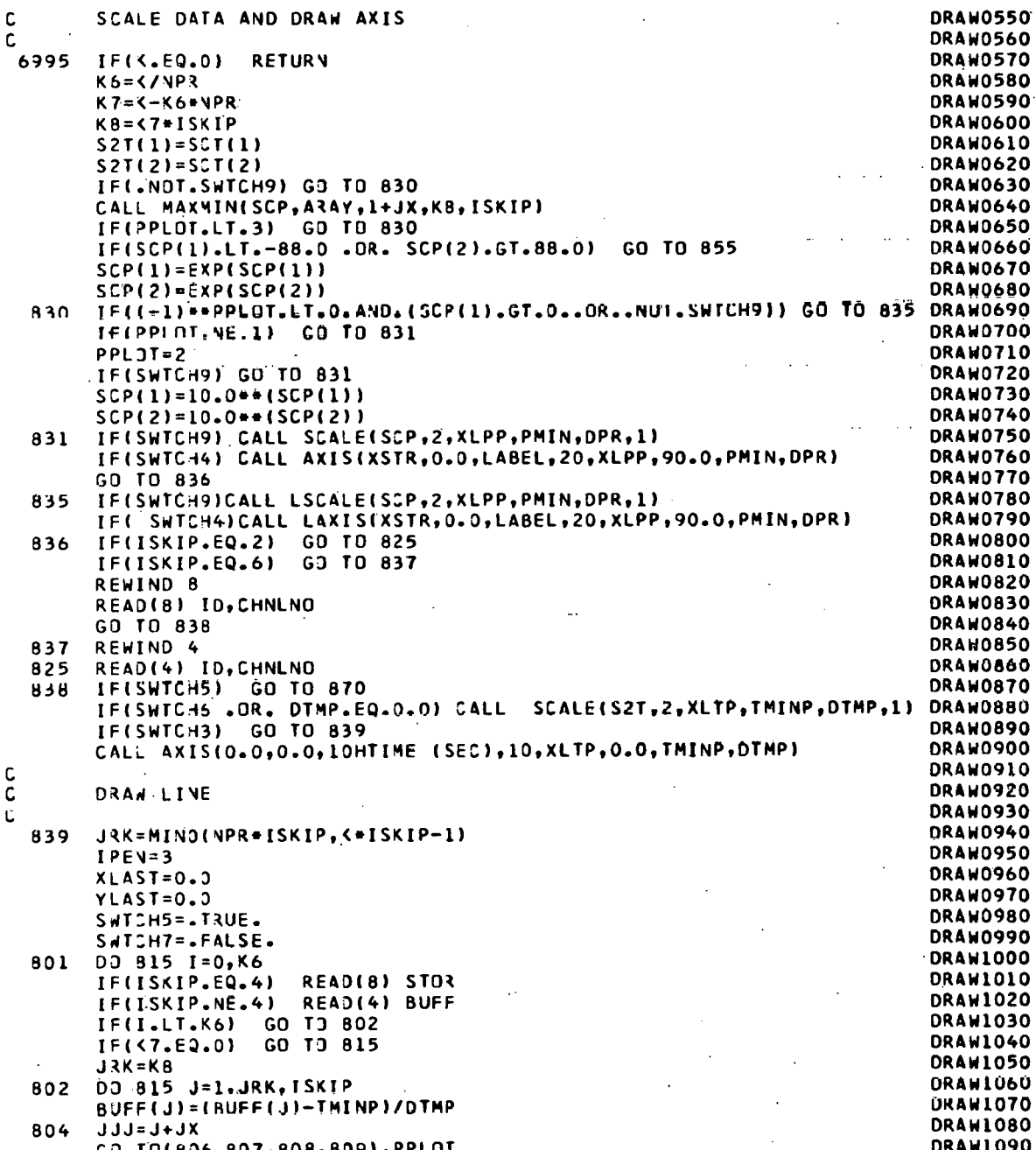

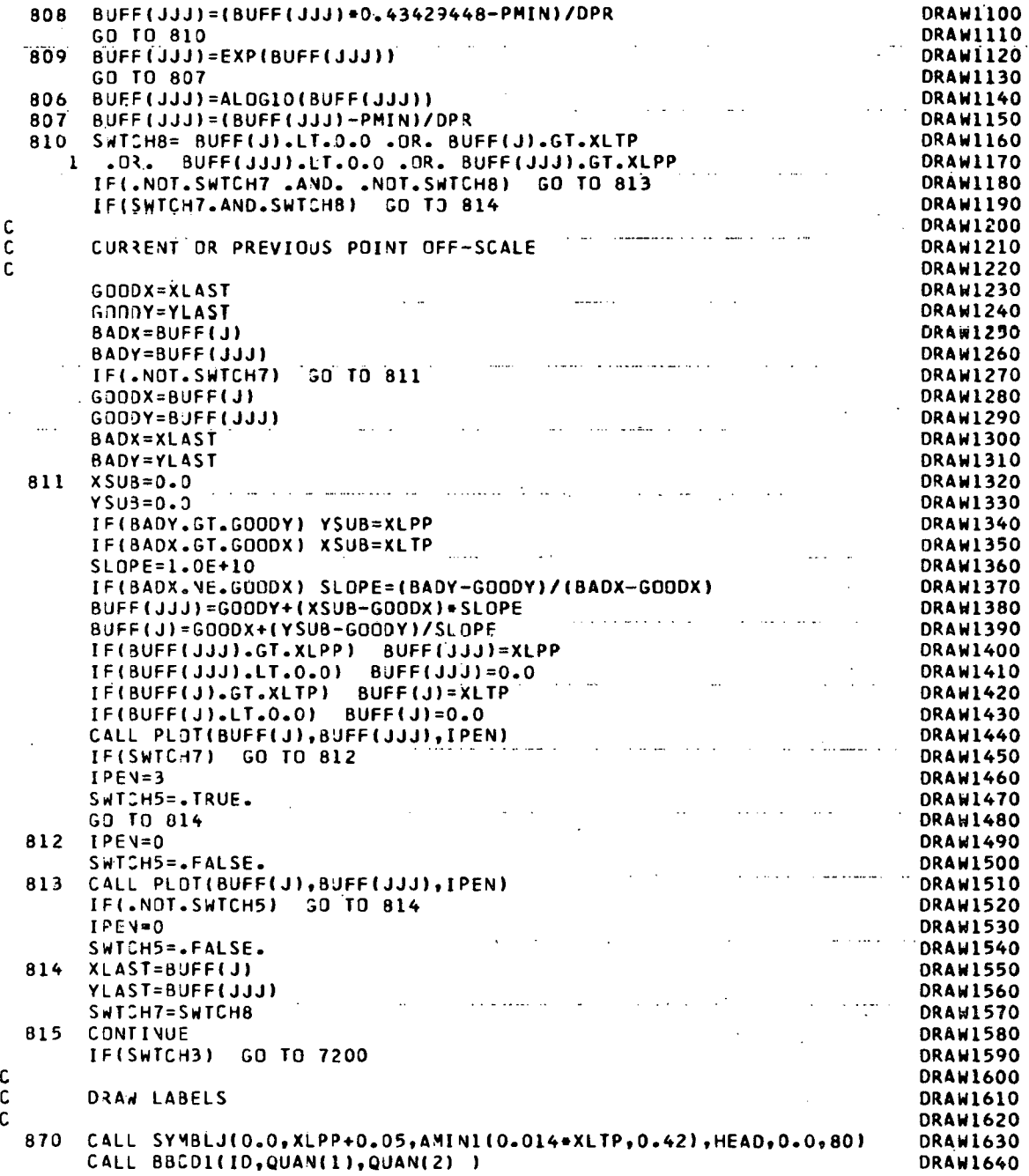

183

 $\hat{\boldsymbol{\gamma}}$ 

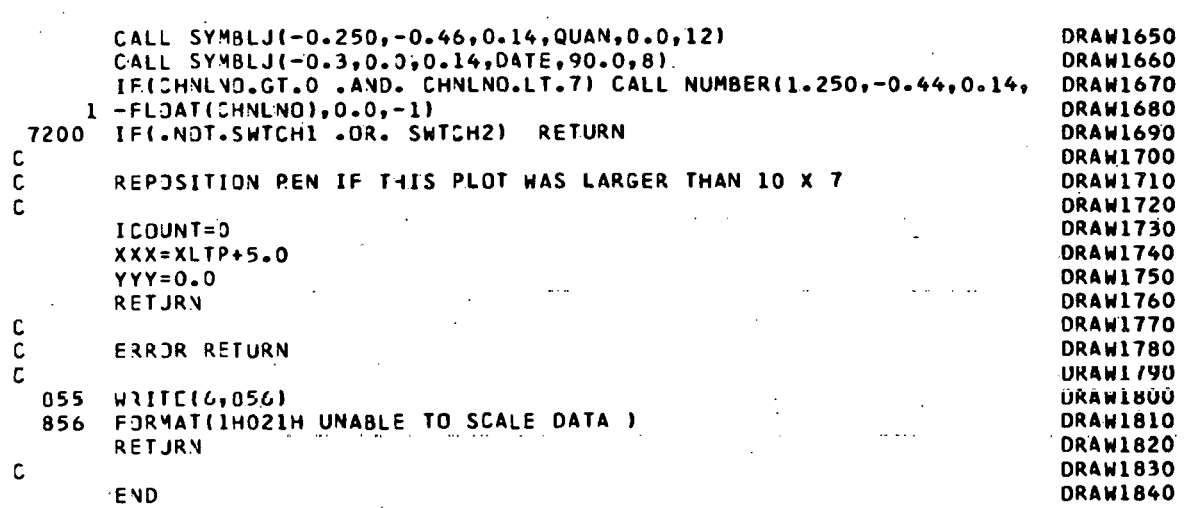

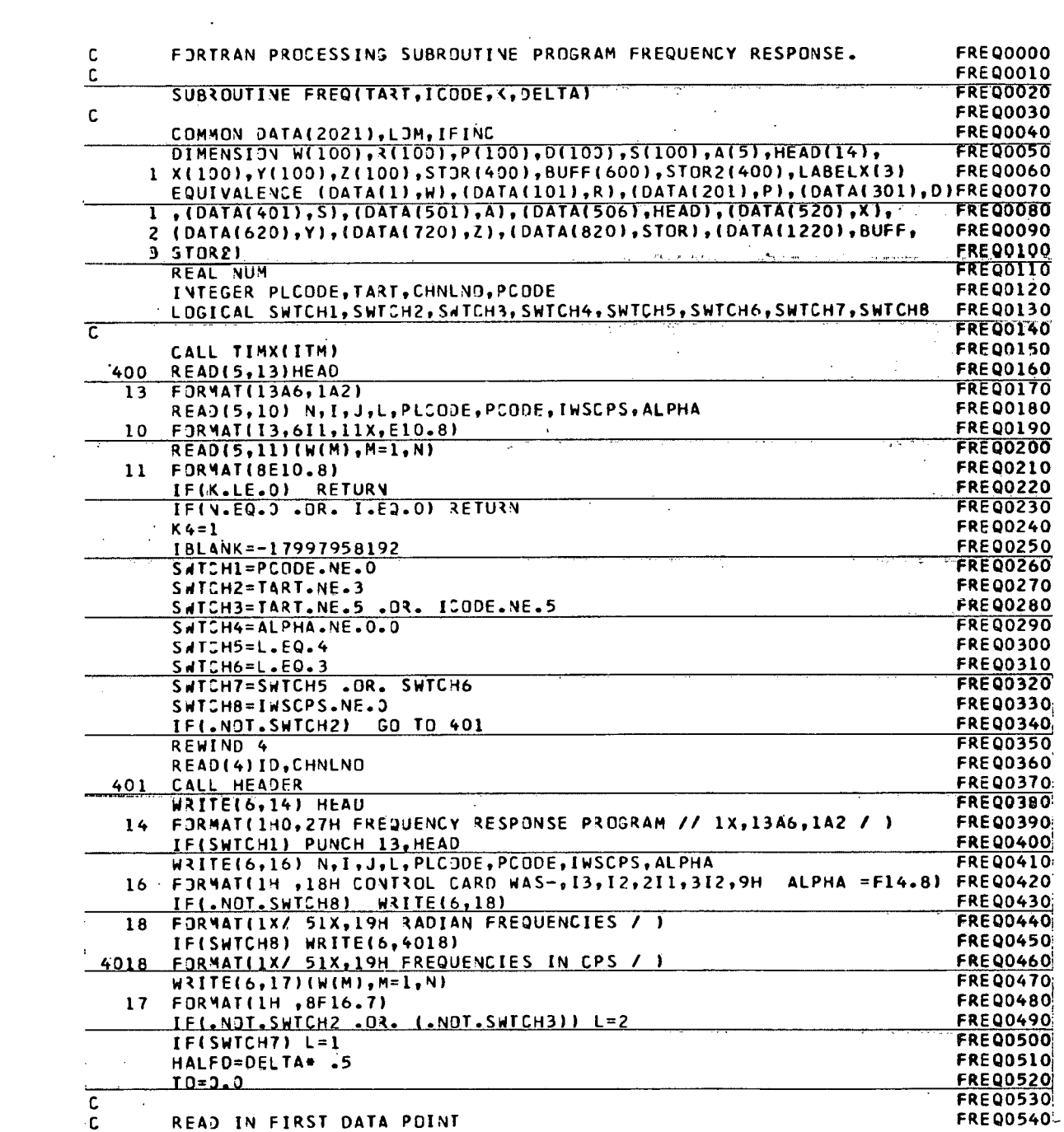

 $\mathcal{L}^{\text{max}}_{\text{max}}$  and  $\mathcal{L}^{\text{max}}_{\text{max}}$ 

 $\mathcal{L}^{\text{max}}_{\text{max}}$ 

185

 $\sim$ 

 $\mathcal{L}^{\text{max}}_{\text{max}}$  , where  $\mathcal{L}^{\text{max}}_{\text{max}}$ 

 $\sim 10$ 

 $\label{eq:2.1} \frac{1}{\sqrt{2\pi}}\int_{\mathbb{R}^3}\frac{1}{\sqrt{2\pi}}\left(\frac{1}{\sqrt{2\pi}}\right)^2\frac{1}{\sqrt{2\pi}}\int_{\mathbb{R}^3}\frac{1}{\sqrt{2\pi}}\frac{1}{\sqrt{2\pi}}\frac{1}{\sqrt{2\pi}}\frac{1}{\sqrt{2\pi}}\frac{1}{\sqrt{2\pi}}\frac{1}{\sqrt{2\pi}}\frac{1}{\sqrt{2\pi}}\frac{1}{\sqrt{2\pi}}\frac{1}{\sqrt{2\pi}}\frac{1}{\sqrt{2\pi}}\frac{1}{\sqrt{2\pi}}\frac{$ 

 $\sim 10^{-11}$ 

 $\mathcal{L}^{\text{max}}_{\text{max}}$ 

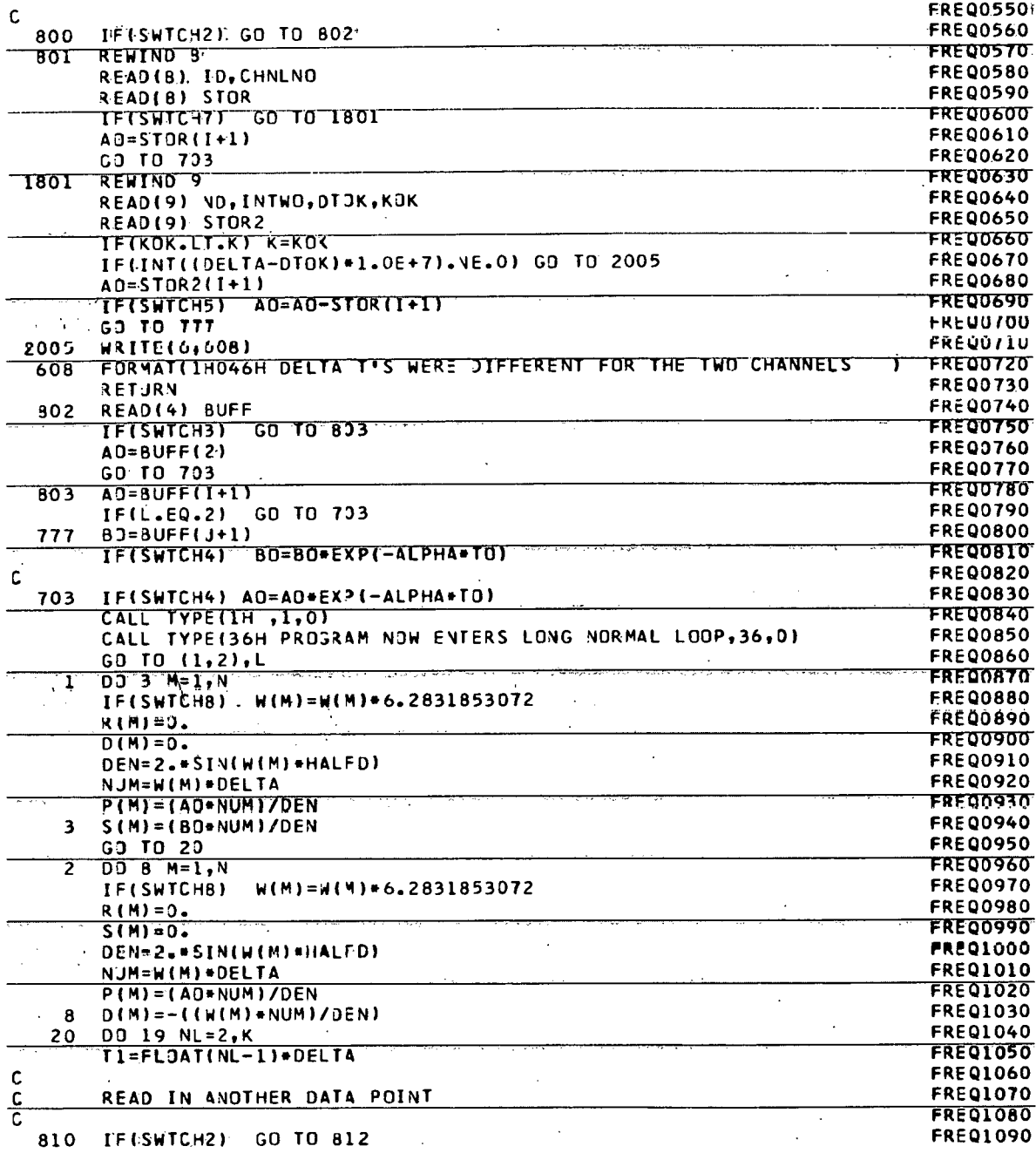

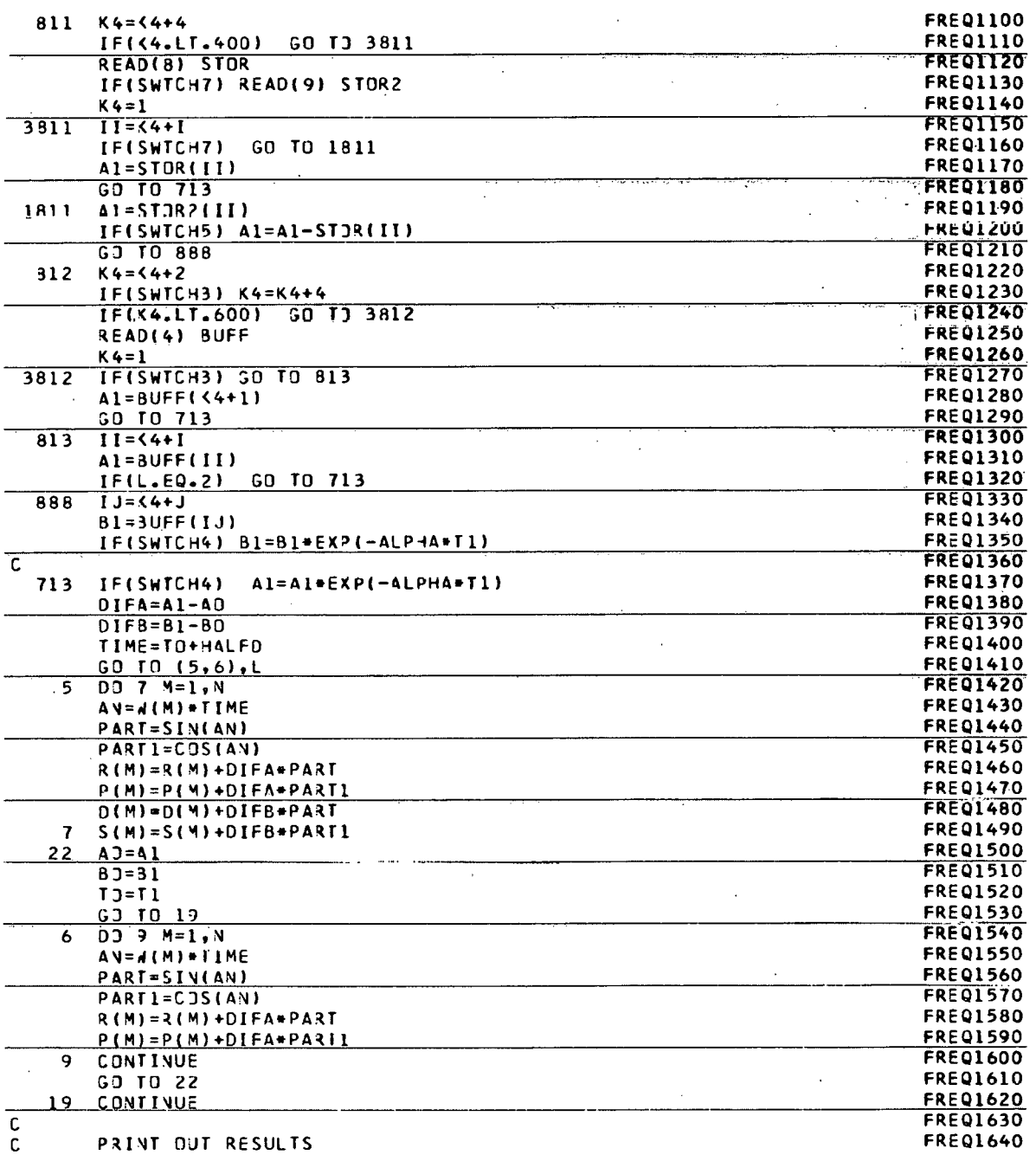

187

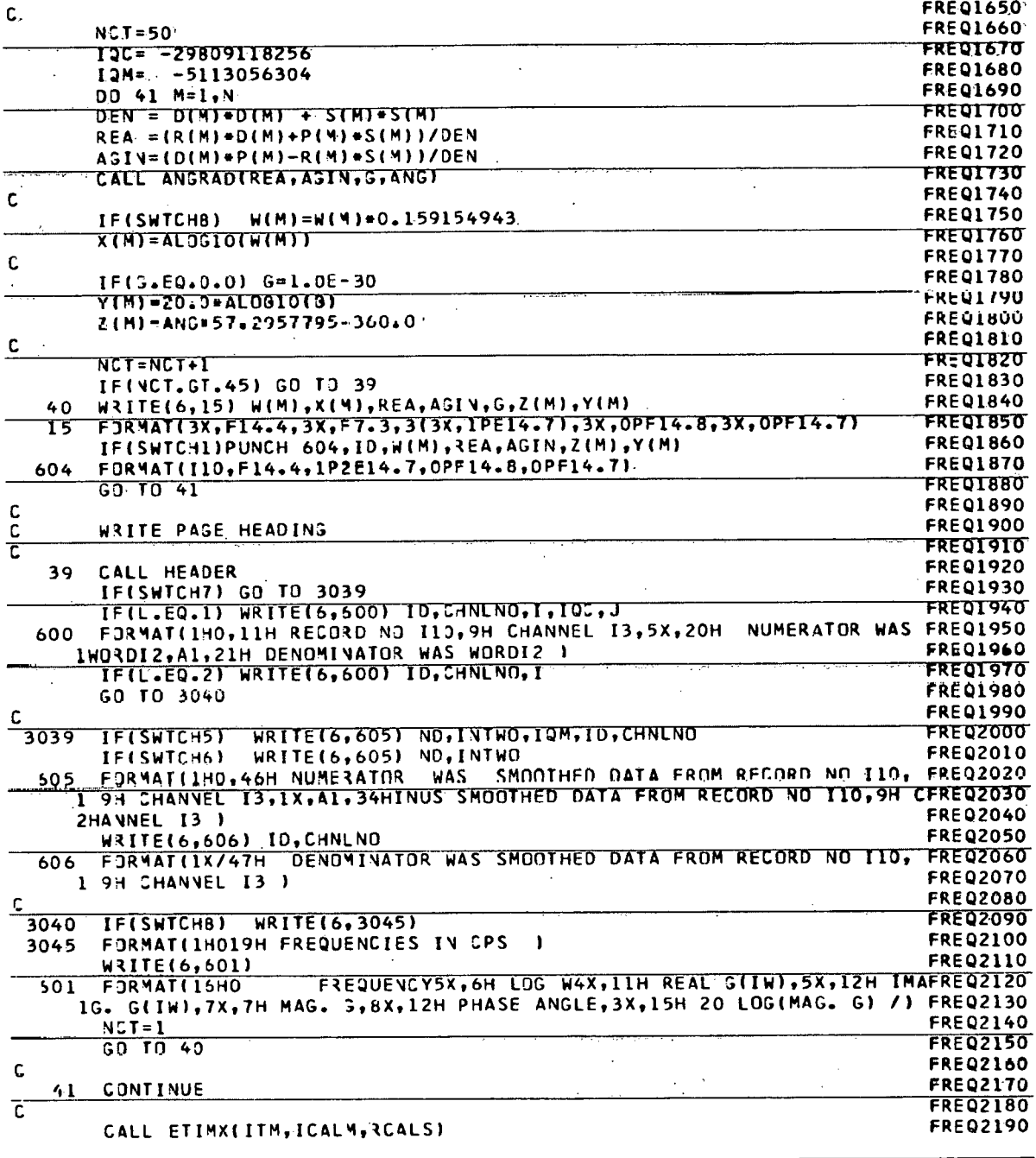

 $\overline{\mathsf{V}}$ 

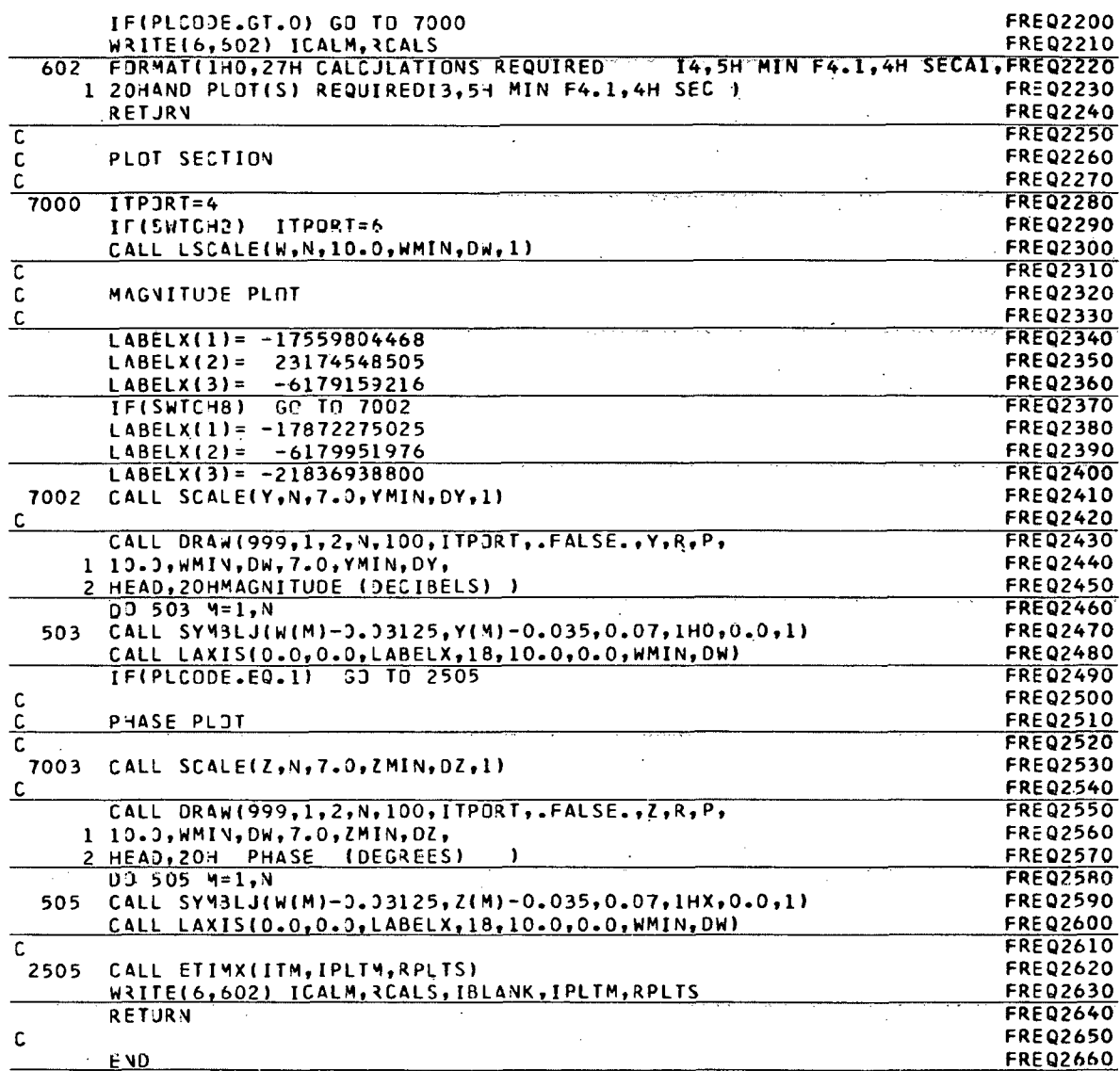

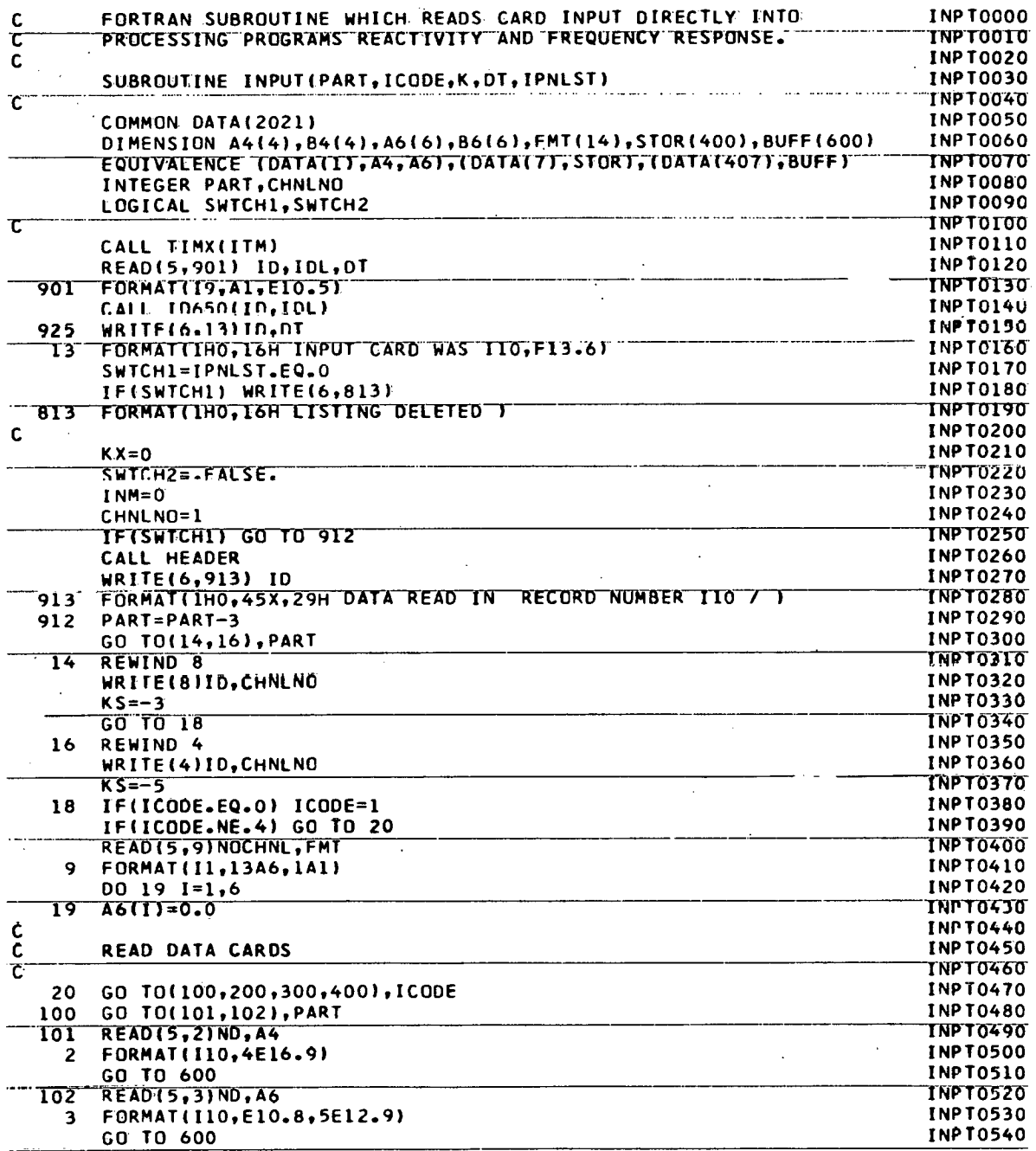

ţ.

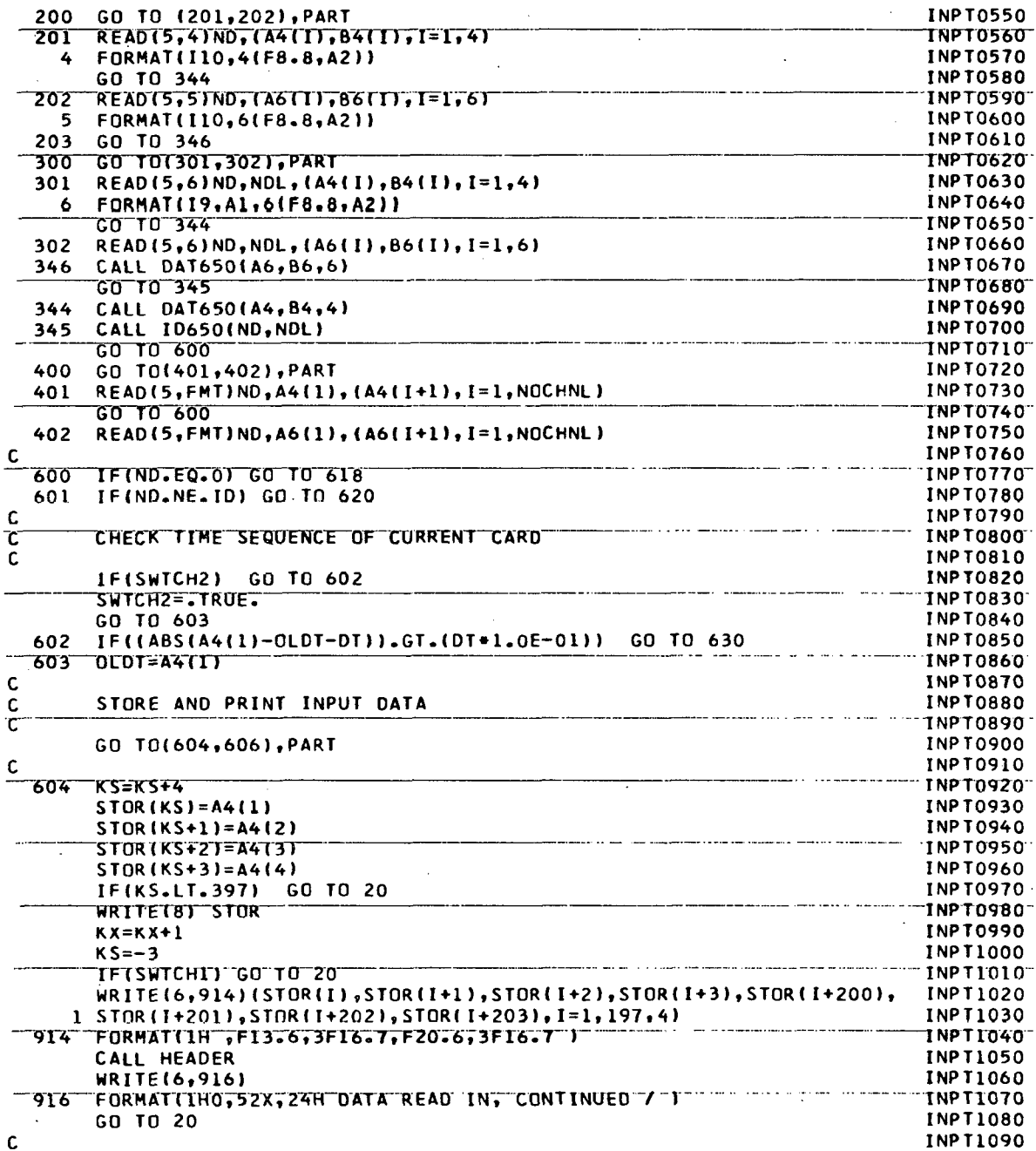

 $\boldsymbol{d}$ 

في

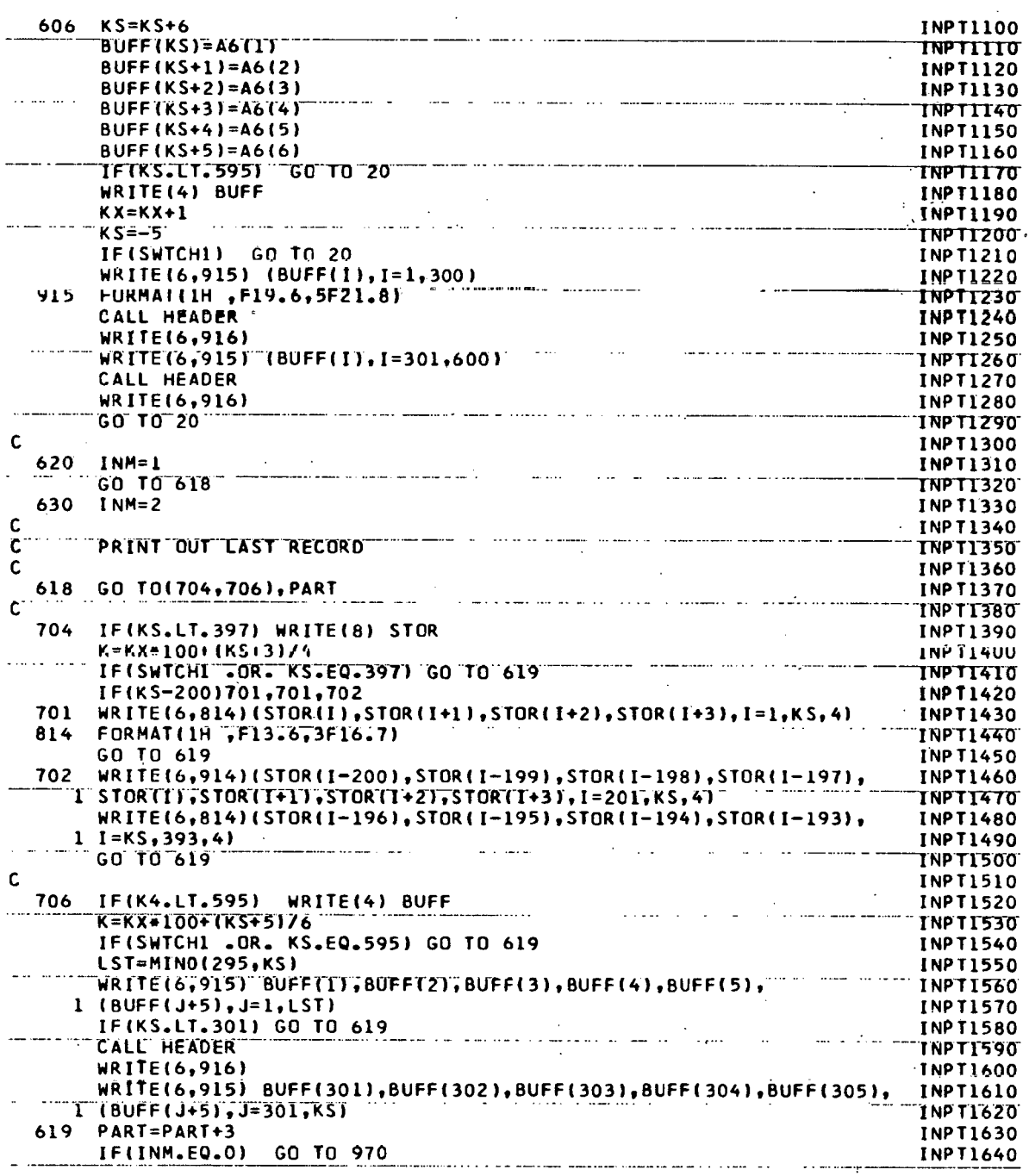

192

 $\pi$ 

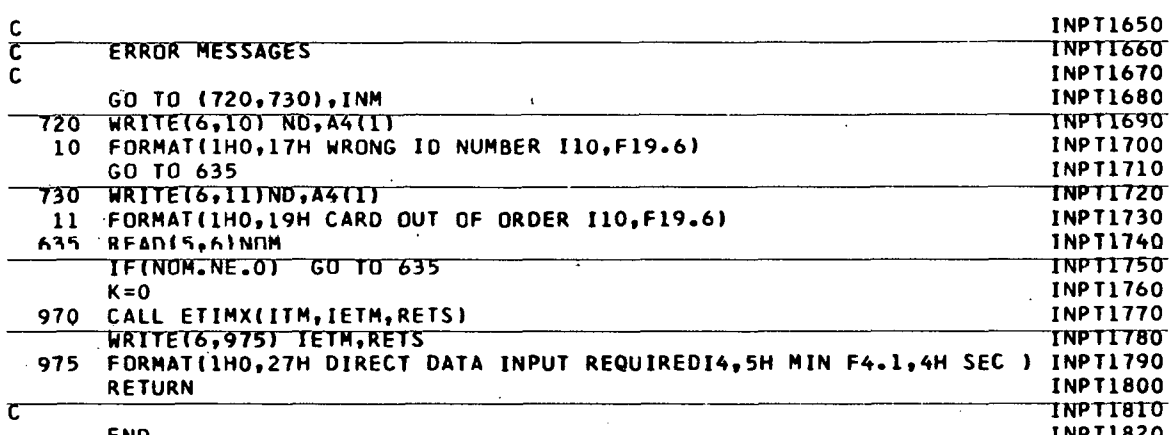

 $\ddot{\phantom{a}}$ 

END

J.

Ò

计图书 医气  $\ddot{\phantom{a}}$  $\mathbb{S}^{\mathbb{R}}$ 

 $\overline{a}$ 

 $\bar{z}$  $\hat{\mathbf{v}}$  $\frac{4}{3}$ 

 $\tilde{f}$  .

 $\hat{\mathbf{a}}$ 

ŧ,  $\frac{1}{2}$  . i.  $\mathcal{L}_\star$  $\ddot{\ast}$ 

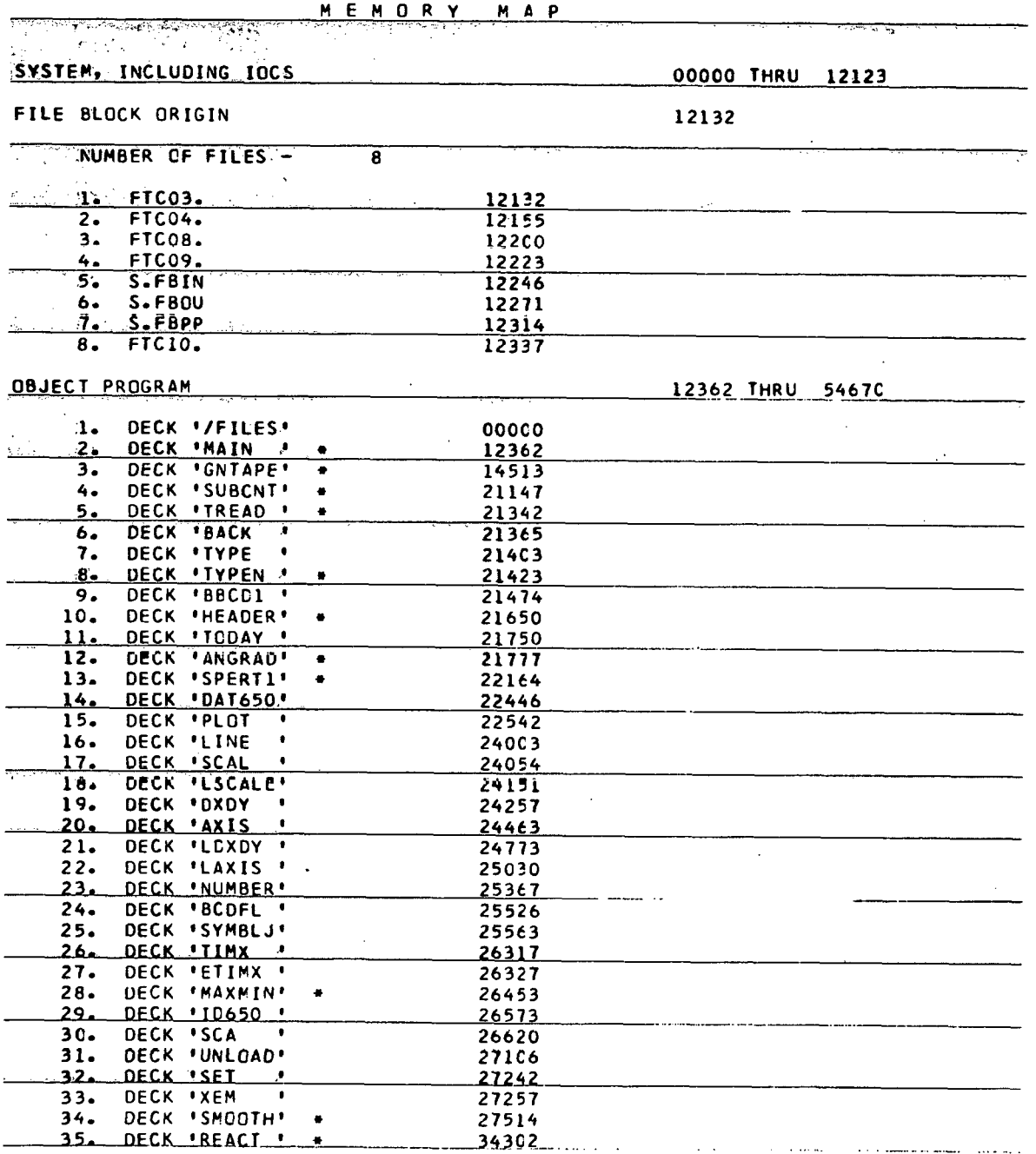

X,

 $\Omega$ 

 $\sim$ 

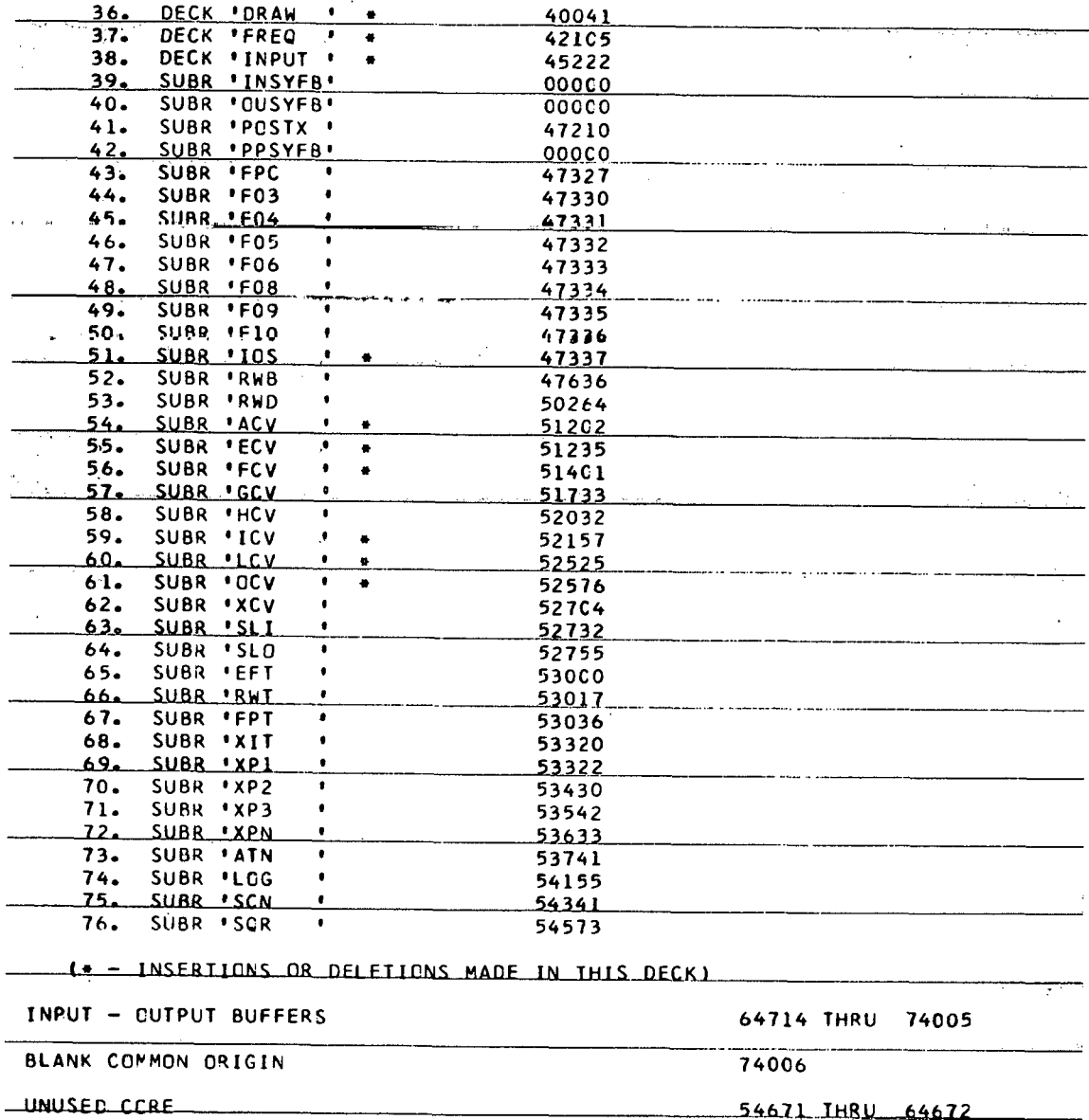

 $\lambda$ 

 $\epsilon$ 

## THIS PAGE WAS INTENTIONALLY LEFT BLANK  $\hat{\mathcal{L}}$

## **APPKFIDIX C** -- **SUPPLEMENTARY PROGRAMS**

 $\sim$ 

 $\mathcal{L}_{\mathcal{A}}$ 

 $\bar{\beta}$ 

 $\sim$   $\sim$ 

 $\boldsymbol{\cdot}$ 

 $\ddot{\phantom{a}}$ 

 $\overline{\phantom{a}}$ 

 $\lambda$ 

 $\vec{A}$ 

 $\vec{p}$ 

 $\bar{z}$ 

## THIS PAGE WAS INTENTIONALLY LEFT BLANK

 $\frac{\partial}{\partial t}$ 

Ţ.

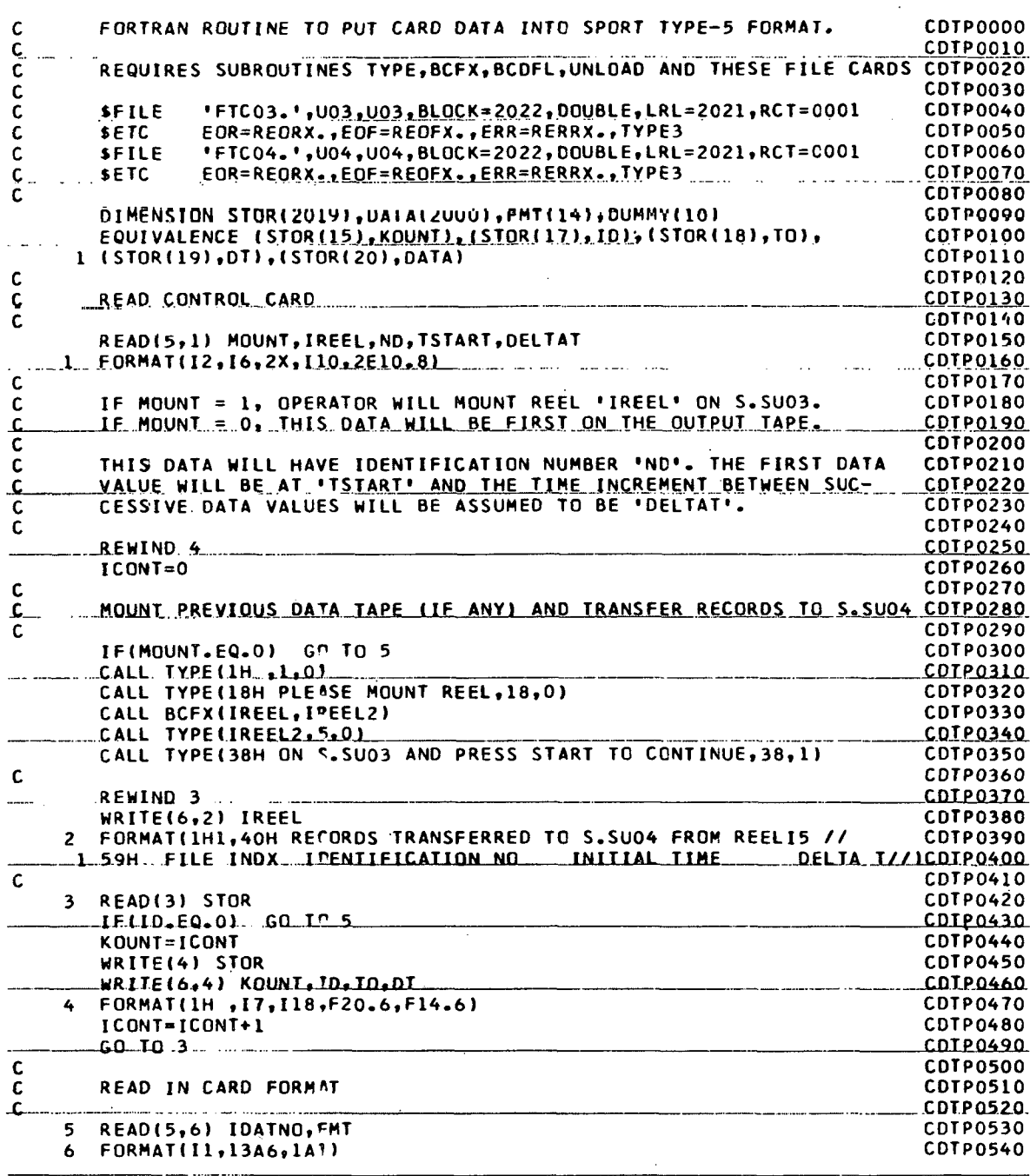

Ź

 $\ddot{\phantom{0}}$ 

 $\mathcal{O}$ 

 $\mathcal{A}$ 

 $\cdot$ 

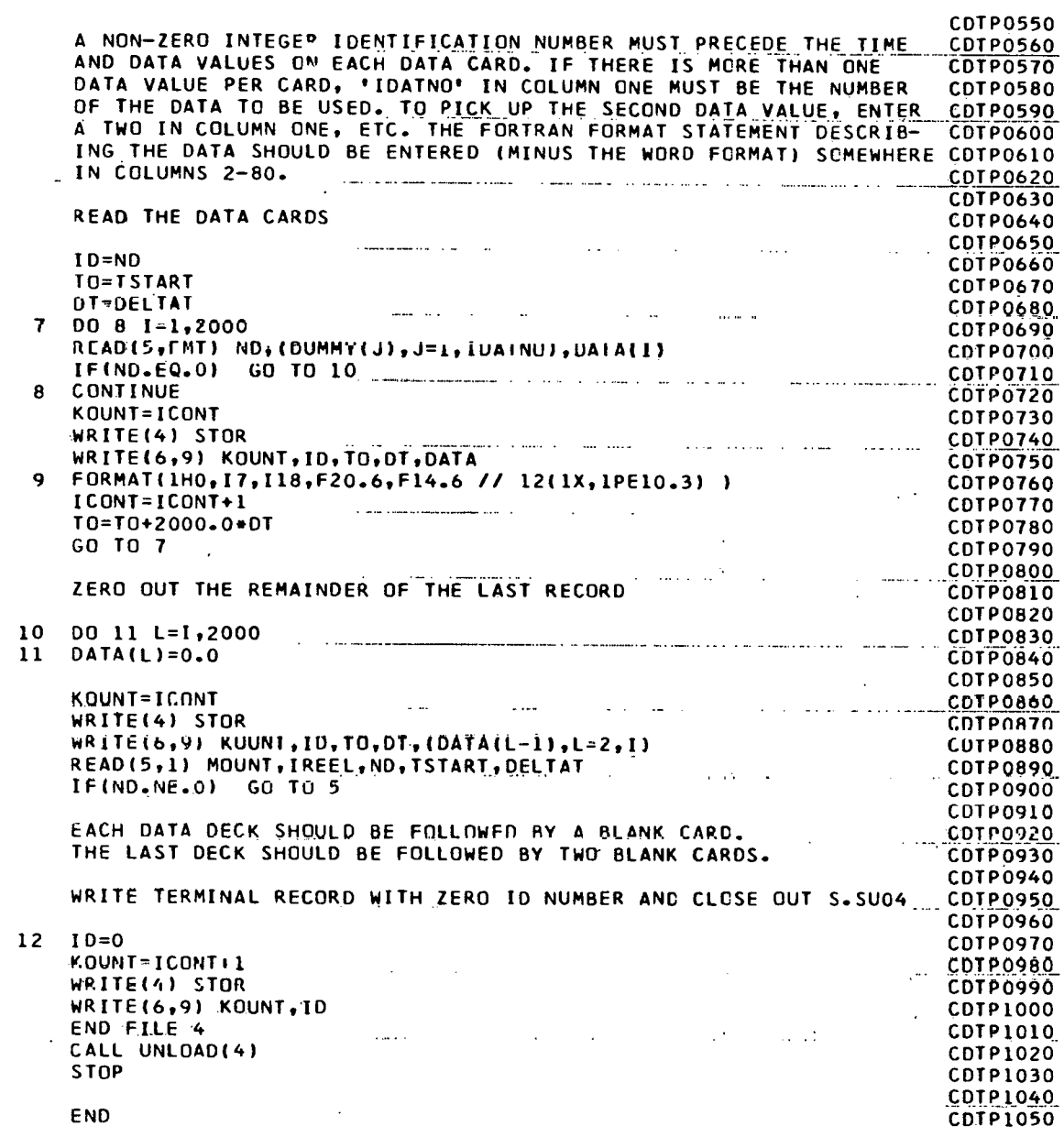

 $\mathbf{j}$ 

<sup>1</sup>

 $\bar{\zeta}$ 

 $\ddot{\bullet}$ 

cooccoocco

C<br>C<br>C

 $\mathbf{c}$ 

coccc

 $\mathsf{c}$ 

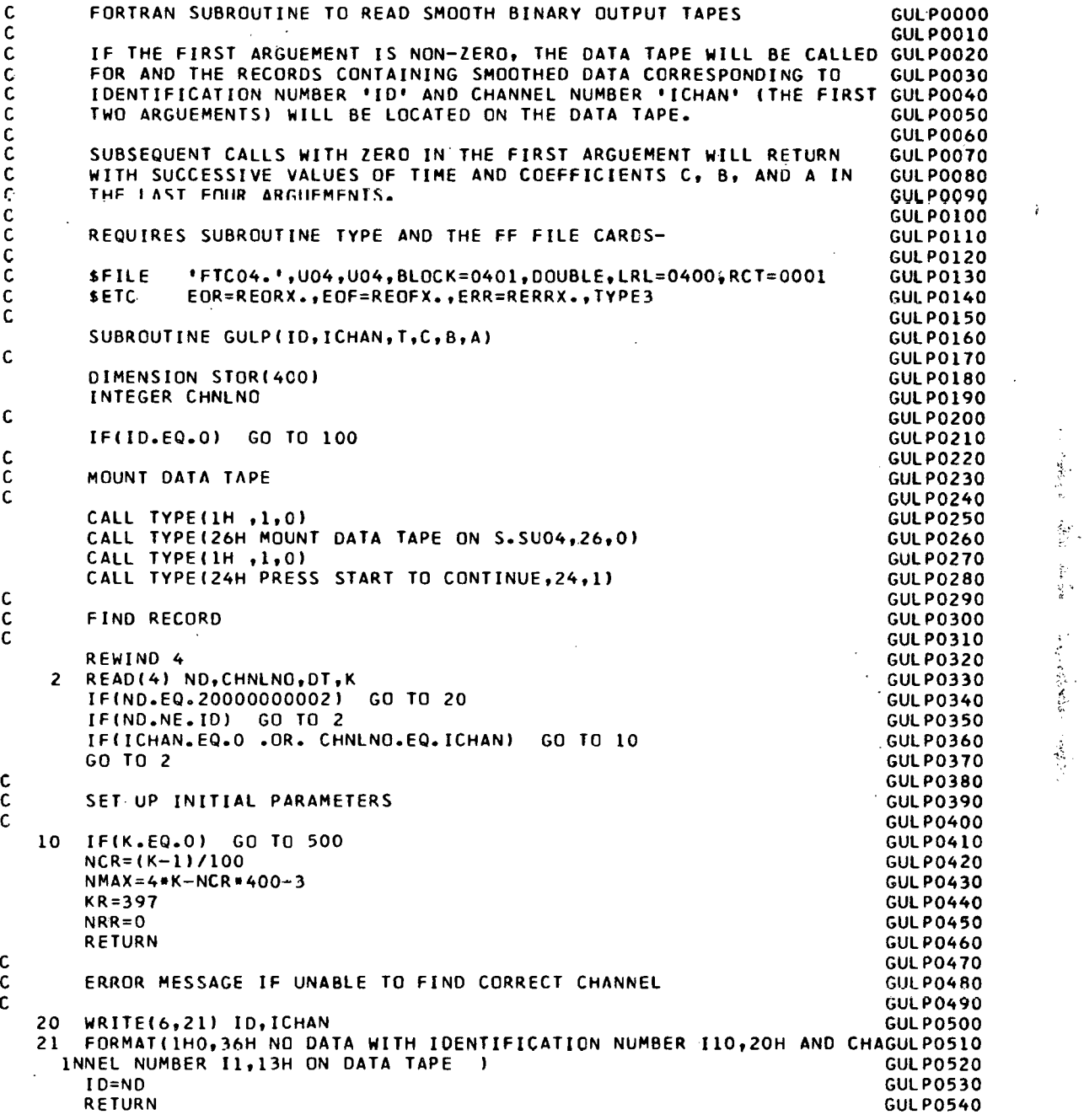

 $\ddot{\phantom{a}}$ 

 $\ddot{\phantom{0}}$ 

1、保险、 最

 $\bar{\bar{z}}$ 

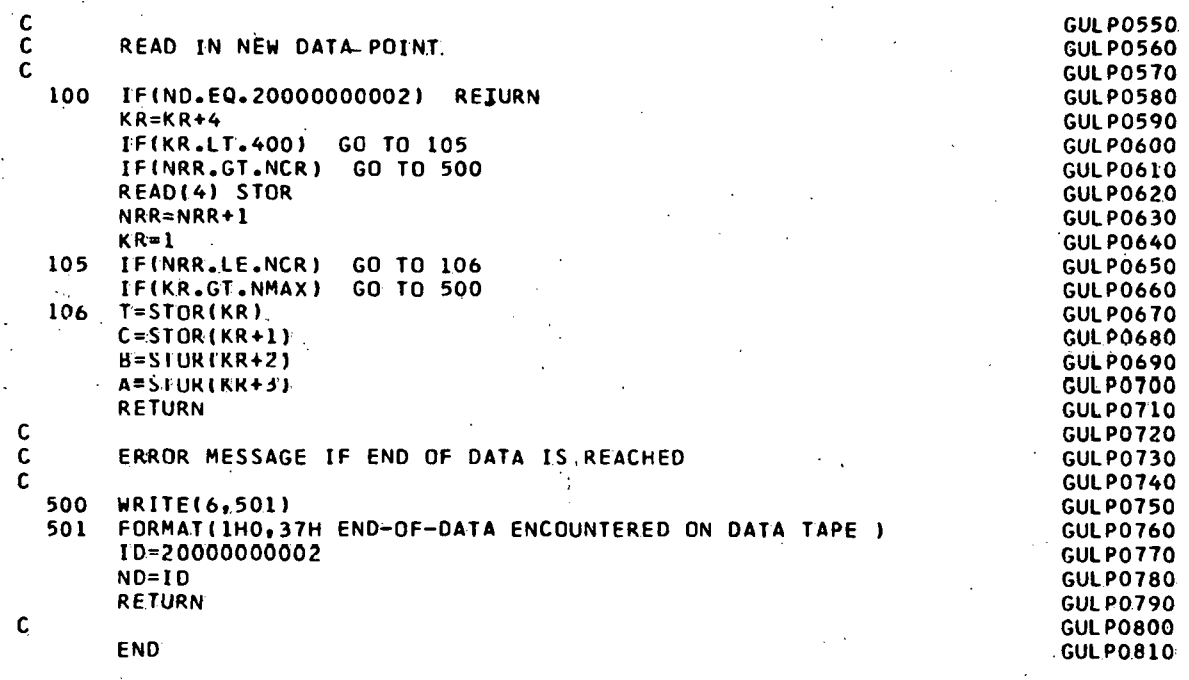

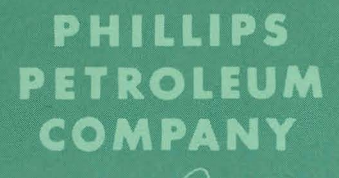

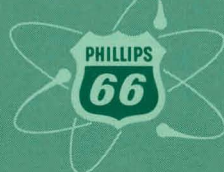

ATOMIC ENERGY DIVISION